# **[ABBONARSI A RADIOKIT](https://www.radiokitelettronica.it/index.php/negozio/abbonamenti) É UNA BUONA IDEA**

**2 ANNI** 22 NUMERI **euro 85,00**

# **1 ANNO**

11 NUMERI

**euro 45,00 CARTACEO** 

**euro 35,00**

**euro 70,00 DIGITALE** 

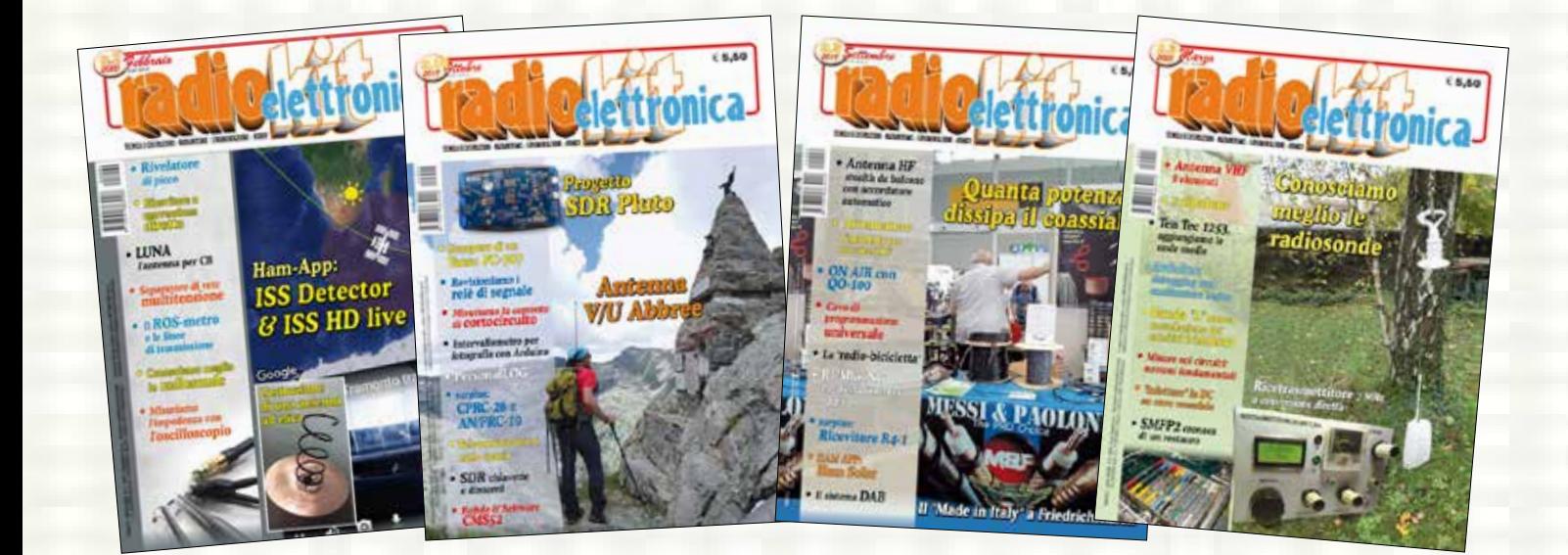

Per vedere tutte le opzioni di Abbonamento

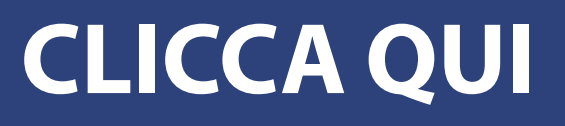

TECNICA E COSTRUZIONI - RADIANTISMO - STRUMENTAZIONE - HORR

**• Rivelatore di picco**

**n.2** 2020

# **• Ricevitore a conversione diretta**

- **• LUNA l'antenna per CB**
- **• Separatore di rete multitensione**
- **• Il ROS-metro e le linee di trasmissione**
- **• Conosciamo meglio le radiosonde**
- **• Misuriamo l'impedenza con l'oscilloscopio**

# **Ham-App: ISS Detector & ISS HD live**

**ad elica**

Google

 $P$ ebbraio  $\begin{matrix} 0 & 1 \end{matrix}$  () ()  $\begin{matrix} 0 & 1 \end{matrix}$   $\in$  5,50

 $\frac{1}{\sqrt{2}}$ 

Latitudine Longitudi Altitudine Velocità:

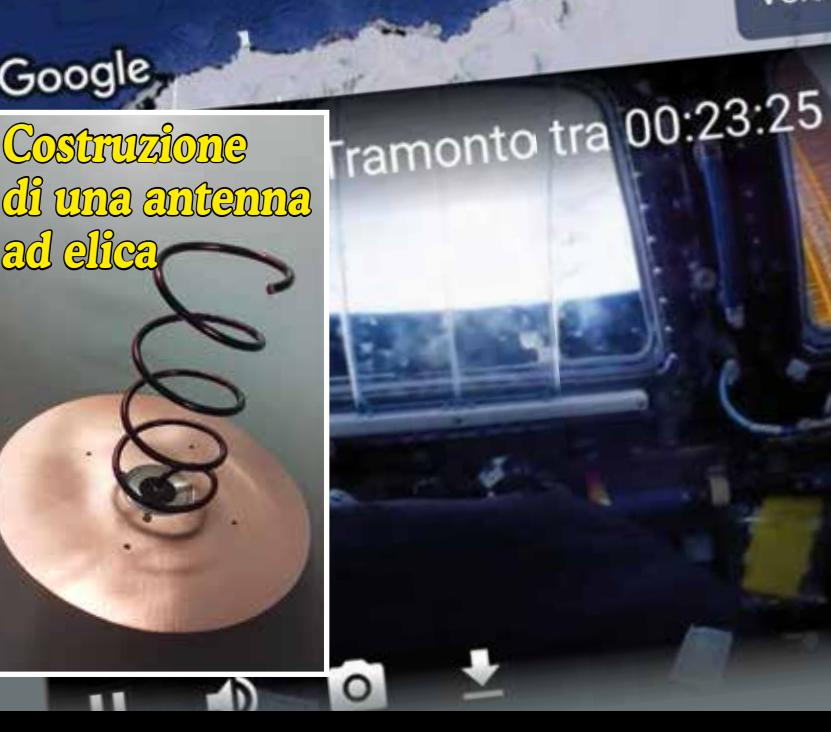

**ithónica** 

MENSILE

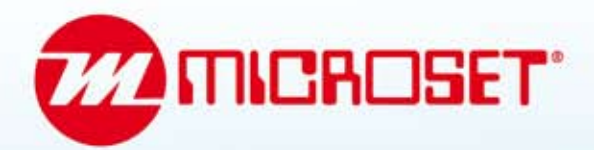

# **ALIMENTATORI** di ALTA QUALITÀ

## AFFIDABILITÀ E PRESTAZIONI OLTRE OGNI ASPETTATIVA

# PICCOLO POTENTE E SILENZIOSO ALIMENTATORE

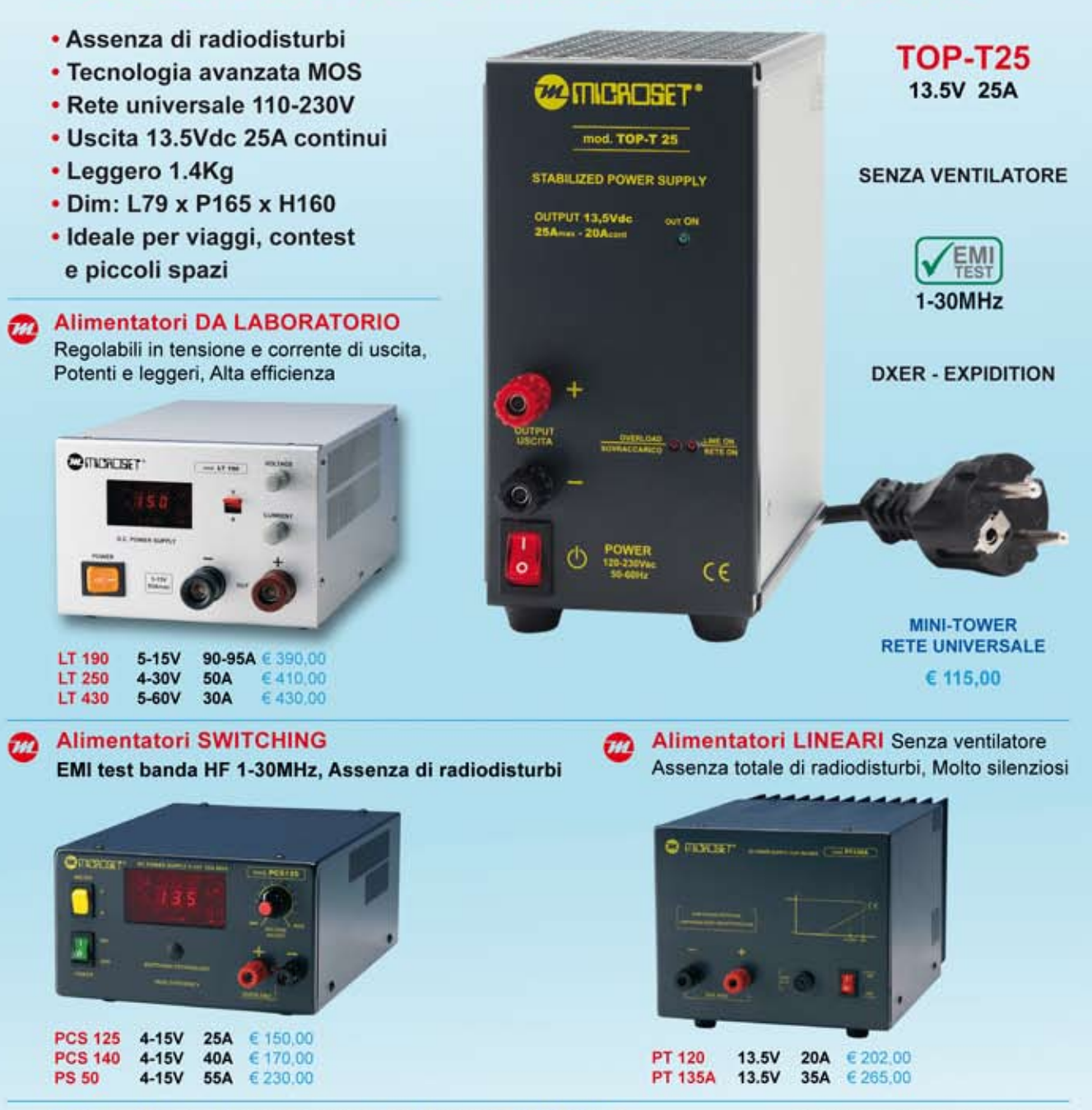

Altri modelli per telecomunicazioni professionali 12-24-48Vdc, interfaccia batteria tampone, da barra DIN, modulari e in cassetto rack 19". PREZZI DI RIFERIMENTO IVA NON INCLUSA.

Visitate il sito www.microset.net : è disponibile il nuovo Catalogo 2019/2020

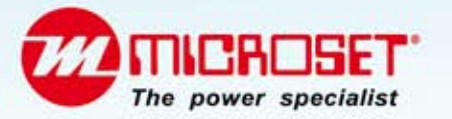

# **CENTRO FIERA di MONTICHIARI - BS SABATO 14 e DOMENICA 15 MARZO 2020**

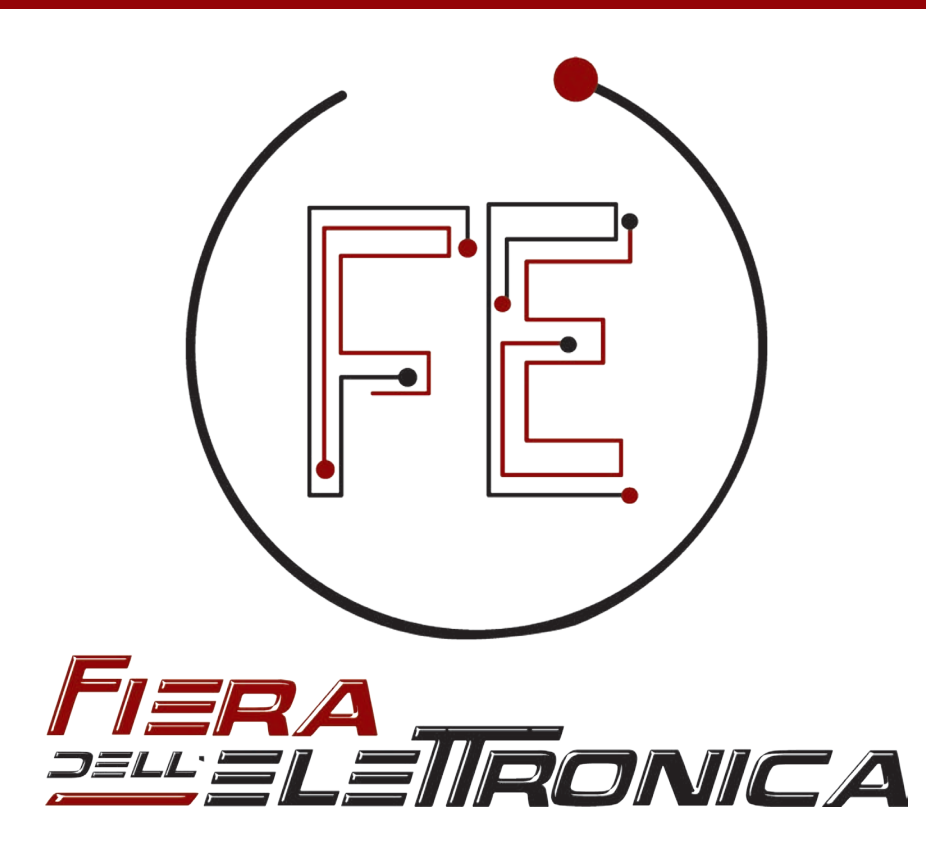

www.radiantistica.it **10** 

**Orari: Sabato 9.00 - 18.30 | Dome nica 9.00 - 17.30** CHIUSURA CASSE E INGRESSO VISITATORI 30 MINUTI PRIMA

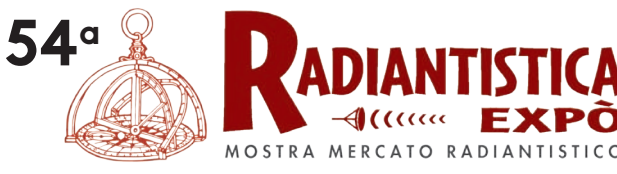

# **40°** di PORTOBELLO

**Computer • Informatica • Strumentazione Componentistica • Elettronica • Video • Hi-Fi** **Radio d'Epoca • Hi-Fi d'Epoca • Materiale Radiotecnico Materiale Radioamatoriale • Vinile**

REA **HAM RADIO**  **RTX • Ricetrasmettitori • SDR • Antenne HF - VHF - UHF • Amplificatori lineari • Cavi coassiali • Balun • Connettori e cavetteria • Alimentatori Tralicci e accessori • Tasti telegrafici • Strumentazioni Transverter • Filtri • Accessori • Hardware e Software • Editoria tecnica e riviste specializzate**

- 
- **12a CONTEST UNIVERSITY ITALY**
- **ESAMI ARRL VE**
- **2° RADUNO NAZIONALE C.O.T.A.**
- **A.I.R.E. Esposizione Radio D'Epoca**
- **ANNULLO FILATELICO**

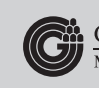

Centro Fiera del Garda Montichiari (Bs)

**Segreteria organizzativa CENTRO FIERA S.p.A.** Via Brescia, 129 25018 Montichiari (BS) Tel. 030 961148 Fax 030 9961966 radiantistica@centrofiera.it

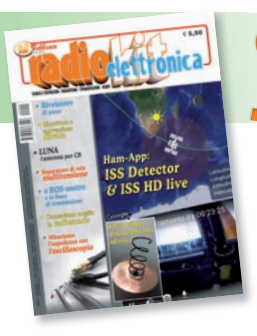

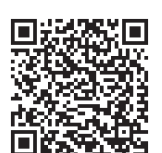

*direzione tecnica* GIANFRANCO ALBIS IZ1ICI

*grafica* MARA CIMATTI IW4EI SUSI RAVAIOLI IZ4DIT

Autorizzazione del Tribunale di Ravenna n. 649 del 19-1-1978 Iscrizione al R.O.C. n. 7617 del 31/11/01

*direttore responsabile* FIODOR BENINI

Amministrazione - abbonamenti - pubblicità: Edizioni C&C S.r.l. - Via Naviglio 37/2 - 48018 Faenza (RA) Telefono 0546.22.112 - Telefax 0546.66.2046 http://www.edizionicec.it E-mail: cec@edizionicec.it http://www.radiokitelettronica.it E-mail: radiokit@edizionicec.it

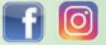

Una copia € 5,50 (Luglio/Agosto € 6,00) Arretrati € 6,00 (pag. anticipato) I versamenti vanno effettuati sul conto corrente postale N. 12099487 INTESTATO A Edizioni C&C Srl IBAN: IT 43 U 07601 13100 0000 1209 9487 BIC: BPPIITRRXXX

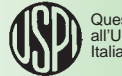

Questo periodico è associato all'Unione Stampa Periodica Italiana

Carte di credito:

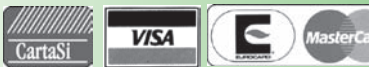

- Abbonamenti per l'Italia € 45,00
- Abbonamenti Europa-Bacino Med. € 70,00
- Americhe-Asia-Africa € 80,00
- Oceania € 90,00
- Abbonamento digitale € 35,00 su *www.edizionicec.it*

Distribuzione esclusiva per l'Italia e Estero: **So.Di.P. S.p.A.** Via Bettola 18 - 20092 Cinisello Balsamo (MI) Tel. +3902/66030400 Fax +3902/66030269 e-mail: sies@sodip.it www.sodip.it

Stampa: Nuova Cantelli s.r.l. Via Saliceto 22/E 40013 Castel Maggiore (BO)

La sottoscrizione dell'abbonamento da diritto a ricevere offerte di prodotti<br>el servizi della Edizioni CBC stl. Pottà rinunciare a tale diritto rivolgendosi<br>al database della casa editrice. Informativa ex D. Lgs 1960/3 - L

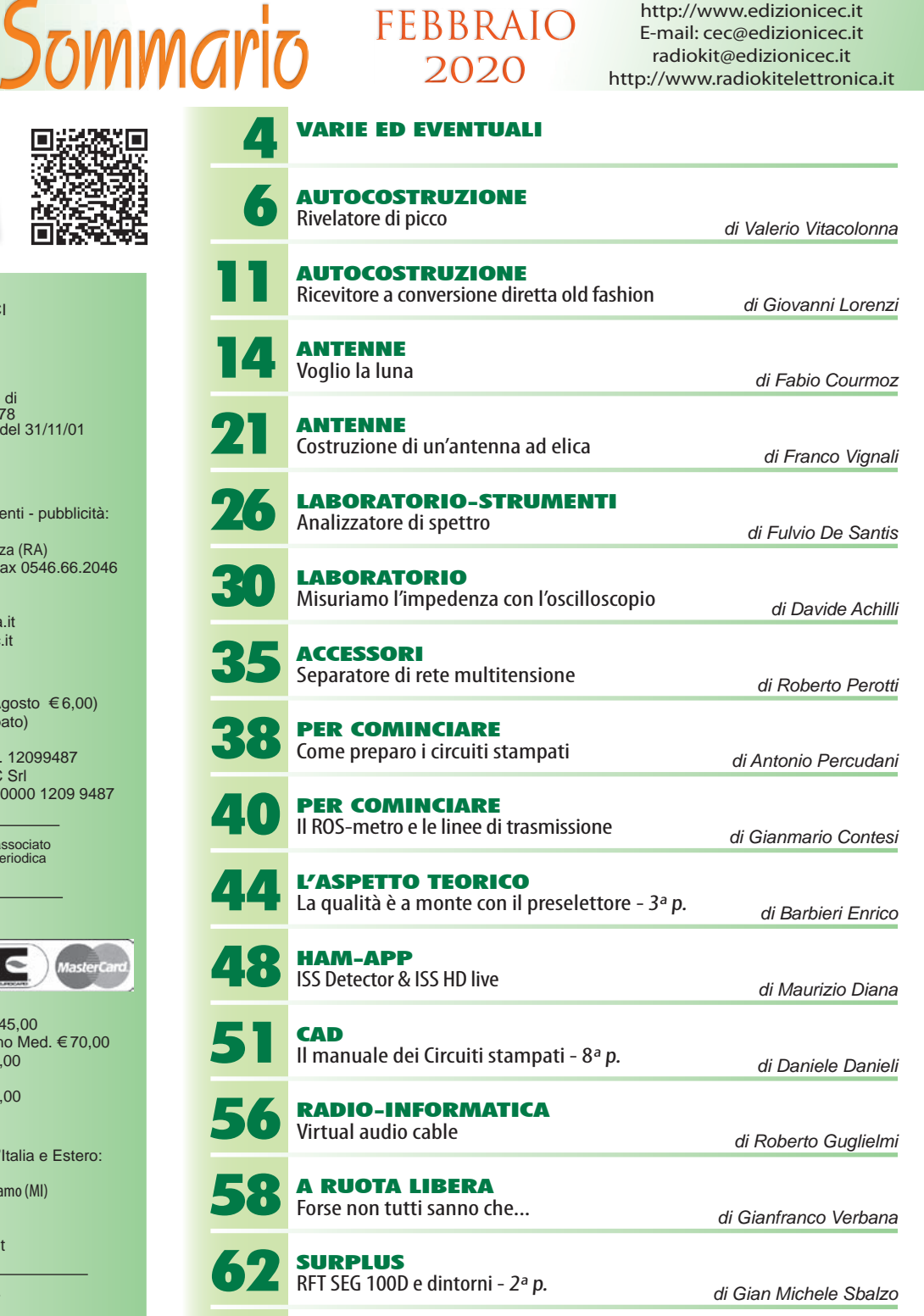

E-mail: coc@edizionicec.it

67 PROPAGAZIONE Previsioni ionosferiche di febbraio *di Fabio Bonucci*

68 RADIOACTIVITY OKM1: un beacon in 160 m *di Roberto Perotti*

70 RADIOACTIVITY Segnali dalla stratosfera *di Andrea Marmai*

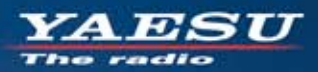

# Elevata visibilità ed operatività con il display a colori touchscreen ad alta risoluzione Altissime prestazioni in un ricetrasmettitore compatto

**Compatibile con System Fusion II** Compatto e con 5W di potenza RF affidabili Audio di qualità straordinaria da 700mW licezione Dual Band simultanea

 $SD1$ 

**AUTO MODE** 

YAESU FT3D **BACK DISP BAND** 

 $\mathbf{x}$   $\overline{q}$   $\overline{q}$   $\overline{q}$   $\overline{q}$   $\overline{q}$   $\overline{q}$   $\overline{q}$ 

**EMW** 

FM

 $V/M$ 

Display touchscreen TFT a colori ad alta visibilità

Ricevitore GPS integrato ad alta precisione

Connettività immediata a cuffie senza fili grazie all'unità Bluetooth<sup>®</sup> integrata

Analizzatore di spettro ad alta isoluzione e velocità a 79 canali

**Funzione CAM (Club Channel Activity Monitor)** 

Commutazione immediata tra FM e C4FM grazie alla funzione AMS (Automatic Mode Select)

Funzionalità come nodo digitale portatile WIRES-X

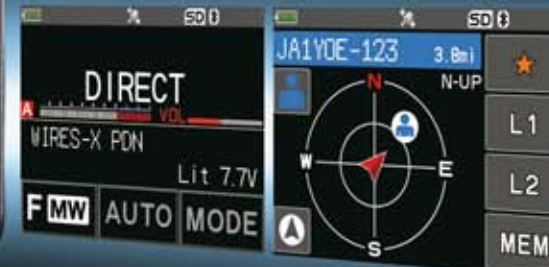

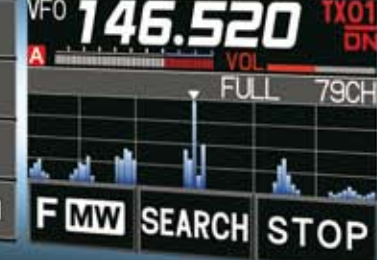

RICETRASMETTITORE DIGITALE C4FM/FM DUAL BAND DA 144/430 MHz

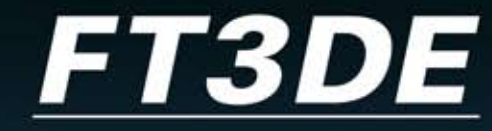

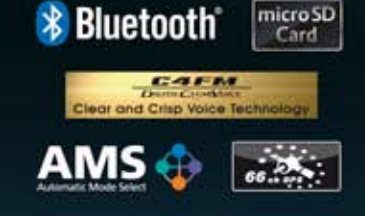

« Dimensioni reali»

### Centri di assistenza "YAESU" autorizzati

**B.G.P Braga Graziano** Tel.: +39-0385-246421 www.bgpcom.it

www.ielle.it CJ-Elektronik GmbH (Funk24.net-Werkstatt) Tel.: +49-(0)241-990-309-73

**I.L. ELETTRONICA** Tel.: +39-0187-520600 WilMo Antennen und Elektronik

**CSY & SON** Tel.: +39-0332-631331 www.csyeson.it

Tel.: +49-(0)7276-96680

www.wimo.com

Tel.: +41-91-683-01-40/41 www.atlas-communications.ch

**DIFONA Communication** Tel.: +49-(0)69-846584<br>www.difona.de

ZA ES U www.shop.funk24.net

**HF Electronics** Tel.: +32 (0)3-827-4818 www.hfelectronics.be

**ELIX** Tel.: +420-284680695 www.elix.cz

**ML&S Martin Lynch & Sons** Tel.: +44 (0) 345 2300 599<br>www.MLandS.co.uk

YAESU UK Tel.: +44-(0)1962866667<br>www.yaesu.co.uk

**ATLAS COMMUNICATIONS** 

**Funktechnik Frank Dathe** Tel.: +49-(0)34345-22849 www.funktechnik-dathe.de

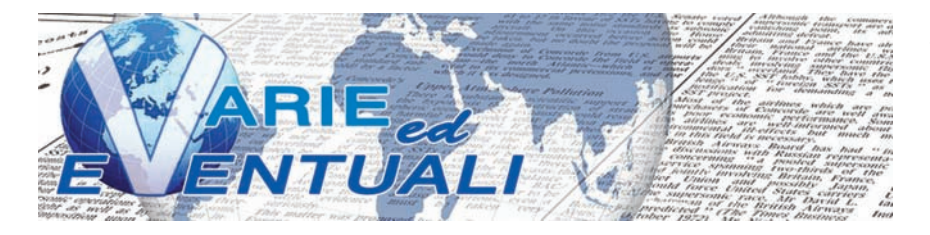

### **RADIOFONIA**

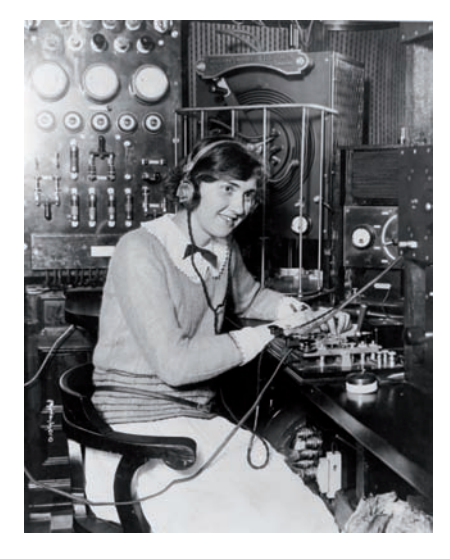

"*Radiofonia. Nome dato dal signor Mercadier ad un fenomeno, il quale si può così enunciare: 'Un raggio luminoso reso intermittente e che cade su una lamina sottile applicata contro l'orecchio sia direttamente, sia coll'intermediario di un tubo di caoutchouc e di un cornetto acustico, dà un suono, il cui numero di vibrazioni è uguale a quello della intermittenza del raggio luminoso in un minuto secondo.' Il signor Mercadier ha così riassunte le proprie ricerche intorno alla radiofonia: 1. La radiofonia non parrebbe essere un e etto prodotto dalla massa della lamina ricevitrice vibrante trasversalmente nel proprio assieme, come una lamina vibrante usuale; 2. La natura delle molecole del ricevitore non parrebbe avere una parte preponderante; 3. Il fenomeno pare principalmente risultare da una azione eser*citata alla superficie del ricevitore; 4. Il feno*meno dipende direttamente dalla quantità di radiazioni ricevute dal ricevitore; 5. I suoni radiofonici sono prodotti principalmente dalle radiazioni di grande lunghezza di onde dette calorifiche."* Questa illuminante definizione di "radiofonia" è tratta dal "Dizionario di elettricità e magnetismo" compilato da M. Baratta e M. Martinelli, pubblicato a Milano dall'editore della rivista illustrata "L'elettricità" nel 1890. Solo pochi anni dopo, un giovane bolognese inventerà un oggetto che nel breve volgere di qualche decennio porterà ad una revisione totale del termine "radiofonia". Per inciso, oggi sul Dizionario Treccani la radiofonia è definita come "la trasmissione di programmi parlati o musicali, effet*tuata per mezzo di radioonde da enti pubblici e privati con nalità di informazione, ricreative e culturali.*" Anche le parole si evolvono.

## **TiePie WiFiSCOPE**

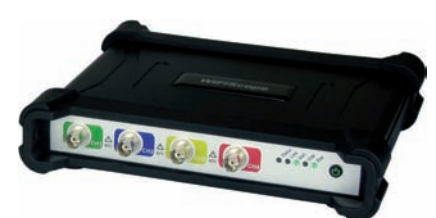

Gli oscilloscopi WS5 e WS6 della serie WiFi-Scope dispongono di una batteria integrata e, essendo wireless, possono funzionare completamente isolati galvanicamente dal computer host. Secondo l'azienda produttrice, l'olandese TiePie, "un grande vantaggio nell'uso di WiFiScope è che sono possibili misurazioni remote a lunga distanza senza che i risultati siano influenzati dalla presenza di loop di massa". Questi strumenti possono pertanto eseguire misure in luoghi non sicuri o rumorosi, misure in installazioni mobili oppure possono operare in luoghi remoti. Tramite il collegamento Wi-Fi, questo oscilloscopio è in grado di operare l'acquisizione continua di dati in tempo reale, con una velocità fino a 5 Msample/s e con una risoluzione a scelta fra 8 e16 bit. Tramite connessioni LAN o WAN, la velocità aumenta fino a 20 Msample/s con medesima risoluzione di 8 o16 bit. Infine, tramite connessione USB è possibile raggiungere i 200 Msample/s con la stessa scelta di risoluzioni. I dispositivi funzionano in abbinamento con il software fornito dall'azienda. WiFiScope è così "trasparente" che sembra che lo strumento Ethernet sia collegato direttamente al computer. Tutte le funzioni hardware e software dell'oscilloscopio sono direttamente accessibili tramite la rete, sebbene per il funzionamento non siano richieste conoscenze specifiche della rete stessa. Il software funziona con Windows 10 (32 e 64 bit). Il funzionamento di Linux è invece possibile solo se gli utenti scrivono il proprio software utilizzando il kit di sviluppo software LibTiePie. Un kit di sviluppo software (SDK) è infine disponibile per gli utenti che desiderano scrivere le proprie applicazioni di acquisizione dati basate su PC. Ci sono anche esempi in C, C ++, C #, Python, Matlab, Node.js e Visual Basic.NET. Maggiori informazioni su *https://www.tiepie.com/en*

## **JOULESCOPE JS110**

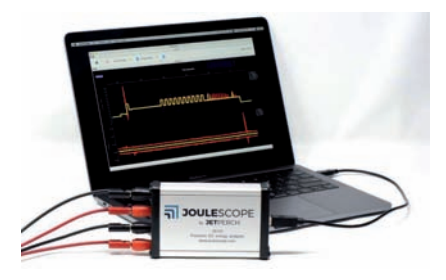

Joulescope™ JS110 è l'analizzatore di energia DC di precisione più conveniente e facile da usare attualmente in commercio. Jou-

## **MINI-CIRCUITS ZVA-443HGX+**

ZVA-443HGX+ di Mini-Circuits è un ampli catore a larga banda ad alto guadagno, per uso generico che funziona da 10 MHz a 43,5 GHz. Il modello ZVA-443HGX+ funziona con alimentazione singola che può essere scelta nell'intervallo da +9 a +15 V, consentendo agli utilizzatori una notevo-

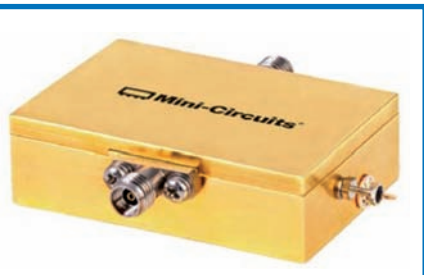

le flessibilità di uso. Il consumo di corrente si attesta sui 300 mA. I circuiti di conversione DC-DC interni mantengono l'efficienza costante su tutto il campo di tensione di alimentazione in ingresso. Il dispositivo incorpora diverse funzioni di protezione come sovratensione, tensione inversa e corrente di spunto che proteggono l'amplificatore da eventuali danni durante il funzionamento. L'amplificatore è in grado di fornire oltre +11 dBm di potenza saturata RF su tutta la banda e ha una buona prestazione di rumore di 3,5 dB fino a 26,5 GHz. Il funzionamento a larga banda combinato con l'alto guadagno rendono questo modello una scelta ideale per applicazioni di test e per l'uso in strumentazione di misura. L'amplificatore è ospitato in una robusta scatola metallica di 50x30x20 mm ed è dotato di connettori di ingresso e uscita 2,92 mm femmina. Maggiori informazioni su *https://www.minicircuits.com/homepage/homepage.html*

### **AOR AR5700D**

Il nuovo AR5700D di AOR è un ricevitore da tavolo di fascia alta, con copertura a estesa tra 9kHz e 3,7GHz, in grado di supportare un'ampia varietà di modalità digitali e analogiche. È in grado di ricevere segnali analogici in FM, FM-stereo, AM sincrona, USB, LSB, CW, I/Q analogica e FM video ma anche se-

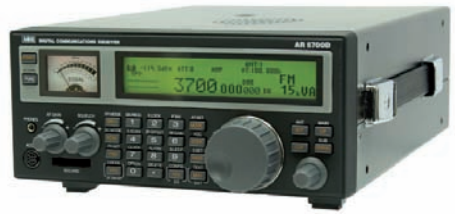

gnali digitali TETRA (TDM e TTC trunking con slot), DMR (Tier 1 e Tier 2 con codice colore e numero slot), ICOM D-STAR, YAESU C-4FM, ALINCO EJ47, D-CR (user ID 15 bit scramble code), MXDN (6,25 kHz RAN code 15 bit scramble code), P25 fase 1 (solo modo convenzionale, NAC code), dPMR Tier 1. AR5700D dispone di ben cinque VFO e gestisce fino a 2000 memorie suddivise in 40 banchi da 50 locazioni ciascuno, con un canale prioritario. I segnali di ingresso dopo una conversione al valore di IF 45,05 MHz vengono convertiti da analogico a digitale da un processore DSP. Non c'è AGC nell'unita di elaborazione analogica, poiché tutta l'elaborazione, inclusa AGC, viene eseguita dall'unità DSP. Invece di impiegare il classico metodo PLL, la prima frequenza di oscillatore locale è prodotta mediante sintesi digitale diretta DDS: tale metodo consente la commutazione di frequenza ad alta velocità. La stabilità della frequenza di 0,01 ppm dell'oscillatore master interno da 10 MHz si ottiene quando si utilizza l'unità ricevitore GPS opzionale. Quando si ricevono segnali HF, i segnali vengono convertiti direttamente in digitale senza entrare nel mixer. Ciò consente ottime caratteristiche di linearità. AR5700D consente il monitoraggio simultaneo vale a dire la ricezione a due bande, ricezione offset, tripla ricezione. Sulla scheda SD interna è possibile registrare l'audio ricevuto, analogico e digitale decodificato, nonché i registri. La potenza audio di uscita è notevole e superiore a 1,5W su 8 $\Omega$ . Sul retro del ricevitore sono presenti due connettori di antenna di tipo N, il primo dedicato alle HF, il secondo per le frequenze superiori a 25 MHz. Ci sono inoltre una serie di connettori che consentono il controllo e la gestione dell'intero ricevitore (I/Q OUT, USB, IF OUT, LINE OUT, EXT REF IN, SP OUT, e via discorrendo). L'alimentazione è DC 12V (10,7 V - 16 V) con un consumo tipico di 2,0 A. AR5700D è fornito completo di adattatore per alimentazione 220 V, scheda SD, due chiavette USB e chiave di licenza AR-IQ III, oltre ai manuali (in inglese e italiano) e garanzia di tre anni. Maggiori informazioni su *http://www.radio-line.it/* 

lescope misura la corrente e la tensione, quindi calcola potenza ed energia. Molti moderni dispositivi alimentati a batteria (per esempio i dispositivi IoT) hanno un'elevata gamma di corrente dinamica, fatto questo che comporta diversi problemi pratici quando si intenda procedere a una loro misurazione accurata. Quando "dormono" i dispositivi consumano nanoampere (nA) o microampere (μA), ma quando sono attivi consumano milliampere (mA) o ampere (A). Joulescope combina campionamento ad alta velocità e commutazione rapida della gamma di corrente dinamica per fornire misurazioni energetiche accurate e senza interruzioni, anche per dispositivi con un consumo di corrente che varia rapidamente. La precisione senza precedenti e il basso costo di Joulescope forniscono un rapido feedback su come i cambiamenti influenzano la durata complessiva della batteria del prodotto. Joulescope mostra tensione, corrente, potenza e energia istantanee, come un multimetro. Il multimetro fornisce un riepilogo semplice e veloce dello stato attuale del dispositivo. Joulescope inoltre visualizza le forme d'onda di tensione e corrente nel tempo, come fosse un oscilloscopio. La "visualizzazione oscilloscopio" consente di identificare e risolvere i problemi di com-

portamento dinamico e di individuare brevi eventi quali ad esempio correnti di spunto. Joulescope misura accuratamente la corrente elettrica su nove ordini di grandezza fino ai nanoampere. La maggior parte dei multimetri e dei misuratori di corrente tradizionali hanno una caduta di tensione significativa (a volte chiamata tensione di carico o perdita di inserzione) che influisce sulla tensione effettiva fornita al dispositivo in prova. Joulescope ha una caduta di tensione totale di 25 mV @ 1 A, che consente al dispositivo target di funzionare correttamente. La commutazione estremamente rapida della gamma di corrente di Joulescope mantiene una bassa caduta di tensione anche in caso di richieste di corrente rapidamente variabili. Joulescope misura la corrente e la tensione due milioni di volte al secondo con una larghezza di banda di 250 kHz. Joulescope riporta il consumo cumulativo di energia insieme a corrente, tensione e potenza in tempo reale ed è molto più semplice e preciso di qualsiasi altro nella sua classe! Il software host Joulescope è open source e quindi ampiamente personalizzabile dall'utente. È anche possibile cambiare il pannello frontale dotato di connettori banana con pannelli frontali che hanno altri tipi di connettore! Joulescope™ JS110 è lo strumento ideale per tenere sotto controllo il consumo dei nostri apparati RTX. Maggiori informazioni su *https://www.joulescope. com/* 

#### **SEMICONDUTTORI FLESSIBILI**

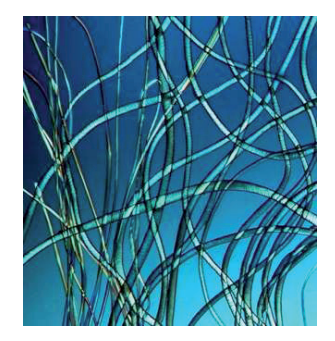

Per integrare perfettamente l'elettronica con il corpo umano sono necessari materiali che siano al tempo stesso flessibili e degradabili. Si pensi ad esempio a certi dispositivi medici flessibili che si conformano alle superfici degli organi interni, ma che si dissolvono e scompaiono quando non sono più necessari. Introdurre queste proprietà nell'elettronica è stata un'impresa piuttosto ardua. La maggior parte dei semiconduttori sono attualmente realizzati in silicio o altri materiali inorganici rigidi. Gli scienziati hanno provato a realizzare semiconduttori flessibili e degradabili utilizzando approcci diversi, ma finora hanno sempre riscontrato un degrado delle prestazioni elettriche quando sottoposti a trazione. Alcuni ricercatori cinesi, combinando un polimero organico gommoso con uno semiconduttore, stanno aprendo la strada ai semiconduttori estensibili e degradabili che un giorno potrebbero trovare applicazioni nel monitoraggio della salute e dell'ambiente. Per produrre il nuovo materiale, i ricercatori hanno sintetizzato e miscelato due polimeri degradabili che si sono autoassemblati in nanofibre semiconduttrici incorporate in una matrice elastica. I film sottili realizzati con queste fibre possono essere allungati fino al doppio della loro lunghezza normale senza incrinarsi o compromettere le prestazioni elettriche. Il materiale ottenuto è atossico per le cellule umane pertanto sembra adatto per l'uso all'interno del corpo umano. Questo è il primo esempio di un materiale che possiede contemporaneamente le tre qualità di semiconduttività, estensibilità intrinseca e totale degradabilità. Un giorno non lontano, forse, i radioamatori potranno disporre di un RTX completo dentro al loro corpo. Resta comunque aperto il problema di dove piazzare le antenne… Maggiori informazioni su *https://phys.org/* 

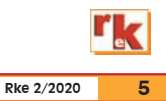

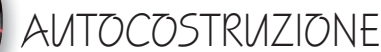

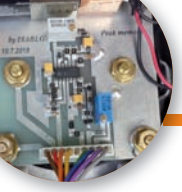

# Rivelatore di picco

per wattmetro BIRD 43

### di Valerio Vitacolonna IK6BLG

I BIRD 43 è un wattmetro RF<br>ampiamente impiegato in<br>campo professionale e radio-<br>amatoriale per la misura della l BIRD 43 è un wattmetro RF ampiamente impiegato in campo professionale e radiopotenza di uscita dei trasmettitori. In funzione dei diversi elementi sensori disponibili è possibile effettuare misurazioni da poche centinaia di kilohertz a 2700 MHz con portate fino a 25 kW. Con l'avvento delle nuove tecniche di trasmissione il BIRD 43, come la generalità degli strumenti similari meccanici ad indice, ha mostrato il suo punto debole: la impossibilità di effettuare misurazioni di picco. A tale mancanza hanno sopperito nel tempo diversi radioamatori i quali, con una manciata di componenti, hanno realizzato dei rivelatori di picco da inserire internamente allo strumento. Anche io ne avevo realizzato uno sulla base di uno schema reperito in rete, composto dal consueto doppio operazionale LM358 alimentato a 9 volt ma, dopo aver effettuato alcune misurazioni della potenza di picco, mi sono reso conto che il circuito non era molto pratico a causa del tempo di decay dell'indice, troppo alto per poter effettuare misure ripetitive. Il problema non si risolve diminuendo il valore della capacità in uscita dal rivelatore (C4) in quanto, in questa maniera, il picco è appena visibile per qualche frazione di secondo vanificando il progetto….. La soluzione da me adottata è basata su un circuito comparatore temporizzato il quale, dopo alcuni secondi dalla visualizzazio-

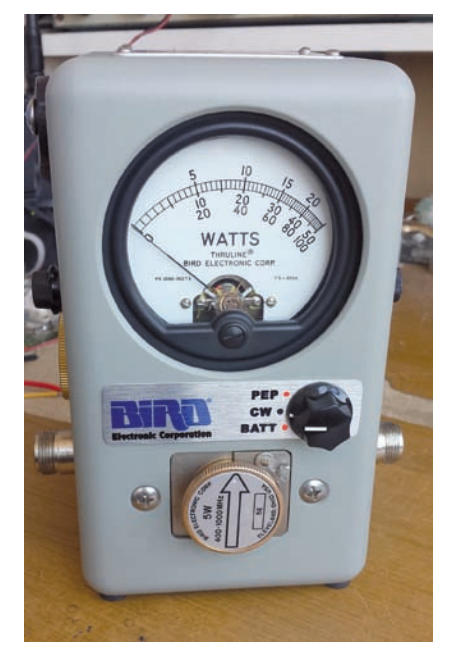

**Foto 1 - Il BIRD 43 a modifica ultimata**

ne del picco massimo, scarica il condensatore azzerando la misura. In questa maniera l'operatore ha il tempo di verificare senza difficoltà il picco raggiunto. L'intero circuito è realizzato con<br>un LM324 versione SMD un LM324 versione SMD SOIC-14, quadruplo operazionale rail-to-rail, di cui il primo stadio costituisce il rivelatore di picco (IC1), il secondo stadio il separatore a guadagno unitario e ad alta impedenza di ingresso (IC4), gli altri due (IC3-IC2) quali comparatori per comandare la scarica di C4. Per la commutazione tra misura normale e misura di picco ho utilizzato un commutatore rotativo professionale FEME 5922 con contatti non cortocircuitanti placcati oro, tre posizioni – quattro settori, di cui ne vengono utilizzati solo tre. Nella posizione 2 del commutatore la tensione proveniente dall'elemento rivelatore viene inviata direttamente allo strumento mentre nella posizione 3 la tensione rivelata passa attraverso il circuito peak. In ultimo, la posizione 1 viene utilizzata per la misura della tensione della batteria a 9 volt. Il prototipo è stato realizzato con componentistica normale (a montaggio attraverso fori passanti sullo stampato) scelta che mi ha permesso di ottimizzare velocemente lo sviluppo del circuito, la filatura e l'ottimizzazione dei valori più appropriati dei componenti ecc…, mentre la versione definitiva, oggetto del presente articolo, è stata realizzata utilizzando componenti a montaggio superficiale. Il collegamento tra il circuito stampato ed il commutatore rotativo è realizzato per mezzo di un connettore a 9 pin passo 2,54 mm rendendo la filatura pulita e con aspetto professionale, grazie anche alla targhetta frontale fatta realizzare da un negozio specializzato. Per la costruzione dell'intero progetto ho speso meno di 10€ poiché tutto il materiale utilizzato è di recupero… Per la sola targhetta, fatta stampare a sublimazione di inchiostro su foglio di alluminio di spessore 0,7 mm, ho speso 5€ presso un negozio di targhe dove spesso mi rivolgo per personalizzare i miei pannelli.

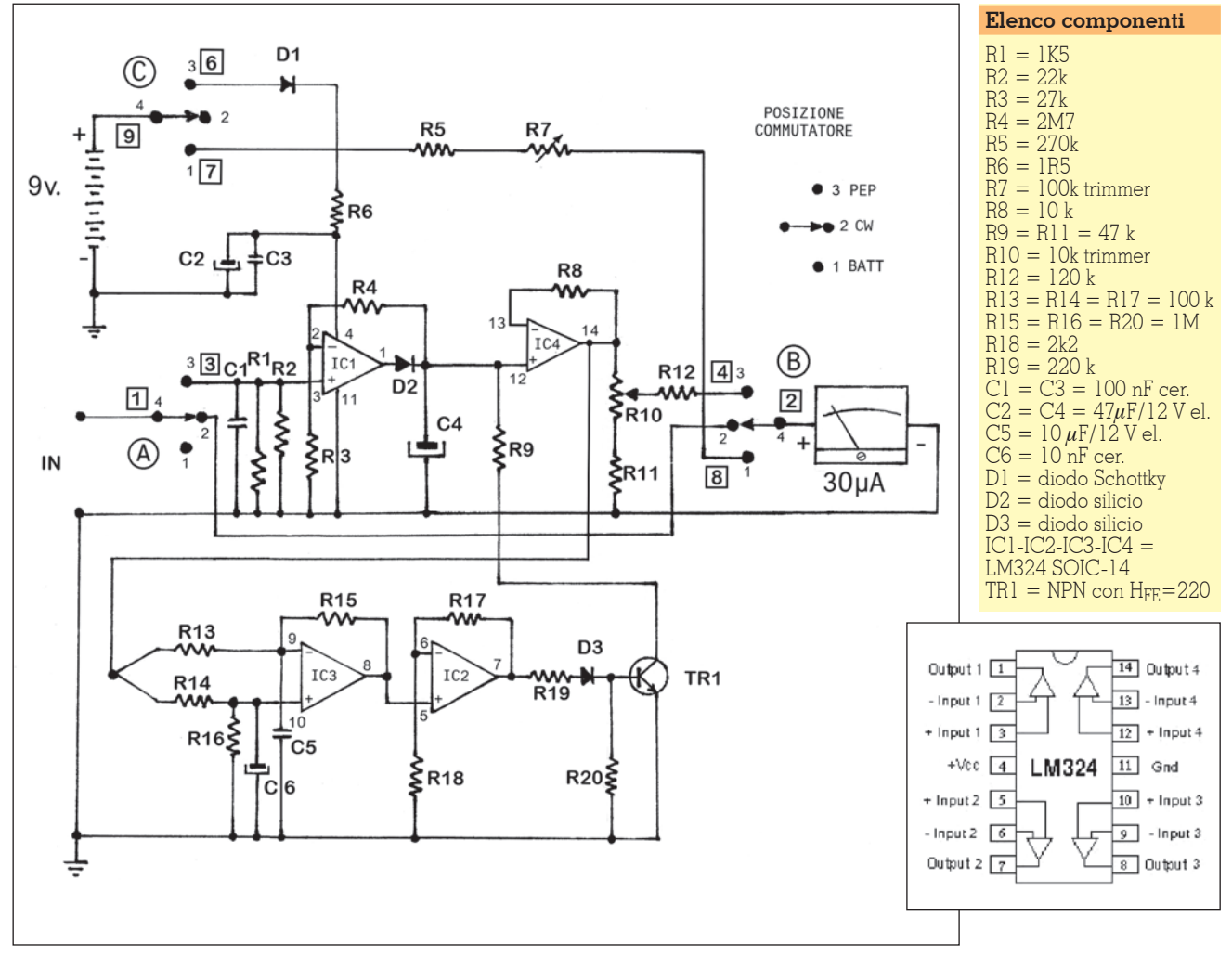

#### **Schema elettrico**

#### **Schema elettrico**

Per la comprensione dello sche-<br>ma elettrico tenere a mente la se-<br>guente legenda: i tre settori del<br>commutatore sono contraddistinti dalle lettere cerchiate A-B-C, i numeri piccoli 1-2-3 identi- ficano la posizione del commu- tatore (1-lettura tensione batte- ria, 2-misura originale, 3-misura con circuito peak) mentre il 4 è il comune. I numeri 1-2-3-4-6-7-8- 9 dentro i riquadri indicano i pin del connettore cui andranno col- legati i fili.

Nella modalità di misurazione originale, con cursori del commutatore al centro (posizione 2), la tensione continua proveniente dal sensore di misura (familiarmente definito tappo) viene applicata al pin1 del connettore e da qui, attraverso i settori A e B del commutatore, raggiunge di-

rettamente lo strumento da 30  $\mu$ A. In questa posizione il circuito non è alimentato. Ruotando il commutatore in senso orario (po-<br>sizione 3), attraverso il settore C<br>ed il diodo Schottky a bassa caduta di tensione D1 si alimenta il circuito, attivando la misura di picco. La tensione proveniente dall'elemento di misura raggiun- ge lo stadio di ingresso costituito dal parallelo di R1-R2 che ap- prossima con buona precisione la medesima resistenza dello strumento da  $30\mu$ A (circa 1.400 ohm), fornendo così il carico adeguato agli elementi di misu- ra. La tensione entra nell'ingresso non invertente di IC1 ed all'uscita il diodo D2 caricherà C4. Le resistenze R3 ed R4 hanno la funzione di inviare parte della tensione dall'uscita all'ingresso dell'integrato (controreazione), annullando di fatto la soglia di tensione del diodo al silicio, che vale circa 0,6 volt. Segue il se- condo operazionale IC4 quale stadio separatore ad alta impe- denza, con guadagno unitario, alla cui uscita vi è il partitore resistivo per la taratura della cor- retta indicazione dello strumento in modalità peak. La funzione principale di questo stadio buffer è di non caricare il condensatore C4, così che possa conservare la sua carica per il tempo necessa- rio alla misura. I due stadi appe- na analizzati costituiscono un normale circuito rivelatore di pic- co: ora proseguiamo illustrando il circuito da me ideato. L'operazionale IC3, unitamente alle resistenze R13-R14-R15-R16, costituisce un comparatore che tiene sotto controllo la tensione presente sul pin 14 di IC4. Fino a quando la tensione è in salita, il comparatore resterà inattivo, con

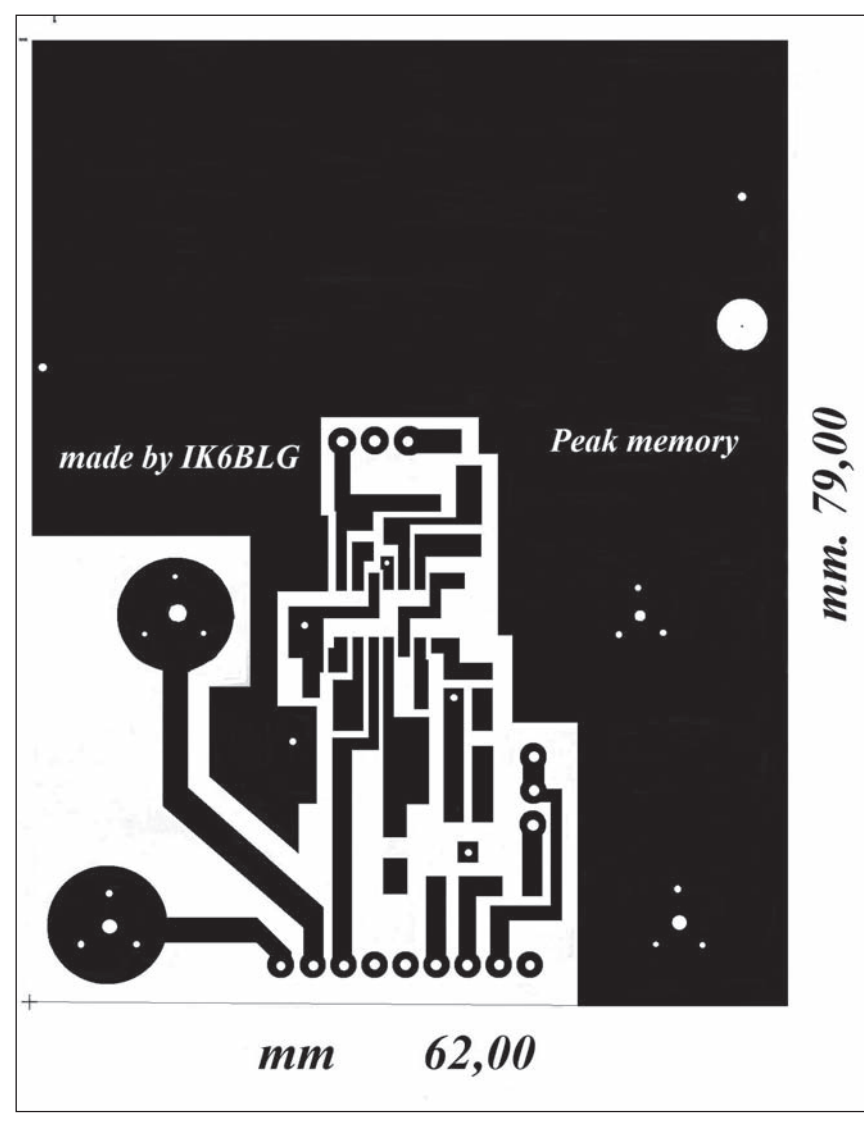

**Faccia principale con misure reali del circuito stampato.**

uscita a zero volt, in quanto l'in- gresso invertente sarà sempre più positivo del non invertente a causa del condensatore C5, il quale deve avere il tempo di ca- ricarsi attraverso la R14. Non ap- pena la tensione in uscita da IC4 avrà raggiunto il picco massimo ed inizierà minimamente a di- scendere, l'ingresso invertente si troverà a minor tensione rispetto tenuto alto dalla carica di C5), e l'uscita si commuterà in positivo. L'operazionale IC2 amplificherà la tensione e forzerà in conduzione il transistor Q1 che attraverso la R9 scaricherà il condensatore C4. Il valore di questa resistenza determina la pendenza di scarica del condensatore, mentre C5

determina il ritardo nell'interven- to, cioè il tempo nel quale il pic- co resta memorizzato.

Il circuito stampato viene blocca- to entro il contenitore sui poli del- lo strumento originale ed è ali- mentato da una batteria a 9 volt collocata sullo stesso stampato tramite una clip in lamierino di acciaio. L'intero circuito assorbe circa 1,5 mA, assicurando una lunga autonomia.

#### **Realizzazione pratica**

Il circuito stampato è a doppia faccia ma facilmente replicabile con metodi casalinghi. Ha le misure esatte di mm 62 x 79 ed è stato realizzato utilizzando le

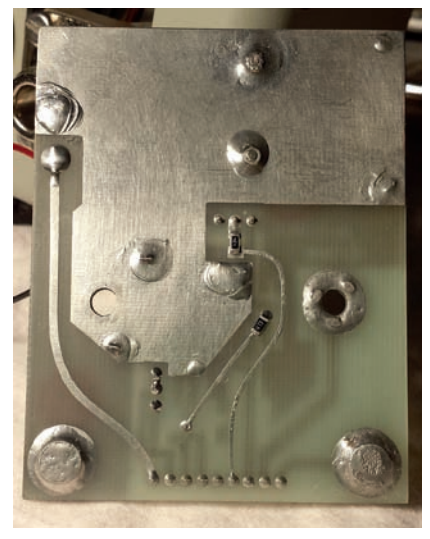

**Foto 2 - Lato inferiore del circuito stampato.**

consuete carte trasferibili con ferro da stiro e stampante laser. Realizzata la faccia principale, si protegge dal bagno di cloruro ferrico la faccia inferiore e dopo lo sviluppo, con punta da 0,7 mm o meno, si effettuano i fori in corrispondenza dei punti di collegamento con gli estremi delle piste della faccia inferiore. Ora si capovolge il circuito stampato e prendendo a riferimento i fori si eseguono le tre piste della faccia inferiore, la massa e le varie piazzole presenti come da foto 2. Per questi lavori molti anni fa utilizzavo dei piccoli rotoli di plasti- ca adesiva nera di varia larghezza, specifici per la realizzazione di master su acetato ma, visto che oggi sono diventati rari, mi adeguo con cutter e squadretta ritagliando delle strisce di nastro isolante nero da elettricista che successivamente incollo sul foglio di rame seguendo le evoluzioni che la pista richiede. Anche il nastro adesivo da carrozzieri va bene. Chiusa parentesi nostalgica. Le diverse piazzole ricavate nella parte inferiore sono indispensabili in quanto il connettore ed i due trimmer di taratura vengono montati sul circuito stampato at-<br>traverso fori passanti (through-<br>hole). diversamente sarebbe impossibile saldarli a meno di rea-<br>lizzare un circuito a doppia fac-<br>cia con fori metallizzati. Una vol-<br>ta ottenute le due facce del cir-<br>cuito stampato si provvede a sta-

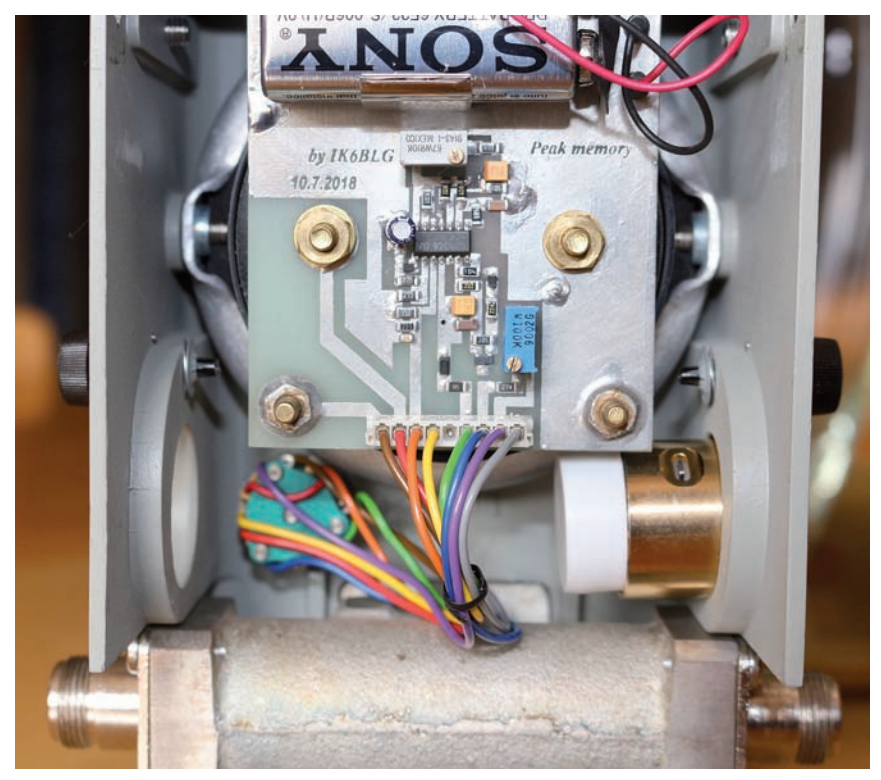

**Foto 3 - Visione interna del BIRD 43 a montaggio ultimato**

gnare le piste di rame, a pulire il tutto con del diluente e ad effettuare il collegamento tra le due facce per mezzo di sottili fili passanti attraverso i fori. Come già detto, per questi tre componenti si effettua prima la saldatura dei sottili fili lato componenti, si inseriscono i reofori nei fori interessati ed in ultimo si effettua la saldatura di fili e reofori sulle piazzole inferiori.

Con riferimento alla foto 2, la pista larga a sinistra porta i +9 volt della batteria al pin 9 del connettore, quella obliqua centrale è il collegamento tra il positivo del condensatore C 4 ed il collettore di TR 1 con interposta la resistenza R 9 da 47kohm mentre l'ultima pista a destra, che inizia dal pin 4 del connettore e termina su un capo della R 12 da 120kohm, è il punto di uscita del segnale dal rivelatore di picco verso il settore B del commutatore. Altri collegamenti tra le due facce riguardano le piazzole rotonde dove andran- no le viti dello strumento, le due piazzole dove sarà collegato il cavo schermato originale, il col- legamento tra le masse delle due facce comprensivo del negativo batteria, il collegamento verso

massa del pin 11 dell'LM 324, il punto comune R1-R2-R3 vicino il positivo strumento ed in ultimo il punto comune R18-R20-C2-C3 e l'emitter di TR1. Per la realizzazione dei fori descritti far riferimento alla foto 1. Verificata la continuità dei collegamenti tra le due facce, si salderanno in sequenza la clip blocca batteria, i contatti di ingresso segnale al circuito realizzati con due viti e dadi in ottone 4MA, il connettore a 9 pin, i due trimmer, l'integrato LM324 ed a seguire resistenze, condensatori, diodi e transistor, aiutandosi con la foto 3. Al termine delle saldature è op-

portuno eliminare ogni residuo di flussante con alcool isopropilico ovvero diluente nitro, facendo attenzione che non penetri nei trimmer, ed asciugare con soffio di aria compressa. Il cavetto positivo del porta batteria va saldato sulla faccia inferiore, quindi prevedere una svasatura sul piano di massa della faccia principale. Giunti a questo pun- to potremo effettuare le saldature tra la femmina del connettore ed i capi del commutatore rotativo prestando la massima attenzione a non invertire qualche filo.

 Analizzando in dettaglio i singoli collegamenti, per il settore C il capo 1 andrà collegato al pin 7 del connettore, il capo 3 al pin 6 mentre il capo 4 andrà collegato al pin 9 del connettore (il capo 2 resta libero). Per il settore A, il capo 4 andrà collegato al pin 1 del connettore, il capo 3 al pin 3 del connettore (il capo 1 resta li-<br>bero). Per il settore B, il capo 4<br>andrà collegato al pin 2 del connettore, il capo 1 al pin 8, il capo 3 al pin 4 del connettore. Tra il capo 2 del settore A ed il capo 2 del settore B va effettuato un pon- ticello. Al termine del lavoro sul connettore saranno presenti otto fili sui pin 1-2-3-4 e 6-7-8-9 dal momento che il pin 5 non viene utilizzato. Per effettuare sul con- tenitore del BIRD 43 il foro dove andrà inserito il commutatore, è opportuno rimuovere la cavità di misura svitando le due viti sul frontale e lo strumento bloccato<br>da due viti laterali. Segnare prima con una matita all'interno del<br>contenitore il centro del foro controllando che il corpo del com-<br>mutatore non vada ad interferire con la cavità o con lo strumento. Effettuare ora un primo foro pilo-<br>ta con punta da 2 o 3mm e veri-<br>ficare la correttezza dell'esecu-<br>zione, che è sempre possibile correggere con una sottile limetta tonda manovrata dall'interno

**Foto 4 - Commutatore FEME 5922 con connettore assemblato.**

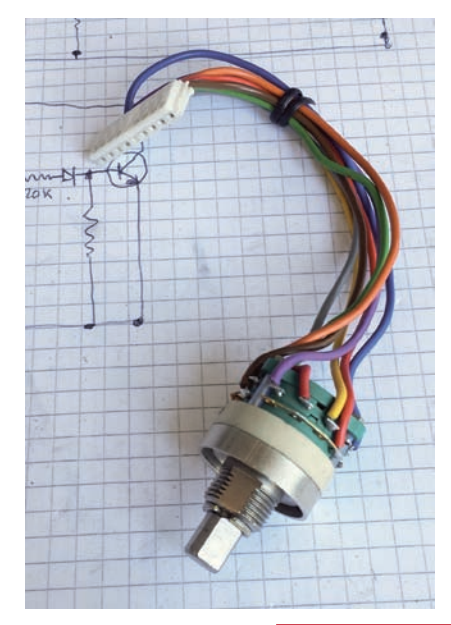

**Rke 2/2020 9**

del contenitore!!! Aumentare gradualmente il diametro del foro fino a che ci entri il perno del sere provato e verificato. Nel ca-<br>so di piccoli errori provvedere alle correzioni con lima tonda<br>considerando che il foro definitivo per la parte filettata del com-<br>mutatore FEME 5922 dovrà avere un diametro di 9,90 mm con le due facce piatte distanziate di 8.4mm. Questa è la parte più de- licata dell'intera operazione, ma val la pena essere precisi, senza fretta, al fine di avere un risultato finale ineccepibile. Il contenitore è in lega di alluminio quindi fa- cilmente lavorabile con normali limette da hobbista. Una volta muovere eventuali residui metallici con abbondante aria compressa e rimontare la cavità e lo strumento nel contenitore, ac- cantonandolo temporaneamen- te.

#### **Verifica finale e taratura**

**Non collegare assolutamente lo strumento al circuito, anche se si è certi di aver eseguito correttamente tutte le saldatu- re**. Ruotare il commutatore sulla posizione 1, inserire il connettore sullo stampato ed alimentare il circuito verificando con multime- tro digitale che sulle boccole di collegamento dello strumento vi siano alcuni volt. Se tutto è ok ruotare il trimmer R7 fino a leggere la minima tensione. Occorre ora un economico strumentino da 50-100  $\mu$ A che collegheremo al circuito in luogo del costoso strumento originale. Nella posizione 1 indicherà un minimo di tensione, sufficiente per verificare che in questa parte non si sono commessi errori. Variando il trimmer R7 la tensione varierà di pari passo: riportarla alla minima indicazione. Passiamo adesso al controllo del circuito peak. Portare il commutatore in posizione centrale 2 ed assicurarsi che non vi sia alcun assorbimento dalla batteria 9 volt; lo strumentino non dovrà segnare alcuna tensione. Commutare nella posizione 3 e

verificare che il circuito assorba circa 1-1,5 mA a 9 volt. Se tutto procede per il meglio verificare anche con multimetro digitale 100mV fondo scala che ai capi sione. Riportare il commutatore in posizione 2 e collegare all'in- gresso del circuito il cavo scher- mato proveniente dalla cavità di misura. Inserire un elemento di misura sulla cavità del BIRD 43, collegare l'uscita su carico fittizio o antenna e mandare all'ingresso un segnale RF in CW o FM veri- ficando che lo strumentino indi- chi qualcosa, tenendo conto che la misura sarà più bassa di quel-<br>la fornita dallo strumento origina-<br>le, che ha una sensibilità di 30<br> $\mu$ A fondo scala. Portare il commutatore in posizione 3 e tarare il trimmer R12 fino a far segnare lo stesso livello che si otteneva nella posizione 2. Commutare l'apparato in SSB ed andare in zione; potremo ora leggere la mi-<br>sura di picco che resterà fissa per un secondo o poco più per poi ridiscendere più velocemente, a conferma che il circuito compa- ratore fa il suo dovere. Se in mo- dalità Peak si manda un segnale di livello fisso in CW o FM, il com- paratore funzionerà ugualmente e dopo il ritardo prestabilito il suo intervento sarà rivelato da un leggero, minimo arretramento dell'indice che tornerà ad inizio zione RF. Il tempo di scarica può essere variato modificando R 9 ma valori compresi tra  $47\text{k}\Omega$  e  $56\mathrm{k}\Omega$  sono i più adeguati. Anche il ritardo di intervento del circuito di autoscarica può essere variato tramite il condensatore C5, ma 10 microfarad rappresenta il giusto compromesso. Dopo queste doverose ed indispensabili verifiche, avuto conferma che il circuito funziona perfettamente, potremo rimuovere lo strumenti- no e collegare quello originale, ripetendo la taratura sia per la tensione di batteria (9 volt=90 sulla scala) che per la misura del picco, che dovrà essere uguale a quella fornita col commutatore in posizione 2 da un segnale CW o FM. Breve cenno sui componenti utilizzati. Come detto ad inizio articolo, sono stati tutti recuperati da vecchie schede di<br>PC, telefoniniecc...eprovatiprima di utilizzarli… I diodi D2 e D3 sono normali silicio con caduta di tensione di circa 0,7 volt men-<br>tre D1, in serie all'alimentazione, è un diodo Schottky con caduta di tensione limitata a 100-150 mV. Non avendolo, anche un norma-<br>le silicio va bene, considerando<br>un lieve abbassamento della tensione di batteria, che non cause-<br>rà alcun problema dal momento che il circuito funziona anche a circa 7 volt. Il transistor TR1 è un dagno in continua di circa 220. I due trimmer multi giri devono essere scelti di ottima qualità a<br>garanzia dell'affidabilità ed altrettanto per il commutatore FE-<br>ME 5922, un componente pro-<br>fessionale reperito su un banco di una fiera. Per quanto riguarda i condensatori, in foto 3 il C4 è un normale elettrolitico verticale, successivamente sostituito con altro della stessa tipologia di C2 e C6.

Per coloro che fossero interessa- ti al pannellino anteriore, potrò fornire il relativo file ovvero an-<br>che il prodotto finito al solo rim-<br>borso delle spese, nel puro spi-<br>rito Ham. Come è possibile vedere nella foto ad inizio articolo, l'aspetto del BIRD 43 così perso- nalizzato è estremamente profes- sionale tanto che in diversi mi hanno chiesto che modello fosse e dove lo avessi acquistato. Con questo termino restando a disposizione, per il tramite della Redazione, per coloro che ritenessero aver bisogno di maggiori informazioni utili alla realizzazione del progetto.

73 de IK6BLG Valerio Vitacolonna

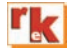

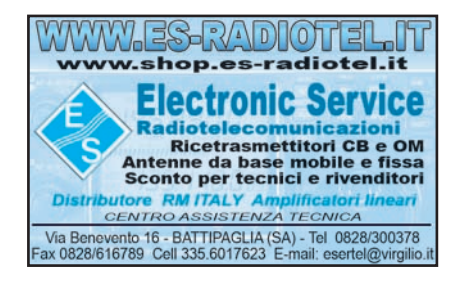

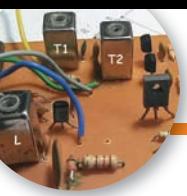

# Ricevitore a conversione diretta old fashion

Ritorno al passato

## di Giovanni Lorenzi IT9TZZ

nostri successi e i nostri fallimenti sono tra loro inscindibili, proprio come la materia e l'energia. Se vengono separati, l'Uomo muore." (Nikola Tesla).

Quest'aforisma ha accompagnato la mia vita in tutti i suoi aspetti. Nel campo della radiotecnica e

del radiantismo è stato fondamentale per accettare anche le sconfitte.

L'immissione sul mercato dei componenti elettronici integrati con la funzione di mixer ha facilitato il lavoro degli autocostruttori nella progettazione di apparecchi riceventi a conversione diretta o supereterodina. Infatti, con l'impiego di un paio di chip e una manciata di componenti discreti si può costruire un valido ricevitore dalle prestazioni più che dignitose. Eppure, agli inizi della mia avventura radiantistica, mi ha quasi ossessionato la realizzazione di un ricevitore a con-

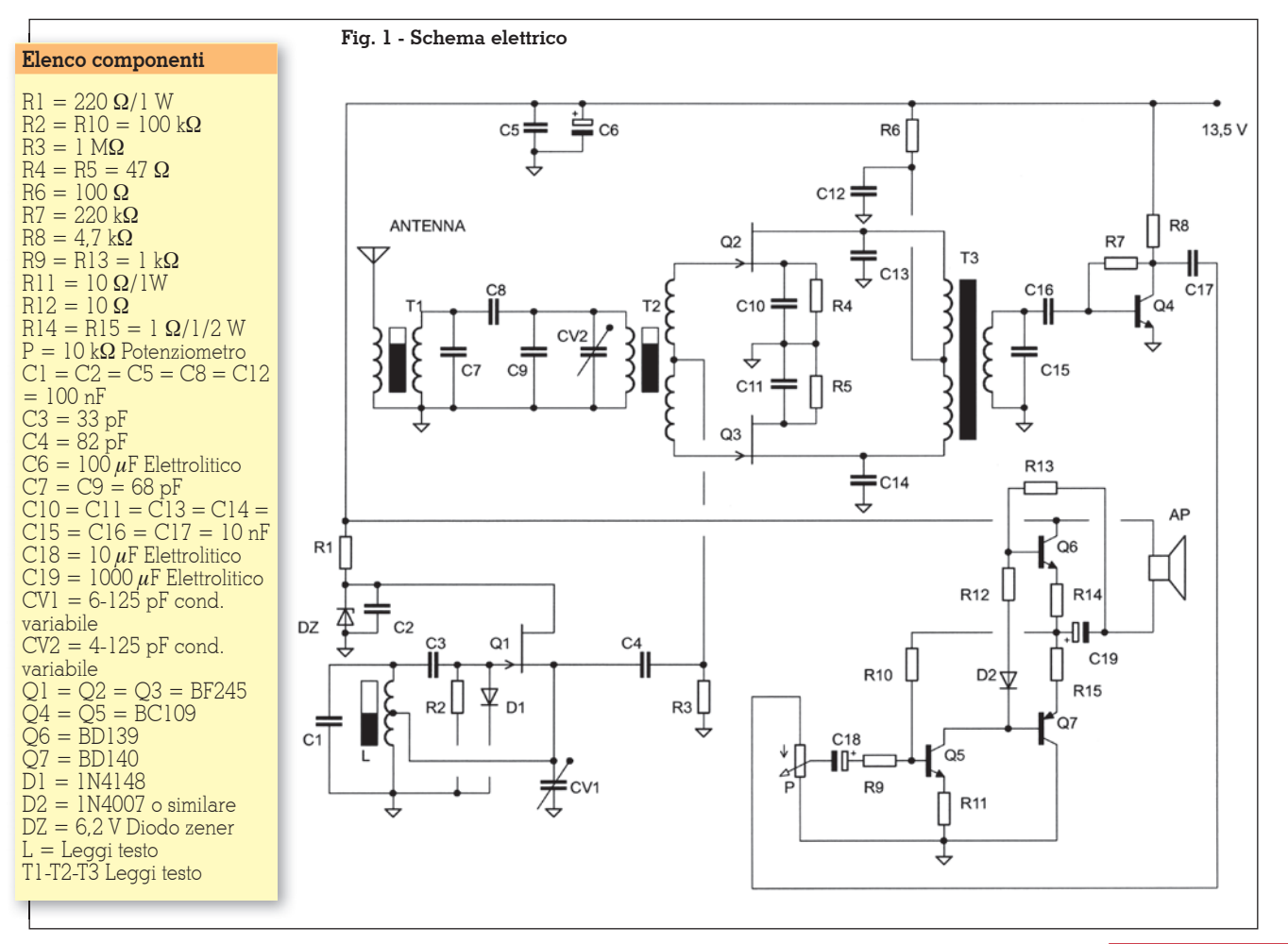

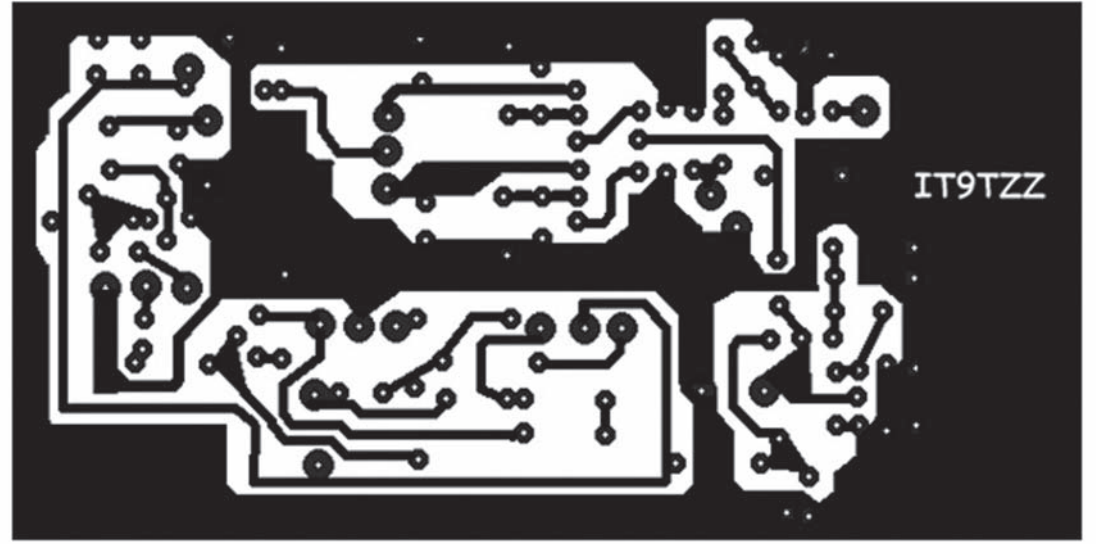

**Fig. 2 - Circuito stampato**

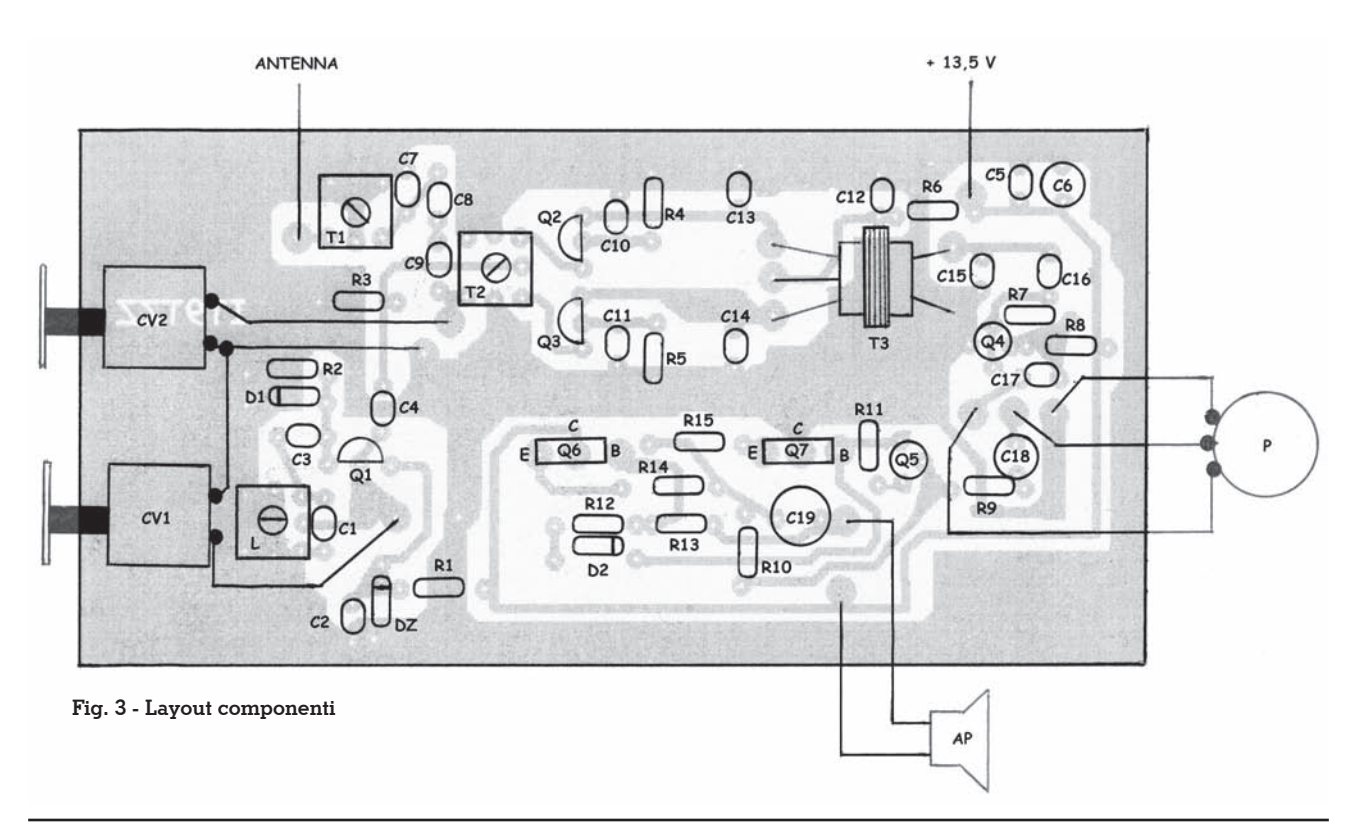

versione diretta senza l'impiego dei circuiti integrati (SO42P, NE612), usando cioè solamente transistor. Non ho timore di am mettere che quegli esperimenti si risolsero in fiaschi memorabili, che lasciarono l'amaro in bocca, ma non smorzarono la voglia di conoscenza.

Allora, come oggi, mi chiedevo come i Radioamatori avessero ri- solto il problema della costruzio-

ne dei ricevitori home made utilizzando esclusivamente i componenti che il mercato offriva secondo la tecnologia esistente. Nella costruzione di questo rice vitore ho volutamente usato i ma teriali che immagino fossero re peribili cinquanta-sessanta anni fa. Addirittura, nel mio prototipo, ho ricavato il circuito stampato da una lamina di bachelite ramata, tanto per restare aderenti al tema

"old fashion".

Sulla scorta dell'acquisita esperienza di questi anni, ho voluto riprendere uno degli schemi sperimentati, rinnovando così una sfida che non avevo vinto. In verità ho rivisitato a modo mio lo schema, tra l'altro molto sempli ce; ho fatto alcuni fondamentali esperimenti preliminari prima di to, adatto ai principianti e ai ra-

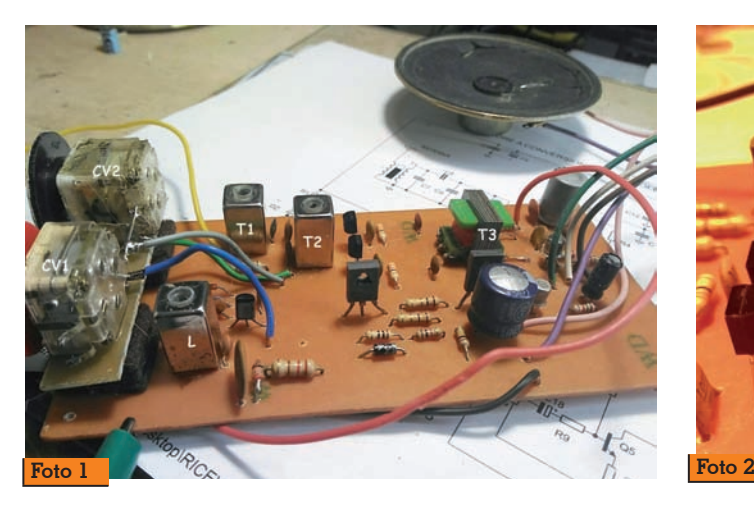

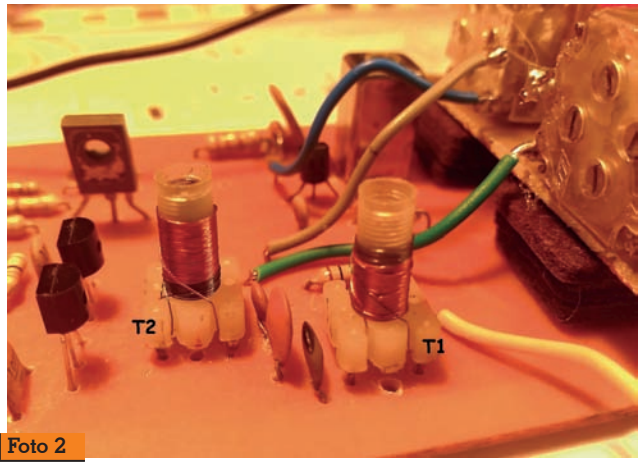

dioamatori anche meno esperti. La gamma prescelta è quella dei 40 m perché sede di segnali mol- to forti che agevolano la fase di taratura; inoltre, la frequenza re- lativamente bassa del VFO, ele- mento cruciale di un ricevitore a conversione diretta, garantisce la costruzione di un oscillatore molto stabile. Nulla toglie però che, con le opportune modifiche ai circuiti accordati, si potrebbe usare il ricevitore su un'altra gamma.

Lo schema del VFO (in basso a sinistra nella figura 1), costituito attorno a $Q_1$  in un circuito Hartley, è molto minimale ma, al contempo, si presenta stabile già all'accensione e con un forte segnale in uscita (circa 2 VRF). La tensione di alimentazione è al minimo per garantire la stabilità. Ovviamente la sintonia è affidata a un condensatore variabile  $CV_1$  e non ai diodi varicap largamente usati oggigiorno. La bobina L si auto costruisce avvolgendo su un supporto cilindrico, plastico, del diametro di 5 mm con nucleo di ferrite, 32 spire di filo di rame smaltato da 0,15 mm di diametro, praticando una presa intermedia a 10 spire dal lato verso massa. In fase di allineamento del VFO usare il ricevitore di stazione. Portare la manopola di CV<sub>1</sub> verso sinistra (massima capacità) e regolare il nucleo di L fino a visualizzare il segnale sull'S-meter del ricevitore sintonizzato a 7000 kHz. Successivamente ruotare verso destra la manopola di CV<sub>1</sub> per leggere la massima frequenza emessa dal VFO.

Il ricevitore vero e proprio presenta un front end composto di un semplice trasformatore T1 (foto 2) sul cui primario (6 spire da 0,15 mm) giunge il segnale captato dall'antenna e che si trasferisce per induzione al secondario (32 spire da 6 mm) accordato sulla frequenza di centro gamma di 7100 kHz. In seguito il segnale arriva al primario (32 spire da 6 mm) del trasformatore T2 (foto 2) che opera come un rivelatore a prodotto. Sul secondario (6+6 spire da 0,15 mm) avremo il segnale proveniente dall'antenna e quello generato dal VFO. Quando questi due segnali saranno quasi dello stesso valore, si ascolteranno i messaggi trasmessi dai Radioamatori, sia in CW sia in SSB. Tra l'altro il ricevitore capta bene anche le trasmissioni della limitrofa banda di radiodiffusione.

Per alimentare i FET del rivelatore a prodotto ho usato un trasformatore intertransistoriale estratto dal circuito di bassa frequenza di una radiolina portatile in disuso. Questo componente opera anche un adattamento verso il circuito amplificatore anch'esso costituito da transistor. Nei giorni nostri un banale LM386 garantirebbe un livello sonoro indispensabile per amplificare i deboli segnali uscenti dal rivelatore a prodotto.

La messa a punto è molto facile. In questa fase mi sono avvalso del grid dip meter come generatore di segnale. Predisporre lo strumento in modo che emetta un segnale avente la frequenza compresa nella gamma dei 40 m. Sintonizzata una stazione agendo su CV1, ruotare lentamente CV2 per incrementare il segnale accordandolo in modo ottimale. Regolare, una volta per tutte, i nuclei di T1 e T2 per il massimo segnale.

In mancanza del grid dip provare a ricevere i segnali della gamma, magari durante le ore di maggior traffico, collegando, ovviamente, una buona antenna. Procedere come sopra, con molta calma.

L'apparecchio, pur nella sua semplicità, presenta una buona sensibilità e selettività e un'apprezzabile dinamica. I punti deboli sono quelli classici di un ricevitore a conversione diretta.

La sfida è stata vinta anche a vantaggio dell'esperienza; infatti, adesso ho compreso gli errori che commisi e più che mai ho consolidato il messaggio contenuto nell'aforisma con il quale ho iniziato l'articolo.

Il progetto è completo di circuito stampato (misure reali 14,2x7,2 cm), layout dei componenti, qualche fotografia e filmati Youtube che dovrebbero fornire utili suggerimenti.

Ricezione SSB:

https://youtu.be/5UY5\_WPr6XI Ricezione CW:

https://youtu.be/R5pp83oXEE4

Ricezione AM broadcasting: https://youtu.be/1Xwlhecp3Ik

Per ulteriori chiarimenti e commenti contattatemi all'indirizzo email: *tzzlorenzi@tiscali.it*

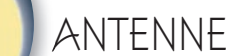

# Voglio la luna

Tutto o quasi su una rinomata antenna CB

### di Fabio Courmoz

Questa antenna mi<br>
a sempre colpito<br>
per la sua forma<br>
particolare e por guell'a ha sempre colpito particolare e per quell'aspetto che pareva dire "faccio faville". Il "mistero tecnico" racchiuso in quella figura elegante mi ha sempre affascinato. Col passare degli anni le sensazioni sono rimaste immutate e la curiosità di comprendere il suo funzionamento è cresciuta. Non trovando descrizioni tecniche in nessun manuale, non mi rimaneva altra soluzione se non trovarne una da acquistare nella speranza di poterne scoprire i segreti.

Con un po' di fortuna sono riuscito a reperire un esemplare della ECO: il modello LUNA. Oggi, data la scomparsa dell'azienda, non è più così facile trovarne una in circolazione ma ne esistono altre simili prodotte da altre aziende.

Purtroppo lo scarno foglietto allegato alla confezione non forniva particolari indicazioni sulla tipologia di antenna e sul suo funzionamento così ho dovuto fare una lunga ricerca per colmare le mie curiosità.

Forse tutto questo lavoro potrà risultare utile anche ad altri appassionati, pertanto cercherò di riassumere la documentazione raccolta e le fasi di montaggio del mio esemplare. Chissà che questo non possa diventare anche uno stimolo per repliche su altre frequenze.

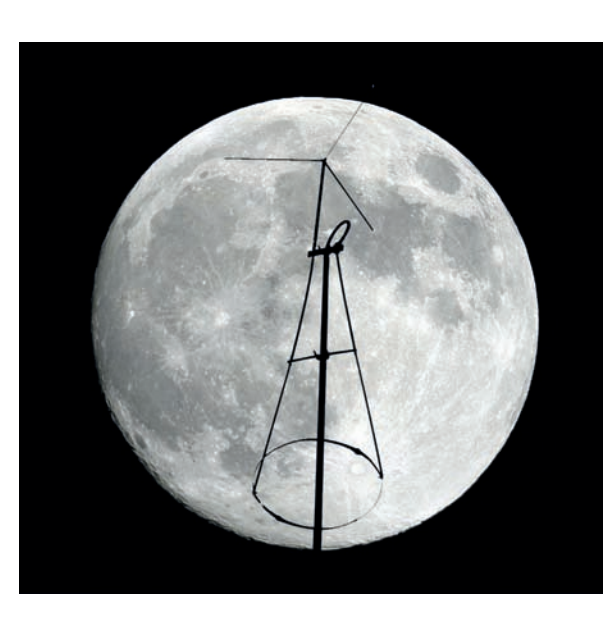

#### **L'antenna**

La LUNA è un'antenna per CB conosciuta anche con i nomi: Astrolab, Ballerina, Starplane, Grauta e soprattutto Astroplane. I nomi variano secondo la nazione o le esigenze delle aziende costruttrici.

Il progetto originale però appartiene all'americana Avanti col suo modello Astroplane. La messa in commercio e la diffusione maggiore avvenne nel decennio compreso tra il 1970 e il 1980. Il successo fu tale che diverse aziende ne realizzarono repliche simili. In Spagna venne replicata con altrettanto successo dalla Tagra e dalla Grauta.

Antenna solitamente molto apprezzata (nota 1), di buon rendimento è relativamente piccola e compatta (appena 3,60 metri di

altezza) e non richiede regolazioni.

Malgrado queste buone premesse, nei miei ricordi non ne ho mai viste molte su tetti. Anche nell'epoca d'oro dei CB non mi pare avesse avuto una gran diffusione in Italia. Per contro, pare che in Germania e in Sudamericana avesse avuto ed abbia un notevole consenso. Evidentemente chi l'ha provata ha trovato delle caratteristiche interessanti.

Il fatto che da noi non fosse molto diffusa è attribuibile più a disinformazione che ad altre cause.

#### **Un po' di storia**

Erano gli anni della CB e delle antenne "strane" sui tetti. Già allora ci si chiedeva come migliorare le prestazioni della propria stazione nel rispetto delle nascenti normative.

L'idea degli autori di questa antenna era quella di trovare una soluzione che consentisse di superare la limitazione imposta sull'altezza dalle normative americane. Le antenne comuni dovevano essere montate vicino al piano del tetto perdendo la possibilità di essere poste più in alto e magari in una posizione più favorevole. Inoltre, essendo alimentate alla base ne poteva essere penalizzata anche l'irradiazione che poteva incontrare edifici vicini più alti o strutture assorbenti. Invece se si fosse riuscito a creare un'antenna con un punto di alimentazione più in alto si sarebbe potuto avere il punto di massima corrente ad un'altezza maggiore, più libera da ostacoli e con la possibilità di migliorare anche l'angolo di radiazione.

Ecco dunque la nascita dell'idea bert R. Albese che studiarono una possibile soluzione al pro- blema ideando un'antenna con questa caratteristica.

La domanda di brevetto venne<br>fatta negli Stati Uniti nel 1968 ottenendolo (con i tempi tecnici) nel 1971 (n° 3587109).

A onor di cronaca pare che l'an- tenna l'avesse inventata Albese mentre Martino, essendo il pro- prietario dell'Avanti, aveva voluto inserire anche il suo nome.

L'antenna venne dunque costru- ita dall'Avanti col nome di Astro- plane ed ebbe subito successo nel mondo CB.

Nel tempo furono prodotti mo- delli simili anche da altre aziende creandone la diffusione e introducendo nomi nuovi che creavano qualche difficoltà per la sua esatta identificazione.

Oltre ad Astroplane (USA e non solo) veniva chiamata "bagarina " o "bahamiana" (paesi latini);

-data quella certa forma che ricorda una ballerina- Grauta (in Spagna ma anche qui da noi). –identificazione con l'azienda produttrice ma anche nome che gabile a un prodotto di indubbio valore-.

Alla produzione iniziale USA del- la Avanti seguirono quelle della Spagna con Tagra (modello BT101) e Grauta e non manca-<br>rono altre aziende anche italia-<br>ne.

Operatori entusiasti ne decanta- vano virtù crescenti mentre altri ne maledicevano costruzioni troppo fragili che venivano smon- tate dal vento.

I modelli prodotti, pur nella loro somiglianza, differiscono spesso nelle misure (v. riquadro 1), nel numero degli stili del cappello capacitivo o delle "gambe". Differiscono anche sui dati del guadagno e della tipologia costrutti-

#### **Misure di alcuni modelli**

A titolo di esempio riporto alcune misure principali recuperate su cataloghi, pubblicità, manuali.

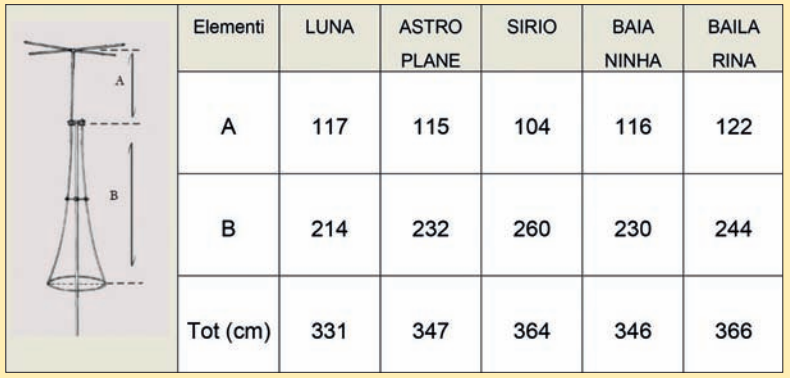

**Modelli prodotti**

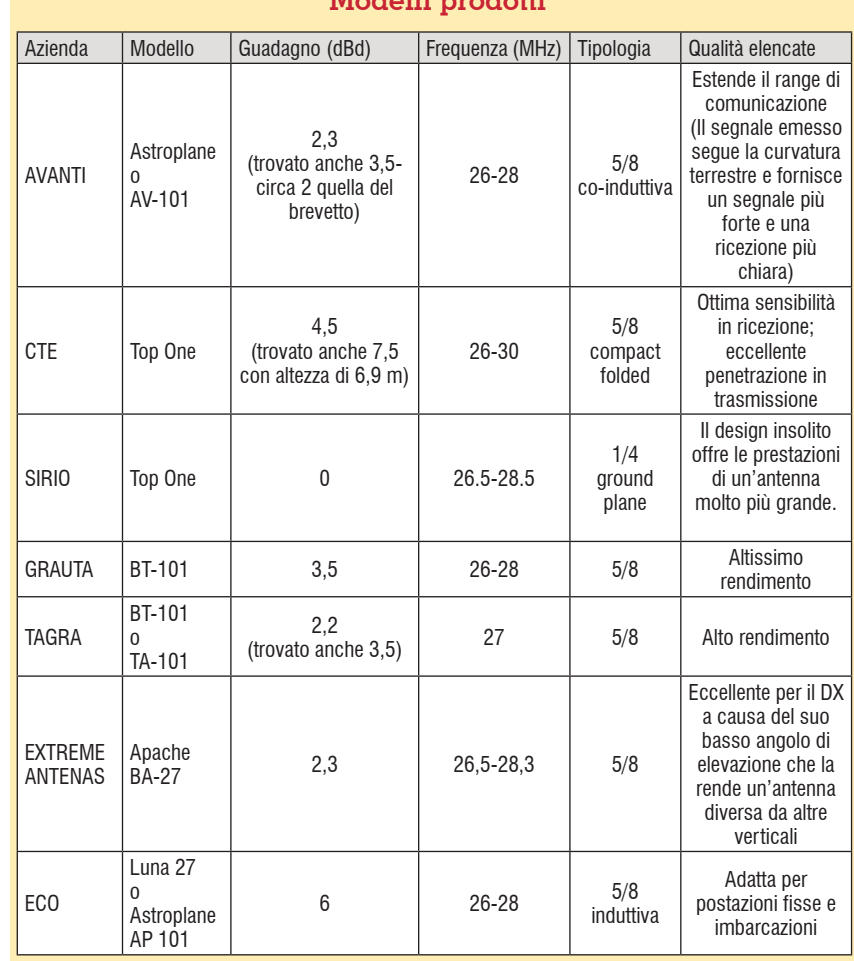

va (v. riquadro 2). La pubblicità ne decanta virtù e prestazioni a volte fin troppo fantasiose (cosa non si fa per vendere).

#### **Un po' di tecnica**

La sua forma particolare ha ge-<br>nerato molte interpretazioni del-<br>la sua natura. Troviamo così chi la considera come una specie di GP, chi come una J-pole, altri an-

**Rke 2/2020 15**

cora come una variante a 1/2 onda o una esotica oc-induttiva e tantissimi come una 5/8 (si veda anche la colonna "tipologia"). Al- lora come va intesa?

In rete ho trovato alcune interpre- tazioni che sotto una facciata tec- nica nascondono idee non pro- prio corrette (nota 2). Per evitare di cadere nello stesso errore sono andato direttamente alla fonte, ossia al brevetto.

Osserviamo l'antenna. Per como- dità può essere immaginata co- me costituita da tre livelli (v. fig. 1): nel primo -in alto- troviamo un conduttore verticale con una raggiera, nel secondo -al centrouna coppia di elementi condut-<br>tori (gambe) che si estendono in<br>basso e nel terzo -in basso- il palo di sostegno, parzialmente at-<br>torniato dalla coppia di elementi, che fuoriesce dalla struttura.

La coppia di elementi conduttori del secondo livello è collegata elettricamente al livello inferiore e uno di questi elementi è elettri- camente connesso al livello su- periore al primo conduttore.

Nello specifico (v. fig. 2), l'ele- mento superiore misura 1/8 di lunghezza d'onda con un carico capacitivo a croce formato da quattro elementi da 1/16 lun- ghezza d'onda (vedi box carico capacitivo).

La parte centrale dell'antenna si rati di 1/4 d'onda uniti alla base con un anello di 1/16 lunghezza d'onda di diametro.

L'elemento superiore di 1/8 è col- legato a uno degli elementi da 1/4 d'onda.

Inoltre, un palo di supporto, che entra a far parte dell'antenna, deve essere posizionato nel pun-<br>to di unione tra l'elemento supe-<br>riore e la sezione centrale (v. fig.<br>3). Anche l'alimentazione avviene in questo punto: lo schermo del coassiale è collegato alla struttura mentre il centrale è col- legato all'altro elemento a 1/4 d'onda che è invece isolato (v. fig. 4 a, b).

L'antenna è omnidirezionale con polarizzazione verticale. La sua impedenza è di 50 ohm e ha un guadagno di potenza di circa 4 dB riferiti al radiatore isotopico. Con i materiali usati per la sua costruzione può sopportare po- tenze di alcuni chilowatt ed è ef- ficace sulle frequenze CB con una estensione di circa 2 GHz.

Può migliorare la sua efficienza e la banda passante quando il cappello capacitivo viene omes- so a favore del quarto d'onda pie- no.

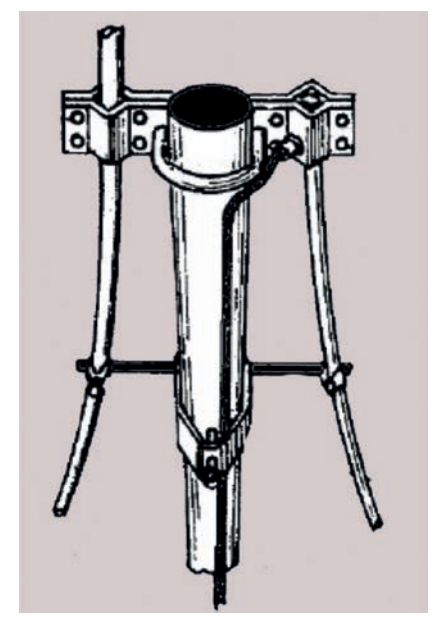

**Fig. 3 - Posizione palo e cavo.**

La costruzione meccanica dell'antenna offre una protezione verso le cariche elettrostatiche in quanto rappresenta un corto circuito in corrente continua.

#### **- Tipologia e particolarità "esoteriche"**

Da quanto abbiamo visto sembra possibile dedurre che l'antenna

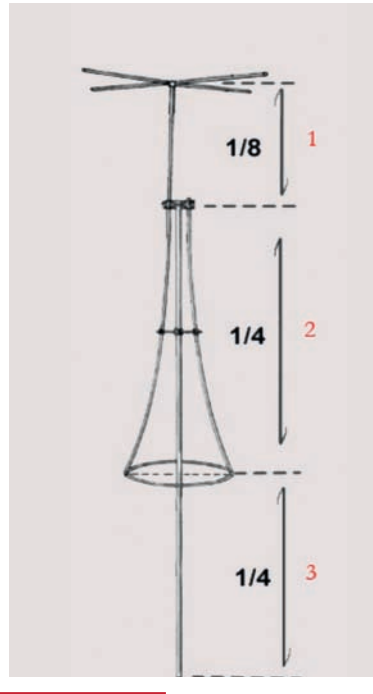

#### **Fig. 1 - I tre livelli Fig. 2 - L'antenna brevettata e le sue misu-**

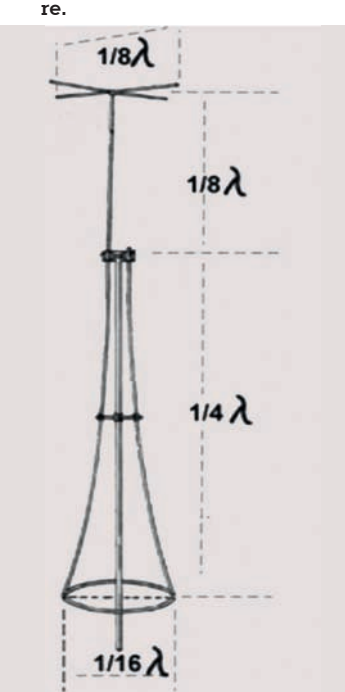

**Fig. 4a - Dettaglio alimentazione antenna. Gli elementi A e B sono uniti insieme alla piastra ove si collega la calza. Il centrale si collega all'elemento C che è isolato dalla piastra ma si unisce all'estremità opposta con B.**

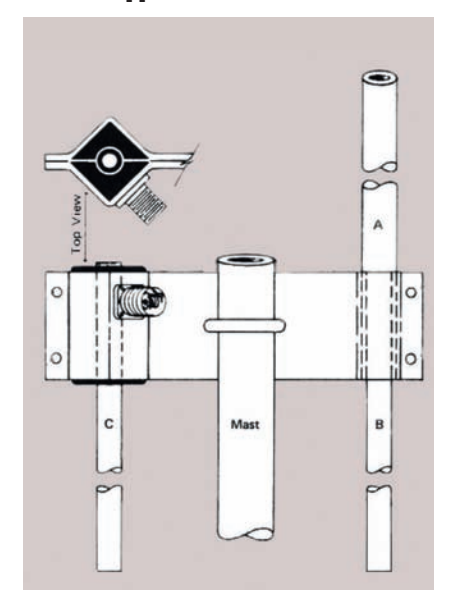

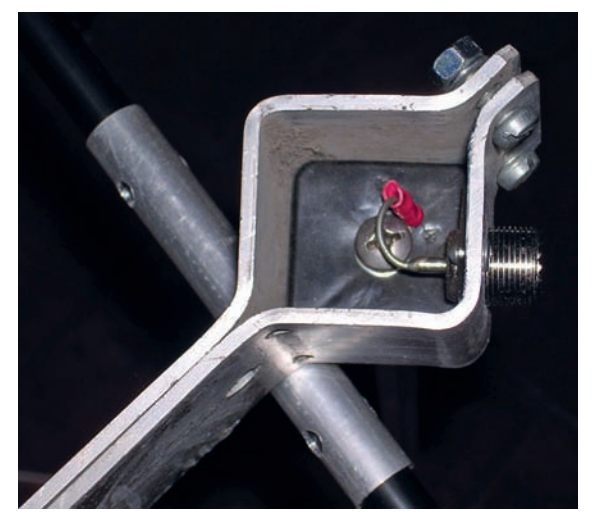

**Fig. 4b - Vista interna del punto di collegamento al connettore della LUNA.**

 $\sigma$ Ъ

**Fig. 5 - Rappresentazione elettrica. "A" è l'elemento che viene accorciato col carico capacitivo.**

possa essere assimilata ad un trombone invertito con polo negativo/piano di massa ridotto; oppure ad un "half folded dipole" o antenna J (da non confondere con la J pole). D'altronde anche la sua rappresentazione elettrica (fig. 5) evidenzia e sostiene questa posizione. Rimane solo da comprendere gli effetti del palo metallico che entra a far parte dell'antenna.

L'aver accorciato un elemento e la vicinanza al suddetto palo ne abbasserebbe l'impedenza fino ai valori tipici.

E probabilmente la strada interpretativa è corretta. Ma questa

antenna contiene altri "segreti". Innanzitutto è importante notare come la coppia di conduttori non scenda parallela al palo di sostegno ma si apra verso il basso. Questa spaziatura reciproca così come il diametro dei due conduttori e la loro vicinanza al palo serve a controllare l'impedenza. Ma non è tutto. È stato rilevato che questo svasamento influisce non solo sull'impedenza ma anche sull'angolo di radiazione. Anche l'inserimento del palo di sostegno (nota 3) provoca due effetti sull'antenna. Il primo effetto, visto in precedenza, provoca variazioni sull'impedenza. Il secondo apporta ulteriori condizionamenti all'angolo di radiazione.

#### **- Irradiazione dell'antenna**

Gli ideatori hanno rilevato che il segnale ricevuto a distanza generato da questa antenna è risultato essere più forte rispetto a quelle con alimentazione alla base, ovviamente poste nelle stesse condizioni di lavoro.

Secondo la loro analisi ciò sarebbe dovuto al fatto che la massima intensità di corrente si sviluppa in corrispondenza della sommità dell'antenna contrariamente alle antenne con alimentazione alla base. Questo favorirebbe l'irradiazione che, tra l'altro, venendo a trovarsi più in alto e più libera rispetto alle altre antenne, ottimizzerebbe ulteriormente le caratteristiche della loro antenna.

Dalle prove effettuate si è dimostrato che l'irradiazione avviene con un angolo basso e con un lobo relativamente stretto, concentrando quindi il segnale in un modo più utile.

Abbiamo già accennato che l'angolo di radiazione dipende soprattutto dalla disposizione dei due elementi del secondo livello e dalla loro interazione col palo. Nello specifico si è notato che:

• l'angolo di radiazione si alza se la misura del palo –terzo livel-<br>lo- diminuisce. Risulta ottimiz-<br>zato se il palo è circa uguale a  $\frac{1}{4}$  d'onda.

#### **Il carico capacitivo**

La soluzione trovata dagli ideatori per rientrare nelle misure imposte dalle norme USA è stata quella di ridurre la lunghezza fisica dell'elemento superiore a 1/4 di onda trasformando l'antenna come mostrato nella figura A a destra.

Per accorciare l'antenna è stato utilizzato un sistema ben noto, denominato carico capacitivo superiore (v. fig. B). Il carico ca- pacitivo consente di allungare elettricamente l'elemento supe- riore da 1/8 a 1/4 d'onda.

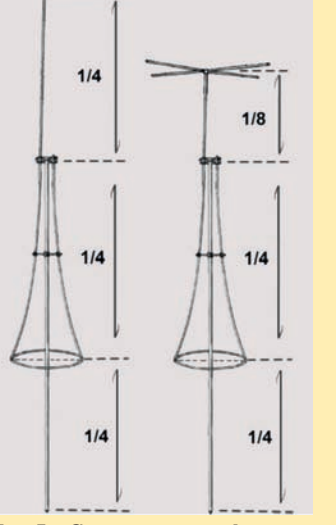

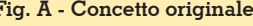

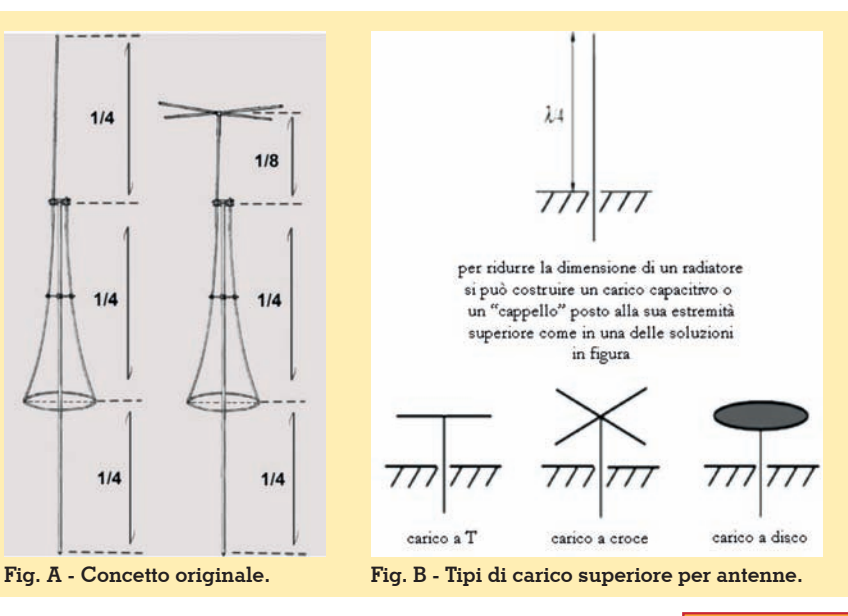

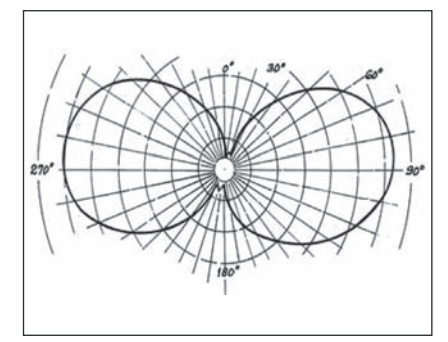

**Fig. 6 - Grafico di radiazione verticale dell'antenna nello spazio libero.**

• se gli elementi vengono montati paralleli al palo l'angolo di radiazione si inclina verso il basso.

La disposizione ottimale dei con duttori rispetto al palo si trova dunque tra un posizionamento parallelo e uno svasato Con la costruzione presentata si ottiene quello ritenuto più efficiente. La figura 6 mostra il grafico di radiazione verticale dell'antenna nello spazio libero. La figura è stata ripresa dal brevetto e non è troppo dissimile dalle recenti si - mulazioni al computer.

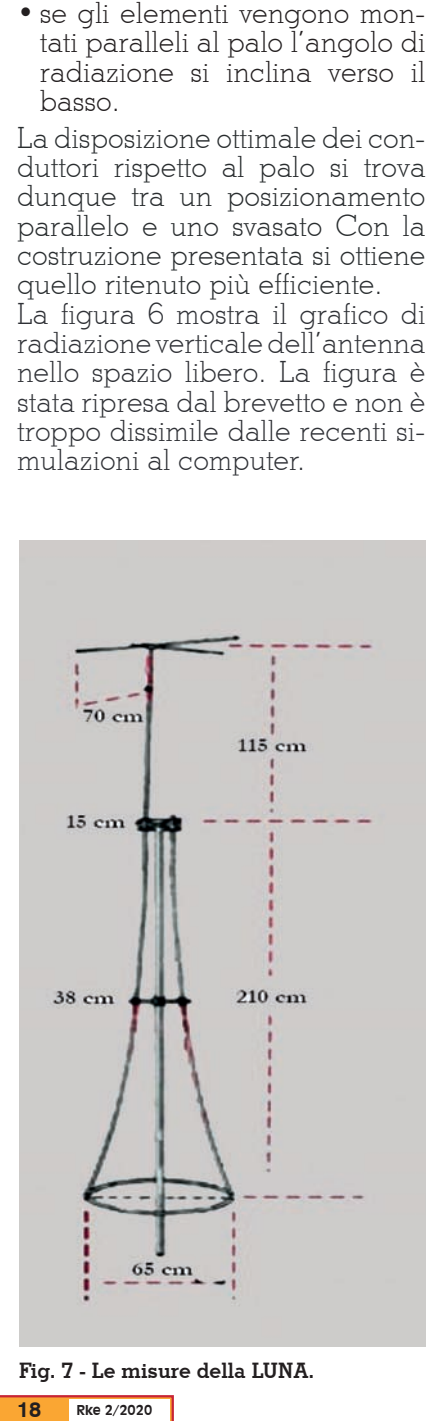

**Fig. 7 - Le misure della LUNA.**

**Eccovi la luna**

Anche la LUNA è una replica della Astroplane. Il prodotto è realizzato con materiali qualitativamente adeguati (alluminio e plastiche) e il prezzo è onesto.

Le istruzioni sono limitate ad un sempli - ce foglio ove si riportano le fasi costrut- tive, con qualche imprecisione, senza fornire informazioni sul tipo di antenna o sul suo funzionamento.

Il montaggio non presenta particolari problemi ma qui riprenderò alcune fa si per facilitare il percorso di chi voles-<br>se cimentarsi nel montaggio o prende-<br>re spunto per l'autocostruzione.

**1.** Montare la base inferiore unendo una gamba ai due semicerchi che van - no leggermente modellati (foto 1).

**2.** Unirli dalla parte opposta con la se - conda gamba.

A questo punto il cerchio dovrebbe già aver preso forma.

Per chi volesse fare le cose per bene può disegnare un cerchio di diametro uguale sul pavimento e, appoggian - dovi sopra la base, cercare di model- larla aiutandosi col disegno. L'opera- zione va fatta a mano con molta calma, un tratto alla volta facendo attenzione alle pieghe.

A questo punto conviene fissare le due gambe alle traversine in modo da po - ter procedere tranquillamente alle operazioni di perfezionamento (foto  $2)$ 

**3.** Aggiungere un controdado per au - mentare la tenuta (foto 3).

**4.** Verificare che tutti gli elementi uniti facciano un buon contatto tra di loro e non ci siano spazi indesiderati

**5.** Preparare l'elemento verticale fis-<br>sando le tre piattine (nota 4) alla sua sommità (foto 5)

**6.** Nelle due gambe si dovranno pra - ticare due fori in quanto assenti nel mio caso (dimenticanza del costruttore?) ed è anche consigliabile praticarne altri due (da 2-3 mm) all'estremità in feriore per favorire l'uscita della con-<br>densa evitando le non infrequenti rot-<br>ture del tubo in caso di gelo (foto 4).

**7.** Adesso siamo pronti a unire l'ele mento verticale con la base (o parte centrale).

L'antenna così montata deve essere fis - sata su un palo metallico di circa 6 m usando gli appositi attacchi. Il cavo coassiale è stato introdotto all'interno del tubo usato come palo di sostegno ed è protetto da una guaina (foto 7).

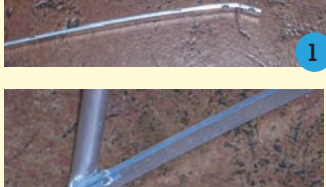

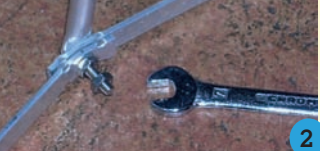

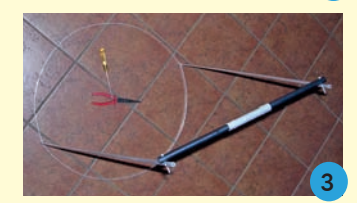

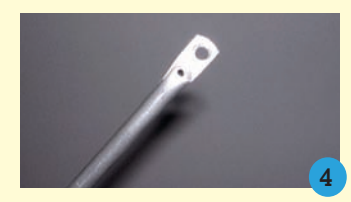

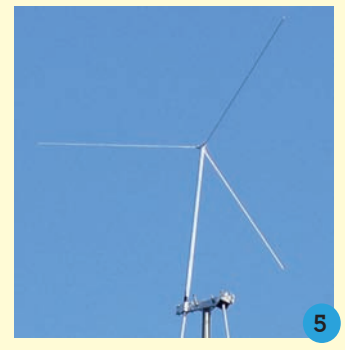

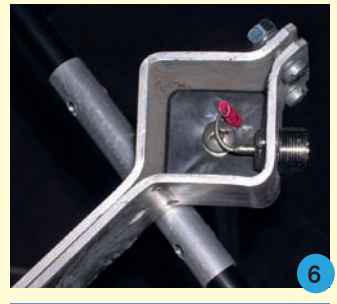

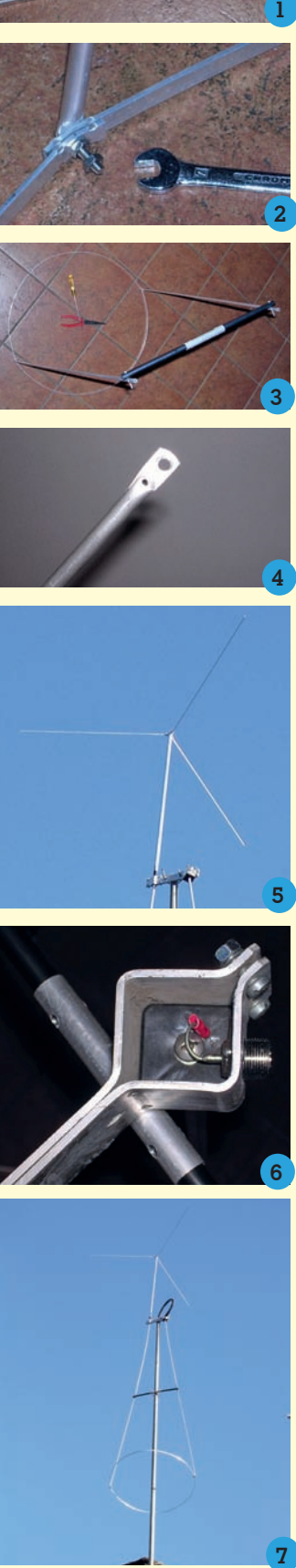

#### **- Correzioni di banda o di impedenza**

Si possono apportare correzioni di banda (variazione della frequenza di risonanza) allungando o riducendo l'elemento superio- re sia agendo sullo stesso, sia sul cappello capacitivo.

Se l'impedenza dovesse cambia- re la si potrà correggere aprendo o chiudendo gli elementi della sezione centrale. Ciò si ottiene molto facilmente se il separatore isolante della sezione centrale viene alzato o abbassato.

## **Qualche misura**

Iniziamo con quelle dell'antenna (v. fig. 7).

Proseguiamo con le solite misure di ROS e Z effettuate nella stazione con un cavo RG58 lungo 5 mezze lunghezze d'onda elettriche:

#### **- ROS e Frequenza**

Nel grafico sottostante viene in- dicata la curva del ROS letto da 26,5 a 30 MHz.

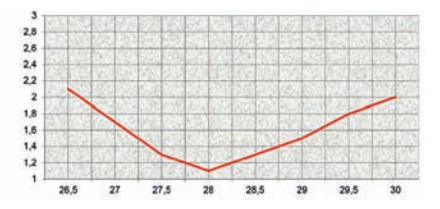

#### **- ROS e Impedenza**

Nella tabella sottostante sono indicati i valori dell'impedenza letti in rapporto al ROS e alla frequenza.

Come si vede, la risonanza è spostata a 28 MHz ovvero fuori banda CB. Va comunque bene per la banda dei 10 m.

L'antenna si adatta bene anche su altre frequenze specie per quanto riguarda la ricezione. Vediamo dove manifesta una buona risposta con e senza l'aiuto dell'accordatore interno del- l'RTX.

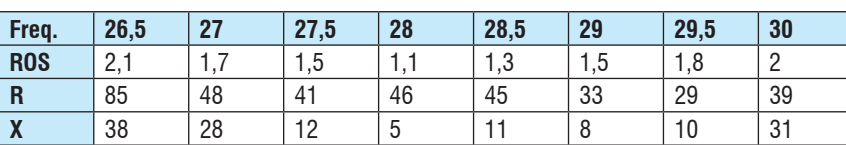

a: 32,7 36,4 40,1 49,5 53,22

#### **- Comportamento su altre frequenze**

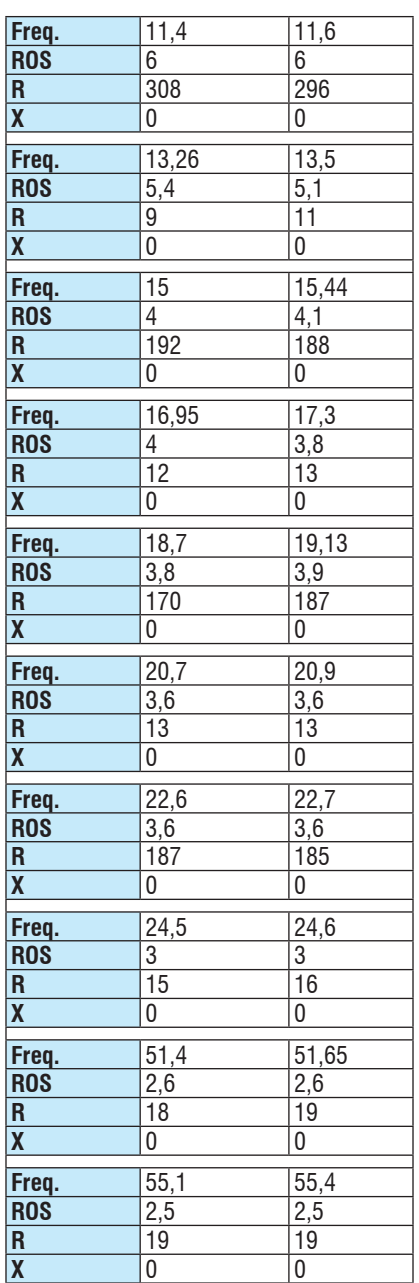

Troviamo anche altre risonanze

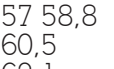

62,1

da 30 a 36 con ROS entro 3,5 da 36 a 60 con ROS entro 3 da 60 a 173 con ROS entro 2,5 gamma 70 cm con ROS entro 2

### **Regolazioni**

Su questa antenna non ci sono regolazioni da fare. Una volta montata dovrebbe risuonare sul-<br>la banda dei 27 MHz.

Nel mio caso invece ho trovato una risonanza spostata verso i 28 MHz. Questo potrebbe essere causa mia (installazione, uso di un palo di 4 m) oppure del pro- dotto ECO (adozione di misure diverse).

Ora se si vuole usarla in gamma radioamatoriale, non c'è nulla da toccare. Va benissimo così. Se però la si vuole far andare sulla 27, come da sua natura, bisogna ritoccare qualcosa. Da quanto abbiamo letto sopra si può inter- venire sulla lunghezza dello stilo superiore oppure sul suo cappel- lo capacitivo.

Sinceramente dopo averla issata, non mi piaceva l'idea di smontar- la nuovamente così ho adottato giunto due codini alla base. Forse non sarà la soluzione ottimale ma è stata efficace e ha portato in banda la LUNA. La lunghezza dei codini è stata definita con prove successive ed è risultata ottimale a 33 cm. Questi sono stati collegati nel punto di unione tra cerchio e le gambe usando i due bulloncini presenti. Questa soluzione permette di avere ripensamenti sul centro banda con immediata modifica.

Faccio notare che la variazione di 1 cm della misura indicata porta a una variazione di 100 kHz.

Ovviamente il solito accordatore può evitare qualunque modifica meccanica e data l'estensione di banda dell'antenna può essere la soluzione ideale.

I nuovi valori misurati sono:

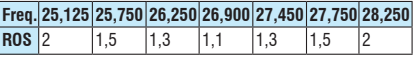

Banda di oltre 3 MHz con ROS=2 Banda di 2 MHz con ROS=1,5 Banda di oltre 1 MHz con  $ROS=1.3$ 

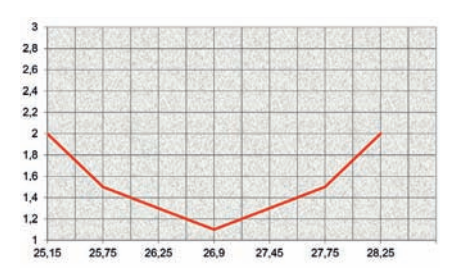

#### **Prestazioni**

Non avendo eseguito misure o prove particolari, non posso far altro che riportare alcune consi- derazioni.

Solitamente si valutano i dB e qui loghi ne riportano da 0 fino a 6 (per chi ci crede). Teniamo però sempre presente che gli autori dichiarano 4dB sul radiatore iso-<br>tropico.<br>Il rendimento reale è notoria-

mente buono. I confronti sono. stati fatti con le GP, le 5/8 e le colte). In quasi tutti i casi si è di-<br>mostrata superiore ma, come sappiamo, le prestazioni variano in funzione della provenienza dei segnali e dell'installazione.

Indipendentemente dai dB e ba-<br>sandoci sulle informazioni rac-<br>colte dagli utilizzatori, possiamo<br>riportare che generalmente l'antenna va molto bene per i collegamenti DX e questo in accordo con le promesse del brevetto.

Personalmente ho effettuato alcuni collegamenti transatlantici con relativa facilità e con potenze mare quanto detto. Ho avuto oc-<br>casione di usare l'antenna anche in 14, 18 e 145 ottenendo risultati non immaginati e ho avuto<br>anche buoni risultati nella ricezione in HF: rumore ridotto e se-<br>gnali più forti del previsto (rispet-<br>to alle dimensioni dell'antenna). Ovviamente tali prove dovrebbe- ro avere un termine di paragone to/adottato. Diciamo che sul mio "orecchiometro" l'indice presta- zionale si era spostato verso il fondo scala (HI) e mi sono godu- to la LUNA senza farmi troppi problemi.<br>Lascio al lettore più tecnico le ve-

rifiche del caso e al lettore speri-<br>mentatore il piacere di costruir-<br>sene una per la frequenza di suo gradimento. A tutti buon diverti- mento alla ricerca della vostra… Luna.

#### **Note**

1 - Tra i commenti positivi trovati cito: "funziona meglio di una 5/8"; "ha un ottimo rendimento"; "sulla distanza è una bomba"; "migliore antenna mai avuta". Non ho trovato commenti negativi.

2 - Le versioni proposte dalla pubblicità o da qualche "esperto casalingo" non mi avevano convinto allora e ancora meno adesso.

Per quanto riguarda il riferimento ai 5/8 posso solo pensare che derivino dall'interpretazione della lunghezza complessiva data da palo + antenna  $(1/4x2+1/8=5/8)$  oppure data dalla somma degli elementi presi singolarmente ma qui vado a naso.

C'è anche chi l'ha considerata come una ¾ d'onda elettrica adottando un'altra somma: somma degli elementi presi singolarmente ma considerando quello superiore elettricamente equivalente a  $\frac{1}{4}$ d'onda (1/4 x 3=3/4).

3 - Si è notato che anche la calza del coassiale può sostituirsi al palo metallico l'importante è che il cavo venga posizionato e centrato correttamente.

4 - La LUNA ha un cappello a tre raggi rispetto all'Astroplane che ne ha quattro. Potrebbe essere una delle cause della sua risonanza più in alto.

#### **Riferimenti**

L'articolo è stato scritto consultando principalmente il lavoro di:

• Francisco González TI5LX e Rodolfo Segura TI2TI – Antenna Avanti Astroplane

• worldwidedx.com/threads/astroplane – discussione sulla Astroplane

• Louis Martino e Herbert Blaese -– Om- nidirectional communications antenna having capacitively loaded top - United States Patent

• Owen Duffy - Half Folded Half Wave Dipole

• Forum vari di operatori CB

#### e i testi:

• Le antenne riceventi e trasmittenti di G. Montuschi, ed. Nuova Elettronica - 1999

• Costruiamo le antenne filari di R. Briatta e N. Neri, ed. C&C - 1995

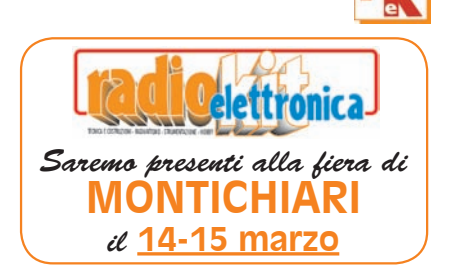

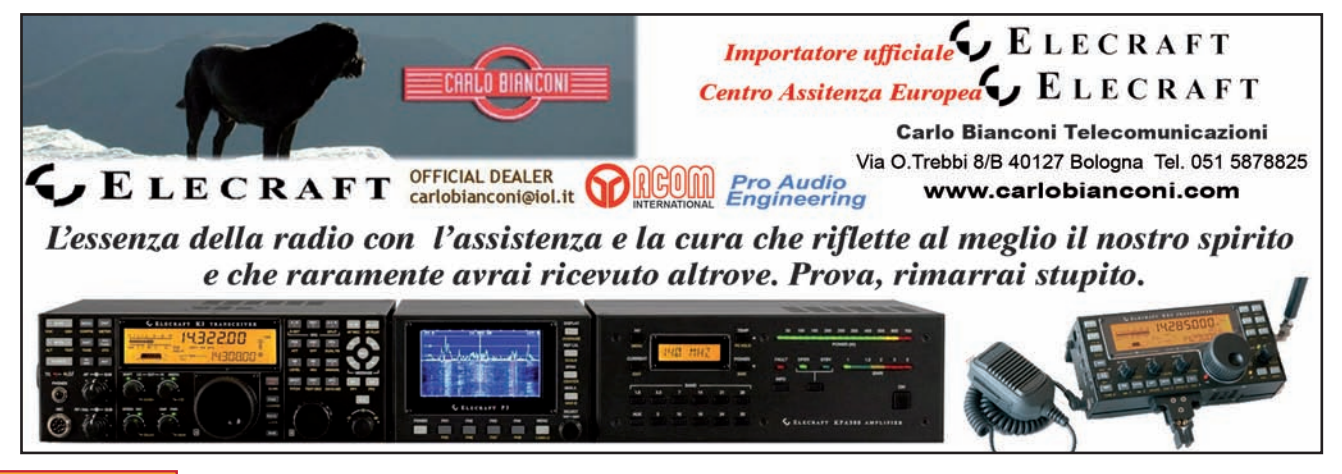

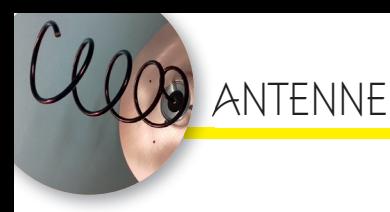

# Costruzione di un'antenna ad elica

per i 2.4 GHz al servizio del nuovo sat per radioamatori

Già da molti anni si parlava geostazionario adibito a del lancio di un satellite trasponder per noi radioamatori con ingresso Up link a 2.4 GHz e Down link a 10 GHz. Dopo parecchi rinvii finalmente il 14 febbraio del 2019 è entrato in funzione. Il satellite è posizionato a 26 ° est, ha due trasponder uno in banda stretta SSB e uno in banda larga per sperimentazione DATV-S. Dall'Italia è facilmente raggiungibile, almeno per quanto riguarda la banda stretta con una semplice antenna a polarizzazione circolare riflessa da

una parabola offset con diametro minimo di 80 cm.

Quello che voglio descrivere in questo articolo è appunto la costruzione di questa antenna ad elica.

Prima di cimentarmi nella realizzazione ho consultato il web ed ho trovato questo calcolatore che inserisce pure l'adattatore di impedenza. https://www.changpuak. ch/electronics/calc\_12a.php

Come si vede dalla figura 1, abbiamo nella parte alta il disegno di realizzazione e sotto la tabella riassuntiva delle misure.

Da destra il connettore N poi se-

di Franco Vignali IW4APQ

guito da un adattatore di impedenza di lunghezza  $\lambda/4$  per l'adattamento di impedenza, una base circolare che fa da piano di massa infine l'elica vera e propria che parte dal centrale del connettore N.

#### **Costruzione**

Passiamo alla parte pratica di costruzione dell'antenna ad elica che implica naturalmente avere a disposizione un tornio e un trapano a colonna per costruire le parti meccaniche. Nella foto 1 vediamo tutti i componenti che costituiscono l'antenna che vado a descrivere in modo particolareggiato.

Sul connettore N viene saldato un tubicino di ottone diametro esterno 4 mm interno 3 mm lungo 31,19 mm; per poter fare entrare lo stagno occorre fare alla base del tubetto un foro di 2 mm.

Questo materiale si può trovare facilmente in qualsiasi negozio di ferramenta (foto 2).

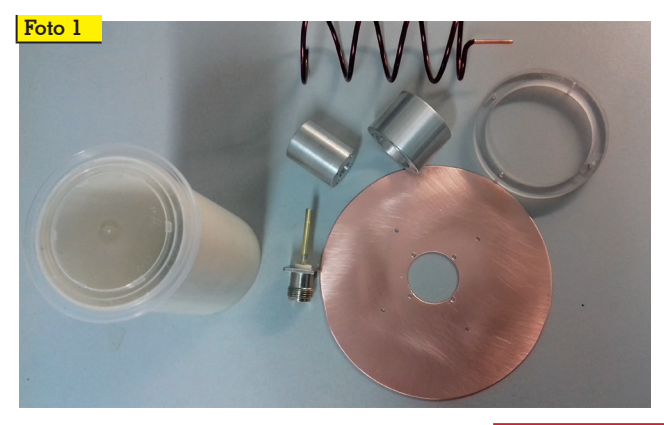

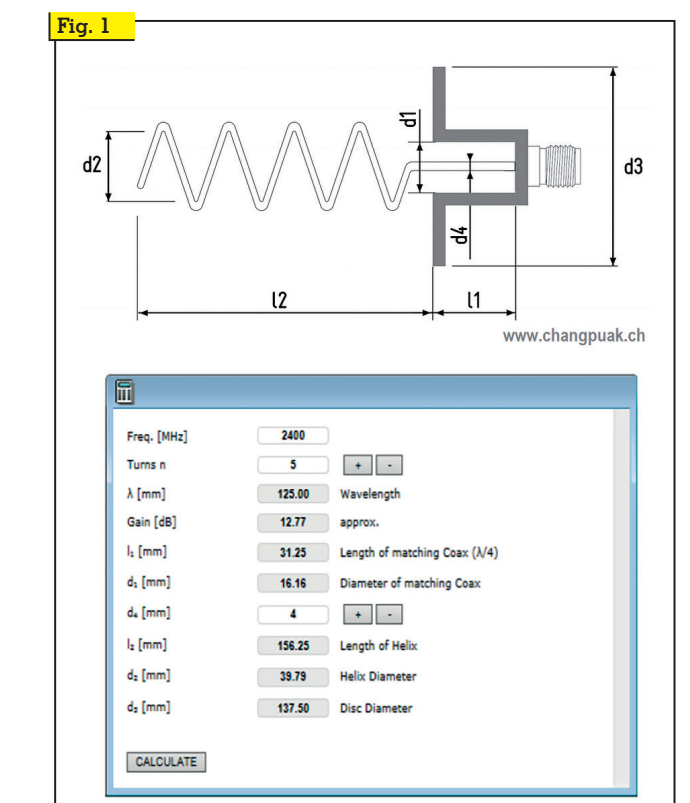

**Rke 2/2020 21**

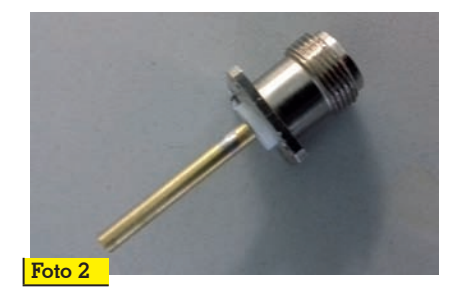

Il secondo componente è l'adattatore di impedenza vero e proprio costituito da un tronchetto di alluminio avente dimensione interna D1 16,16 mm lunghezza dalla base L1 31,19 mm.

Nel fondo viene lasciata una parte chiusa di circa 2,5 mm per fissare il connettore N.

Le viti di fissaggio (diametro M3) del connettore vengono a fuoriuscire dalla base stessa dell'adattatore di impedenza per questo motivo devono essere tagliate a misura.

Il diametro esterno dell'adattatore di impedenza deve essere di 26,7 mm non è critica la misura (foto 3).

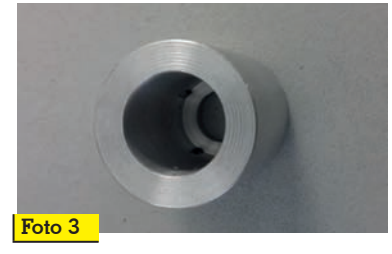

Altro componente dell'antenna è un ulteriore tronchetto di alluminio avente lunghezza di 34 mm con foro interno uguale a quello dell'adattatore di impedenza esterno 26,7 mm (deve scorrere su questo) la misura esterna deve essere di 40 mm non a caso uguale allo standard LNB che vengono montati sulle antenne offset satellitari (il motivo verrà accennato in seguito).

Proseguendo nella descrizione quest'ultimo tronchetto di alluminio dovrà avere un bordo di circa 1 mm di altezza e diametro 30 mm in cui verrà fissato il piattello di massa e un foro a metà circa caggio sull'adattatore di impe-<br>denza precedentemente descrit-<br>to in fase di taratura (foto 4).

Disco in rame spessore 1 mm re- perito dal lattoniere di fiducia

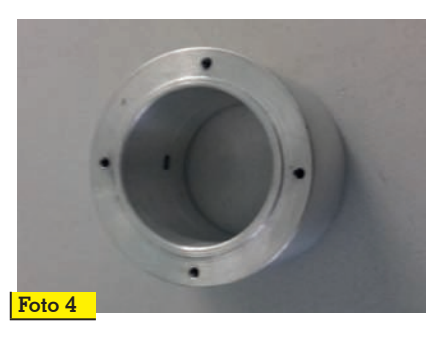

con diametro esterno 137,50 mm Foro interno 30 mm con i quattro fori di fissaggio come si vede nella foto 5.

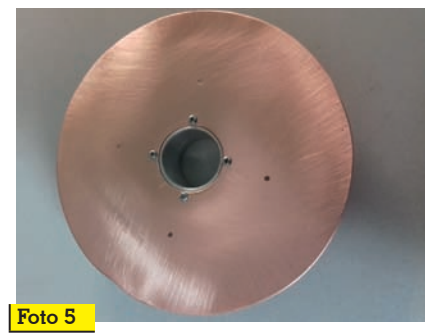

Nella foto 6 abbiamo la parte posteriore dell'antenna montata, vista dalla parte del connettore N. Altra parte molto importante è l'elica che si ottiene avvolgendo quattro/cinque spire di filo di rame con diametro 3 mm su un supporto in ferro di diametro 38 mm per ottenere appunto la forma ad elica di 39,7 mm; questo diame- tro non è molto critico. Il filo di rame si può reperire dai ripara- tori di motori elettrici oppure si possono impiegare le aste di ot- tone usate per la saldobrasatura reperibili in ferramenta, diame- tro 3 mm.

Il filo cosi avvolto sul tronchetto<br>di ferro verrà poi tirato fino ad ottenere una lunghezza di circa 155,93 mm (questa misura di- pende dal numero di spire... cin- que nel mio caso) la parte termi- nale dell'elica verrà filettata 3 MA per essere avvitata sul tubetto

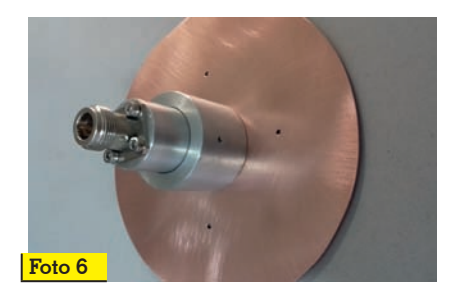

**Foto 7**

dell'adattatore di impedenza precedentemente filettato a sua volta (foto 7).

Nota importante, per ottenere il giusto rapporto di onde staziona-<br>rie occorre tenere la parte inizia-<br>le dell'elica parallela al piano di massa di modo che si possa ave- re una certa capacita fra elica e piattello che si andrà a regolare in fase di taratura. Il satellite in ricezione accetta una polarizza- zione circolare destrorsa RHCP quindi sapendo che quando l'onda elettromagnetica colpisce la parabola inverte la polarità noi si deve costruire un'elica sini- strorsa LHCP (foto 8). **Foto 8**

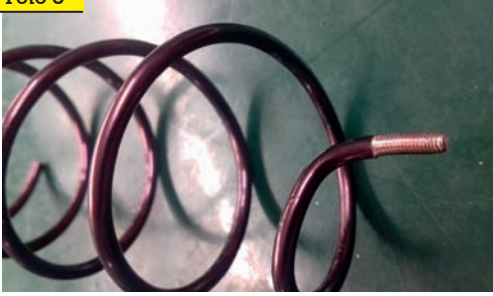

La filettatura sulla parte terminale dell'elica serve per poterla smontare in caso di eventuali modifiche. Onde evitare infiltrazioni di umidità nella zona adattatore di impedenza ho riempito il foro con poliuretano espanso il quale non disturba in nessun modo

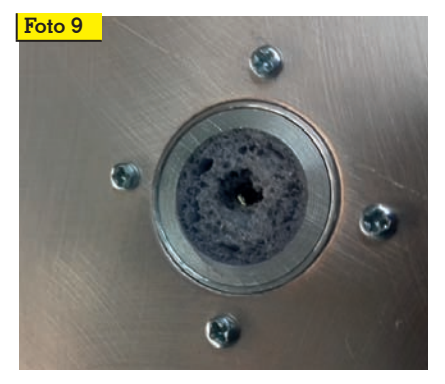

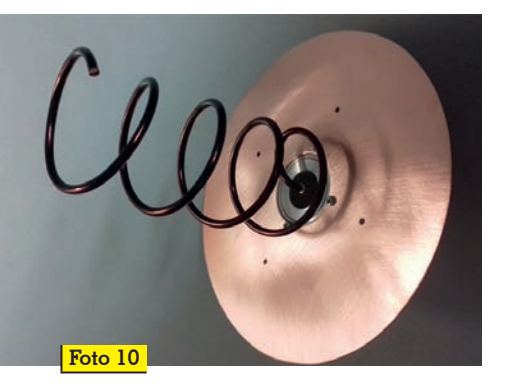

l'impedenza dell'adattatore (foto 9).

L'antenna ad elica montata si presenta come nella foto 10. Dalla foto 10 sul piattello si vedono quattro fori che servono per montare un anello in plastica al quale verrà infilato un tubo in plastica bianco tipo leggero per la protezione dell'elica dalla pioggia e dalla umidità (foto 11).

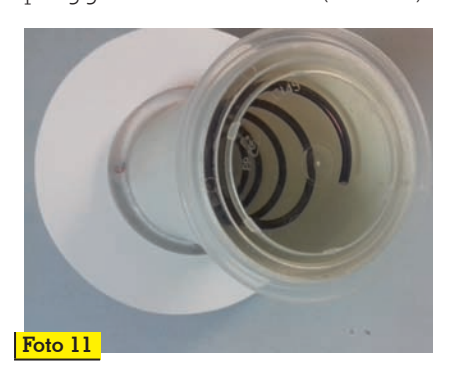

Onde evitare ossidazione del piano di massa si può verniciare il tutto con vernice spray naturalmente avendo cura di chiudere il tubo con coperchio in plastica. Per la taratura se si sono seguite le misure date dal calcolatore

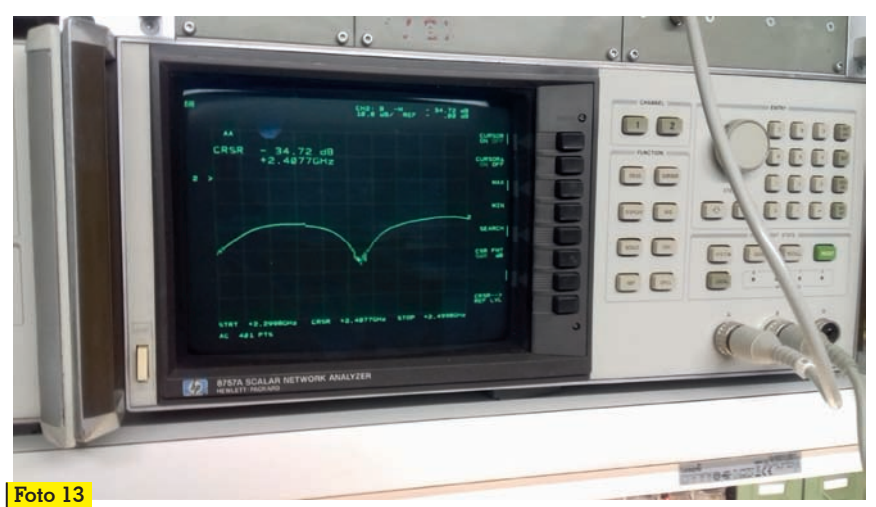

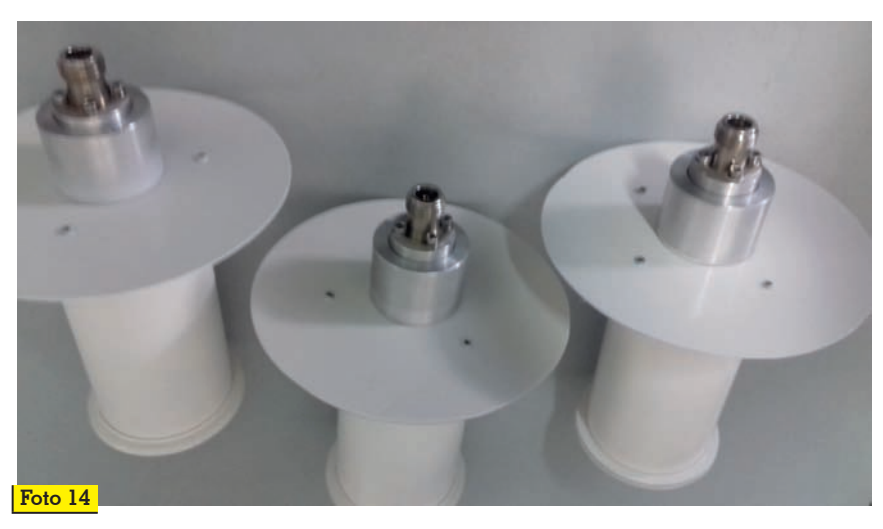

non ci sono grossi problemi; sere ottimizzata per il minor rap-<br>porto di onde stazionarie return loss con un ponte riflettometrico (foto 12) e apparecchiatura scalare (foto 13).

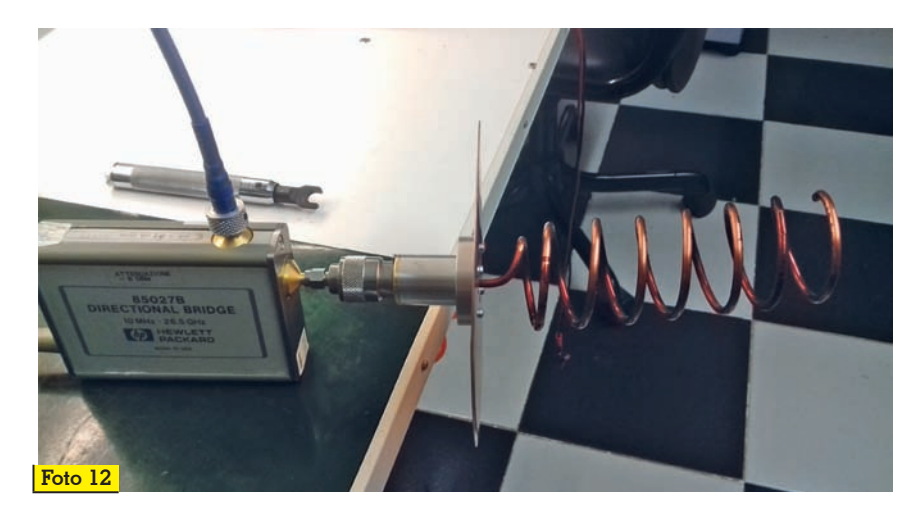

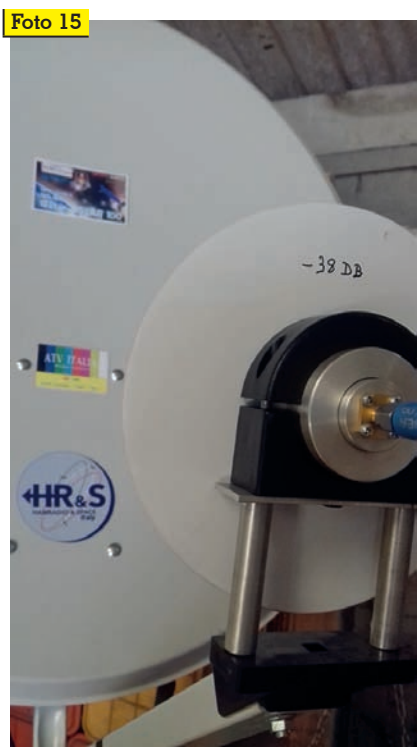

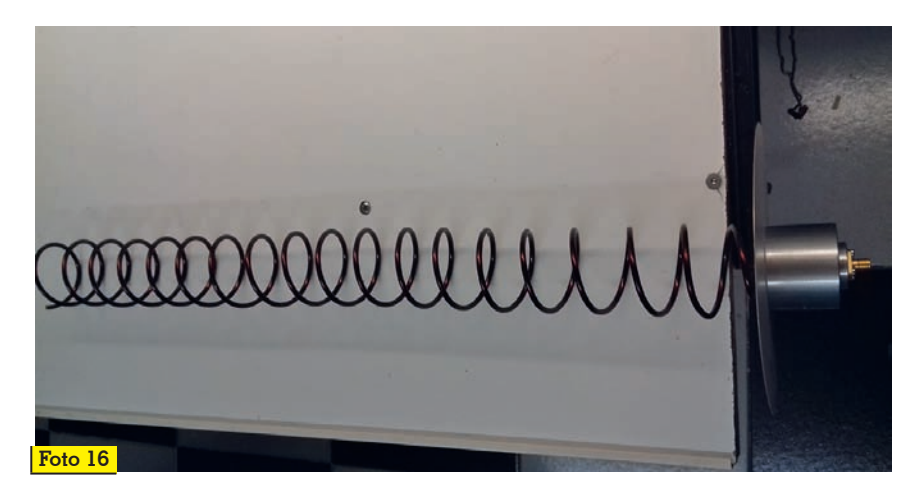

La messa a punto avviene muovendo avanti indietro il piano di massa piattello di rame, spaziando più o meno le spire dell'elica fino ad ottenere un return loss oltre i 25 dB. Il tutto viene bloccato con il grano di cui ho parlato sopra.

Nella foto 14 alcune antenne pronte per essere montate, il guadagno stimato dal calcolatore è di circa 12 dB.

Nell'articolo mi ero proposto di parlare in seguito della dimensione esterna dell'anello che sostiene l'adattatore di impedenza. Il motivo per cui ha la stessa dimensione di un LNB è perché la nostra antenna ad elica la si può fissare con lo stesso supporto che viene usato per sostenere l'LNB. (foto 15)

Posso dire che da esperienza fatta con quattro spire si illumina in modo corretto una parabola offset di 80 cm di diametro.

Si possono costruire anche antenne ad elica con 20 spire e trasmettere direttamente al satellite senza parabola nella foto 16 si vede un prototipo con 21 spire. Per tenere centrata l'elica nel tu-

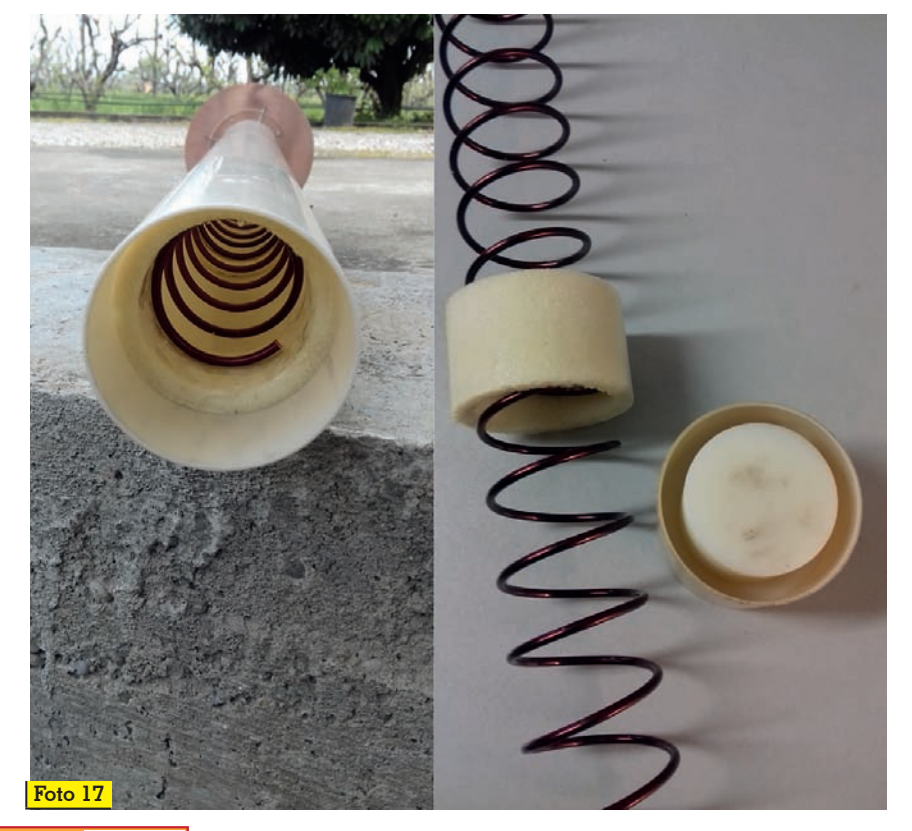

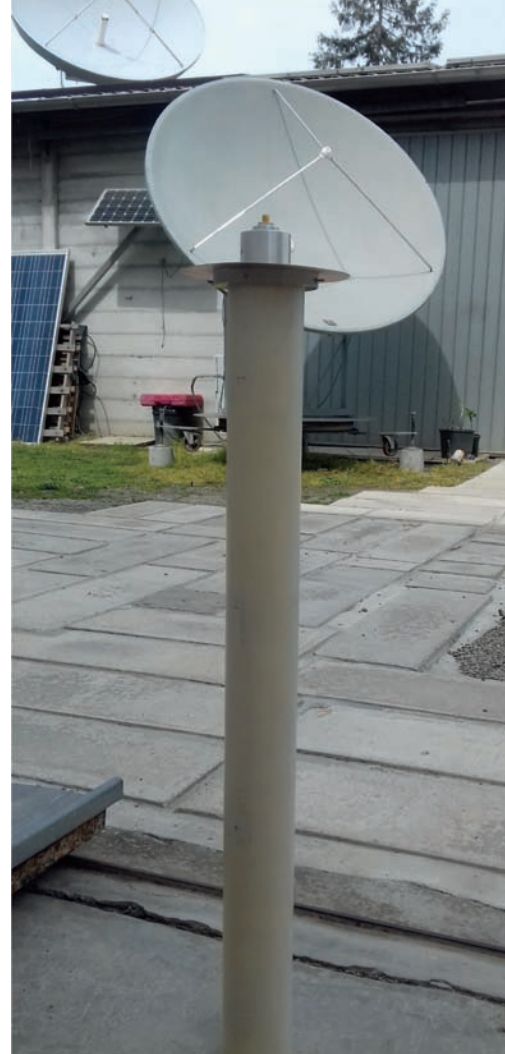

bo di protezione ho costruito degli anelli in poliuretano espanso (foto 17).

Buona costruzione e ad ascoltarci sul satellite geostazionario oscar 100…

73 iw4apq

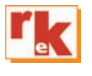

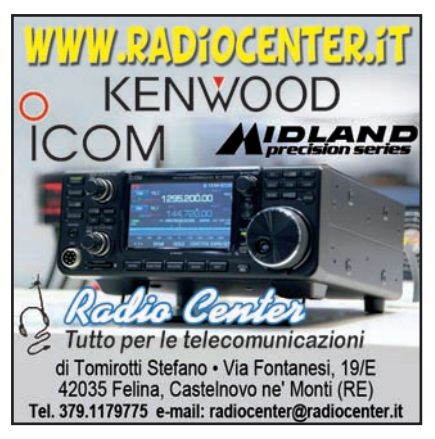

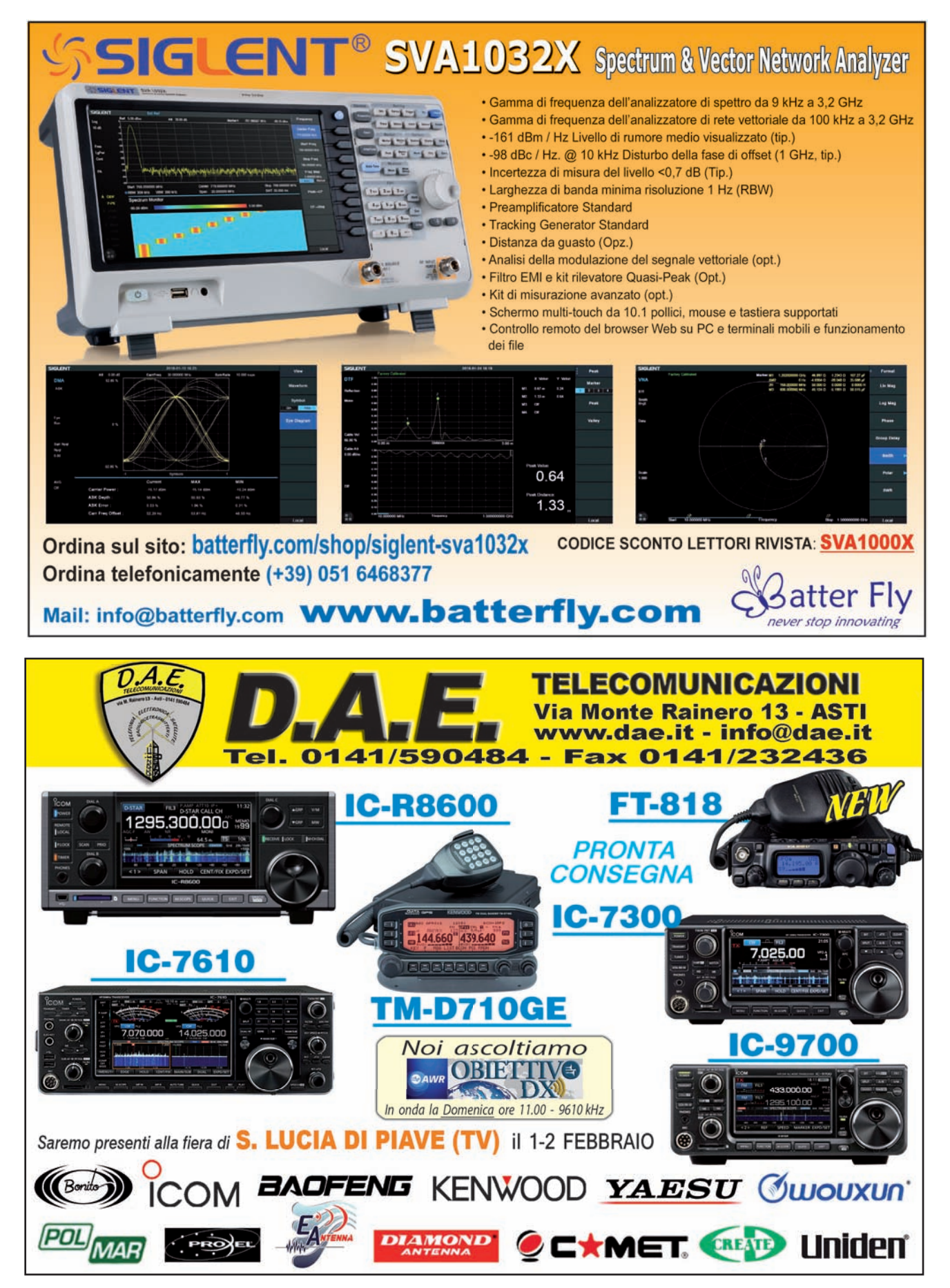

# Analizzatore di Spettro

DC-100 MHz

di Fulvio De Santis

n un laboratorio di elettronica uno strumento molto utile<br>che non dovrebbe mancare,<br>specialmente quando si ha a che n un laboratorio di elettronica uno strumento molto utile che non dovrebbe mancare, fare con la radiofrequenza, è l'Analizzatore di spettro.

In questo articolo viene proposta la realizzazione di un semplice ed economico Analizzatore di spettro analogico mediante l'impiego solo di tre circuiti integrati e di un generico oscilloscopio di solito è disponibile in un laboratorio. Questo importante strumento è in grado di misurare nel dominio della frequenza l'andamento spettrale di segnali dalle basse frequenze alle Radio Frequenze nelle bande HF/UHF, fino a 100 MHz. La descrizione del progetto sarà preceduta da una sintetica trattazione teorica del funzionamento di un Analizzatore di Spettro che sarà molto utile per una migliore comprensione dello schema elettrico.

Il range logaritmico di visualizzazione del display, unitamente all'ottima linearità dello sweep, consente di effettuare misure in un range dinamico di oltre 60 dB, partendo dal livello minimo di potenza rilevabile di -75 dBm fino ad una potenza massima di -15 dBm. Grazie a questa buona sensibilità, lo strumento può essere utilizzato anche per la ricerca di interferenze elettromagnetiche e di dispersione di radiofrequenze non desiderate emesse per cattivo schermaggio di dispositivi operanti ad alta frequenza.

#### **L'Analizzatore di Spettro analogico**

L'Analizzatore di Spettro misura il livello di potenza dei segnali in funzione della frequenza nel range di frequenze di specifica dello strumento. Normalmente il suo utilizzo è prevalentemente rivolto a visualizzare e misurare la potenza e frequenza di segnali a radiofrequenza e microonde. Il trattamento dei segnali nel dominio della frequenza effettuato dall'analizzatore di spettro consente l'analisi e la misura di segnali complessi che vengono scomposti dallo strumento e visualizzati in distinte componenti sinusoidali, definite in gergo tecnico righe verticali, rappresentate sul display. Nella **figura 1** viene mostrata la rappresentazione grafica della differenza tra l'analisi dei segnali nel dominio del tempo e quella nel dominio della frequenza.

Si osservi come viene visualizzato nel dominio del tempo su un oscilloscopio un segnale di forma distorta costituito dalla somma di componenti di varia ampiezza e frequenza, rispetto alla visualizzazione dello stesso segnale nel dominio della frequenza su un analizzatore di spettro. In sostanza, l'analizzatore di spettro scompone il segnale complesso nelle sue componenti sinusoidali pure, rappresentate ognuna da una distinta riga verticale misurabile in ampiezza (potenza in dBm) e frequenza.

In generale, la configurazione circuitale di un analizzatore di spettro tradizionale analogico corrisponde tecnicamente all'architettura di un ricevitore supe-

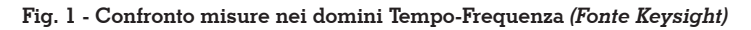

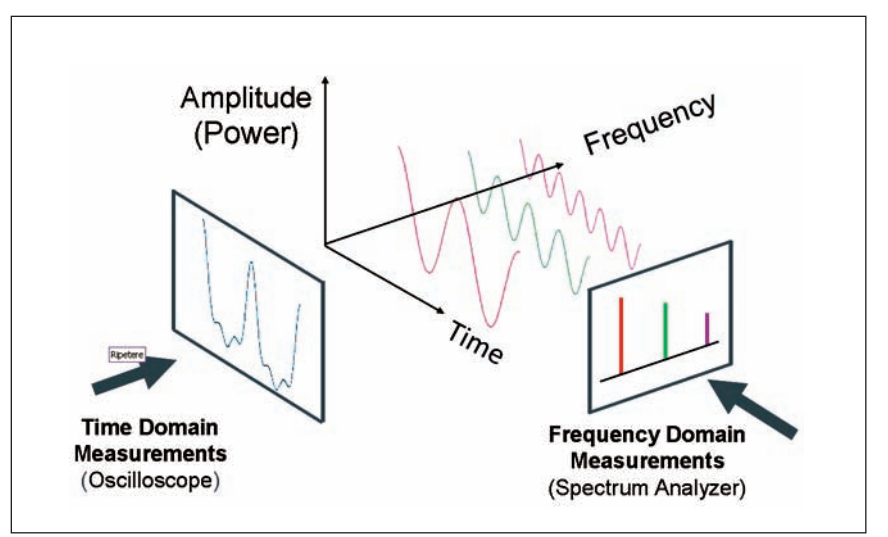

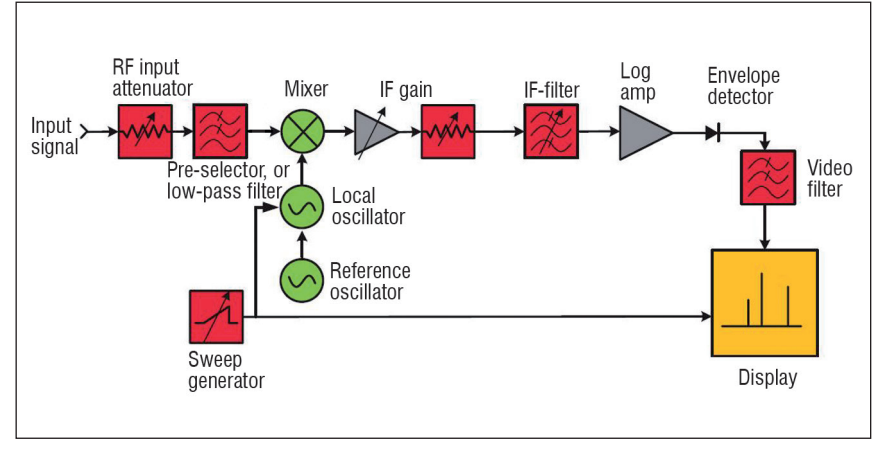

**Fig. 2 - Schema blocchi semplificato di un generico analizzatore di spettro** *(Fonte Keysight)*

reterodina a conversione multi- pla. Nella **figura 2** viene riporta- to lo schema a blocchi semplifi- cato di un generico analizzatore di spettro "supereterodina", così definito per la similitudine con la classica architettura del ricevito- re supereterodina.

Il segnale di ingresso viene ap- plicato ad un attenuatore varia- bile che ha il ruolo di ridurre il livello del segnale in ingresso al mixer; ove non internamente

**Fig. 3 - Schema elettrico dell'Analizzatore di Spettro**

previsto, può essere inserito an- che all'esterno dello strumento. Successivamente, il segnale pas- sa attraverso un filtro passa basso la cui banda di frequenze viene calcolata per tagliare le frequen- ze al di sopra della frequenza massima del range di frequenze applicabili. Il segnale all'uscita di questo filtro, viene inviato all'ingresso di un mixer al cui al- tro ingresso viene applicato il se- gnale di un oscillatore locale

(LO) producendo alla sua uscita un segnale a frequenza intermedia (IF), risultato del prodotto segnale d'ingresso-oscillatore locale. Infatti, il mixer è un elemento non lineare quindi, alla sua uscita, oltre ai segnali originali, niche e i segnali somma e diffe-<br>renza della frequenza dell'LO con le frequenze dei segnali ori- ginali e relativi armoniche.

 Il segnale IF viene quindi ampli- ficato e inserito in un filtro passabanda-stretta IF sintonizzato sul segnale differenza  $F_{LO}$ - $F_{SIGN}$ , il quale determina la risoluzione dell'analizzatore di spettro. Dopo amplificazione logaritmica, il se- gnale IF viene rivelato da un ri- velatore di inviluppo e, dopo es- sere passato in un filtro video, viene inviato all'asse verticale Y del display dello strumento rap-<br>presentando l'ampiezza del se-<br>gnale. Infine, un generatore di<br>rampa effettua la scansione sineffettua della frequenza dell'o-<br>scillatore locale e dell'asse oriz-<br>zontale X del display dello stru-<br>mento rappresentando il valore

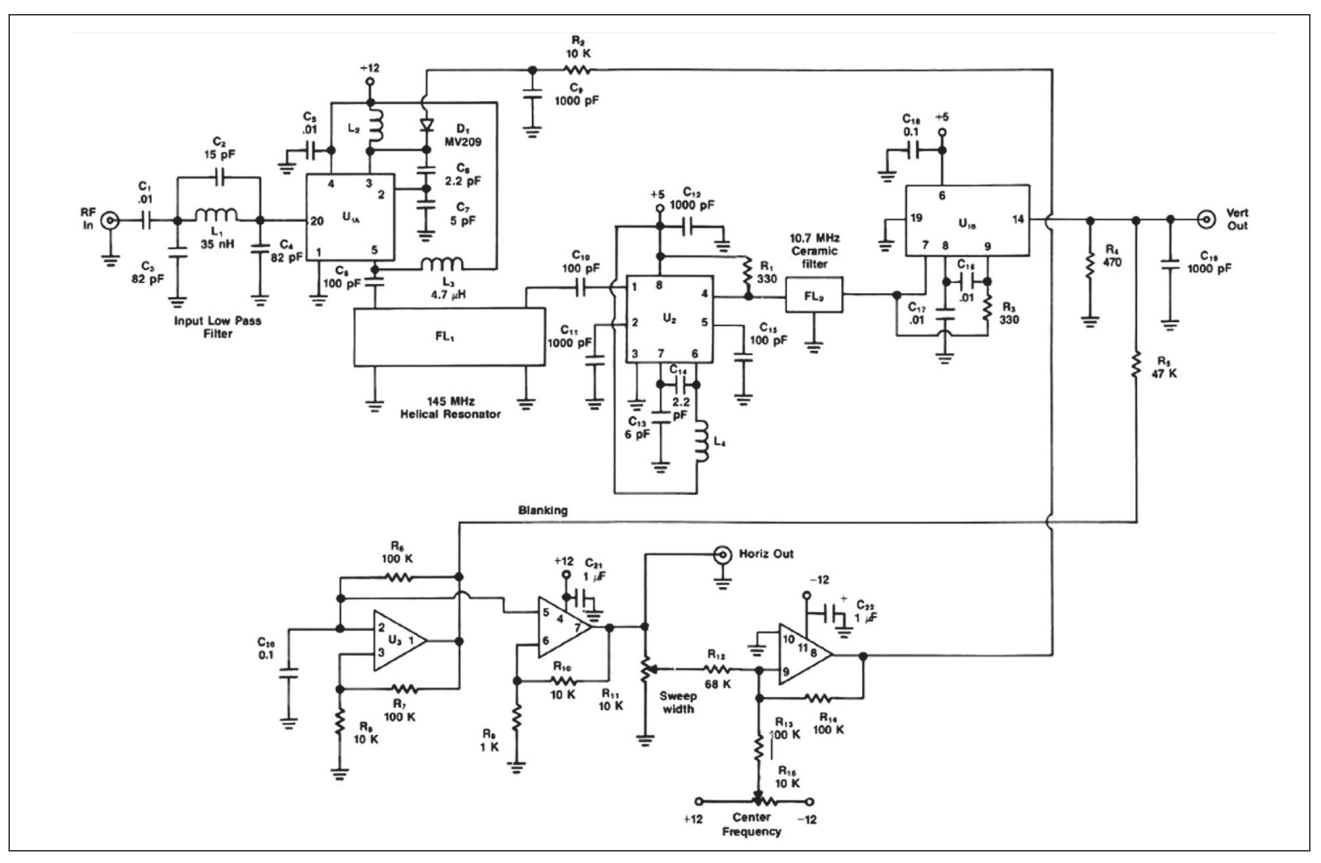

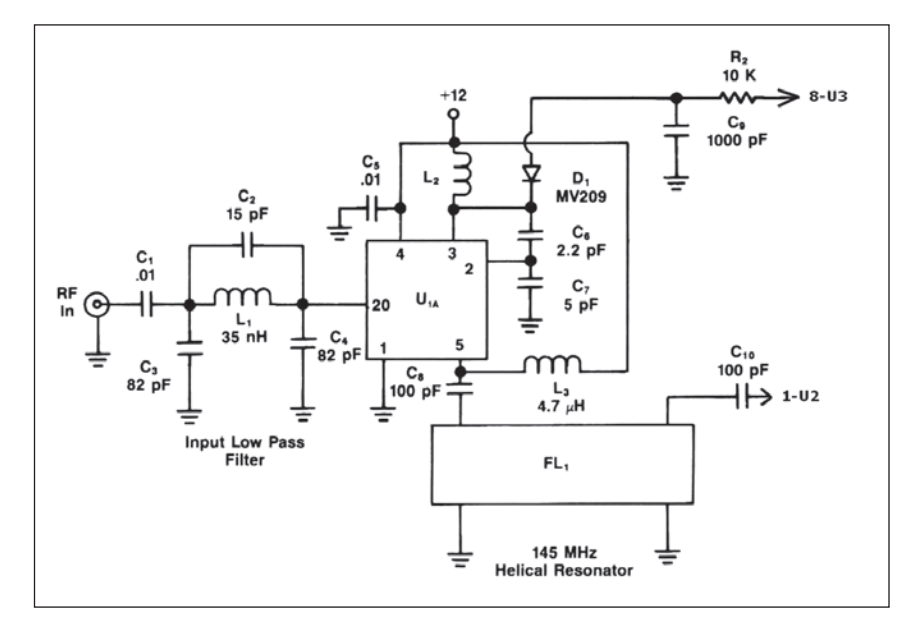

**Fig. 4 - Schema elettrico della sezione di 1ª conversione di frequenza.**

di frequenza del segnale. In sin-<br>tesi, l'uscita di un Analizzatore di<br>Spettro è una traccia X-Y visualizzata sul display che fornisce l'in-<br>formazione del segnale applica-<br>to in ingresso in ampiezza e frequenza.

#### **Descrizione dello schema elettrico dell'analizzatore di spettro**

Come accennato all'inizio dell'articolo, il progetto dell'ana-<br> lizzatore di spettro si basa sull'ar-<br> chitettura del tradizionale ricevi-<br> tore supereterodina a conversio-<br> ne multipla. Nella **figura 3** viene rappresentato lo schema elettri- co dell'analizzatore di spettro. Per maggior chiarezza grafica e di comprensione durante la de- scrizione dell'analizzatore di re lo schema elettrico in tre se-<br>zioni per ognuna delle quali sarà<br>riportato il relativo schema elettrico e la descrizione. Si conside-<br>ri che ogni schema elettrico ri-<br>porta i riferimenti per i collega-<br>menti con le altre sezioni.

#### *Sezione di 1ª conversione di frequenza*

La **figura 4** riporta lo schema elettrico della sezione relativa alla prima conversione di frequenza del segnale d'ingresso.

Il segnale d'ingresso viene appli- cato ad un filtro passa basso che lascia passare solo le frequenze sura, ovvero, da pochi hertz fino a 100 MHz. Il segnale all'uscita del filtro passa basso viene applicato all'ingresso della sezione U1A dell'integrato MC3356 che corrisponde all'ingresso del mixer (pin 20). All'altro ingresso dello stesso mixer della sezione U1A, si trova collegato l'oscillatore (pin 2-3) che viene utilizzato zabile da 145 MHz a 245 MHz mediante l'applicazione di una

tensione variabile al diodo varicap **D1 MV209**. Anche se le specifiche dell'integrato MC3356 dichiarino che la frequenza ope-<br>rativa massima sia di 200 MHz, risulta che l'oscillatore applicato al mixer può operare anche fino a 260 MHz. All'uscita del mixer (pin 5), è presente il segnale pro- dotto dalla conversione operata dal mixer che viene applicato al primo filtro IF risonatore elicoida-<br>le **FL1** sintonizzato a 145 MHz. Il<br>segnale che si presenta all'ingresso di questo filtro è un segna-<br>le composto da somma e diffe-<br>renza dell'oscillatore locale e del segnale, ossia, F<sub>OL</sub>+F<sub>SEGN</sub> e F<sub>OL</sub>-F<sub>SEGN</sub>, e relative componen-<br>ti armoniche. La sintonia operata dal diodo varicap D1 fa si che il segnale utile

**FOL-FSEGN** venga risolto sempre acita del primo filtro IF. Ad esem-<br>pio, se il segnale applicato all'in-<br>gresso dell'analizzatore ha fre-<br>quenza pari a 50 MHz, esso si presenterà all'uscita del filtro IF<br>quando la sintonia del diodo varicap produrrà la frequenza dell'oscillatore locale pari a 195 MHz, infatti  $F_{\bigcirc I}$ - $F_{\text{SEGN}} = 145$ MHz.

#### *Sezione di 2ª conversione di frequenza*

La **figura 5** mostra lo schema elettrico della sezione relativa al-<br>la seconda conversione di fre-

**Fig. 5 - Schema elettrico della sezione di 2ª conversione di frequenza.**

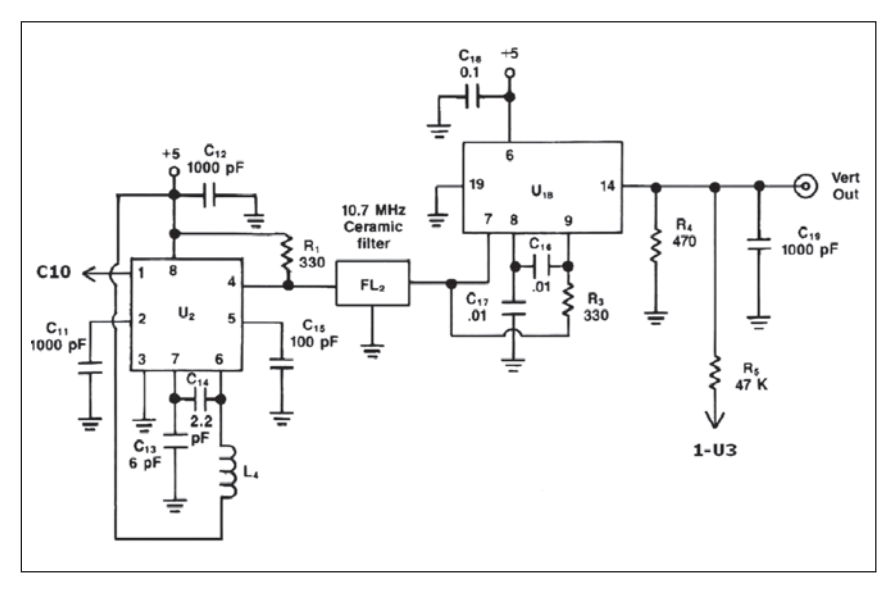

quenza del segnale d'ingresso. Il segnale, dopo la prima conversione e il primo filtraggio alla fre- quenza intermedia di 145 MHz, viene inviato all'ingresso del mi- xer presente all'interno dell'inte- grato SA602A (pin 1). All'altro ingresso del mixer è collegato l'oscillatore interno all'integrato SA602A che viene utilizzato co- me oscillatore locale sintonizzato alla frequenza di 155,7 MHz (pin  $6-7$ ). La componente  $F_{OL}$ - $F_{SEGN}$ del risultato del prodotto della conversione operata dal mixer sul segnale d'ingresso 145 MHz e oscillatore locale a 155,7 MHz, produce un segnale di uscita (pin 4) sintonizzato a 10, 7 MHz dal secondo filtro IF ceramico **FL2** con banda passante di circa 250 kHz di forma gaussiana. Il fil- tro FL2 determina la risoluzione finale dell'analizzatore di spettro tenendo conto della frequenza di scansione dello strumento e del rumore di fase degli oscillatori coinvolti. Il maggior guadagno dell'analizzatore di spettro è re- lativo al segnale a frequenza in- termedia a 10,7 MHz. L'uscita del filtro FL2 viene collegata all'in-<br>gresso dell'amplificatore limita-<br>tore della sezione U1B dell'inte-<br>grato MC3356 (pin7). Grazie al-<br>la risposta logaritmica dell'am-<br>plificatore limitatore della sezione U1B, si attiene in uscita (pin 14) il buon range dinamico di 60 db. Il segnale di uscita corrispon- dente all'uscita dell'analizzatore di spettro, viene applicato diret- tamente all'ingresso verticale, asse Y dell'oscilloscopio.

#### *Sezione del Generatore di Rampa*

La **figura 6** riporta lo schema elettrico della sezione del Generatore di Rampa.

La sezione circuitale costituita da tre delle quattro sezioni dell'integrato operazionale **U3 TL084** realizza il generatore della base dei tempi, ovvero, genera all'uscita della terza sezione dell'operazionale (pin 8) una tensione di forma d'onda a rampa lineare che viene utilizzata per variare la capacità del diodo varicap MV209 per la scansione da 145 MHz a 245 MHz dell'oscillatore

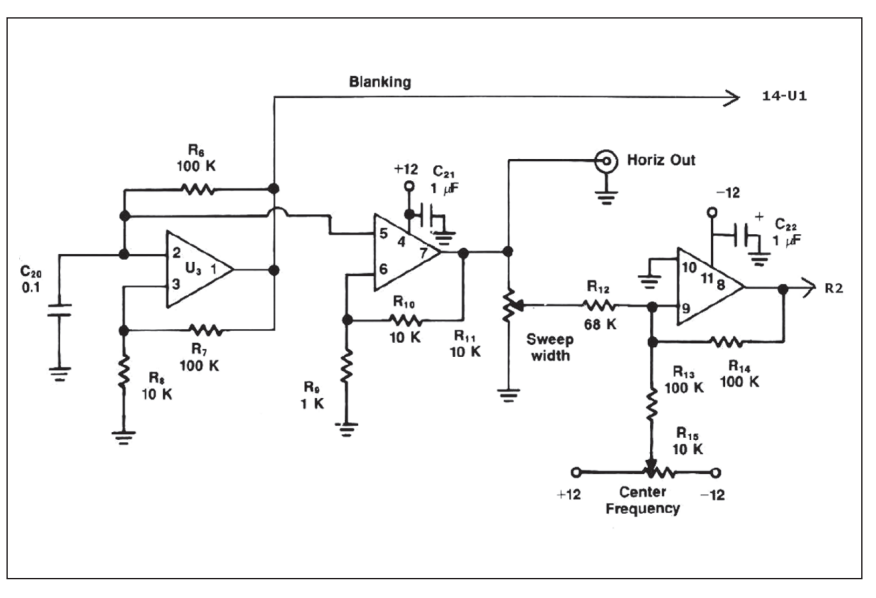

**Fig. 6 - Schema elettrico del generatore di rampa**

locale del primo convertitore. sione variabile presente all'uscita<br>della seconda sezione dell'o-<br>perazionale (pin 7) viene colle-<br>gata all'ingresso orizzontale, as-<br>se X dell'oscilloscopio, per rea-<br>lizzare la scansione del display dell'oscilloscopio sincronizzata con la scansione dell'oscillatore locale del primo convertitore. La tensione ad onda quadra di usci- ta dalla prima sezione dell'ope- razionale (pin 1) sovrapposta al segnale di uscita, effettua il blanking della traccia di ritorno dell'oscilloscopio semplicemen- te mandandola fuori schermo, evitando così la necessità di una terza connessione all'asse Z dell'oscilloscopio. L'ampiezza della scansione (sweep width) viene regolata dal potenziometro R11. La tensione di uscita dal centrale del potenziometro R11 tinua di controllo di centro-fre-<br>quenza (center frequency) rego-<br>lata dal potenziometro R15 me-<br>diante l'operazionale sommatore TL084 la cui tensione di uscita (pin 8), somma delle tue tensioni regolate, viene inviata al diodo varicap D1. Considerando che il catodo del diodo è collegato alla tensione di alimentazione +12V e che all'anodo giunge una ten- sione di picco di circa +/-10 volt, ai suoi capi risulta una tensione di polarizzazione variabile da -2

a -22 V. La stessa ampiezza di tensione della rampa si ritrova di polarità inversa applicata all'as- se X dell'oscilloscopio. Ciò corri- sponde proprio alla relazione tra la tensione di sweep dell'oscillo- scopio e la scansione di frequen- za dell'analizzatore.

#### **Conclusioni**

Si consideri che il progetto de- scritto in questo articolo è stato pensato con il criterio di realiz- zare un analizzatore di spettro per uso hobbistico a basso costo, comunque in grado di effettuare misure che possono consentire un'analisi di base di segnali dal- le basse frequenze fino alle HF e parte delle VHF. Chi fosse interes- sato a realizzare questo progetto dovrà considerare la necessità di realizzare, oppure di avere a di- sposizione, un alimentatore in grado di fornire tensioni di ali- mentazione +12V, -12V e +5V da collegare nei corrispondenti punti di alimentazione indicati sullo schema elettrico.

(Fonte dell'articolo: RF Design)

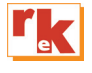

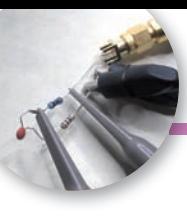

# Misuriamo l'impedenza con l'oscilloscopio

Un vecchio metodo sempre valido

di Davide Achilli IZ2UUF

La legge di Ohm è normalmente la prima formula matematica che ogni appassionato di elettronica impara. In corrente continua, essa esprime il rapporto che intercorre tra tensione, corrente e resistenza. Possiamo utilizzare un semplice alimentatore dotato di voltmetro ed amperometro per misurare una resistenza ignota. In figura 1, applicando una tensione di 2V ad un resistore ignoto, si sviluppa una corrente di 0.02A; con la legge di Ohm R=V/I scopriamo che il resistore è da  $100\Omega$  e il codice colori (marrone, nero, marrone) conferma questo dato.

Nel momento però in cui passiamo nel mondo della corrente alternata, non importa sia la bassa frequenza dell'audio o l'alta frequenza delle nostre onde radio, le cose si complicano un po'.

Quando con uno dei tanti VNA ormai alla portata di tutti andiamo a misurare un "carico" ad alta frequenza, come ad esempio la nostra antenna, ci troviamo inondati di dati. Mentre misurando un semplice resistore in corrente continua otteniamo solo la sua resistenza, in corrente alternata otteniamo la resistenza, la reattanza, il modulo dell'impedenza, il *return loss*, il ROS, il coefficiente di riflessione, la capacità o induttanza in serie o parallelo ed una fila infinita di altri dati.

#### **Da resistenza da impedenza**

Nei tradizionali circuiti in corrente continua dei libri di testo troviamo generatori di tensione, di solito rappresentati da un simbo-

**Fig. 1 - L'alimentatore usato come ohmetro: applicando una tensione di 2V al resistore ignoto, si sviluppa una corrente di 0.02A; con la legge di Ohm R=V/I scopriamo che il resistore è da 100. Il codice colori (marrone, nero, marrone) conferma questo dato.**

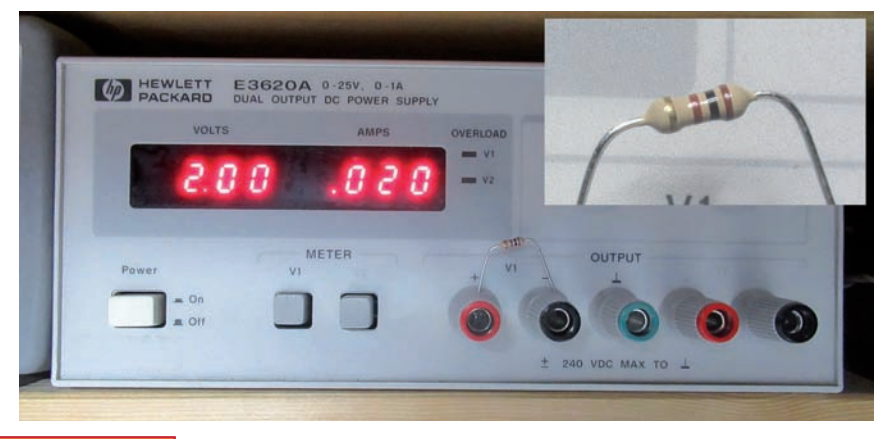

lo di una batteria, resistori posizionati in serie/parallelo ed i relativi calcoli per stabilire la differenza di potenziale che si sviluppa tra coppie di punti, la corrente che scorre in ciascuno dei componenti e la relativa resistenza. Tutto è basato sulla semplice legge di Ohm, che dice che applicando una certa tensione ad una data resistenza, si sviluppa una corrente ben precisa.

La "corrente alternata" è una condizione in cui la tensione non è stabile ad un valore prefissato, ma varia ciclicamente tra un valore massimo positivo ed un valore minimo negativo in regime sinusoidale. Se questa tensione alternata alimenta un semplice resistore, si avrà lo sviluppo di una corrente sempre conforme alla legge di Ohm. In figura 2 vediamo in basso lo sviluppo della corrente al variare della tensione quando un resistore da  $100\Omega$  è alimentato con una tensione alternata. Come si vede, la corrente risultante rispetta sempre il rapporto I=V/R: ad esempio, all'istante 116.14ns dove la tensione è di 2V, la corrente è pari a 0.02A come indicato dalla legge di Ohm.

Le cose si complicano quando al resistore mettiamo in serie un induttore o un condensatore. Mentre in corrente continua una induttanza pura è vista come un circuito a resistenza nulla e una capacità come un circuito aperto, in corrente alternata la presenza di questi componenti pro-

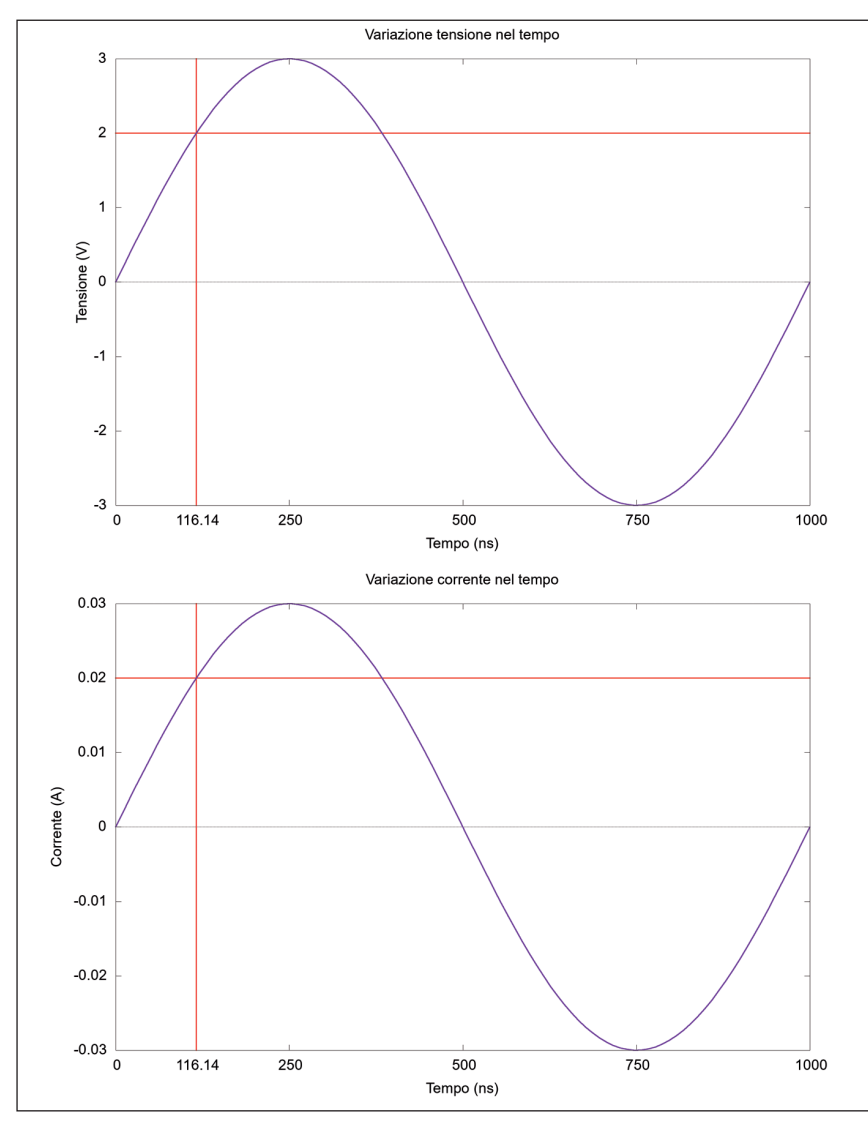

**Fig. 2 - Se misuriamo un resistore da 100 sottoposto ad una tensione alternata, vedremo che, nonostante le variazioni continue di tensione, il rapporto R=V/I è sempre mantenuto. Ad esempio, all'istante 116.14ns dove la tensione è di 2V, la corrente è pari a 0.02A.**

**Fig. 3 - La presenza di un carico** *reattivo***, cioè avente in serie un'induttanza o una capacità, provoca lo sfasamento di tensione e corrente. In altre parole, i due valori non raggiungono il loro massimo allo stesso momento come facevano in figura 2.**

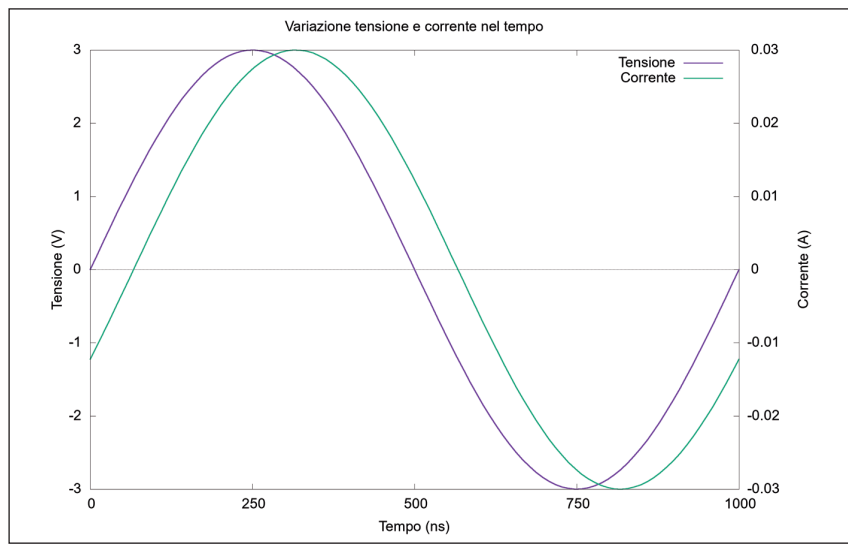

voca uno "sfasamento" di corrente e tensione. Vediamo un esempio in figura 3, dove la presenza di un carico *reattivo*, cioè avente in serie un'induttanza o una ca- pacità, provoca il sopracitato sfa- samento di tensione e corrente: i due valori non raggiungono il lo- ro massimo allo stesso momento, come facevano in figura 2, ma in momenti successivi.

In caso di corrente alternata, quindi, la legge di Ohm non va-<br>le più? No, la legge di Ohm vale<br>ancora, ma utilizzata impiegando **valori complessi**. In altre pa-<br>role, i dati "V" (tensione) e "I" (corrente) dovranno contenere, insieme al loro normale valore, l'indicazione della *differenza di fase*, cioè di quanto tempo prima o dopo la corrente raggiunge il suo massimo rispetto alla tensio-<br>ne relativamente al tempo com-<br>plessivo di un ciclo. Avendo que-<br>ste informazioni, usando la legge<br>di Ohm e la matematica dei numeri complessi, otterremo il valo-<br>re di **impedenza**, un numero<br>complesso contenente la resistenza e la reattanza, cioè i valo-<br>ri "R" e "X" comunemente indi-<br>cati dagli analizzatori d'antenna. Con dei calcoli matematici ulte- riori, potremo così calcolare tutti gli altri valori come ROS, |Z|, *re- turn loss* e via dicendo.

**Fig. 4 - Per eseguire la misura dell'impedenza di "Z?" dobbiamo realizzare un collegamento di questo tipo utilizzando i due canali dell'oscilloscopio. Il resistore "R"**

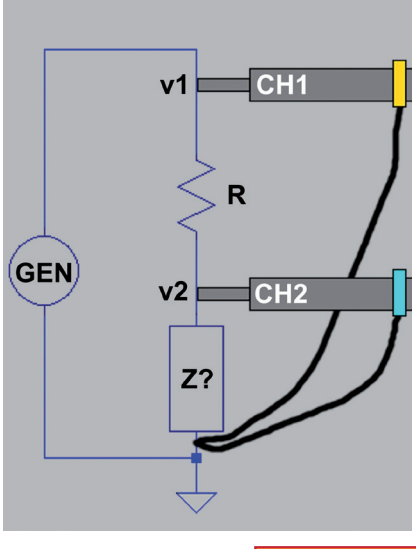

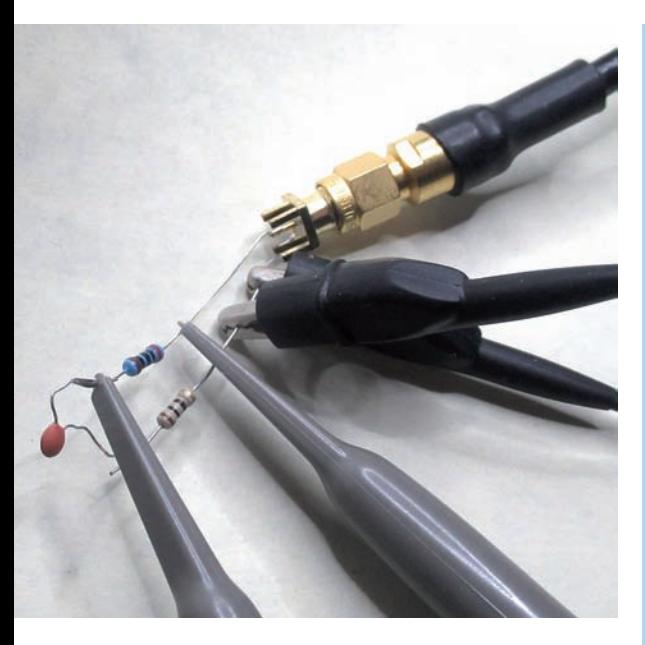

**Fig. 5 - Carico in esame per l'esperimento: come R abbiamo un resistore da 200.73 e come Z? (cioè il carico da misurare) un condensatore misurato con LCR-meter a 391.4pF in serie ad un resistore da 9.893**.

#### **La misura in pratica**

Avendo un "carico" ignoto, come un'antenna o alcuni componenti passivi, possiamo utilizzare l'oscilloscopio per stabilirne l'impedenza alla frequenza desiderata e di conseguenza tutte le altre caratteristiche derivate come capacità, induttanza, ROS, fattore Q, *return loss* e tutto il resto. Per farlo, oltre ad un oscillosco- pio a due canali capace di misu- rare sinusoidi alla frequenza de- siderata, ci servirà anche una

#### **Tabella calcoli**

Valori in ingresso:

- V1 Vrms on CH 1<br>V2 Vrms on CH 2
- V2 Vrms on CH 2<br>WL Lunghezza d'o
- WL Lunghezza d'onda<br>PD Differenza di fase in
- PD Differenza di fase in lunghezze d'onda<br>BI R  $\Omega$
- $\begin{array}{ccc} \text{RI} & \text{R} \ \text{\text{F}}\text{R} & \text{Free} \end{array}$

Frequenza in MHz

Impedenza di riferimento usata per calcolare il ROS: Z0 = 50 + 0j Tensioni in forma complessa:  $OV_1 = V_1 + 0j$ ,  $OV_2 = V_2 \angle -2\pi (PD/WL)$ Resistenza R in forma complessa:  $R = RI + Oj$ 

#### **Configurazione 'A'**

Calcolo corrente su R:  $OI = OV_2 / R$ Calcolo di Z:  $OZ = (OVI - OV_2) / OI$ Potenza dissipata da Z: OPZ =  $(|OV_1 - OV_2|2) / OZ$ Potenza dissipata da R: OPR =  $|OV_2|^2/R$ 

#### **Configurazione 'B'**

Calcolo corrente su R:  $OI = (OV<sub>1</sub>-OV<sub>2</sub>) / R$ Calcolo di Z:  $OZ = OV_2 / OI$ Potenza dissipata da Z: OPZ =  $|OV_2|^2$  / OZ Potenza dissipata da R: OPR =  $|OV_1 - OV_2|^2 / R$ 

#### **Calcoli in comune**

Calcolo del coefficiente di riflessione: RC = (OZ – Z0) / (OZ + Z0) Calcolo del return loss: RL = -20 log10(|RC|)  $\angle$  ARG(RC) Calcolo del ROS (VSWR): VSWR =  $(1 + |RC|) / (1 - |RC|)$ 

#### **Calcolo componenti in parallelo**

Calcolo del Q: Q = IM(OZ)/RE(OZ)  $\text{ParallelR} = (Q^*Q + 1)^* \text{RE}(OZ)$  $ParallelX = ParallelR / Q$ 

sorgente di corrente alternata con la quale eccitare il circuito sotto test: un generatore di segnali o anche semplicemente il nostro trasmettitore radio. Non importa che abbia un'uscita cali- brata dato che la nostra misura rente e tensione e non i loro va-<br>lori assoluti. Se si utilizza un trasmettitore, conviene frapporre un attenuatore che avrà il duplice effetto di presentare un carico<br>adattato al trasmettitore, che così non andrà in protezione, e quello di evitare di far dissipare potenze elevate ai carichi sotto test.

Per eseguire la misura dovremo porre in serie all'impedenza

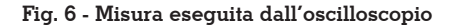

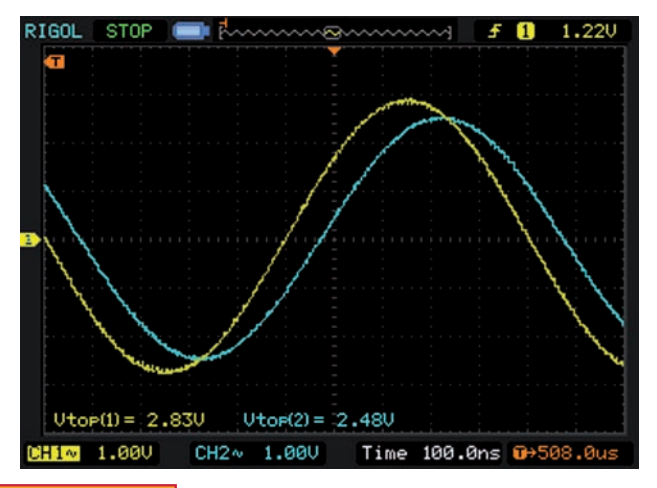

**Fig. 6 - Misura eseguita dall'oscilloscopio Fig. 7 - Dettaglio per una misura accurata tramite cursori della differenza di fase tra le due curve**

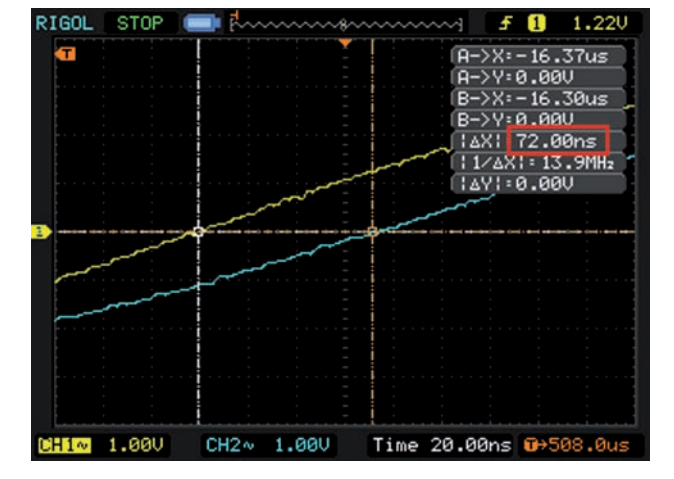

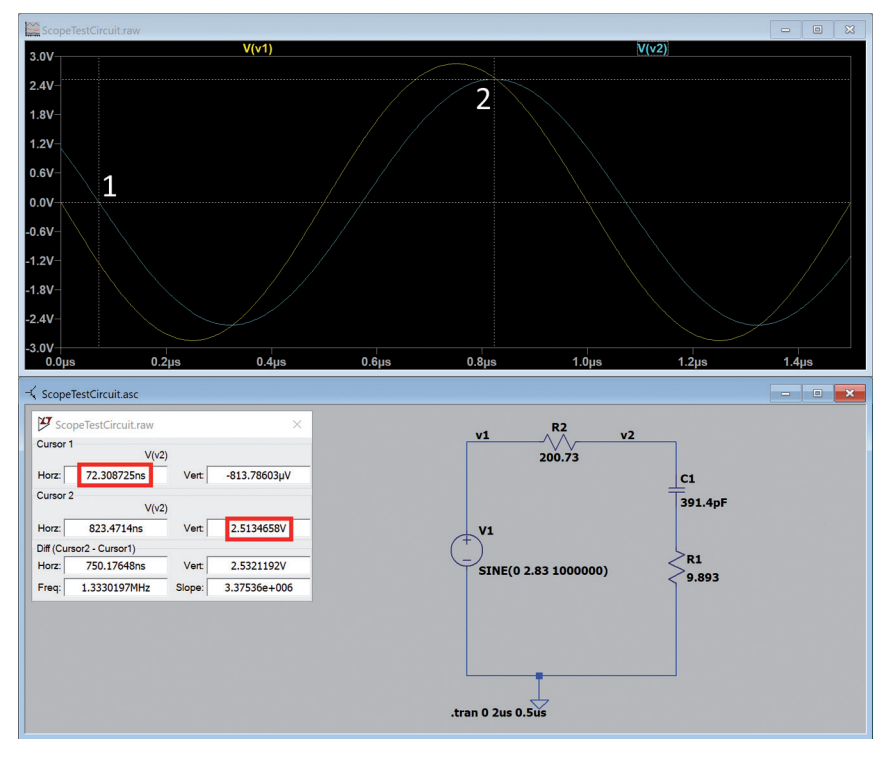

**Fig. 8 - Simulazione con Spice. Una volta impostata la tensione massima del primo canale a 2.83V, vediamo che il secondo canale ha una tensione di picco di 2.51V (contro i 2.48V misurati) e una differenza di fase di 72.3ns (contro i 72ns misurati).**

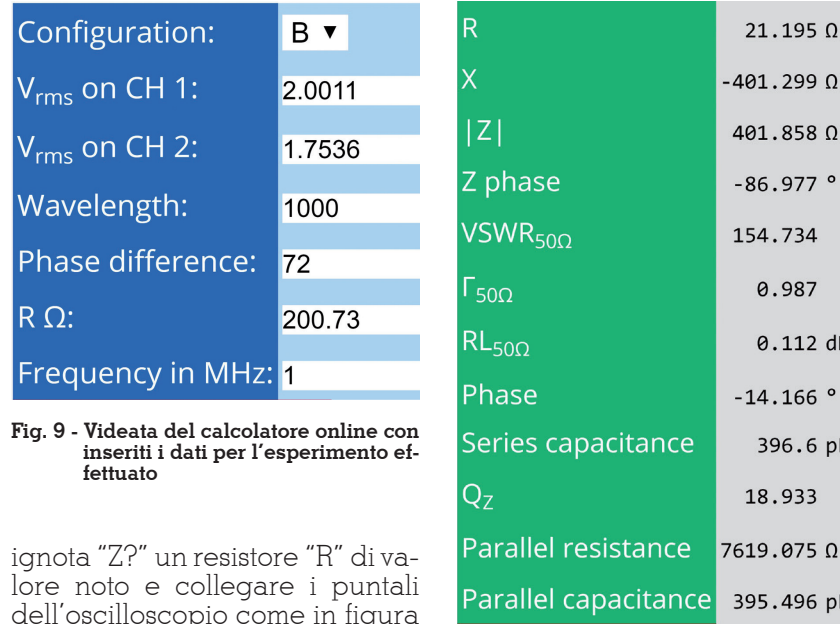

dell'oscilloscopio come in figura 4. Il valore di "R" condiziona la precisione di misura anche in base al valore di "Z?": per questa ragione non ne esiste uno universalmente ottimale, ma una resistenza nell'ordine di  $100\Omega$  o  $200\Omega$  è un buon compromesso. Procediamo subito con un esempio pratico. In figura 5 abbiamo

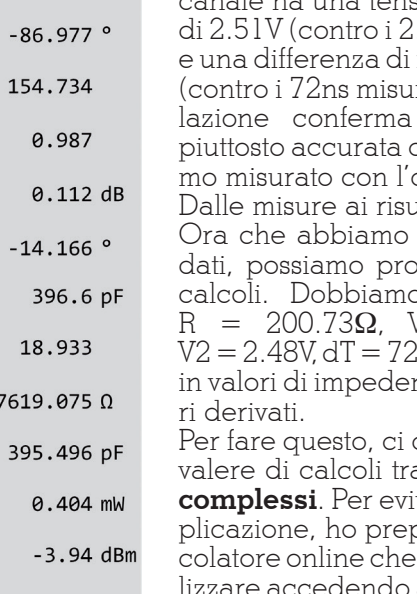

**Fig. 10 - Videata dei risultati del calcolatore online.**

3.822 mW

5.823 dBm

Power on Z (mW) Power on Z (dBm) Power on R (mW)

Power on R (dBm)

usato come R un resistore da  $200.73\Omega$  e come Z? un condensatore misurato con LCR-meter a 391.4pF (figura 11) in serie ad un resistore da  $9.893\Omega$  ad una frequenza di 1MHz.

Usando le formule che legano la capacità e la frequenza ad una certa reattanza, sappiamo che l'impedenza del nostro carico Z? dovrebbe essere di R=9.893 X=-406.63. Proviamo quindi a misurarla con l'oscilloscopio e vediamo cosa otteniamo.

Come sorgente utilizziamo un generatore di segnali regolato a 1MHz. In figura 6 vediamo la misura dell'oscilloscopio: la curva sul primo canale (gialla) mostra una tensione di picco di **2.83V**; quella sul secondo canale (azzurra) una tensione di picco di **2.48V**. Per misurare la differenza di fase, nel tentativo di avere la massima accuratezza, utilizziamo la funzione di *zoom* dell'oscilloscopio ed i cursori (figura 7): lo strumento dice che le due curve sono sfasate di **72ns**.

Per scrupolo, realizziamo lo stesso circuito con il simulatore LTSpice (figura 8): una volta impostata la tensione massima del primo canale a 2.83V per ricalcare il valore ottenuto dall'oscilloscopio, vediamo che il secondo canale ha una tensione di picco .48V misurati) fase di 72.3ns rati). La simuin maniera quanto abbiap<br>oscilloscopio. Dalle misure ai risultati: i calcoli rilevato tutti i ocedere con i o trasformare  $V1 = 2.83V,$  $\text{S} = \text{NHz}$ nza e tutti i va-

dobbiamo avamite **numeri** t**are tale com**parato un calpossiamo utido a questo indirizzo: https://www.iz2uuf.net/wp/ index.php/oscilloscope-to-impedance-calculator/

Per chi volesse approfondire l'argomento, i calcoli eseguiti dal
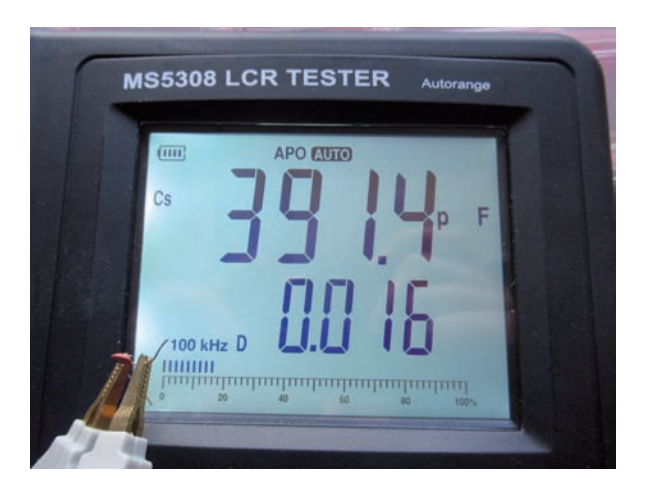

**ter**

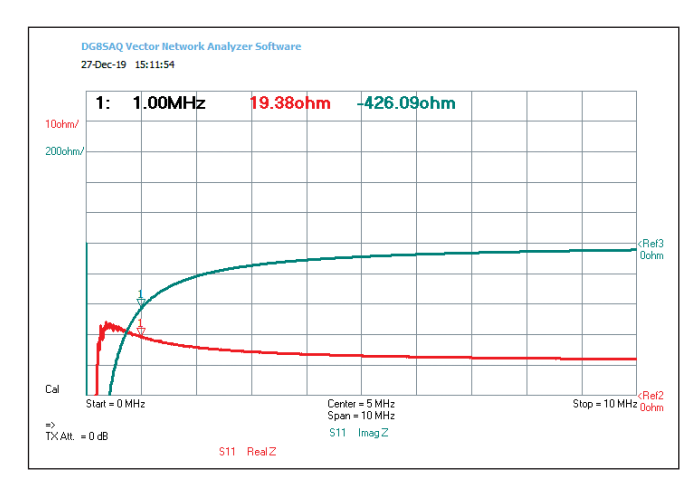

**Fig. 11 - Misura del condensatore sotto test tramite LCR me- Fig. 12 - Misura del carico tramite analizzatore vettoriale di reti.**

calcolatore sono elencati nella "tabella calcoli" nel riquadro a parte, tenendo presente che si tratta di numeri complessi. Il calcolatore online richiede l'inserimento delle tensioni "RMS" mentre noi abbiamo rilevato

quelle di picco. Non è necessario convertirle a meno che non si desideri sapere anche i valori di potenza dissipata dal carico. Per convertire le tensioni di picco in quelle RMS è sufficiente moltiplicarle per 0.707:

 $VI_{RMS} = VI_{P} \times 0.707 = 2.83V_{P}$  $\times$  0.707 = 2.0011V<sub>BMS</sub>

 $V2_{RMS} = V2_{P} \times 0.707 = 2.48V_{P}$  $\times$  0.707 = 1.7536 $V<sub>RMS</sub>$ 

Una volta calcolati questi dati, possiamo collegarci al calcolato- re ed impostare i dati:

- come "configuration" dobbia- mo inserire la "B"
- $\bullet$  a " $\mathrm{V_{RMS}}$  on  $\mathrm{CHl}$ " inseriamo 2.0011
- $\bullet$  a " $V_{RMS}$  on  $CH2$ " inseriamo 1.7536
- come "Wavelength" inseriamo 1000 in quanto stiamo lavoran- do in nanosecondi e un'onda intera a 1MHz è lunga appunto 1000ns
- come "Phase difference" met- tiamo 72, che sono i 72 nano- secondi di sfasamento che abbiamo letto sull'oscilloscopio
- come "R  $\Omega$ " inseriamo 200.73, che è la nostra resistenza "R"
- infine come "Frequency in MHz" inseriamo "1", che appunto è la nostra frequenza di lavoro

Cliccando "Calculate" il calcolatore produrrà i risultati esposti in figura 10. Come impedenza, in base alle nostre misure, ha calcolato R=21.2 X=-401.3 che sono dati vicini ai valori R=19.893 X=-406.63 che ci aspettavamo. Il calcolatore ha rilevato che il condensatore utilizzato è da 396.6pF, che è praticamente identico ai 391.4pF misurati dall'LCR-meter (figura 11). Insieme a questi dati, il calcolatore fornisce anche numerosi dati derivati, come ad esempio la potenza dissipata da "R" e da "Z".

#### **Verifica con VNA**

Come ultima verifica misuriamo ra 12). Il VNA decreta  $R=19.38$ e X=-426.09 molto vicini ai R=21.2 X=-401.3 misurati con l'oscilloscopio. Come si vede, en- trambi gli strumenti rilevano una R di circa il doppio a quella da noi prevista di circa  $10\Omega$ : eviden-<br>temente, alla frequenza di 1MHz, il condensatore presenta una re sistenza più alta del previsto.

#### **Conclusioni**

Come abbiamo visto in questo articolo, dal nostro oscilloscopio possiamo ottenere misure molto evolute. Con la diffusione dei VNA economici la reale necessità di misurare l'impedenza con l'oscilloscopio si è molto ridotta,

ma ciò non toglie che rimanga un uso del nostro oscilloscopio interessante, inusuale e certamente istruttivo.

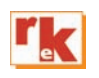

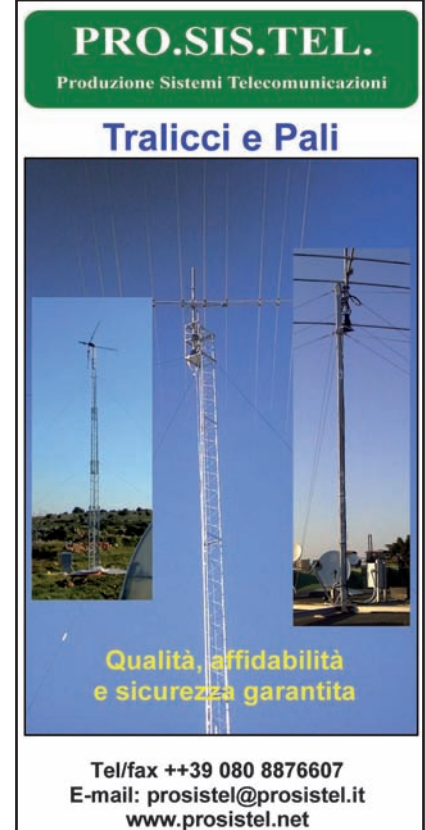

www.prosistel.it

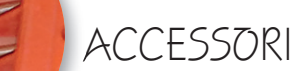

## Separatore di rete multitensione

Un accessorio per il laboratorio

#### di Roberto Perotti IW2EVK

L<sup>o</sup> ammetto: il titolo è una truffa! Se avessi scritto «trasformatore di isolamento» molti avrebbero girato pagina dopo un alzata di spalle.. ma questo circuito,per quanto semplice, risolve un problema che ci si trova spesso ad affrontare in laboratorio, cioè avere una separazione galvanica su più valori di tensione. Se si opera su apparacchiature di cui non siamo sicuri sullo stato di isolamento interno o di funzionamento è sempre bene eseguire una procedura di accensione graduale. In pratica non sottoporre la macchina alla sua tensione nominale immediatamente, ma per step di tensione via via più alti. Questo evita di danneggiare componenti delicati a causa della loro età e il cui cedimento danneggerebbe irrimediabilmente l'apparecchiatu-

ra in cui sono inseriti.

Un esempio classico è quello degli apparati valvolari che, magari fermi da anni, vengono accesi senza verificare che i condensatori di filtraggio dell'anodica siano ancora integri, con il risultato di esplosioni e danni sulle raddrizzatrici. Se la tensione viene applicata lentamente c'è tutto il tempo per verificare riscaldamenti anomali o assorbimenti non in regola e intervenire di conseguenza.

Molti sostengono di potere riformare il dielettrico dei condensatori elettrolitici applicando tensioni in crescendo per periodi di tempo lunghi. Io quando mi trovo a riparare apparati vecchi non mi fido di un condensatore che ha anni di età sulle spalle e che, per quanto riformato, rischia di poter cedere sul più bello rovinando il

tutto... uno nuovo, magari "cammuffato" da antico, è molto più sicuro.

Altro pregio di questo schema è che comunque anche una 110V galvanicamente isolata è presente per alimentare eventuali apparati surplus o radio italiane ante unificazione ENEL. Ricordo infatti che prima della nazionalizzazione della rete in Italia operavano moltissime società che sceglievano il valore di bassa tensione in modo indipendente. Quindi, oltre alla 220V, troverete dispositivi in grado di funzionare solo a 125V, 120 o 110V e altre dotate di selettore di tensione. E non avete idea di quante persone hanno acceso la radio a 110V con la rete a 230V dato che la spina ha il passo identico! Detto questo passiamo a analizzare il circuito che vedete raffigurato.

#### **Dettaglio delle prese. Il trasformatore.**

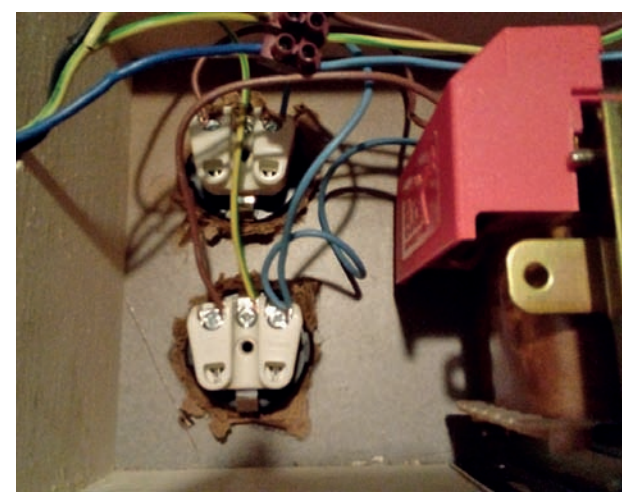

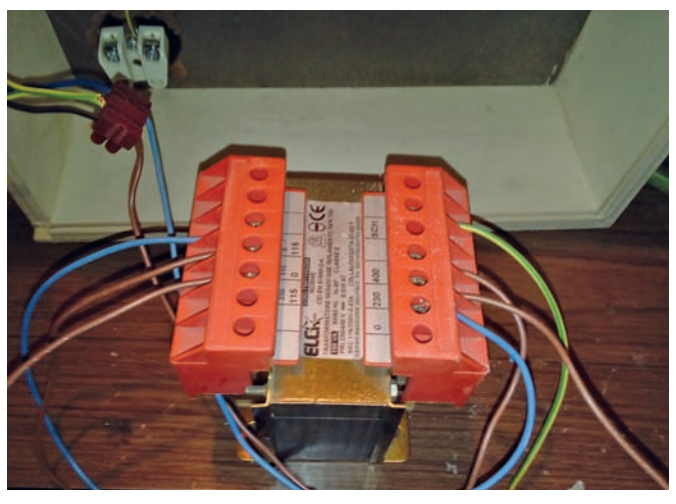

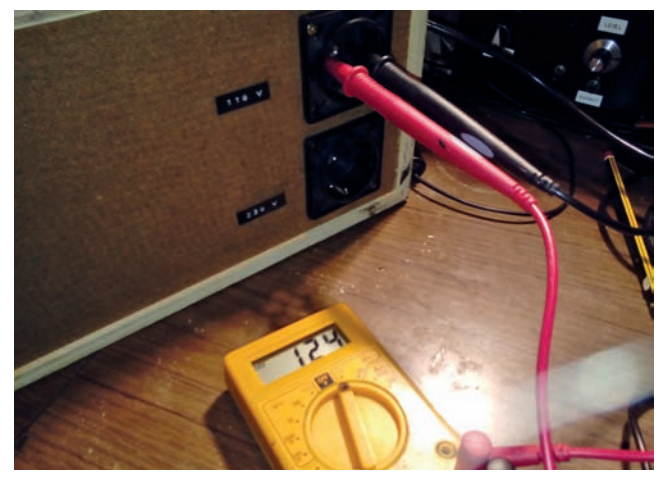

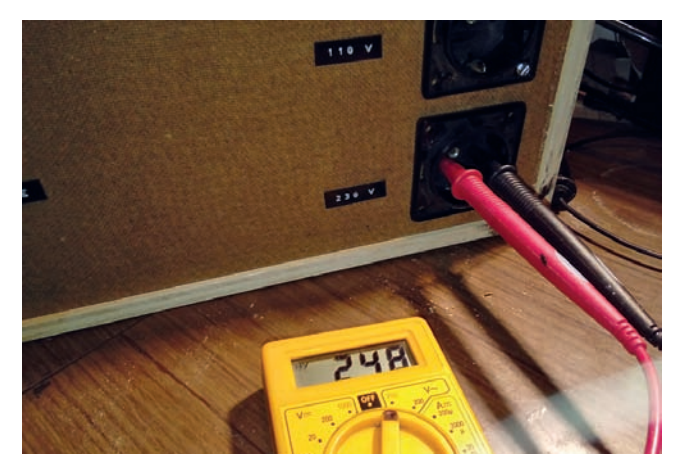

**Uscita 120 volt a vuoto. Uscita 120 volt posizione ridotta.**

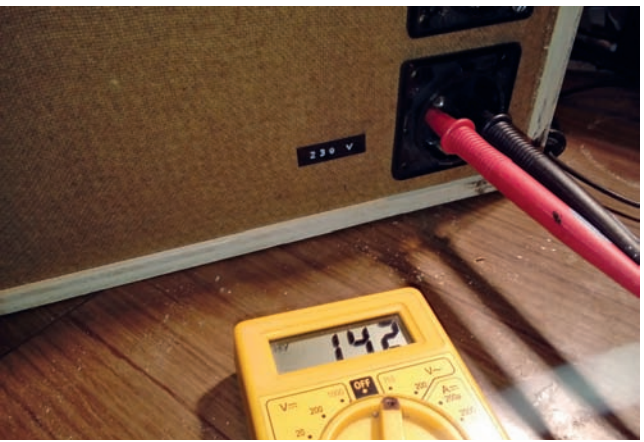

**Uscita 230 volt a vuoto. Uscita 230 volt posizione ridotta.**

#### **Materiale occorrente**

- un trasformatore 400-230 V primario 230-115 V secondario potenza in VA secondo le vostre necessità
- due prese due poli o eventualmente due poli + terra da pannello
- un commutatore una via due posizioni con corrente adatta al vostro carico
- un contenitore in materiale isolante
- Morsetteria e fasteners per fissare il cablaggio
- 1,5 metri di cavo tripolare da 1,5,mm più spina maschio 3 poli per 230V
- eventuale spia neon a 230V
- viterie varie di fissaggio per il trasformatore e le prese e cavo flessibile vari colori da 1,5mm

Serve un trasformatore di potenza adatto alle vostre esigenze,

generalmente fra 100 e 250VA con primario a 400 e 230V e uscita a 230V e 110V.

Le altre tensioni le otterremo sottoalimentando il primario a 400V con la 230V, in modo che sulle due uscite si abbiano tensioni ridotte.

Il trasformatore è facilmente reperibile in commercio in quanto viene usato per generare la tensione ausiliaria nei quadri di comando elettrici. La 110V è ancora in uso in elettrotecnica nei sistemi civili e negli impianti industriali, e le tensioni sul primario sono quelle dei quadri standard bassa tensione. Il mio trasformatore incorpora anche uno schermo conduttivo fra primario e secondario da porre a massa tramite un apposito morsetto dedicato con lo scopo di attenuare transienti di tensione e disturbi in linea.

Le prese sono le classiche 2 poli

da pannello (potete riciclare delle vecchie doppie prese serie Domino della Bticino o simili oppure usare quelle da incasso verificando che abbiano dei fori di fissaggio agli angoli).

Il contenitore: deve essere isolante e soprattutto, viste le dimensioni, non costare una fortuna. Io ho usato le scatole in legno in cui a Natale sono confezionate le bottiglie di vino o spumante. Sono resistenti, facilmente lavorabili e lisce a sufficienza per piazzarvi scritte adesive. Se volete verniciarle per dare una finitura migliore vi ricordo di applicare prima un fondo per legno. Un' altra soluzione sono le scatole stagne da esterno in plastica tipo Gewiss grigie, ma il costo è superiore.

Una volta in possesso della scatola scegliete dove applicare le prese e forate e allargate sino ad accomodarle. Fissatele con le vi-

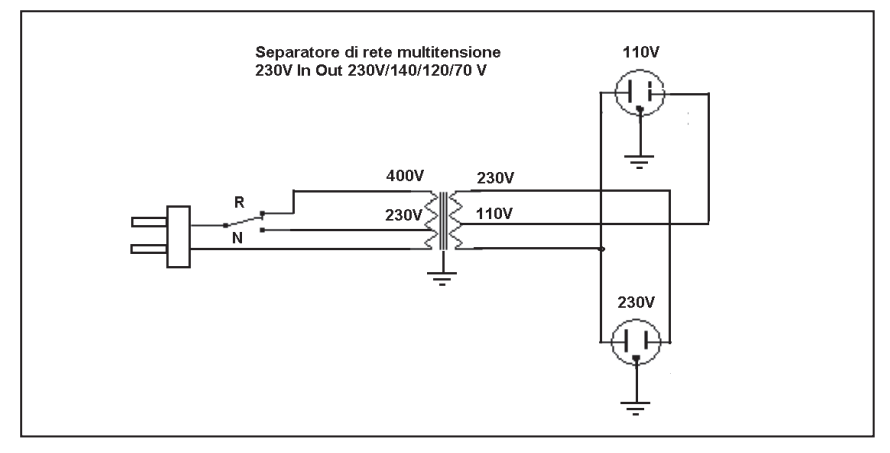

#### **Schema**

ti verificando che non si muovano dalla sede. Forate il lato per l'ingresso cavo di alimentazione, spelate il cavo e portatevi sino al commutatore che avete precedentemente fissato con la fase del cavo. Saldatela sul centrale del commutatore. Saldate due cavi, ognuno a uno dei poli laterali del commutatore. Con questi cavi vi porterete al primario a 400V e a quello a 230V. Il neutro del cavo di alimentazione va diretto al neutro del primario del trafo. Ora collegate fra loro i neutri delle due prese e da queste portatevi al neutro del secondario del trasformatore (ricordatevi che le fasi e i neutri delle prese non devono essere in contatto con quelli provenienti dalla rete! Verificate alla fine del cablaggio con il tester). La fase della presa 110V andrà al secondario 110V mentre quella della presa 230V andrà al secondario della medesima tensione. Collegate le terre

delle prese alla terra del cavo di alimentazione (ed anche quella dell'eventuale schermo del trasformatore e del contenitore se ne avete usato uno in metallo). Se volete una riprova del cambio tensione collegate in parallelo alla presa a 230V la spia LED che con il suo cambio di luminosità vi avviserà della posizione del commutatore. Ora po- sizionate un tester sulla presa 230V, alimentate e leggete il valore di uscita. Dato che siete a vuoto il va- lore sarà leggermente

maggiore di quello di entrata e si aggiusterà una volta collegato il carico. Verificate muovendo il commutatore che si generino le due tensioni che chiameremo Normale e Ridotta. Portatevi sulla presa dedicata al 110V e fate la medesima verifica. Ora applicate un'etichetta adesiva con indicate le posizioni ridotta e normale sul commutatore, questo vi servirà a ricordare le posizioni di lavoro. Per darvi un riferimento vi do le tensioni sulle mie prese alimentando a 230V l'ingresso del separatore

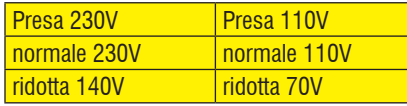

Come anticipato i valori possono differire di poco a seconda della tensione di rete, del tipo di tra- sformatore e del fatto di essere a vuoto, ma comunque vi dovreb- bero dare un'indicazione di cosa

#### **Vista del frontale finito.**

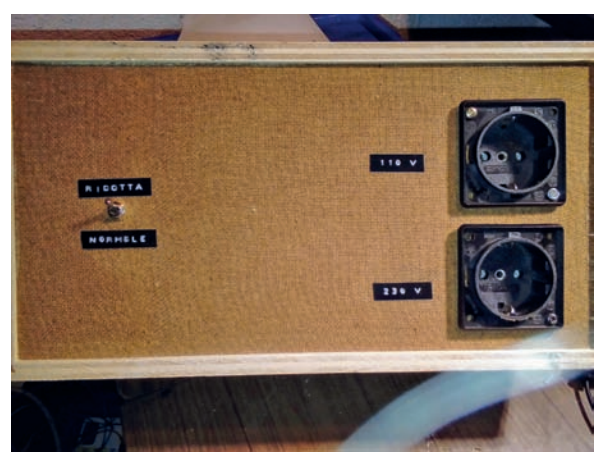

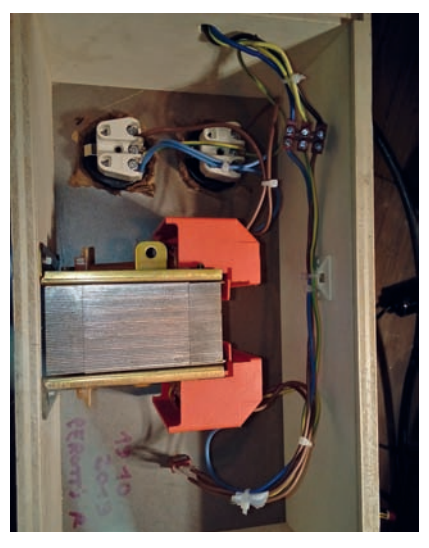

**Circuito terminato.**

vi dovreste trovare alle due usci-<br>te di tensione.

Se qualcosa non torna vi consi- glio di verificare con lo schema fornito il cablaggio e di control-<br> lare con cura i serraggi delle pre-<br> se e dei morsetti del trasformato-<br> re. Se tutto ok fissate con cura i<br> cavi tenendoli lontano dal trasformatore (scalda a lungo...) e chiudete.

#### **Eventuali aggiunte**

Se dalla presa a 230V derivate una coppia di cavi a cui collegare un ponte di diodi e un condensatore da 450V 22mF potrete ottenere una continua con cui fare prove su condensatori o generare una anodica per esperimenti con apparati valvolari. In questo

caso l'uscita in continua andrà alla classica coppia di morsetti rosso e nero da alimentatore, posta su frontale e evidenziata con apposita scritta. Se temete cortocircuiti applicate come ulteriore sicurezza un fusibile rapido sui cavi che si diramano a ogni presa calcolato in base al carico massimo che intendete gestire. Suggerisco dei portafusibili F5x20 da pannello a sostituzione rapida. Buona realizzazione Roberto iw2evk

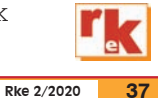

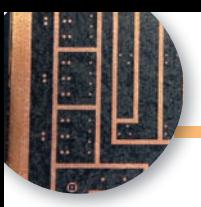

# Come preparo i circuiti stampati

A singola faccia

di Antonio Percudani

i voglio far vedere come eseguo i circuiti stampati ad una faccia.

PER COMINCIARE

La stampa deve essere fatta con una stampante laser sulla apposita carta a trasferimento termico dal lato lucido. La carta a trasferimento termico può essere acquistata in Cina ad un prezzo che è di circa 2-3 euro per 10 fogli (foto 1).

Innanzi tutto bisogna preparare la piastra su cui trasferire il disegno del CS. La piastra deve essere ben pulita con l'uso di paglietta o carta abrasiva molto fine, ad esempio 320 o più fine. Infine deve essere lavata accuratamente e asciugata. Per il trasferimento termico sul CS bisogna utilizzare un ferro da stiro regolato a temperatura piuttosto alta. Io lo regolo su LINO; penso che molto dipenda dal ferro in questione. "Stirare" accuratamente e a lungo fino vedere il disegno per

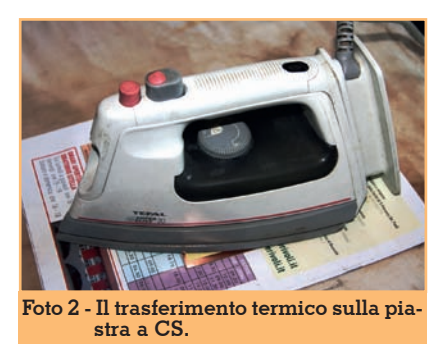

trasparenza. Piuttosto è meglio eccedere che essere scarsi (foto 2). Lasciare raffreddare in modo naturale. Quando è freddo, staccare la carta, molto lentamente. Se necessario, ritoccare con pennarello indelebile.

Come si può vedere dalla foto 3 il risultato è molto buono.

A questo punto occorre prepararsi alla incisione del CS. Io utilizzo un riscaldatore per circa mezz'ora allo scopo di avere dei

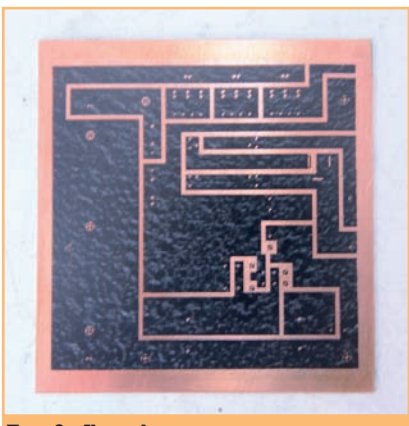

**Foto 3 - Il risultato.**

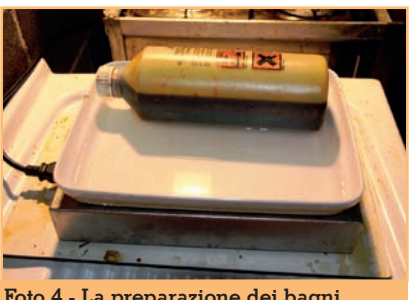

**Foto 4 - La preparazione dei bagni.**

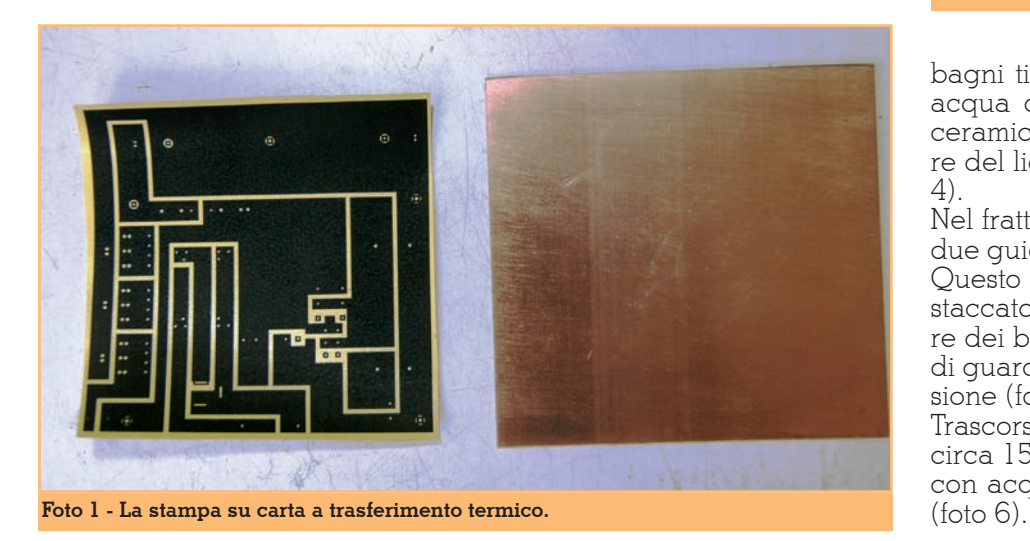

bagni tiepidi. Metto un poco di acqua calda nella vaschette in ceramica e ci corico il contenitore del liquido per incisione (foto 4).

Nel frattempo preparo il CS con due quide per CS e due elastici. Questo permette di tenere il CS staccato dal fondo del contenitore dei bagni, di muovere il CS e di guardare a che punto è l'incisione (foto 5).

Trascorso il tempo di incisione, circa 15-30 minuti, si può lavare con acqua accuratamente il CS

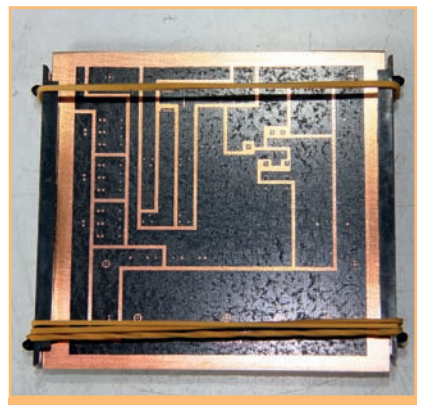

**Foto 5 - La preparazione del CS.**

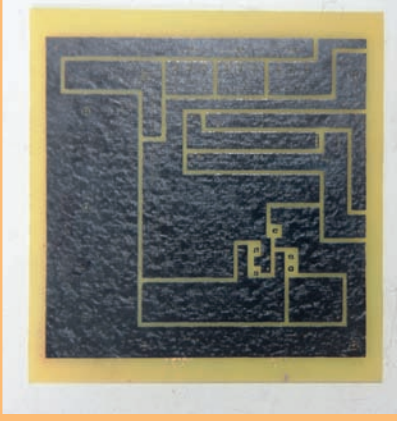

**Foto 6 - Il CS inciso.**

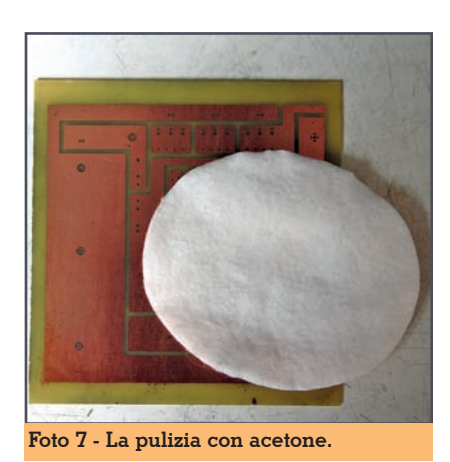

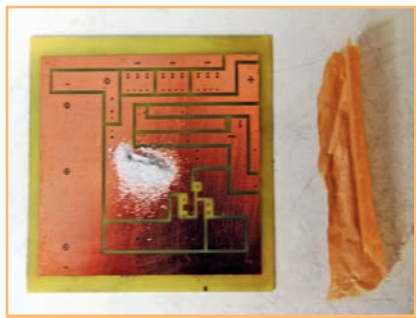

**Foto 8 - Preparazione per l'argentatura.**

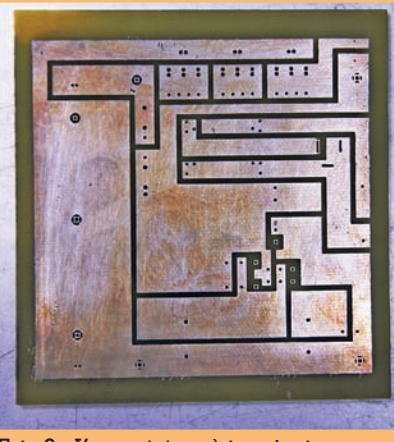

**Foto 9 - L'argentatura è terminata.**

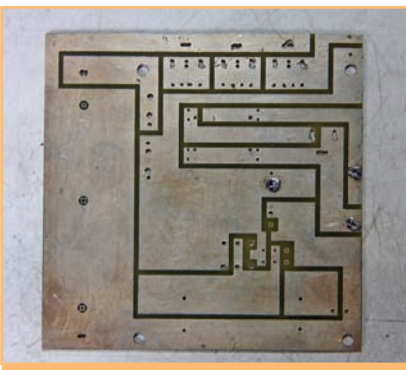

**Foto 10 - La foratura del CS.**

Con un batuffolo di cotone imbevuto di acetone si pulisce bene il CS (foto 7).

Se si desidera, si può argentare il CS allo scopo di favorire la saldatura e la sua protezione. La polvere per argentare si può ac- quistare su Ebay ad un prezzo che si aggira sui 20 euro per 20 g di polvere (attualmente la ditta che forniva la polvere ha sospeso dere e sperare che al più presto riprendano a fornire questo pro- dotto).

Il risultato finale è visibile nella foto 9. Si può ripetere il tratta- mento per ottenere un risultato migliore.

A questo punto forare il CS e co- minciare la saldatura del circuito (foto 10).

Bene. Con questo ho finito. Spe- ro di essere stato utile, saluti.

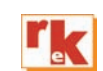

#### Le radiocomunicazioni in emergenza **Manuale tecnico - operativo**

di Alberto Barbera IK1YLO e Marco Barberi IK5BHN

Di estrema attualità, l'opera è rivolta a tutti coloro che operano nel campo della Protezione Civile e che debbono conoscere cosa sono e come si organizzano le radiocomunicazioni d'emergenza. Il Manuale, che rappresenta una assoluta novità per l'Italia, è rivolto principalmente al mondo del Volontariato: frutto dell'esperienza diretta degli au-

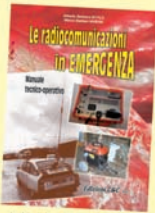

- tori, esperienza sia a livello dirigenziale che operativo, il Manuale si pone l'obbiettivo di:
- · Dare una risposta sia alle problematiche tecniche che alle normative nazionali ed internazionali che l'operatore radio deve conoscere operando in emergenza.
- Rivolgersi a tutte le associazioni che operano nel settore del Volontariato e per le quali le comunicazioni radio rappresentano un elemento fondamentale sia all'interno del gruppo che nei collegamenti esterni.
- Poter essere d'aiuto anche agli amministratori locali di Comuni, Provincie e Regioni, per dare loro un aiuto - in modo chiaro e sintetico - nei compiti che sono chiamati a svolgere in caso di situazioni d'emergenza.
- Rappresentare un ausilio per tutti coloro che sono chiamati a svolgere la funzione di "formatore" nell'ambito delle attività di volontariato, al fine di mettere a loro disposizione uno strumento di base comune.

A tal fine il Manuale illustra sia i temi generali - legislativi, normativi e organizzativi - sia tutte le questioni pratiche e operative, dalle apparecchiature sino ai dettagli spiccioli della preparazione personale. Ogni capitolo è specifico per un singolo argomento, per-

mettendo a ciascuno di attingere alle informazioni di suo interesse. 192 pagine. 20,00 euro

Per ordini vedere cedola a pag. 75, oppure sul sito www.radiokitelettronica.it

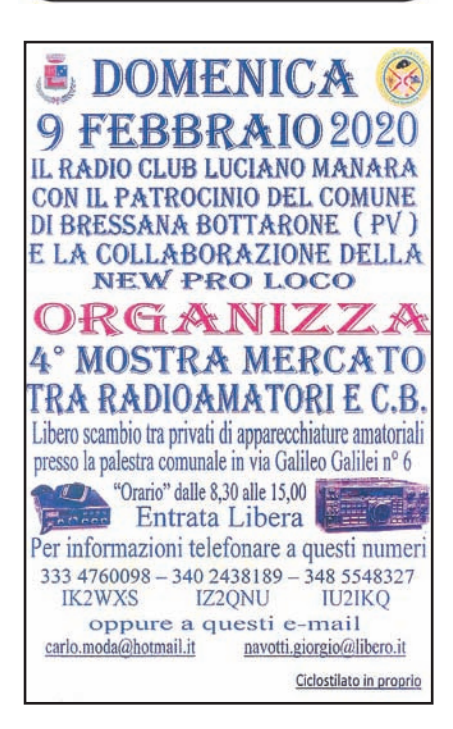

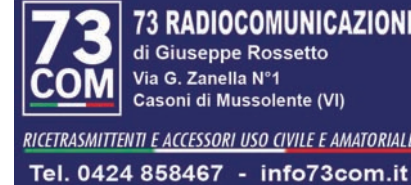

73 RADIOCOMUNICAZIONI di Giuseppe Rossetto Via G. Zanella Nº1 Casoni di Mussolente (VI)

RICETRASMITTENTI E ACCESSORI USO CIVILE E AMATORIALE

www.73com.it

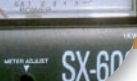

### Il ROS-metro e le linee di trasmissione

Teoria pratica

di Gianmario Contesi IU2GES

bbene sí, ci risiamo a par-<br>
lare di un argomento che<br>
per molti O.M. risulta trito<br>
o ritrito ma forso, ancho por i più lare di un argomento che e ritrito, ma forse, anche per i più informati, la saggezza latina dello "Repetita Iuvant" serve a farci ricordare le caratteristiche e l'uso di questo strumento mentre, per i colleghi più giovani, potrebbe essere un argomento di ulteriore informazione tecnica. Sull'argomento sono stati stesi fiumi di parole e forse nulla più c'è da scoprire ma condensare in un articolo che parte dalle basi e ribadisce quello che a volte pensiamo di conoscere, può aiutarci a capire meglio l'uso e l'utilità di questo strumento.

#### **Linee di trasmissione**

Ogni linea di trasmissione, che sia composta da un cavo coassiale o altri conduttori, ha una precisa sua impedenza e per linea di trasmissione si intende il conduttore che è adibito al trasferimento dell'energia A.F. e rappresenta un circuito a *Costanti Distribuite*. Se collegassimo insieme i terminali B e D e misurassimo con un ohmmetro collegato ai terminali A e C (Fig. 1bis) misureremmo *la Resistenza Ohmmica*. Sempre con questa confi-

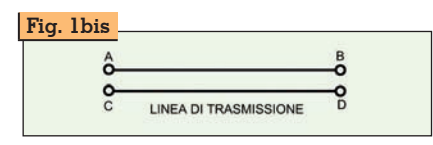

gurazione collegando al posto dell'Ohmmetro un Impedenzimetro misureremmo il valore di *Induttanza* di questa linea. Isolando i terminali B e D e collegando ad A e C un Capacimetro potremmo misurarne la *Capacità.* Con i terminali B e D sempre isolati potremmo misurare la *Resistenza di Isolamento* che esiste tra i due conduttori. Se misurassimo questo spezzone di linea e fosse lungo 1m otterremmo un valore, se fosse lungo 2m, le misure risulteranno il doppio e se fosse invece un decimo, anche le misure sarebbero un decimo. Ciò sta a significare che la *Resistenza*, la *Capacità* e *l'Induttanza* non sono concentrate in alcuni punti sulla linea ma sono *Uniformemente Distribuite* per tutta la sua lunghezza e per questo si dice che la linea è un circuito *a Costanti Distribuite*.

#### **Cosa misura il ROS-metro**

La peculiarità dello strumento che stiamo analizzando è quella di mostrarci il ritorno di potenza

che, per disadattamento dell'antenna, non viene irradiata e che ritorna verso il nostro trasmettitore con il risultato di scaldarci i finali. Questa componente viene detta "Onda riflessa".

#### **L'esempio della fune**

Scuotendo la fune ancorata a un punto fermo per farla oscillare possiamo vedere che l'onda generata si sposta velocemente lungo la fune sino a raggiungere il paletto a cui è attaccata. La velocità con la quale l'onda si propaga dipende esclusivamente dalle caratteristiche meccaniche della fune , in particolare la sua elasticità.

Nello studio delle linee elettriche si riscontra un fenomeno analogo quando si sostituisce la fune con la linea elettrica e lo spostamento iniziale dato dalla mano viene sostituito con un impulso elettrico. A questo punto possiamo avere due comportamenti diversi a seconda del tipo di sostegno (nel nostro caso l'antenna) a cui la fune è fissata. (Fig.1)

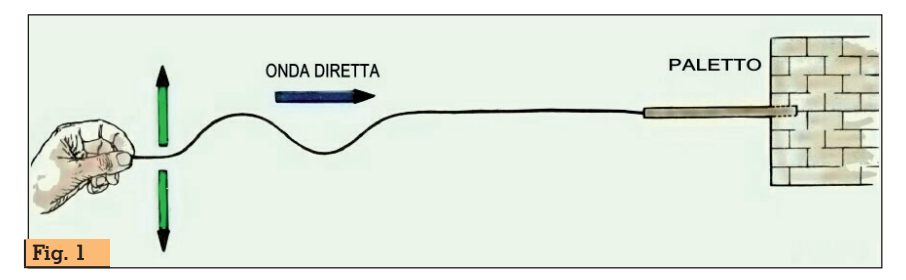

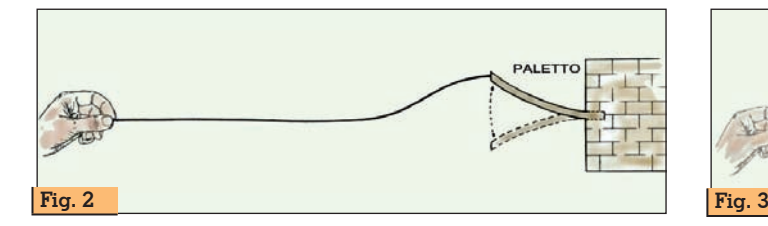

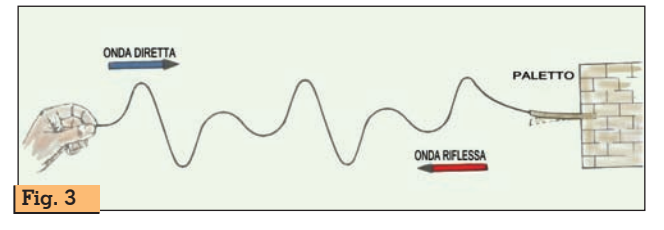

Quando il carico (la nostra antenna) è in grado di assorbire completamente le oscillazioni (la nostra trasmissione) l'energia viene assorbita (irradiata) completamente senza che vi siano oscillazioni (energia) di ritorno. (Fig.2) Quando il carico (la nostra antenna) non è in grado di assorbire totalmente le oscillazioni (la nostra trasmissione) parte dell'energia che dovrebbe essere assorbita (irradiata) torna a ritroso ripercorrendo tutta la fune sino alla nostra mano (trasmettitore).  $(Fia.3)$ 

#### **Le onde stazionarie**

Per fare in modo che non si creino onde riflesse è necessario che la linea di trasmissione sia esattamente della stessa impedenza del nostro trasmettitore e che anche l'antenna risulti esattamente di questo valore. Per spiegare esaurientemente questo fenomeno si dovrebbero esporre formule e concetti matematici che credo sia meglio mettere da parte e per questo, utilizzerò solo poche e semplici formule. Penso sia preferibile essere chiari in modo semplice e far capire immediatamente i concetti che ne stanno alla base.

In una linea di trasmissione chiusa su un carico che risulta essere esattamente quello del trasmettitore e del cavo, se andassimo a misurare con un voltmetro la tensione tra il conduttore centrale e la calza esterna, in ogni punto di misura leggeremo sempre la

zionale alla potenza del trasmettitore, perché appunto manca l'onda stazionaria. (Fig.4) Se il carico (la nostra antenna) non rispetta l'impedenza della linea e quella del trasmettitore il cavo coassiale entrerà in risonanza e si comporterà come un'antenna e si formeranno lungo la linea ventri e nodi di tensione. Se potessimo fermare per un istante quanto avviene sulla linea e misurarne la tensione, ogni punto della linea risulterà di valore diverso. Infatti dopo un brevissimo intervallo di tempo necessario perché l'onda abbia percorso tutta la linea e sia tornata indietro saranno presenti contemporaneamente l'onda diretta e l'onda riflessa. Ogni punto della linea quindi oscillerà (vedi Fig.5) sotto l'azione della risultante di queste due. Se ora lasciassimo procedere il fenomeno per un brevissimo intervallo di tempo e lo arrestassimo di nuovo, l'onda diretta si sarà spostata verso destra, mentre l'onda riflessa si sarà spostata verso sinistra. In qualsiasi momento la risultan-

stessa tensione, che sarà propor-

te dell'Onda Diretta e dell'Onda Riflessa è tale per cui vi sono punti della linea dove non si ha mai tensione e punti dove la tensione raggiunge il massimo valore. Normalmente si dice che si ha un *Nodo di Tensione (o di Corrente)*  e un *Ventre di Corrente* (*o di Tensione*) e distano tra loro mezza lunghezza d'onda.

Risulta evidente che più sarà grande questo disadattamento più sarà ampia la nostra *Onda* 

*Stazionaria*. Il rapporto tra le due viene definito "Rapporto di Onde Stazionarie" che è il rapporto tra il valore massimo e il valore minimo di tensione presente lungo la linea.

Per completezza possiamo aggiungere che anche se finora abbiamo considerato soltanto le onde di tensione, ragionamenti analoghi possono essere fatti anche per le onde di corrente che percorrono la linea. Mentre è relativamente facile rilevare la tensione lungo la linea, risulta molto difficile rilevarne la corrente, in quanto bisognerebbe tagliare la linea in ogni punto per inserirvi un amperometro RF.

#### **Coefficiente di riflessione – Impedenza caratteristica**

Nel caso in cui la linea sia aperta, o meglio, sia chiusa su un resistore infinitamente grande, oppure chiusa su un resistore infinitamente piccolo, la potenza erogata in entrambi i casi sarà nulla. Nel primo caso infatti risulterà nulla la corrente, mentre nel secondo caso risulterà nulla la tensione, quindi il prodotto V\*I sarà uguale a zero.

In questo caso, la potenza immessa nella linea dal trasmettitore, non essendo dissipata, sarà completamente respinta e rimandata indietro creando un'onda riflessa di uguale ampiezza dell'onda diretta. (R.O.S massimo).

Se chiudiamo la linea su un resistore di un valore qualsiasi (più

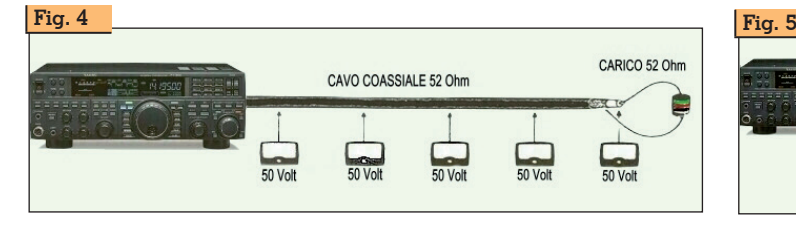

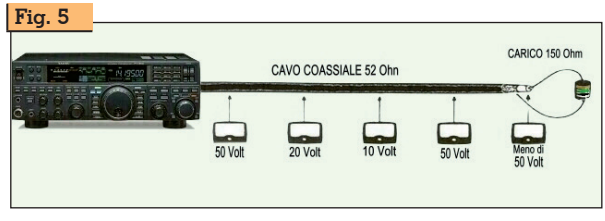

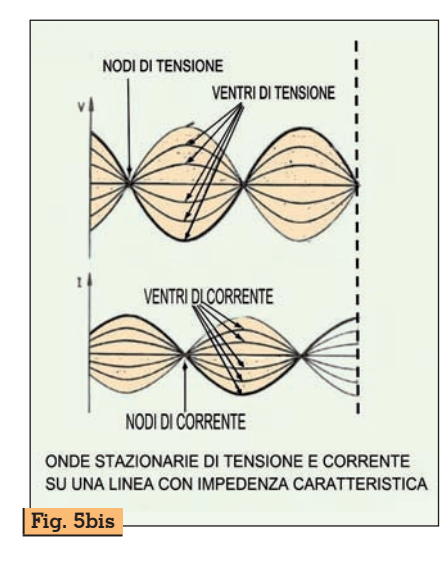

esattamente su una impedenza) Z che partendo da valori molto grandi scenda piano piano a valori molto piccoli e con due voltometri controllassimo cosa succede lungo la linea, misurando la tensione di un ventre e quella di un nodo, noteremo che man mano che Z diminuisce, diminuisce anche la tensione del ventre, mentre aumenta quella del nodo sino a che le due tensioni saranno uguali. Nel momento in cui i due voltmetri misureranno lo stesso valore la tensione risulterà costante su tutta la linea (Fig.4). Questo significa che non si ha più un'onda riflessa (R.O.S.=1:1) e che la potenza immessa sulla linea risulta essere tutta assorbita (irradiata).

#### **Lo schema di principio del ROS-metro**

Come abbiamo appena detto, applicando alle nostre misure la seguente formula:

```
R.O.S. = \frac{\text{Tensione Massima}}{\text{T}} Tensione Minima
```
possiamo dire che quando il R.O.S. risulta essere uguale a 1 significa che le tensioni massime e minime misurabili sono uguali e che pertanto non esistono *Onde Stazionarie*. Per sapere se la nostra linea rispetta questo parametro certo non possiamo andare a misurare metro dopo metro il nostro cavo coassiale e per questo ci viene in aiuto uno strumento semplicissimo: il ROS-merati molti schemi per misurare il disadattamento, alcuni presen- tano un incertezza di misura no- tevole e quindi poco affidabili, mentre altri, hanno un incertezza di misura veramente trascurabi-<br>le. Il principio però rimane sem-<br>pre lo stesso. Per coloro che vo-<br>lessero sperimentarsi nell'auto-<br>costruzione in rete troveranno decine di schemi.

Se lungo la linea che collega il trasmettitore e l'antenna acco- stiamo in parallelo un conduttore con un diodo rivelatore nel verso in cui vogliamo misurare, po- tremmo rivelare la tensione che percorre quel senso e non la tensione opposta. Così se invece girassimo il diodo potremmo misurare la tensione nel senso oppo-<br>sto.

Questo ragionamento ci porta al-<br>lo schema di principio del nostro ROS-metro.

Collegando lungo la linea due conduttori e applicando un dio- do rivolto verso il trasmettitore e un diodo verso l'antenna potrem- mo leggere la tensione dell'onda DIRETTA e dall'altra parte quella RIFLESSA ricavando una tensio- ne proporzionale all'onda diretta e all'onda riflessa e con questi dati potremmo calcolare con una semplice formula il coefficiente di riflessione del nostro impianto di antenna.

Coeff. riflessa = 
$$
\sqrt{\frac{Pot.Riflessa}{Pot.Diretta}}
$$

#### **L'uso del ROS-metro**

Ovviamente questa descrizione sembrerà ovvia ai più navigati O.M. ma voglio comunque sof- fermarmi sulla spiegazione dell'uso del ROS-metro perché anche recentemente ho letto nu- merosi post, evidentemente di neofiti, sui quali venivano chiesti tamenti d'antenna e come misu-<br>rare il R.O.S. Penso di aver rispo-<br>sto alla prima domanda in ma-<br>niera semplice ed esaustiva, met-<br>tendo a conoscenza per chi an-

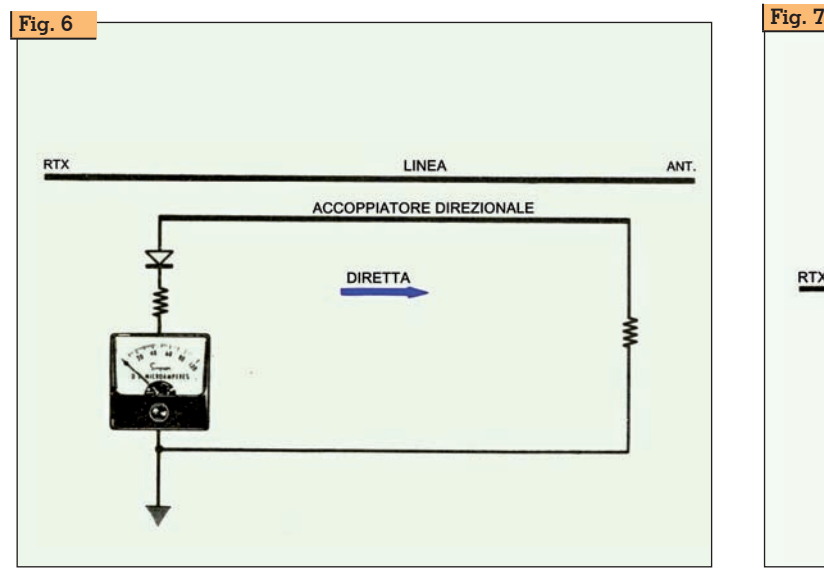

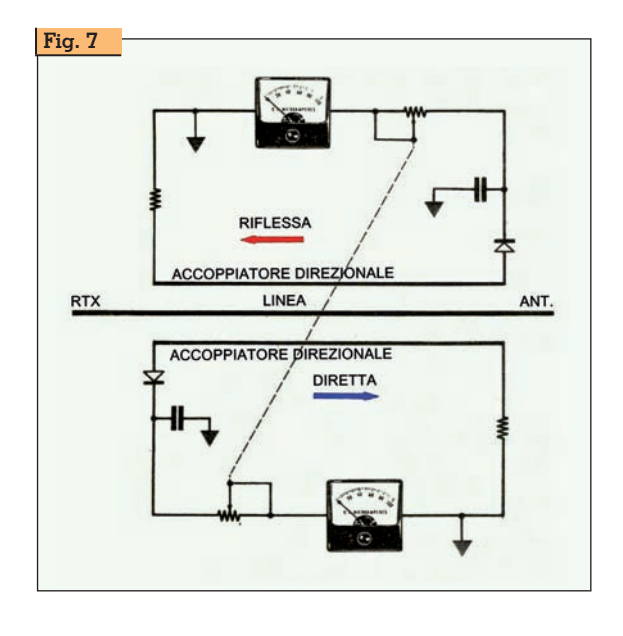

cora ne era a digiuno, informazioni su cosa sia il R.O.S e come e perché si quito illustrerò in maniera pratica come misurarlo.

#### **La procedura è la seguente:**

- Si inserisce il ROS-metro in SE-RIE alla linea di discesa.
- Si pone il commutatore su CAL titore sulla frequenza desidera-<br>ta (possibilmente in ORP) si preme il tasto di trasmissione. (ovviamente in SSB in mancanza di modulazione non avremo nessuna uscita per cui si dovrà porre il trasmettitore o in CW o in FM/AM).
- Con il potenziometro CAL si regola il fondo scala.
- Si pone il commutatore su SWR

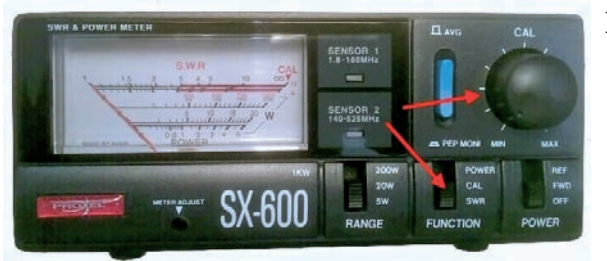

(onda Riflessa) e senza toccare il potenziometro CAL si esegue la lettura.

Per completezza inserisco la tabella del rendimento dell'antenna in % rispetto al R.O.S misurato.

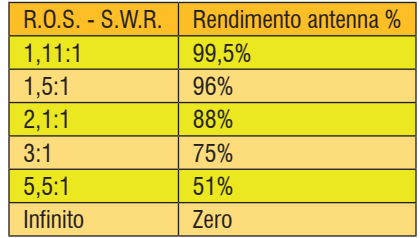

Per conoscere il valore ohmico (X=0) del R.O.S della nostra linea di trasmissione la formula è la seguente: se R  $>50$  ohm il R.O.S.  $=$ R/50

se  $R$  <50 ohm il  $R.O.S.$  = 50/R

Se volessimo controllare quanto sia affidabile il ROS-metro che abbiamo appena acquistato o auto costruito, per verificarne l'incertezza di misura vi rimando al mio articolo "Controlliamo il nostro ROS-metro" su Rke 5/2019.

Spero di essere stato sufficiente- mente chiaro e utile. Buoni QSO a tutti. 73.

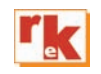

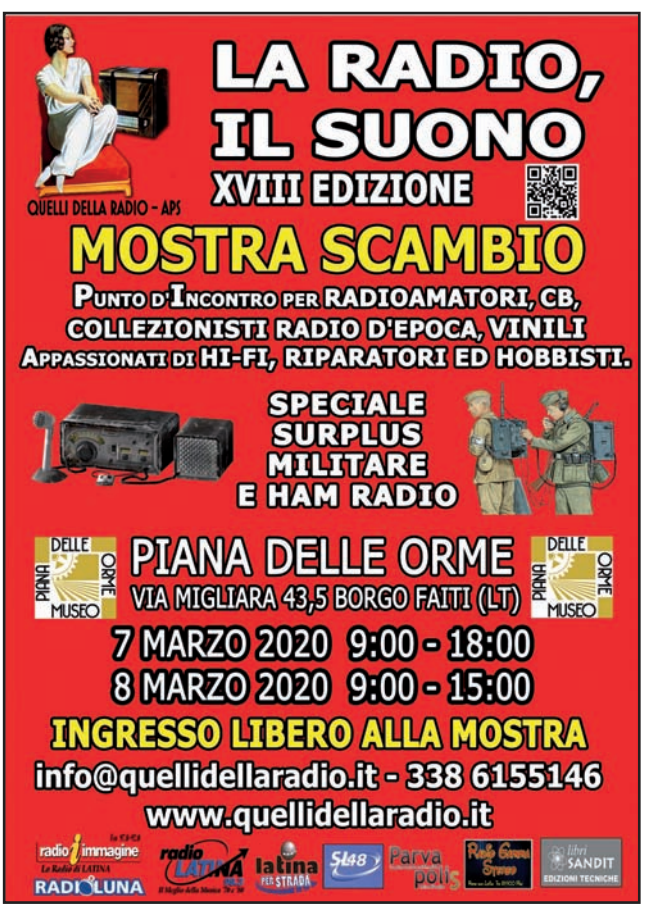

"Secret" Frequencies for SDR Fun **Worldwide Broadcast and Utility Radio Stations** Up-to-date frequencies, schedules and digital data codes for 2020! 19 Now 2019, 1600 65 **201799 UTC 1007 21019**<br>19 Now 2019, 1600 65 **201799 UTC 1007 21019**<br>10 Now 2019, 1600-08 **201700 1008 000 100 1008 1008**<br>10 Now 2019, 1600-08 **2018 1008 1008 1008 1008 1008 1008**<br>10 Now 2019, 1600-08 RE TI ARCAST MOVE WARDUT 10-15KM PER HOUR FOR THE<br>RECAST MOVE WARDUT 10-15KM PER HOUR FOR THE<br>RECAST POSITION AT 101800 GMT AT 12.0N - 109.2E.<br>RECAST POSITION AT 110600 GMT AT 13.3N - 107.4E. 2020 Shortwave Frequency Guide - EUR 40 350 pages. 13,500 entries with all broadcast and professional utility stations worldwide. Latest schedules for 2020. Clearly arranged and really user-friendly. 24th edition! 2020 Super Frequency List CD - EUR 30 4,500 shortwave broadcast frequencies. 9,100 frequencies of utility radio stations, plus 23,800 formerly active frequencies. 900 fascinating new digital data decoder screenshots. 26th edition! 2019/2020 Guide to Utility Radio Stations - EUR 50 incl. Supplement Jan 2020 550+24 pages. 8,500 frequencies and hundreds of data/SDR screenshots. Frequencies, stations,<br>call signs, codes, abbreviations, meteo/NAVTEX/press schedules, and much more. 30th edition! Radio Data Code Manual - EUR 40 Naturo Data Could diala transmission on HF. Military modern standards. Meteo and aero codes.<br>Colo pages. Digital data transmission on HF. Military modern standards. Meteo and aero codes.<br>Unicode. Hundreds of screenshots. U Modulation Types on 4 CDs - EUR 110

Total 194 recordings from VLF to SHF. Ideal for tuning practice and professional radio monitoring.

Payment by Mastercard, Visa, bank, cash (EUR only). No cheques! Worldwide postage is 8 EUR/kg. See our website and free 2020 catalogue for package prices, detai-<br>led descriptions, recommendations from all over the world, and hundreds of the very latest radio monitoring screenshots. We've been leading in this field for 51 years!

Klingenfuss Publications . Hagenloher Str. 14 . 72070 Tuebingen . Germany Fax +49 7071 600849 · Phone 62830 · info@klingenfuss.org · www.klingenfuss.org

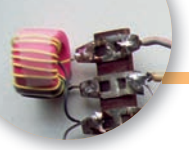

## La qualità è a monte con il preselettore

Parte seconda: confronto fra sei preselettori

di Enrico Barbieri I2BGL

ella prima parte è stato descritto un preselettore con un circuito risonante serie realizzato in pratica con le relative misure. Descrivo in questo articolo sei preselettori e li confronto fra loro.

I primi tre preselettori in **Tabella 1** prevedono un solo risonante serie, il quarto ed il quinto, identici salvo per un particolare, sono due preselettori con tre circuiti risonanti in parallelo in configurazione classica ad alta impedenza e l'ultimo, che sarà oggetto di una descrizione dettagliata nella terza parte, utilizza tre circuiti risonanti in serie.

Le caratteritiche di un preselettore sono le medesime dei filtri, le ricordo brevemente elencandole:

- Banda passante: è la banda di frequenza che passa con un'attenuazione inferiore a 6 decibel,
- Perdita d'inserzione: è la quantità di decibel perse per l'inserimento del filtro,
- L'impedenza: è la caratteristica

tipica per la quale il filtro è stato dimensionato,

- La reiezione finale: è la banda passante entro i 60 dB di attenuazione,
- Fattore di forma: è il rapporto fra l'ampiezza di banda entro i 60 dB e quella della banda, passante a 6 dB.

Le prime tre caratteristiche rivestono una grande importanza per i preselettori:

**1)** La banda passante deve essere almento ampia quanto la banda che si deve ricevere. Esempio da 7000 a 7200 per i 40 metri

**2)** La perdita di inserzione deve essere la più bassa possibile perché abbassa la sensibilità del ricevitore ed è contenuta, normalmente, entro 1 massimo 2 decibel.

**3)** L'impedenza è molto importante, come vedremo in particolare, per i preselettori con circuito risonante serie. Con partitori induttivi o capacitivi o con trasformatori di impedenza è sempre portata a 50 ohm per essere coerente col cavo di antenna e con

l'ingresso del ricevitore.

**4)** La reiezione finale è importante nel caso si debba abbattere la frequenza immagine e non vi siano altri filtri passa basso o passa alto in ingresso che la riducono ai valori desiderati. Diversamente perde importanza perché ottenerla in modo spinto aumenta le perdite di inserzione.

Riveste meno importanza il fattore di forma perché per abbassarlo si aumentano le perdite di inserzione.

Poste queste premesse ha la massima importanza la qualità dei componenti usati per costruire il circuito risonante, l'induttanza deve tendere ad un fattore di merito Q di 250 ed il condensatore tendere a 1000.

Dai dati in **Tabella 1** emerge un aspetto rilevante per i circuiti risonanti serie: tanto più è bassa l'impedenza, meno è caricato il filtro, tanto più alta è la selettività del preselettore e la perdita d'inserzione.

FL1 infatti lavora, invece di 50, a 6,6 ohm e perde 0.93 dB, a 2 ohm

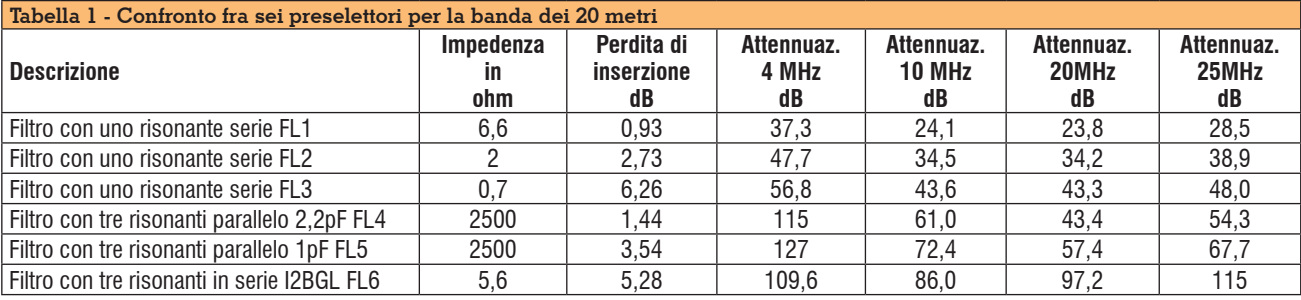

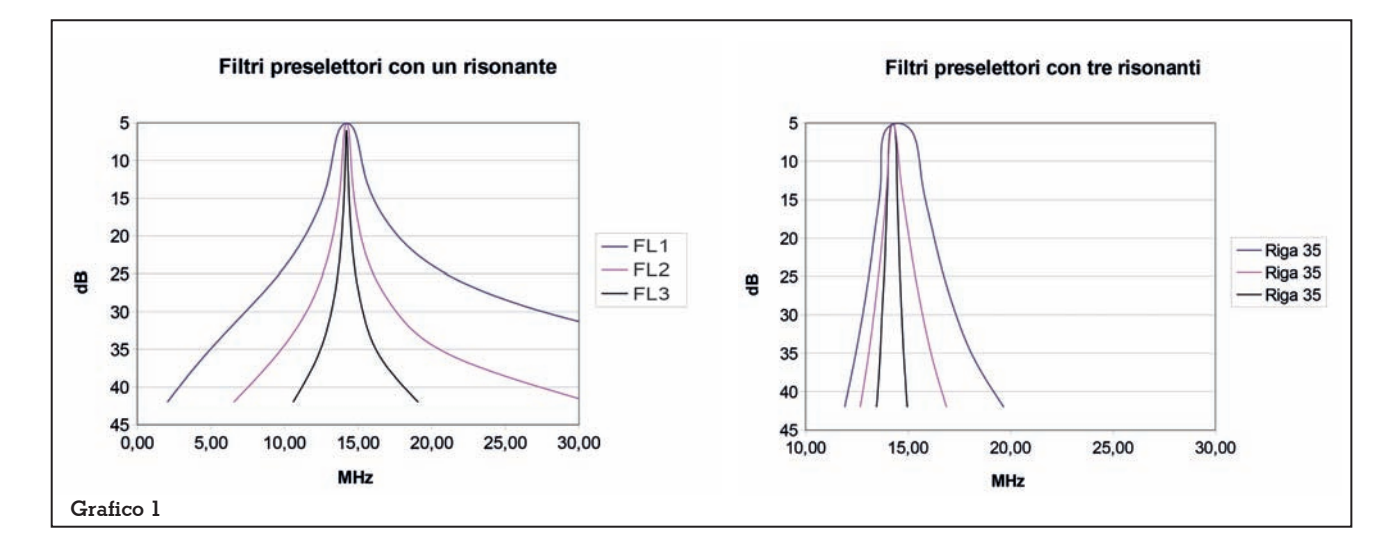

perde 2,73 dB, a 0,7 ohm perde 6,26 dB. Con il **Grafico 1** si può notare come il primo filtro sia largo e come il terzo riduca notevolmente la banda pasate a scapito della perdita di inserzione **Tabella 1**.

Normalmente si preferisce il primo, che perde meno di un decibel, anche se è poco selettivo. Molto spesso questo tipo di preselettore è sufficiente per fare pulizia in banda senza la necessità di inserire un attenuatore, quando già esiste un preselettore o un filtro di ingresso. Partricolarmente utile in 40 metri.

Per poter connettere il cavo coassiale schermato d'antenna, l'impedenza di ingresso di un ricevitore è sempre a 50 ohm. I filtri risonanti serie invece richiedono impedenze più basse per lavorare meglio, ma non troppo bassa perché aumenta la perdita di inserzione. A questo scopo si usano due trasformatori di impedenza, uno a monte del filtro preselettore che l'abbassa ed uno a valle che la riporta a 50 ohm, realizzati con nuclei in ferrite che permettono una ampia banda passante con perdite trascurabili.

Due esempi classici:

• Con una presa intermedia sull'avvolgimento di dieci spire avvolte sul toroide si può com- mutare l'uscita da 50 a 12,5 ohm, e con un'ulteriore presa ad un quarto dell'avvolgimento sul lato freddo si ottengono 3,125 ohm. Con un commutatore a due vie e tre posizioni si ottiene l'impedenza d'ingresso e di uscita del circuito risonante serie di 50, di 12,5 e di 3,125 ohm. Si può cosi scegliere di volta in volta il miglior compromesso tra perdita di inserzione e selettività del preselettore.

• Con un avvolgimento trifilare con conduttori twistati fra loro si può ottenere con un solo avvolgimento 5,55 ohm con due avvolgimeti in serie 22,2 ohm e con

tre avvolgimenti in serie 50 ohm. Per aiutarsi a costruire un trasformatore d'impedenza, stabilita l'impedenza che si vuole avere al secondario, e stabilite le spire al primario, si possono leggere in tabella 2 le spire necessarie per il secondario. Oppure stabilito il numero di spire al primario e quelle del secondario si trova in tabella 3 l'impedenza del secondario.

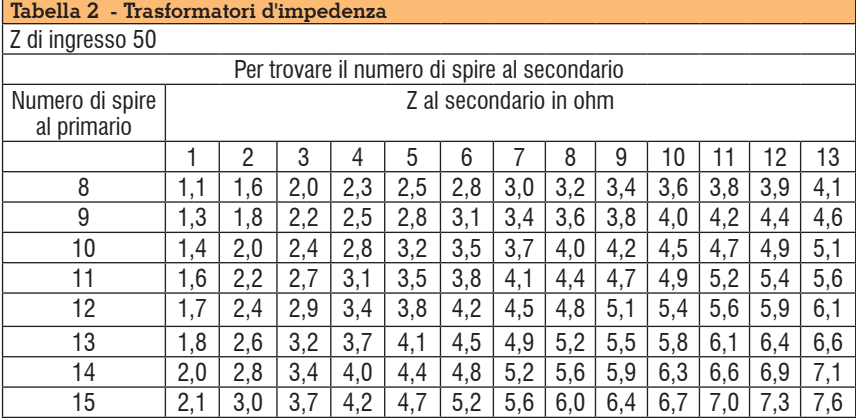

#### **Tabella 3 - Trasformatori di impedenza** Z di ingresso 50

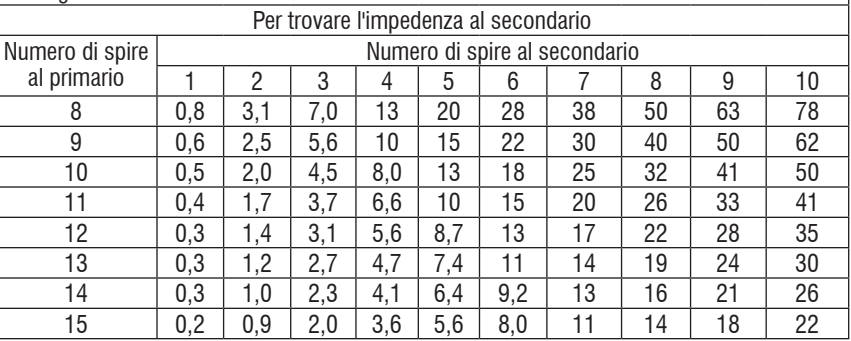

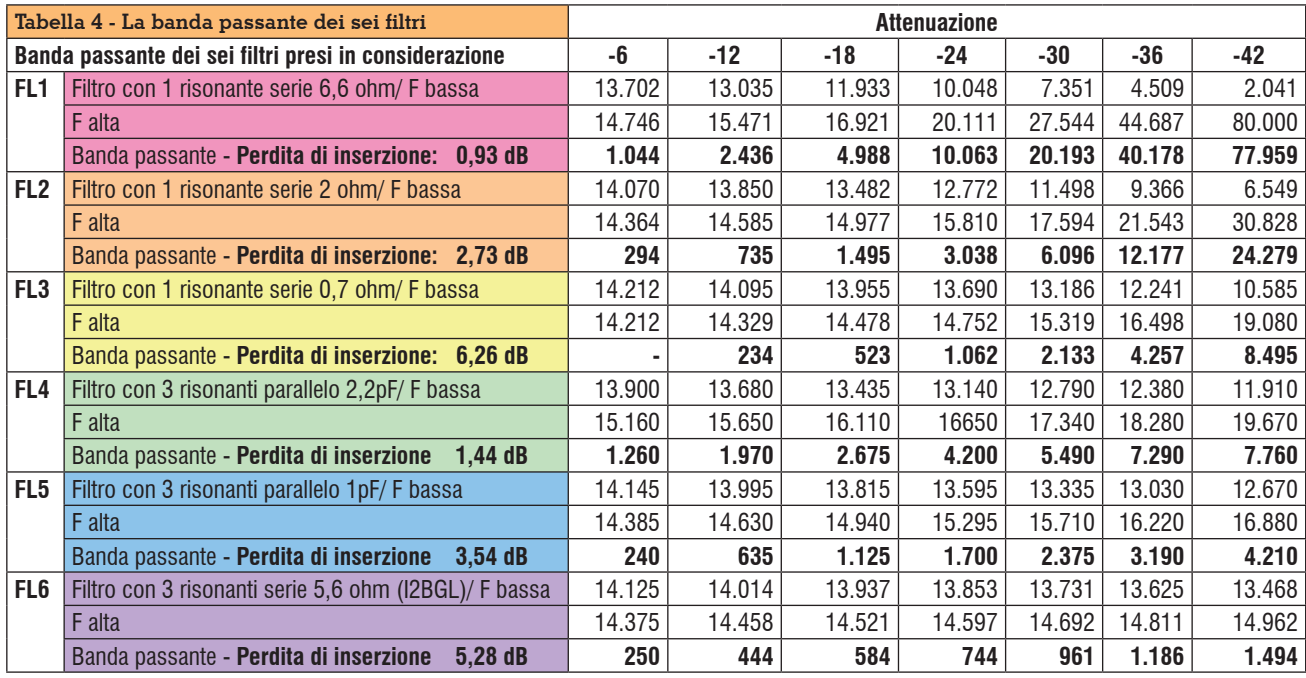

#### **Analizziamo ora i risultati in pratica**

Il filtro FL1, 2 e 3 possono essere lo stesso risonante fatto lavorare ad impedenze diverse, commutando l'uscita e l'ingresso del circuito risonante sulle prese intermedie del trasformatore d'impedenza. Nell'ascolto, si parte dalla configuarzione FL1 e si valutano gli eventuali benefici forniti dalle altre due configurazioni. E' facile da costruire con un commutatore da tre posizioni e due vie, due trasformatori d'impedenza che richiedono due nuclei in ferrite opportunamente avvolti ed un'in- duttanza di ottima qualità avvolta possibilmente su nuclei Amidon o similari. Il condensatore od un compensatore variabile deve es- sere adatto per alta potenza per avere il meglio delle caratteriste possibili. Vedi il **Grafico 1** in alto

Il filtro FL4 è il filtro che caratte-<br>rizza un ricevitore di classe. Rag-<br>gruppa in sé tutte le migliori qualità di un buon filtro: Una perdita di inserzione entro 1,5 dB, una banda passante lievemente larga sono 1260 kHz quando ne usiamo solo 350, una buona reiezione finale. Si può vedere che è centrato soprattutto su una bassa perdita d'inserzione, per non limitare la sensibilità del ricevitore. Sul mio ricevitore di stazione monto un preselettore di questo tipo, accompagnato da un filtro passa alto e da un filtro passa basso. Questi ultimi due aumentano ulteriormente la reiezione finale senza togliere sensibilità al ricevitore. **Grafico 1** in basso e **Tabella 4**.

Il filtro FL5 è pari al precedente, cambia solo nel condensatore, l'accoppiamento fra i risonanti è più lasco perché invece di 2,2 pF nel FL5 il condensatore è di 1pF. Come per tutti i filtri un accop- piamento più lasco introduce una maggiore perdita d'inserzio- ne. La banda passante entro i 6 dB è di soli 240 kHz e raccoglie tutta la parte fonia dei 20 metri. La perdita di inserzionne passa da 1,44 a 3,54. Si perdono due decibel di sensibilità. La scelta spetta al radioamatore. Un rice- vitore molto filtrato è molto più pulito, ma lievemente più sordo. "Va a gusti". **Grafico 1** in basso e **Tabella 4**.

Il filtro FL6 è composto da tre circuiti risonanti serie. Ci sono arrivato dopo averli posti in serie brutalmente con risultati scadenti. Ho quindi pensato di considerare un risonante serie come un quarzo che, portato a massa con un condensatore, si allarga o si

stringe la banda passante. Ho dato l'impedenza al filtro di 5,6 ohm con risultati sulla carta particolarmente entusiamanti, però con una perdita d'inserzione di 5,28 dB. E' una selettività a lama di coltello. **Grafico 1** in basso e Tabella 4. Sto elaboranndo soluzioni con minori perdite di inserzione ovviamente perdendo in selettività. Conto nella terza parte di descrivere meglio il preselettore con tre risonanti serie. Posso già anticipare, memore del motto "l'ottimismo della volontà è gione", che sicuramente ricadrò nel caso FL4 con FL5 con gli ele-<br>menti in parallelo. Ma la curiosi-<br>tà è forte e andrò a vedere!

#### *(Continua).*

#### *barbieri.enrico@virgilio.it*

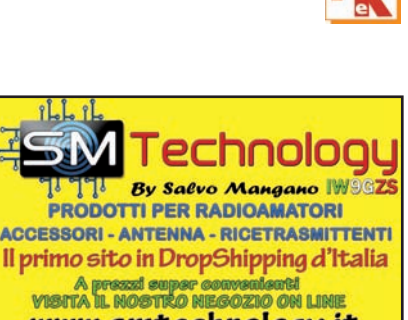

www.smtechnology.it

### Il futuro del DMR…. passa da noi!

**RFinder** 

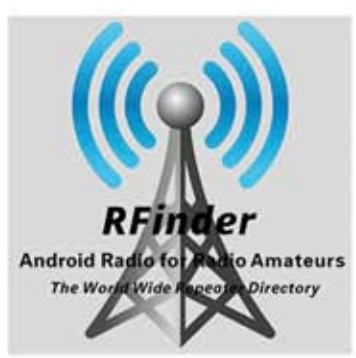

### **No Code Plugs... Ever!**

**4G LTE World Phone** Android 8.1 **DMR** and Analog UHF/VHF 136-174, 400-480 MHZ **DUAL SIM** 4GB RAM, 64GB ROM WiFi/GPS/Bluetooth/NFC IP67 Waterproof

Coming: **DMR RoIP to BM Maxtech Mesh Threaded SMS over DMR** 

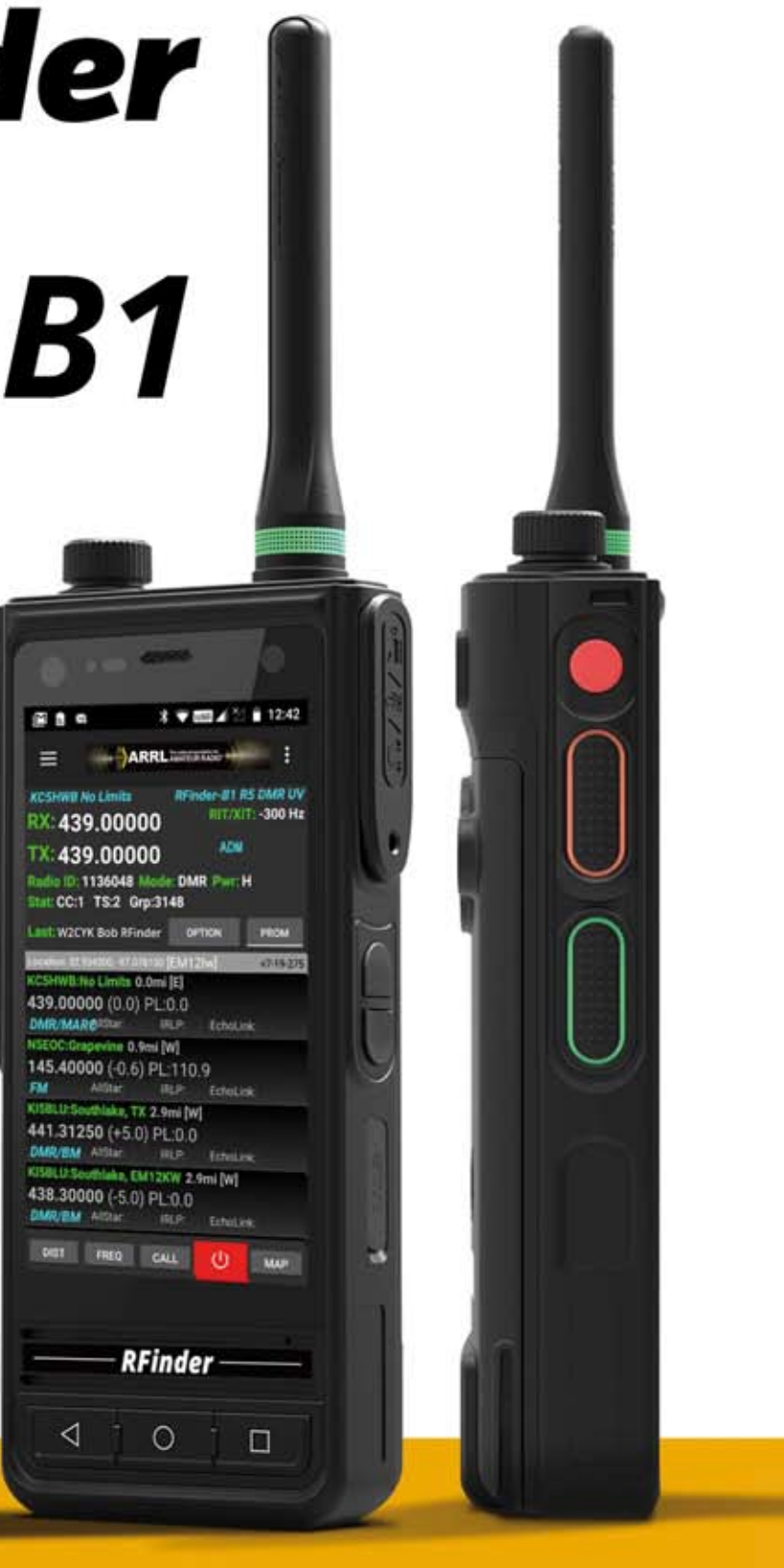

Disponibile presso ElexRadio info@flexradio.it 0331-795576

HAM APP

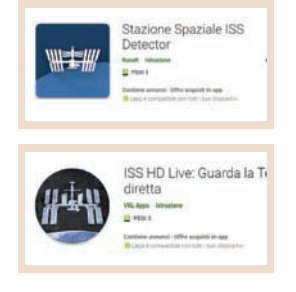

## ISS Detector & ISS HD live

di Maurizio Diana IU5HIV

La stazione spaziale ISS è una preda ambita per il da sempre considerata DXer e un collegamento con gli astronauti che vi si avvicendano è un piccolo fiore da portare all'occhiello. Il problema è che il collegamento radio è fattibile solo in una finestra di pochi minuti quando si troverà a passare sopra il nostro QTH, quindi si rende necessario sapere l'orbita e gli orari di passaggio della stazione spaziale e a questo, tra le tante, ci vengono in aiuto due app per Android che abbinate insieme uniscono l'utile al dilettevole: "ISS Detector"(figura A) , quella di utilità, che ci avviserà del prossimo passaggio e "ISS HD Live"(figura B), quella del diletto, che ci permetterà di vedere il nostro pianeta tramite le telecamere della stazione spaziale in diretta streaming come la vedono gli astronauti che vi sono all'interno; l'app "ISS Detector" necessita della versione 4.1 e successive di Android mentre "ISS HD Live" della versione 4.0 e successive. Le frequenze in fonia sono in Uplink di 145. 200 MHz per la zona IARU 1 (per le zone IARU 2 e 3 è di 144. 490 MHz) e in Downlink di 145. 800 MHz, comunque sul sito ARISS Europe (http://www. ariss-eu. org/ ) potete trovare frequenze e altre notizie; naturalmente sarà scrupolo di ogni radioamatore non occupare la frequenza se gli astronauti so-

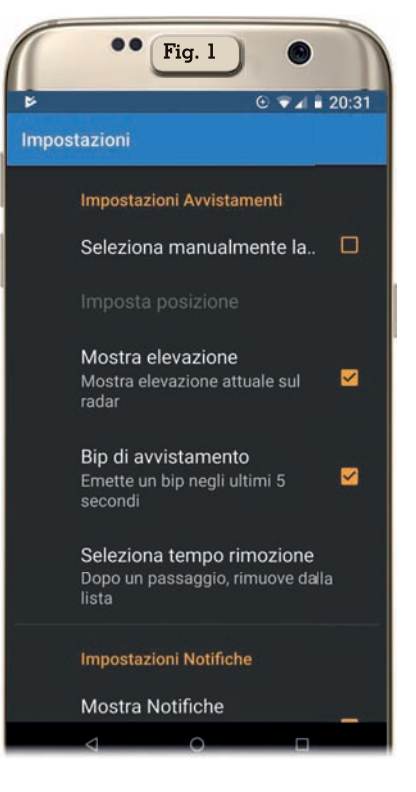

no impegnati negli "School contact" che vengono prefissati con largo anticipo.

Ma veniamo alle app.

"ISS Detector" ci avviserà quando la stazione spaziale o i satelliti Iridium saranno prossimi alla nostra posizione e tramite le schede "Impostazioni" (figura 1) e "Filtri" (figura 2) potremo settare in base alla posizione voluta avvisi, allarmi, notifiche, elevazione, grado di visibilità, suonerie, bip di avvistamento, periodi di silenzio dove l'app non dovrà

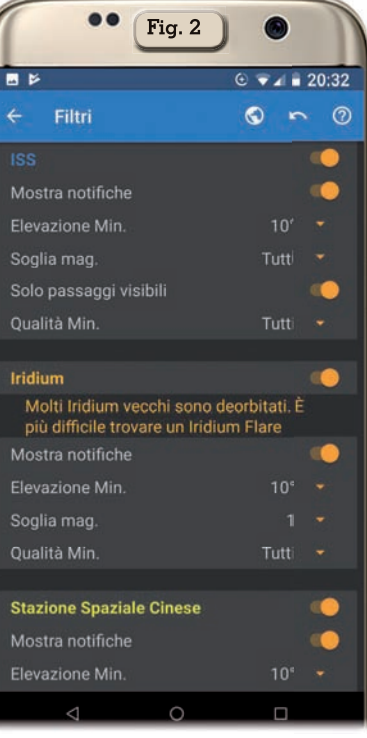

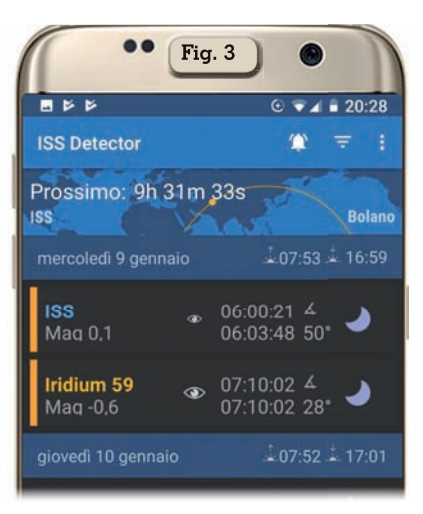

disturbarci, formati dei messaggi, lingua, rilevazione automatica o no per la bussola, ecc. , una volta configurato il tutto secondo le nostre preferenze l'app ci fornirà, come si vede in figura 3, una schermata di informazioni sui prossimi passaggi previsti non solo per quello più prossimo della ISS ma anche per quanto riguarda gli Iridium sino ai prossimi 10 giorni circa. Toccando col dito sulla parte riguardante la ISS si aprirà la schermata visibile in figura 4 dove oltre alla posizione della stazione spaziale ci verranno forniti tutti i dati relativi a lati-

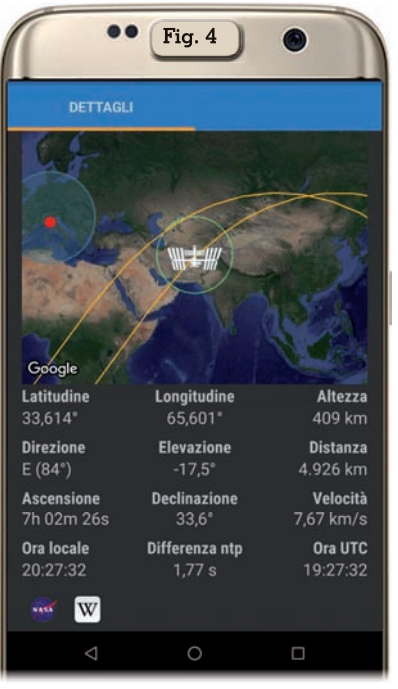

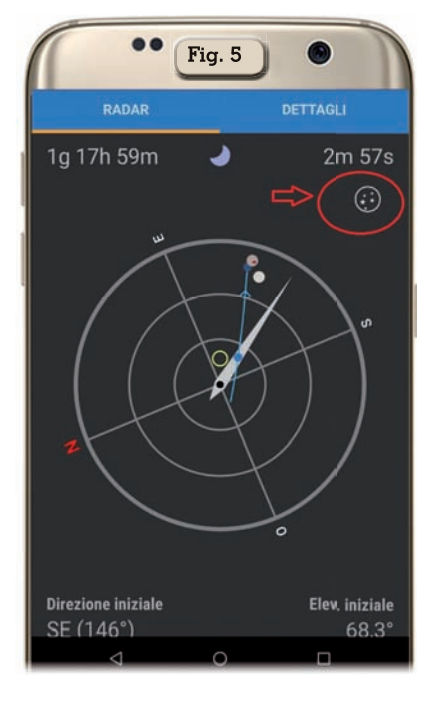

tudine, longitudine, altezza, direzione, elevazione, velocità, distanza, ascensione, declinazione, velocità, ora locale e UTC; toccando invece su uno dei prossimi passaggi dei satelliti Iridium oltre alla schermata di informazioni come la Iss avremo in più anche la schermata "Radar" (figura 5) e toccando nel piccolo cerchietto in alto a destra che ho evidenziato in rosso potremo, alzando il telefono verso il cielo, avere la proiezione dell'orbita

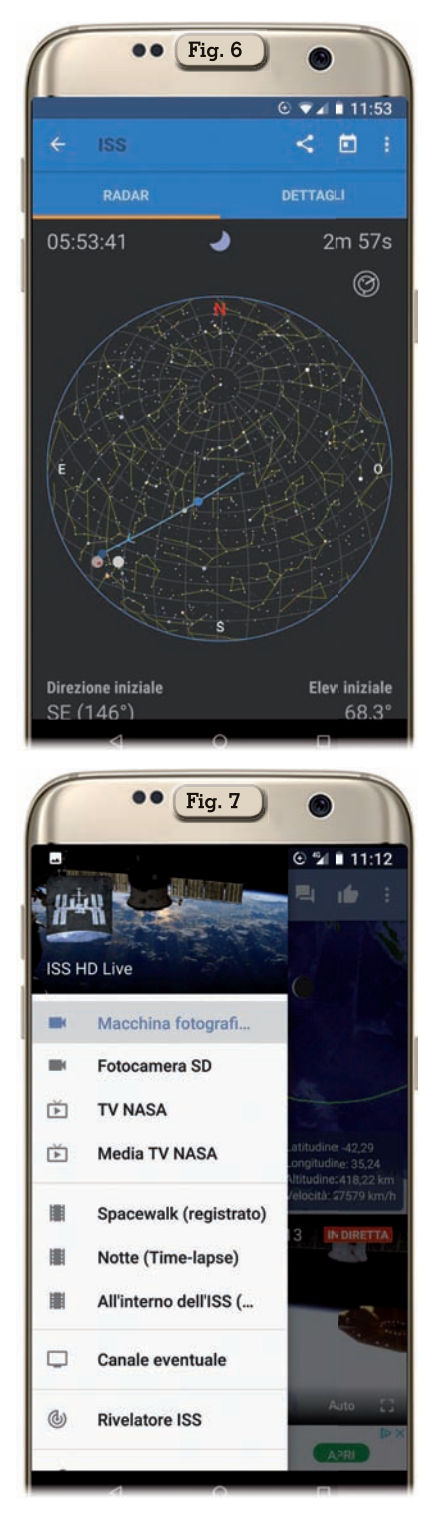

sulla mappa interattiva delle stelle che vedete in figura 6. Come vedete un mucchio di info, peccato che la versione free abbia i soliti banner di pubblicità ma sono sopportabili.

La seconda app "ISS HD Live" è qualcosa di veramente spettacolare perché oltre a mostrarci la posizione della stazione spaziale

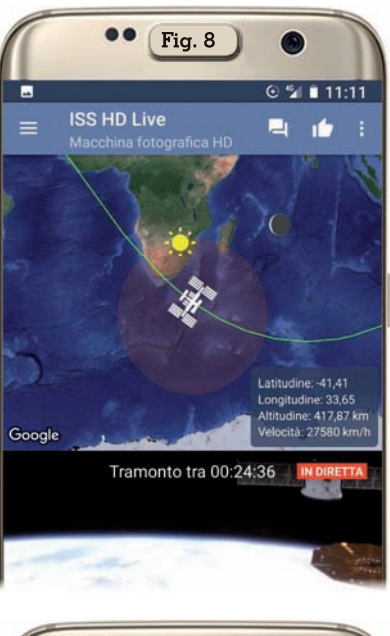

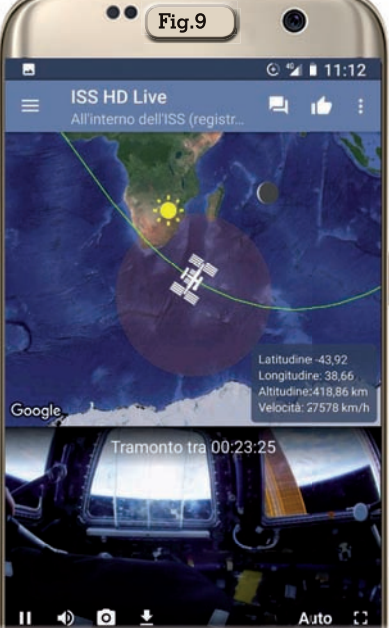

ci mostrerà un video streaming in diretta della Terra come si vede dalle telecamere della ISS . Una volta lanciata l'app tramite il menù (figura 7) potremo accedere a diverse fonti di video streaming in diretta: "Camera HD in diretta" che ci offre una meravigliosa vista HD della Terra; "Camera standard in diretta" che non è in HD ma in più ogni tanto ci mostrerà dettagli della ISS come test, manutenzione e comunicazioni con la Terra; "TV NASA" che è il servizio televisivo dell'agenzia spaziale; "Media TV NASA"; "Spacewalk" (registrato) che ci mostrerà

**Rke 2/2020 49**

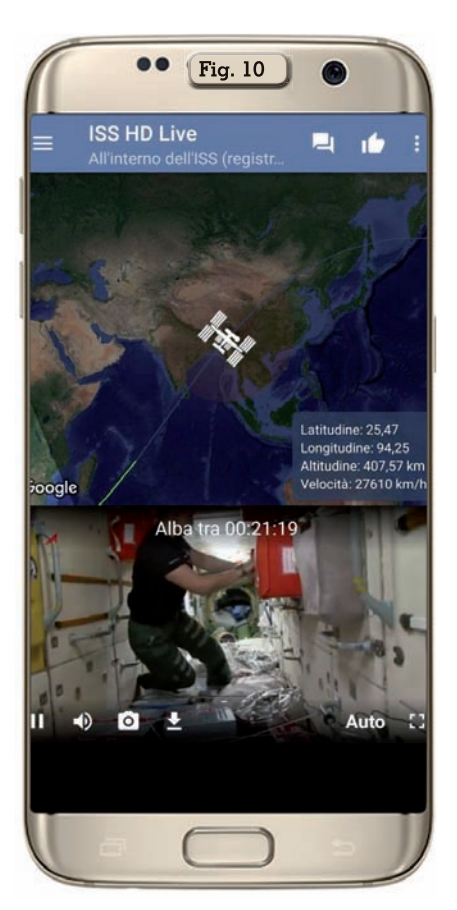

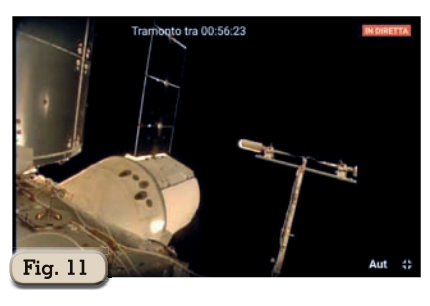

le immagini degli astronauti all'esterno della ISS; "Canale eventuale" dove sono disponibili eventuali videocamere live della Nasa, dell'Agenzia Spaziale Europea e dell'Agenzia Spaziale Russa. In figura 8 vedete la posizione della ISS e la veduta in diretta della Terra dalle sue telecamere; in figura 9 come si vede dall'interno della ISS la Terra; in figura 10 l'interno della stazione con un'astronauta che sta lavorando; in figura 11 una veduta esterna di parte della ISS. Con questa app inoltre è possi-

bile anche chattare, vedere i feed video sul vostro tv tramite

Google Cast, ricevere notifiche di quando ci sarà il prossimo tramonto o alba in modo di poterlo seguire in diretta e avvisi quando ci saranno avvenimenti speciali come le passeggiate nello spazio. Quando l'ISS è sul lato notturno della Terra, l'immagine video naturalmente sarà nera e questo è del tutto normale.

A volte il video non è disponibile a causa di problemi di trasmissione o quando l'equipaggio sostituisce le telecamere. In questi casi, si vedrà uno schermo blu o nero ma in pochi minuti la trasmissione riprenderà. Anche in questa app ci sono banner pubblicitari ma d'altra parte è il prezzo delle versioni free e alla fine sono sopportabili pure qui.

Come dicevo all'inizio sono due app il cui utilizzo in tandem ci fornirà non solo l'utilità di sapere quando poter tentare un collegamento radio ma pure la bellezza di immagini del nostro pianeta da 400 km di altezza.

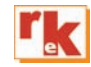

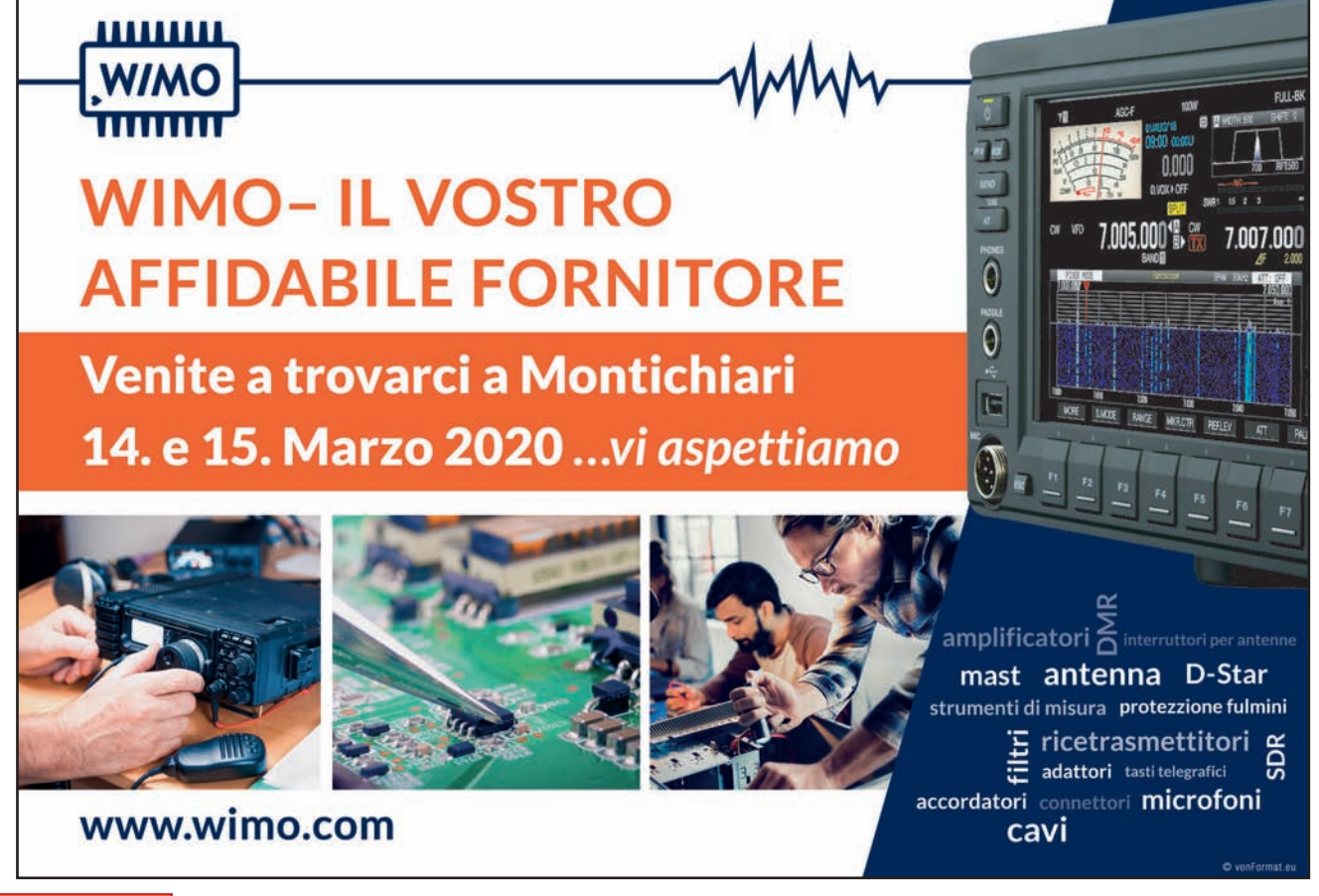

CAD

## Il manuale dei Circuiti Stampati

Ottava ed ultima parte – Fruire dei vostri progetti

di Daniele Danieli

bbiamo descritto nel cor-<br>so dei mesi le operazioni<br>da compiersi per ottenere so dei mesi le operazioni da compiersi per ottenere un PCB costruito secondo criteri di valore. Osservando i principi e le regole esposte non sarà difficile affrontare lo sviluppo di un qualsiasi stampato, complesso o meno che sia, fino a portarlo al suo pieno compimento. Ora chiudiamo l'ideale percorso illustrando come si può fruire al meglio del lavoro svolto, una fase minore sotto l'aspetto tecnico ma non per questo da trascurare.

#### **Tipologia dei file di progetto**

Con sempre maggiore frequenza anche gli appassionati di elettronica si rivolgono alle aziende del settore per fabbricare i propri stampati in modo analogo alle procedura che caratterizza il settore professionale. Costi realmente modesti ed un servizio inclusivo verso i clienti che richiedono la realizzazione di pochi pezzi consentono oramai a tutti di accedere alle factory di PCB. Esportare il progetto del proprio stampato per farlo recapitare a queste aziende è pertanto una esigenza diffusa. Il software Autodesk EAGLE, su cui abbiamo focalizzato l'attenzione in questi articoli, offre a riguardo una marcia in più dato che vi è la possibilità di fornire direttamente ad alcuni fabbricanti il file nativo (nel formato *.brd* cioè) senza ricorrere alla sua conversione in altre forme. L'ampia diffusione di Autodesk ha di fatto incentivato

queste aziende a facilitare i clienti. Se vi affiderete ad una factory che pratica questa politica vi basterà copiare il file dalla cartella di lavoro presente nel vostro PC e provvedere ad inoltrarlo come allegato mail oppure con upload diretto dall'area di gestione online della ditta che avete scelto. Questa soluzione di minimo onere non è ben inteso usufruibile in ogni circostanza. La prassi vede difatti l'esportazione di file nel formato Gerber essendo questo lo standard industriale gestito da ogni produttore di PCB come linguaggio collegiale che permette l'interoperabilità tra software di

controllo da una parte e macchine / utensili che lavorano fisicamente i laminati dall'altra. Ogni circuito stampato che sviluppiamo al computer è difatti una somma dei dati che ne descrivono le proprietà meccaniche ovvero dimensioni, posizioni di ogni elemento, pad, vias, fori, relazione tra i layer, eccetera. Una nutrita serie di informazioni che da molti anni l'industria ha formalizzato in uno standard dedicato, Gerber è il termine per eccellenza a riguardo. Una precisazione è d'obbligo, quando si legge o si cita questo nome lo si fa al singolare ma in realtà si ha dinanzi una

**Fig. 29 - Finestra del comando CAM. Le icone di colore rosso evidenziano i parametri il cui significato ed impostazione viene descritto nel testo.**

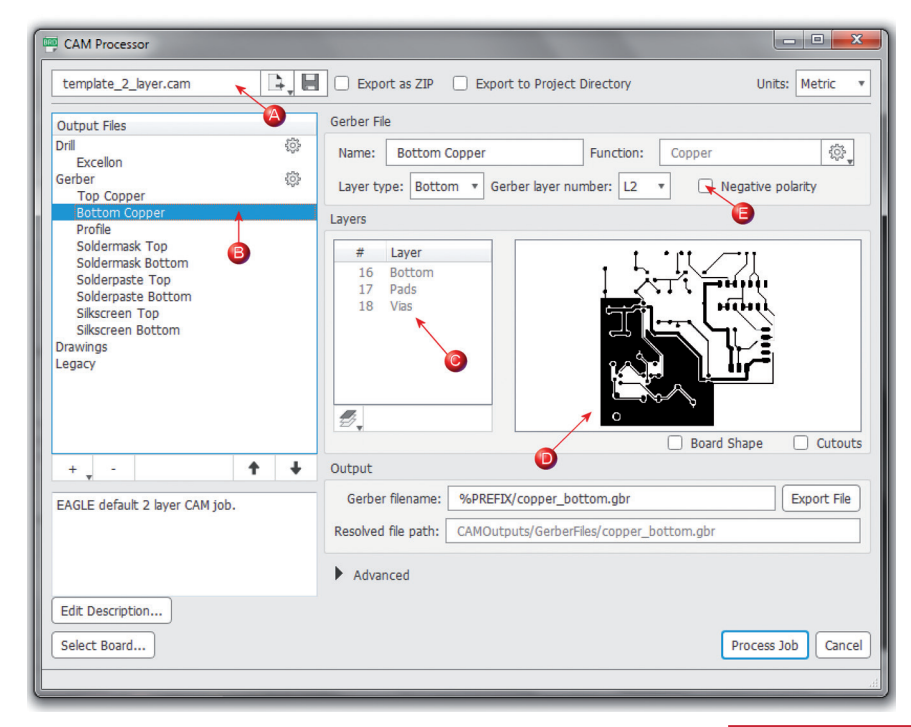

serie di file che cambiano in numero e contenuto a seconda del circuito stampato. Detto in altro modo il Gerber si presenta come una raccolta di descrizioni sepa- rate per ciascuno strato del PCB.

#### **Esportare in formato Gerber**

Il programma EAGLE integra un processore (CAM) che permette di generare i dati secondo que-<br>sto formato. Per semplificare il la-<br>voro agli utenti il software forni-<br>sce delle direttive predefinite che automatizzano la creazione dei file per le schede a doppia fac- cia, obiettivamente tra le più co- muni strutture, che risultano poi adatte – come vedremo – pure per le schede monofaccia. Con- siderate le tipiche esigenze degli hobbisti ci limiteremo in queste pagine a trattare schede di que- sta tipologia, con un massimo di due strati in rame. Naturalmente le stesse nozioni possono servire da base anche per gli stampati scriviamo le fasi per la creazione di un file in formato RS274X, la variante più usata, servendoci del circuito demo mixed-1 [Rif.1] che abbiamo imparato a cono- scere e tradurre in un PCB nei precedenti fascicoli di RKe. Con il file aperto nell'editor dello stampato agite sull'icona CAM per aprire la relativa finestra che apparirà come da **figura 29**. L'i- cona di colore rosso A evidenzia che l'impostazione pre-caricata concerne il profilo (Template) per una scheda a due layer in rame. In linea generale possiamo lasciare inalterata questa voce, che ben si adatta al 99% delle necessità concrete, pur risultando comunque possibile modificarne i contenuti e salvare di seguito il profilo con un nome diverso per impieghi futuri. Nell'area a sinistra della finestra, ci si sposti in corrispondenza dell'icona B, elenca su righe successive i singoli ambiti che il processore andrà a definire. Passando in rassegna con il mouse ciascuna riga vedrete apparire una lista dei layer interessati, icona C, ed una anteprima con il disegno delle

parti che rientrano nello stesso dominio, icona D. Nel caso di figura è stata selezionata la riga "Bottom Copper" attinente lo strato in rame inferiore dello stampato. Notate che i layer sono<br>tre poiché oltre "16 Bottom" dobbiamo considerare pure i pad dei<br>componenti e le vias di interconnessione, anche se non presenti nel progetto qui considerato, che in ragione della loro natura si re- lazionano con il medesimo strato in rame. Il disegno di anteprima ci aiuta in questo contesto a con- trollare che effettivamente i layer attivi siano quelli corretti. L'icona E individua invece la casella do- ve, con un segno di spunta, si ha metria (definita Polarità) dell'im-<br>magine come venisse osservata allo specchio. Questo parame- tro, come altri che appaiono in tale area della finestra CAM, de-<br>ve alle volte essere modificato<br>per andare incontro alle specifiche tecniche dell'azienda pro-<br>duttrice. Nel riquadro "Tips & Tricks" trovate un chiarimento su questo aspetto. Per intervenire invece che nei singoli layer sull'intero complesso di elemen- ti selezionate con il mouse la riga "Gerber", sulla destra avrete ora la possibilità di cambiare il tipo di file ed il formato numerico adottato. Come intuibile in mancanza di indicazioni contrarie è senz'altro preferibile lasciare inalterate queste voci.

Compresa l'organizzazione del- la finestra CAM non rimane che

attivarne l'azione. Premendo sul pulsante "Process Job" tutti i file verranno costruiti e memorizzati nella directory che voi indichere-<br>te. Per una scheda a doppia fac-<br>cia avrete al termine undici file racchiusi in due cartelle, la **tabella 1** ne riepiloga il significato segnati per default. Il file con estensione *.gbrjob* raccoglie in-<br>formazioni di sistema e sull'uten-<br>te che ha registrato il software.<br>Gli altri come vedete sono specifici ed utili per la riproduzione fisica della scheda, necessitano pertanto di essere inviati all'a- zienda che prenderà in carico la preparazione dello stampato. Come avrete osservato vi sono<br>anche due file indirizzati a delineare la posizione delle aree do-<br>ve stendere la pasta di saldatura, nei progetti amatoriali questi strati sono naturalmente vuoti. Da notare infine che i dati per la fo-<br>ratura della scheda vengono po-<br>sti in una cartella a parte, hanno in ogni modo fondamentale rile- vanza – non lo si trascuri.

#### **Schede a singola faccia**

Nella creazione dei file Gerber lo da un lato si può tranquillamente continuare ad utilizzare il profilo visto poc'anzi, predispo- sto per una scheda a due strati in rame ovvero dual-layer. Questa opzione è a suo modo spiccata- mente pratica poiché vi consente

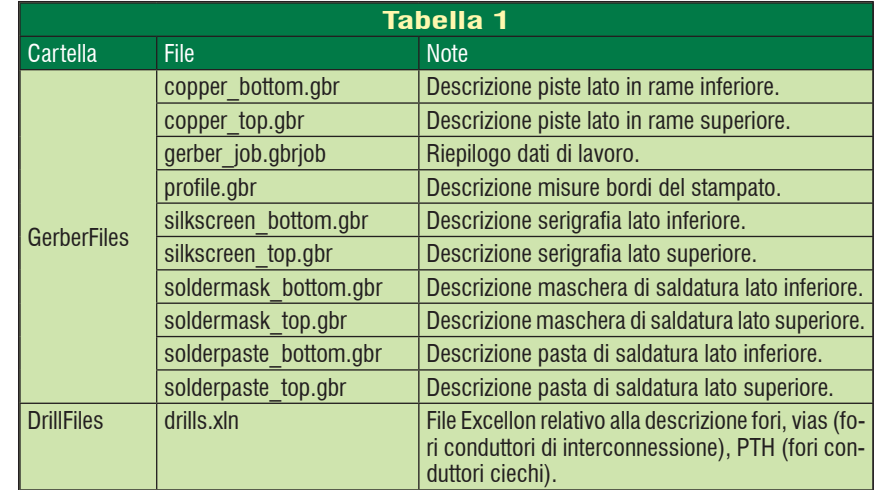

di assumere dimestichezza con l'uso del principale compito CAM senza che abbiate l'esigen- za di gestire profili distinti che incrementano le possibilità di ca- dere in errori di impostazione. Nel caso dei PCB monofaccia basterà poi nel concreto ignora- re oppure cancellare, in quanto fittizi, tutti i file generati che fan- no riferimento a strati non pre- senti sul progetto.

#### **Note operative**

La generazione dei Gerber non rappresenta di per sé una gran- de difficoltà ma purtroppo non è immune da insidie, talvolta poco evidenti e per questo causa di frustrazione nel momento in cui agiscono al pari di un granello che blocca un ingranaggio per il resto funzionante. Introducen- do in precedenza il profilo d'uso più comune del processore CAM ho indicato che è in grado di ri- spondere al 99% delle necessità, resta fuori quell'uno per cento che forse prima o poi incrocerà la vostra strada. Chiaramente non possiamo qui affrontare in modo esauriente i diversi casi e le rispettive soluzioni. Agendo d'anticipo si possono in ogni mo- do acquisire buone pratiche che salvaguardino il duro lavoro svolto. Una di queste è l'installazione sul PC di un applicativo di lettura Gerber, come GERBV [Riferi- mento 2], con il quale aprire in anteprima i file per accertarsi che tutto sia al posto giusto. Una

prova del nove se vogliamo, questa prassi è consigliabile anche e soprattutto se il progetto del stampato è stato portato avanti da parti terze. Un'altra consuetudi- ne che è bene mettere in pratica riguarda il rapporto con le azien- de di produzione, se una di que- ste vi segnala un aspetto da cor- reggere fatevi dare ogni detta- glio a riguardo. Solo in questo modo sarete in grado di rettifica- re adeguatamente le variabili per la prossima occasione.

#### **Esportare immagini e PDF**

Si rivela utile in molte occasioni poter disporre di immagini perti- nenti il disegno delle piste, op- pure di altri elementi, che servo- no a descrivere una scheda di circuito stampato. Tipicamente queste immagini andranno inse-<br>rite poi all'interno di pagine cre-<br>ate con un programma per la re-<br>alizzazione di documenti (Word, Open Office, ecc.) in modo da comporre un report sul progetto. Sia che si tratti di pagine per vo- stra esclusiva fruizione oppure di un completo manuale d'uso / manutenzione destinato ad altri valorizzare il testo con i tracciati delle piste ne arricchisce certa- mente i contenuti. EAGLE per ottenere immagini offre una funzione specifica che si raggiunge at- traverso il menu "File > Export > Image". Tale percorso apre una piccola finestra di impostazione, non serve descrivere nel dettaglio ogni voce qui presente es-

sendo opzioni comuni a gran parte dei software che mettono a disposizione un output grafico. Mi soffermo invece su un diverso aspetto, solo gli strati resi attivi TINGS vengono tradotti nell'im-<br>magine. Se dunque vi serve – per fare un esempio – il disegno del-<br>le piste sul lato inferiore del PCB dovrete accertarvi che almeno<br>"16 Bottom", "17 Pads" e "20 Dimension" abbiano il relativo se-<br>gno di spunta. Da notare inoltre che mentre con il pulsante "Browse" si seleziona la directory in uscita si ha pure modo di sce- gliere il tipo di file desiderato. Vengono supportati i comuni BMP, TIF, PNG, ma anche i più specifici PGM, PPM, XBM e XPM. Un metodo alternativo per otte-<br> nere delle immagini, più sempli-<br>ce per certi versi, poggia sul co-<br> mando MANUFACTURING. Al contrario di altri l'icona corri- spondente si trova posizionata separatamente sul lato destro della finestra video in forma di<br>etichetta verticale. Scopo principale di questo comando è aprire un pannello per fornire un'ante- prima dei tre livelli fondamentali di un PCB ovvero vista superiore, inferiore, e matrice di foratura. Nella **figura 30** potete osservare affiancati i pannelli per darvi un quadro d'insieme, notate come nella parte inferiore vi siano pul-<br>santi per attivare l'output del di-<br>segno in formato DXF vettoriale oppure PNG / JPG raster. Come la singolare ubicazione dell'icona suggerisce MANUFACTU-

#### **Tips & Tricks**

*Comandi ed icone* – queste le funzioni del software che ci sono utili per esportare in uscita i dati e le immagini dei nostri progetti.

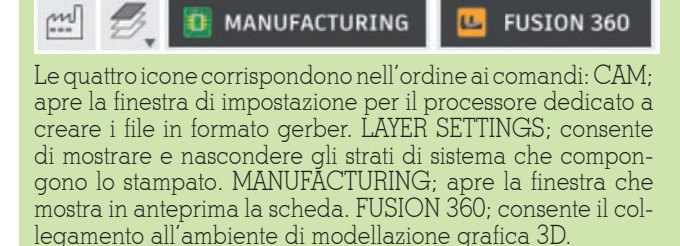

*Concordare i file Gerber* – Come atto propedeutico alla cre-

azione dei file si consiglia di contattare l'azienda che effetti vamente realizzerà i vostri stampati al fine di adeguare il for mato ed eventuali dettagli accessori ai dati che fornirete. So litamente le note tecniche a riguardo sono pubblicate nel sito internet dell'azienda di manufacturing, ciò non toglie che un contatto diretto sia preferibile nel momento in cui affiderete loro il vostro primo progetto. Un fraintendimento infatti circa la variante usata per produrre i file Gerber, così come le impostazioni che elaborano i diversi layer e/o la loro polarità, possono causare ritardi nella fabbricazione oppure extra costi a vostro carico od ancora giungere a refusi di la vorazione. Nel caso abbiate dubbi affiancate ai file anche delle immagini del PCB, almeno le principali ovvero per ogni strato in rame e per le forature stando attenti a identificarne con scrupolo il verso. In questo modo fornite un immediato ausilio visivo al personale incaricato che sarà in grado di ri conoscere la presenza di errori.

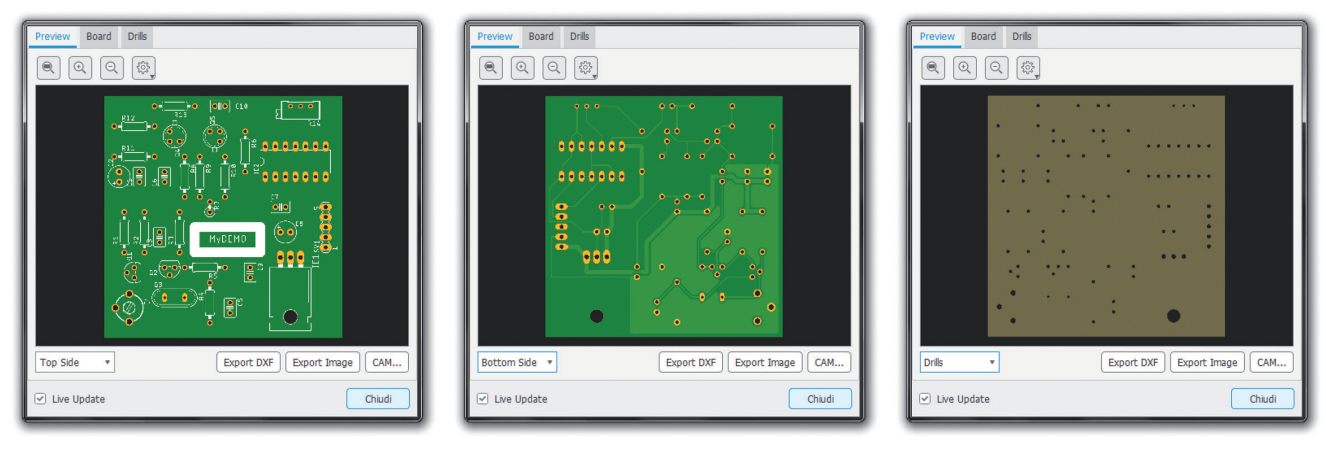

**Fig. 30 – Finestre del comando MANUFACTURING con rispettivamente le anteprime della vista superiore, inferiore e della matrice di foratura del stampato.**

RING si presta ad un uso imme- diato, conveniente ogni qual vol- ta si debba produrre una grafica che concentri le informazioni fi- siche e meccaniche di base.

Oltre ai formati grafici citati attra- verso il menu "File > Print" si ha la possibilità di esportare una im- magine come elemento inserito entro una pagina PDF. Iniziamo con la **figura 31** che mostra la finestra del comando, per ottenere in uscita il file basterà selezionare la voce corrispondente sul campo Printer. L'icona rossa F indica dove agire. Ammesso, come sovente accade, di voler creare una pagina A4 standard la nostra attenzione può direttamente spo- starsi sul gruppo di opzioni evidenziate dall'icona G. Qui si ha modo di impostare il verso e posizione dei layer attivi, a seconda dell'uso che verrà poi compiuto del PDF si dimostra infatti opportuno adottare la rappresentazione che dia migliore leggibilità. Proprio in relazione all'uso cui il file è destinato una interessante utility la ritroviamo nel campo Scale Factor, icona H. Definendo il fattore di scala si ha modo di ingrandire l'immagine, un grado di libertà a livello grafico dunque, ma ponendo ad "1" il termine ci si assicura che una volta stampata in cartaceo la pagina rappresenterà in misure reali il PCB come l'icona L segnala. Ottenere un disegno delle piste esattamente in scala 1:1 è indispensabile qualora si utilizzino fogli PRESS-N-PEEL od equivalenti per realizzare la scheda in ambito domestico con la tradizio- nale asportazione del rame in ec- cesso tramite bagno acido.

#### **Creare modelli 3D**

Ricavare delle immagini come pure animazioni di una scheda mostrata quale oggetto solido è un assoluto valore aggiunto per ogni progetto e particolarmente quando, aggiungendovi il profilo del contenitore e particolari di fissaggio / interfaccia, si giunge a comporre un quadro visivo contemporaneamente accattivante sotto l'aspetto estetico e fru-<br>ibile sotto quello pratico. Una rappresentazione grafica tridi- mensionale (3D) di uno stampato sviluppato con Autodesk EAGLE è fortunatamente oggi più facile che in passato. La trasformazione da due a tre dimensioni di un PCB e di tutti gli elementi che vi trovano posto nel formato Step, noto standard per il CAD meccanico, si avvantaggia infatti dell'integrazione di Autodesk con l'ambiente Fusion 360. Andando nel concreto attraverso il menu "File > Export > STEP" si avvia la procedura che porta a disporre di un file descrittivo Step della sche-

**Fig. 31 – Finestra del comando PRINT. Le icone di colore rosso evidenziano i parametri il cui significato ed impostazione viene descritto nel testo.**

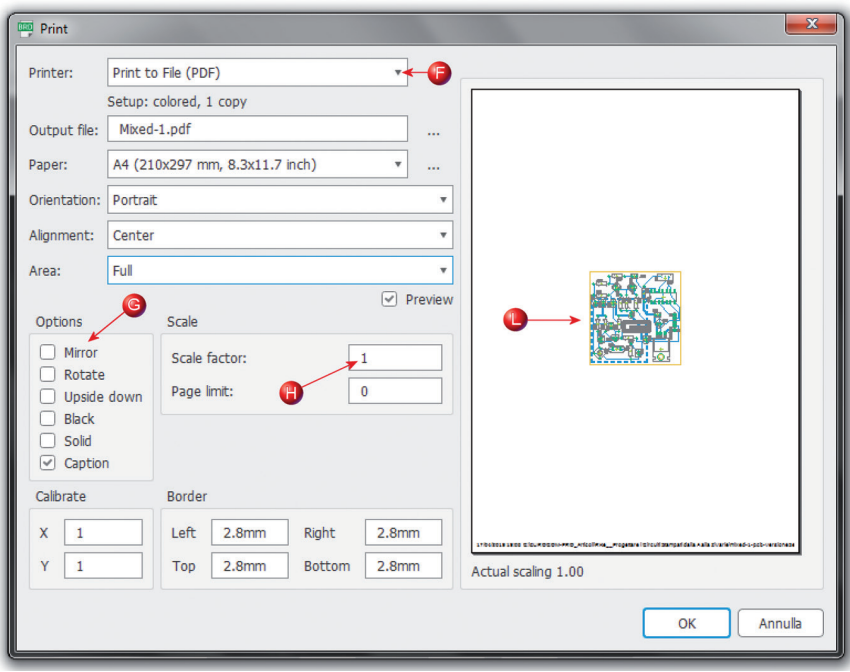

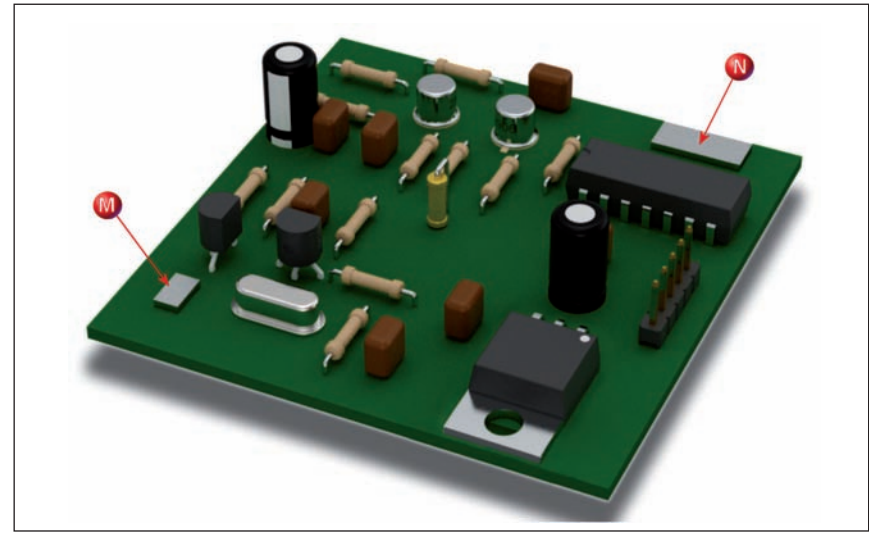

**Fig. 32 – La scheda demo "mixed-1" in 3D come ottenuta con un semplice modellatore. Le icone di colore rosso evidenziano errori grafici.**

da. Per tradurre il file EAGLE si avvale di un cloud, un collegamento internet è dunque indispensabile, dove opera il servizio FusionSync. Non appena l'applicazione su cloud avrà terminato l'elaborazione dei dati questi verranno resi e mostrati come disponibili direttamente nel Pannello di Controllo di Autodesk entro la sezione nominata "Recently Generated 3D Files".

Da questo momento siamo in grado di lavorare con l'ambiente Fusion, un modellatore grafico ziamo con il dire che il modella-<br>tore è fruibile previa registrazio-<br>ne gratuita, per gli utenti educa-<br>tional, da compiersi online con il medesimo login utilizzato quan-<br>do di è scaricato Autodesk EA-<br>GLE. L'accesso è raggiungibile dal comando FUSION 360 la cui icona si trova posizionata sul lato ma di etichetta verticale. Una volta attivato il servizio FusionSync è possibile scambiare e sincronizzare tra loro i file in entrambe le direzioni, ciò significa che nel caso si apporti una modifica nell'editor dello stampato – ad esempio spostando un componente entro la scheda – si potrà di seguito effettuare il sync in modo che anche il modello 3D venga aggiornato di conseguenza. Come indicato vale pure il contrario, Autodesk e Fusion si dimostrano pertanto due software pienamente cooperanti. Preciso che dopo ogni intervento è preferibile, se non altro in forma cautelativa, lanciare una verifica DRC al fine di essere certi di non avere inavvertitamente violato talune grandezze.

Ci sarebbe veramente molto da dire sull'uso dello strumento Fusion ma, senza esagerare, per affrontare in modo appropriato tale argomento si richiederebbe la stesura di una nuova serie di articoli. In queste pagine ho preferito limitarmi a citare unica- mente gli aspetti generali, le sue funzionalità a livello base do- vrebbero del resto essere già nel bagaglio di quanti hanno una qualche esperienza di elabora- zioni grafiche mentre per quanto concerne le impostazioni (libre- rie, aggiornamenti, aggiunte di elementi) e quanto associato vi indirizzo al materiale informativo reso disponibile dalla softwarehouse.

A vantaggio di tutti coloro che preferiscono avvicinarsi al mondo 3D con un approccio semplificato mi sento di consigliare in alternativa altri applicativi. Nuovamente il fatto che EAGLE sia ampiamente diffuso ha agito da catalizzatore per gli sviluppatori di software, il risultato è che sono reperibili online anche modellatori in grado di trattarne direttamente i file nativi (formato *.brd*).

Nella **figura 32** porto a dimostra-<br>zione il risultato ottenuto, con so-<br>lo pochi click, caricando in uno di questi strumenti la nostra sche-<br>da demo. Per rendere maggior-<br>mente pulita l'immagine ho pre-<br>ferito tralasciare la serigrafia ed altri elementi secondari. Questo ci consente di mettere in luce il discreto successo raggiunto dove resistenze, semiconduttori, quarzo, circuiti integrati, fanno bella mostra di se. Parallelamente si mostrano però anche i limiti dell'applicativo scelto. Vi sono infatti errori o per meglio dire mancanze da segnalare. Il compensatore destinato a tarare la frequenza del'oscillatore, icona M, è assente mentre al suo posto troviamo un sottile parallelepipedo del tutto estraneo per forma al dispositivo che rappresenta. Simile considerazione per il trim- mer resistivo, si veda ora l'icona N, sostituito da un oggetto privo di caratteristiche distintive. Cosa<br>è accaduto? Banalmente il software non dispone di librerie CAD sufficientemente complete e quando incontra componenti per i quali il modello 3D è assente inserisce al suo posto un rattoppo. Si tratta del resto di un principio universale, gli applicativi più sono essenziali e più mostrano carenze. Ciò non toglie che si possano usare con profitto rimanendo in ogni modo respon- sabilità dell'utilizzatore verificare possibili imprecisioni.

#### **Riferimenti**

Rif.1 – www.radiokitelettronica.it *area download - Programmi utili*

Rif.2 – l'applicativo GERBV è disponibi- le come open source dal sito https:// sourceforge.net/projects/gerbv/

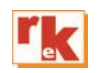

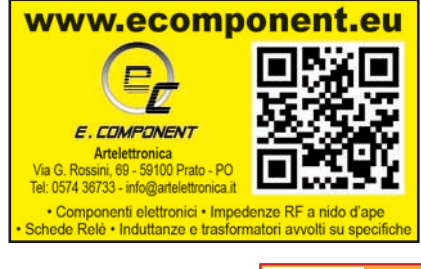

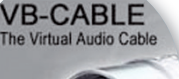

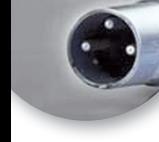

# Virtual audio cable

Installazione e settaggio

di Roberto Guglielmi

bbiamo già visto come<br>procedere.alla.scelta.e.al<br>la installazione della procedere alla scelta e alla installazione della chiavetta RTL-SDR.COM. Per poter ricevere i segnali digitali quali aerei (ADS-B, ACARS, HFDL), navi (AIS), radiosonde, satelliti NOAA, Inmarsat Meteor-M2, SSTV, le trasmissioni digitali criptate P25, DMR, DSTAR, abbiamo bisogno di un software che colleghi la scheda audio al programma che permette la codifica delle varie tecniche appena citate e a tutti i modi digitali connessi. Questo software "donationware" si chiama VB-Audio Cable ed è scaricabile a questo indirizzo: https://www.vb-audio. com/Cable/

### **Virtual Audio Cable**

E' un prodotto software basato sul driver multimediale che consente all'utente di trasferire i flussi audio da un'applicazione all'altra. Nel nostro caso, ad esempio, se vogliamo ricevere i segnali ACARS degli aerei bisogna aver installato come già descritto, sdsr-sharp, VAC (Virtual Audio Cable), e uno dei tanti programmi di codifica tipo PlanePlotter. Poiché VAC è in grado di inviare un flusso audio tramite "cavo virtuale" l'altra applicazione corrispondente può ricevere questo digitalmente quindi non vi è alcuna perdita di qualità del suono/segnale. VAC è utile anche per registrare l'uscita audio di un'applicazione in tempo reale o per trasferire un flusso audio a un'altra applicazione in modo che possa elaborarla

#### **Installazione**

Una volta scaricato il file compattato, estraete tutti i file in una cartella e cliccate sul file applicazione corrispondente al vostro sistema operativo. Nel mio caso "VCA-BLE\_Setupx64". Ad installazione terminata vi sarà chiesto di riavviare il sistema. Date l'OK e andiamo alla configurazione del programma cliccando in basso a destra sulla icona a forma di altoparlante. Selezionare con il tasto destro del mouse "*Apri impostazioni audio*" e cliccare con il tasto sinistro del mouse. Questa procedura è per gli utenti di windows10, per gli altri sistemi operativi cambierà soltanto qualche

dicitura. Scegliere il "dispositivo di output" CABLE INPUT (VB-Audio Virtual Cable). Cliccare a questo punto cliccare su "Livelli" e portare al massimo il livello e premere OK. Questo parametro varia a seconda delle prestazioni del vostro PC (fig. 1). Scorrete adesso sulla scheda impostazioni audio e cliccate su "*scegli dispositivo input*". Selezionare "*Cable output*" e premere "*proprietà dispositivo*" quindi "Ascolto". Controllare i parametri con quelli riprodotti in figura 2, 3, 4, quindi "livelli e poi "avanzate".

La configurazione di VAC a questo punto è terminata. Non resta che andare sul vostro programma SDR preferito e configurarlo.

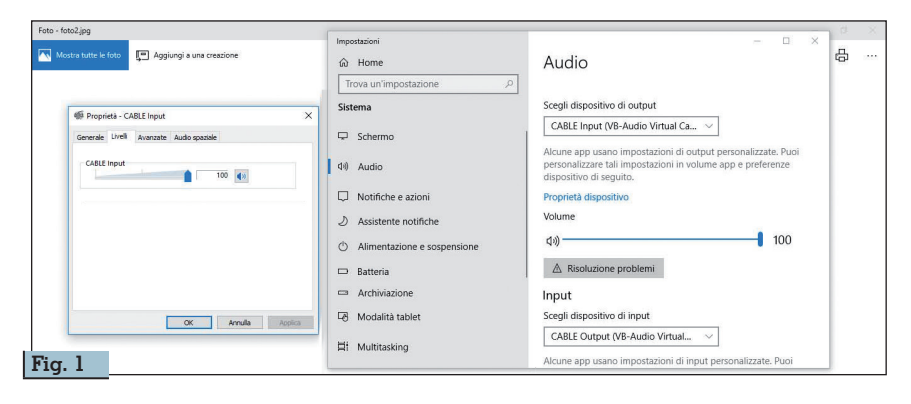

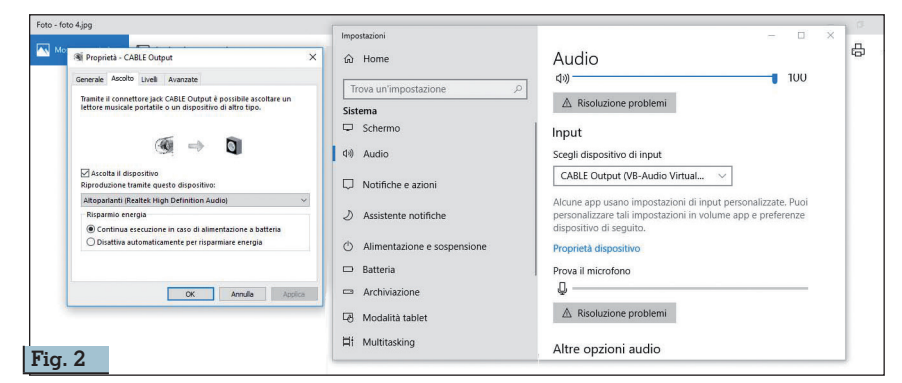

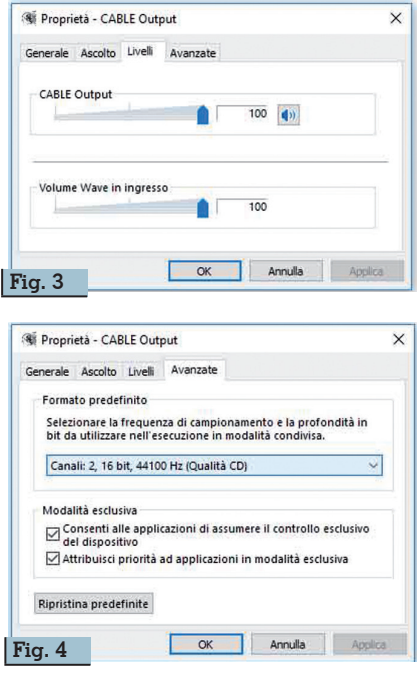

#### **Configurare SDR\_Sharp (fig. 5)**

#sdr è attualmente il programma più popolare e più utilizzato per gli utenti che usano le famose "chiavette/ricevitori" grazie alla sua facile configurazione ed utilizzo. A mio avviso la sua popolarità è dovuta anche al fatto che accetta i cosiddetti "plugins", che permettono la personalizzazione del programma gratuitamente. Facciamo a questo punto una panoramica delle funzioni principali del programma cosicché potrete intanto ricevere i primi segnali in attesa di una più completa guida. Per accedere alla schermata principale che vedete in foto 5 basta avviare il programma cliccando sul file "SDRSharp.exe". Scegliere come prima cosa il vostro device ovvero il ricevitore che avrete precedentemente installato cliccando su "Source". A questo punto cliccate sulla icone "*configure menu*" e settate i parametri in ugual modo per ricevere la banda VHF (fig. 6). Cliccate a questo punto su "close" e settare il plugin "Audio" a seconda delle vostre esigenze. Se dovete solo ascoltare le conversazioni lasciate la configurazione invariata. Se desiderate monitorare ad esempio i segnali AIS sulla banda marina, vi occorrerà un programma apposito e bisognerà cambiare l'impostazione Audio "*output*" scegliendo "*MME Cable input VB Audio Virtual*". Selezionare NFM e

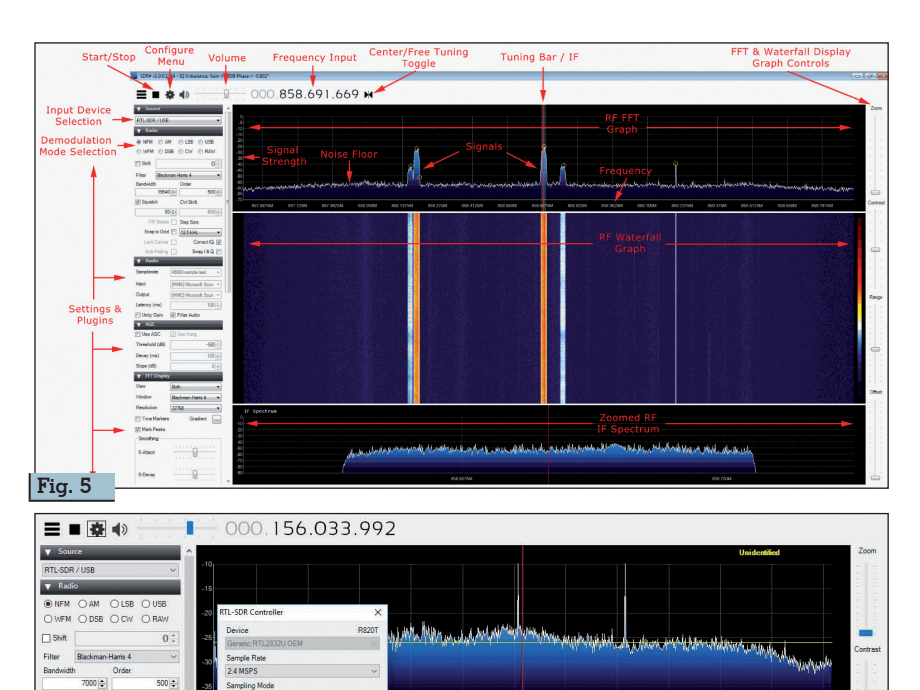

156.034.000 **Fig. 6 Fig. 7**Plugins - Blocco note File Modifica Formato Visualizza ? k?xml version="1.0" encoding="utf-8" ?> <sharpPlugins> sharpPlugins><br>
<add key="Freq Mgr" value="SDRSharp.FreqMgr.FreqMgrPlugin, SDRSharp.FreqMgr" /><br>
<add key="Freq Entry" value="SDRSharp.FreqEntry.FreqEntryPlugin, SDRSharp.FreqEntry" /><br>
<add key="Freq Entry" value="SDRSharp <add key="Zoom FFT" value="SDRSharp.ZoomFFT.ZoomFFTPlugin,SDRSharp.ZoomFFT" /><br><add key="Zoom FFT" value="SDRSharp.ZoomFFT.ZoomFFTPlugin,SDRSharp.ZoomFFT" /><br><add key="Noise Blanker" value="SDRSharp.NoiseBlanker.NoiseBlank vadu key="Duise uiament" vaiwe="Johunan pinnuseuiament inuiseuslament iugani Johunan pinnuseuiament<br>- Kadd key="Digital Noise Reduction" value="SDRSharp.DNR.DNRPlugin,SDRSharp.DNR" /><br>- Kadd key="Wave Recorder" value="SDRS <add key="Frequency Manager" value="SDRSharp.FrequencyManager.FrequencyManagerPlugin,SDRSharp.FrequencyManager" /> </sharpPlugins>

cliccare su start. Se tutto è andato per il verso giusto inizierete a ricevere i primi segnali.

#### **SDR Sharp Plugin**

Squelch

CHICKA  $60.5$ 

156.033.992

Snap to grid  $\Box$  | 1 kHz

 $600 - 5$ 

 $Correct1Q \n$  $2081$  Offset Tuning RTL AG

> $50 -$ Close

Per quanto riguarda i plugin di- sponibili, in rete ne esistono parec- chi e ne estendono la funzionalità a tal punto da essere considerati lare un plugin è necessario copia-<br>re i file con estensione ".dll" nella cartella dove avete precedente- mente copiato i file di SDRSharp. Fatto questo dovrete editare con il "blocco note" o un altro editor di testo, il file "*plugins.xml*" che si trova sempre nella stessa cartella. A questo punto copiate il testo "magic line" suggerito dall'autore. Vedi fig. 7.

#### **Elenco di alcuni plugin**

Elenchiamo qui di seguito un elenco di alcuni plugin prodotti da vari autori. **Frequency Manager + Scanner e Scanner Metrics e Frequency Entry Package**: della serie tre in uno. Trasforma l'SDR in un vero e proprio scanner.

**Fast Scanner** scannerizza le frequenze al di sopra di una certa potenza.

**Plugin DDE** Consente ai programmi come Wxtrack di controllare la frequenza sul SDR.

**SDRSharp Net Remote** consente di controllare il programma da remoto attraverso una connessione internet.

**Decoder TETRA**: consente la decodifica delle emissioni in Tetra.

**AUX VFO**: è possibile sintonizzarsi contemporaneamente su più stazioni.

**IF Processor & Tracking Notch Filter Plugin**: Possibilità di impostare filtri notch

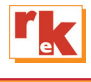

## Forse non tutti sanno che…

Esistono due tipi di adattamento

di Gianfranco I2VGO

utti i quadripoli di un sistema di telefonia e<br>radio sono schematizzabili da un generato-<br>re equivalente terminato con il suo carico.<br>figura la Zi è l'impodenza interna del generatore e radio sono schematizzabili da un generatore equivalente terminato con il suo carico. figura 1. Zi è l'impedenza interna del generatore o sorgente di tensione V (In elettrotecnica è la f.e.m, E). Zc è l'impedenza del carico o utilizzatore.

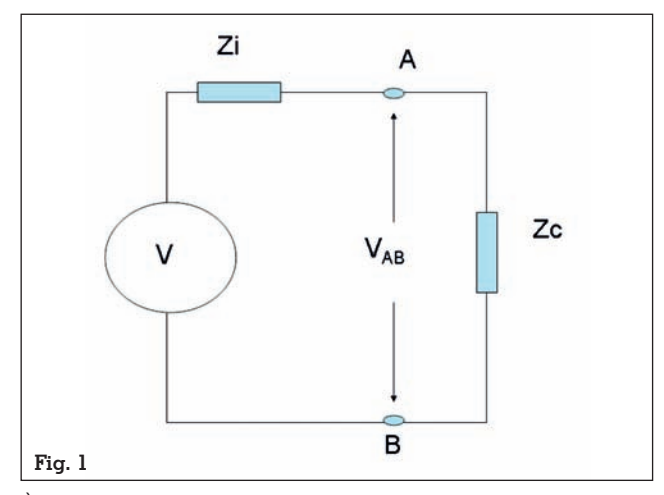

È noto che se Zi e Zc sono equivalenti a delle resistenze Ri e Rc si ha il massimo trasferimento di potenza quando Ri è uguale a Rc.

Il valore della massima potenza trasferita è uguale a:

$$
P = \frac{V^2}{4 \cdot R_C} = w \alpha t \tag{1}
$$

Questo trasferimento di massima potenza è costante dalla tensione continua fino alla frequenza dove le componenti reattive non sono più trascurabili.

È la condizione ideale che tutti cercano di ottenere: massima potenza trasferita, bande larghissime e nessuna distorsione, quando carico e sorgente sono entrambe resistive e di ugual valore.

La realtà, come tutti sappiamo, è che quasi sempre abbiamo a che fare con impedenze sia per Zi che Zc. In questo caso abbiamo due tipi di adattamento dal generatore al carico.

**1) Adattamento energetico,** trasferimento massima potenza dal generatore al carico, ma solo a banda stretta e presenza di distorsione lineare.

**2) Adattamento di uniformità** assenza di distorsione lineare in una larghissima banda di frequenza.

#### **Adattamento energetico**

**Si ha adattamento energetico quando le impedenze Zi e Zc hanno uguali valori di resistenze e reattanze di segno opposto. Cioè se un'impedenza ha una reattanza capacitiva, l'altra deve essere induttiva dello stesso valore e viceversa. Annullamento delle reattanze**

Per chi conosce i numeri complessi. Si ha adattamento energetico quando i moduli di Zi e Zc sono uguali e argomenti di segno opposto. **Si dice che Zi e Zc sono** *complesse coniugate.* 

$$
|Zi| = |Zc| \cdot e\varphi i = -\varphi c \qquad (2)
$$

In questo caso e solo in queste condizioni si può estrarr<u>e dal carico la più alta, la massima, potenza</u> possibile dal generatore ma solo per bande strette.

#### **Non sono carichi adattati per il massimo trasferimento di potenza**:

- Tutti gli apparati elettrici delle nostre case. Altrimenti avremmo tensioni a vuoto di 220 V e a carico 110 volt.

- Tutti gli oggetti elettrici all'interno delle autovetture.

- Tutti i dipoli, monopoli accorciati che hanno una frazione della resistenza di radiazione, Rr, del valore che avrebbero rispetto alla lunghezza fisica di risonanza e fatti risuonare con l'aggiunta di un'induttanza per compensare la reattanza capacitiva). Esempio. R antenna Rx di 10 ohm terminata su carico ricevitore di 50 ohm, si preleva un decimo della potenza rispetto a quella che avremmo ottenuto se avessimo adattato i 10 ohm verso i 50 ohm. **Spesso alcuni OM confondono il solo accordo (compensazione di parti reattive**) con l'adattamento energetico verso il carico (uguaglianza delle componenti resistive.

- Tutti gli ingressi di convertitori analogici e digitali ADC e Amplificatori audio in cui si vuole eliminare le distorsioni lineari (ampiezza fase) causate dall'adattamento energetico.

#### **Perché quest'ultima affermazione? Se adatto per la massima potenza, distorce il segnale?**

Sì, se la banda relativa è larga come gli spettri dell'audio o di modulazioni numeriche a larga ban-<br>da: SDH, TV digitale/analogica, su terrestre / sa-<br>tellitare/ cablato (QAM, PSK, OFDM) che sono sen-<br>sibili alle distorsioni di fase.

Dal modello di figura 1, con la teoria dei circuiti ricaviamo la seguente equazione

$$
\frac{V}{V_{AB}} = \frac{Zc + Zi}{Zc} = 1 + \frac{Zi}{Zc}
$$
 (3)

**Osservate bene il rapporto Zi/Zc**. Se riceviamo un segnale dal generatore a spettro molto largo, vogliamo ottenere che la V<sub>AB</sub> ai capi del carico, Zc, abbia la stessa "forma" (nel tempo e in frequenza) della tensione V fornita dal generatore.

Questo significa se la V del generatore è costituita da numerose onde complesse in un ampio spettro, le correnti,  $I=V/(Zi+Zc)$  sul carico alle diverse frequenze devono produrre (attraversando Zc) delle cadute di tensione tali che, sommate ricostruiscono esattamente una frazione della V applicata. Senza distorsione lineare di fase e ampiezza.

**Non è possibile che ciò avvenga**. Abbiamo stabilito che Zi e Zc devono essere complesse e coniugate cioè le parti immaginarie, si comportano come se fossero una reattanza induttiva e l'altra capacitiva. **Variando la frequenza, un'impedenza salirà di valore e l'altra diminuirà (o viceversa).**

**Il rapporto V/ VAB dipenderà dalla frequenza**. Le correnti varieranno al variare della frequenza. La "forma" del segnale, sul carico, non è più la stessa di quella del generatore. Abbiamo distorsione li- neare (ampiezza e fase) tanto maggiore quanto maggiore è la parte reattiva delle impedenze e la larghezza di banda. Quando il carico è una impe- denza l'adattamento che si ottiene è sempre selet- tivo. Antenne a onda stazionaria filari, fruste, Whip ecc vendute con un ROS costante in una vasta ban- da significa che all'interno hanno attenuatore.

Noi radioamatori riceviamo e trasmettiamo in una strettissima banda (a parte chi fa ATV). Le nostre modulazioni analogiche e digitali sono spettri stret- ti (CW, RTTY, PSK 31, MFSK). In pratica è come se lavorassimo quasi in regime sinusoidale e quindi non si ha distorsione per adattamento energetico. Anche quando si parla di ricevitori o preamplifica- tori a banda larga in realtà, sono amplificatori che hanno guadagno di potenza piatto su una banda larga, ma i segnali che entrano sono tutti strettissi- mi. Per vedere la risposta ampiezza verso frequen- za entriamo con un tono sinusoidale costante in ampiezza e fatto variare di frequenza.

Abbiamo visto, all'inizio, che esiste un solo caso in cui è possibile avere massima potenza trasferita in una banda larghissima e senza distorsione lineare: quando carico e sorgente sono entrambe resistive e di valore uguale. Vedi Equazione (1)

### **Sono carichi adattati per il massimo trasferi- mento di potenza:**

- 1 Tutte le antenne TX connesse direttamente ai trasmettitori.
- 2 Tutte le antenne TX connesse alle linee di salita.
- 3 Tutti ricevitori connessi direttamente all'antenna RX.
- 4 Tutte le antenne RX connesse alla linea di discesa.
- 5 Tutti i ricevitori verso le linee.

**Gli adattamenti 3, 4 e 5 sono importantissimi se si vuole dare al ricevitore la massima potenza che l'antenna RX preleva dell'onda tramite la sua area di cattura ed ottenere il guadagno dello stesso modello d'antenna usata in TX 1. In trasmissione il guadagno dell'antenna non viene alterato per i disadattamenti 1 e 2.**

Poiché i cosiddetti 50 o 75 ohm dei cavi coassiali (anche reali con perdita) sono pure resistenze (sen-<br>za parte immaginaria) anche se chiamate impe-<br>denze, il tutto sarà **un perfetto adattamento ener-<br>getico** se riusciamo ottenere, grazie a reti di adat-<br>tamento e accorda fenomeno della riflessione non fosse esistito, per ottenere la massima potenza radiata e il guadagno di targa antenna in RX, si sarebbe dovuto adattare e accordare ugualmente*.*

6 - L'uscita degli amplificatori HI-FI dove si vuole fornire la massima potenza agli altoparlanti, ignorando le distorsioni.

7 - In generale tutti gli adattamenti energetici pos- sibili tra i quadripoli all'interno degli apparati in cascata, attraversati da segnali elettrici.

#### **Quindi nei sistemi Radio a largo spettro se non si riesce ad avere carichi e generatori resistivi a larga banda, si lascia la distorsione?**

Assolutamente No! Si preferisce non prelevare la massima potenza trasmessa o ricevuta facendo un adattamento d'uniformità.

### **Adattamento d'uniformità**

Osserviamo ancora il rapporto Zi/Zc della equa- zione (3).

Se imponiamo la condizione che Zi = Zc, sia come modulo sia come argomento (Non sono più complesse coniugate)

$$
|Zi| = |Zc| e \varphi i = \varphi c \qquad (4)
$$

Allora il rapporto Zi / Zc rimane sempre costante al variare della frequenza.

**Si dice soddisfatta la condizione di adattamento di uniformità se il rapporto V/VAB,** equazione (3)**, rimane costante al variare della frequenza.**

Tutte le volte che l'approccio di progetto all'adat- tamento è basato sulla non distorsione lineare di uno spettro a larga banda si rinuncia volentieri di ottenere la potenza massima.

In genere l'adattamento d'uniformità si ottiene, ri- ducendo o eliminando il più possibile i componen- ti reattivi. Cioè in una rappresentazione complessa delle impedenze (R± jX) ridurre il più possibile la parte immaginaria rispetto alla parte reale in modo che Zì= Zc tendono a diventare Ri = Rc.

Un'ottima soluzione, quando è possibile, è quella di fare in modo che Zi sia molto minore di Zc cioè che Zi tenda al valore zero. In questa situazione il generatore V diventa un ottimo generatore di ten- sione per cui la V a vuoto coincide con la tensione sul carico VAB e non si ha distorsione lineare e si ottiene un ottimo adattamento di uniformità a larghissima banda.<br>Ottimi generatori di tensione sono le uscite di emit-

ter dei bipolari come l'emitter follower del circuito di adattamento attivo di tutte le antenne corte come la Miniwhip. Vedi figura 2.

La resistenza d'uscita dell'emitter follower (T1) uguale =26mV/Ie.

Quindi minore di 1  $\Omega$  per correnti maggiori di 26 mA: un ottimo generatore di tensione per carichi di 50-75  $\Omega$  e oltre. Il carico è la discesa in coassia-<br>le dal circuito attivo terminata dal ricevitore con Rin uguale a Zo che essendo costante con la frequen- za è una Ro. Si ricorda che:

**Il ROS a monte di una linea è dipendente dal carico, ed è invece indipendente dal valore d'impedenza (Zi) del generatore e da qualsiasi lunghezza del cavo con perdite trascurabili. Con perdite il Ros migliora,** vedi appendice.

Inserire una resistenza in serie di 50 o 75  $\Omega$ , all'u-scita emitter follower per adattarsi all'ingresso cavo non porta nessun beneficio anzi si peggiora poichè si perdono 6 dB inutilmente.

Se il ricevitore ha un ROS ingresso  $\lt$  = 1,2, riferito alla Zo del cavo (50  $\Omega$ ), il segnale riflesso che ritorna al generatore è 21 dB minore del segnale

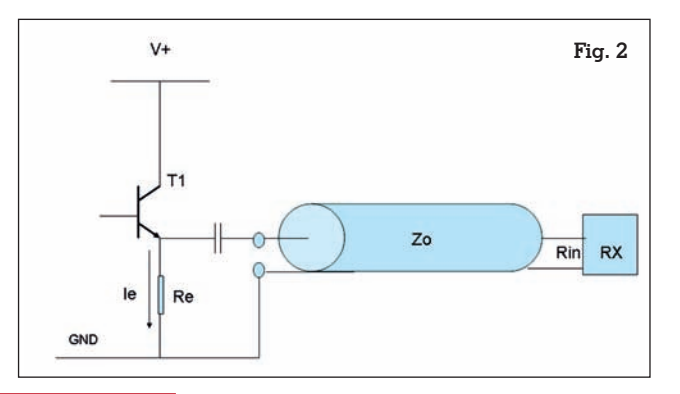

diretto che entra nel carico: Possiamo in pratica affermare che Rin= Ro.

Le equazioni o le tabelle di corrispondenza tra ROS e Attenuazione di riflessione, diffuso nel mondo come "Return **Loss**", RL, si trovano facilmente nel WEB. Un radioamatore dovrebbe avere in mente almeno gli ordini di grandezza dei seguenti valori di ROS:

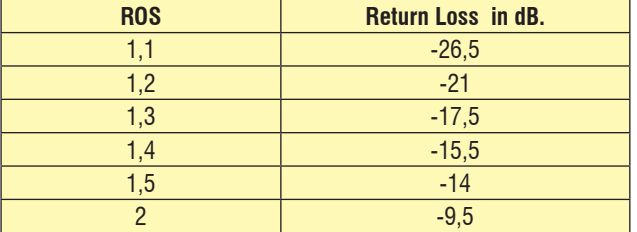

La comodità di ragionare in attenuazione di rifles- sione, invece che con il ROS, è enorme. Semplifica e fa comprendere molte cose.

Ad esempio se il cavo a una determinata frequen- za ha un'attenuazione di -3 dB, Il Return Loss in- gresso della linea migliora di 6 dB: **due volte la perdita del cavo.** Vedi dimostrazione in Appendi- ce.

Ammettiamo che l'RX abbia un ROS di 2 che cor- risponde a -9,5 dB di RL, all'ingresso linea avremo un Return Loss di -9,5 + (-3 **·** 2) = -15,5 dB. il ROS è migliorato da 2 a 1,4. Vedi tabella.

Un altro scenario dove è indispensabile l'adattamento di uniformità e si usano generatori di tensione, sono gli ingressi alta impedenza dei convertitori analogico/digitale (ADC). Essi sono preceduti da dedicati driver che mantengono la caratteristica di ottimi generatori di tensione fino alla frequenza di campionamento. Non ci sono altre soluzioni per ottenere un perfetto adattamento di uniformità per una banda larghissima come l'ingresso ADC usato su un SDR HF dalle VLF fino ai 50 MHz.

#### **Appendice**

#### **Adattamento di una linea mediante attenuatore**

Poniamo di avere una linea con resistenza caratteristica = Ro terminata a valle da un Rc diversa da Ro. Definiamo con Vi il segnale incidente, diretto e con Vr il segnale riflesso. Il coefficiente di riflessione Gamma[2] è dato da:

$$
\Gamma = \frac{Vr}{Vi} = \frac{R - Ro}{R + Ro} \tag{5}
$$

Interponendo fra linea e carico un attenuatore (oppure è la perdita del cavo) si riduce la riflessione.

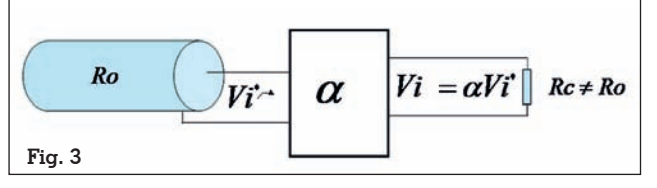

La tensione Vi\* che transita nella linea, passa

nell'attenuatore e viene attenuata alfa volte, per cui esce dall'attenuatore una tensione *Vi = Vi\**, poiché R è diversa da Ro si ha riflessione *Vr = Vi*.

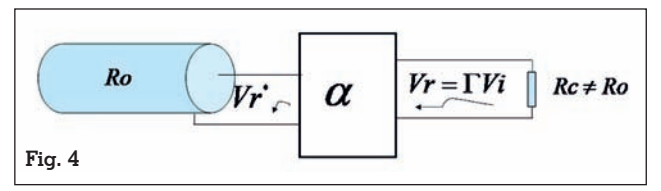

La Vr attraversando l'attenuatore verrà attenuata e si avrà:  $Vr^* = \alpha Vr$ 

Il coefficiente di riflessione a monte dell'attenuatore vale:

$$
\Gamma^* = \frac{V_i^*}{V_i^*} = \frac{\alpha Vr}{V_i^*} = \frac{\alpha \cdot \Gamma Vi}{V_i^*} = \alpha^2 \Gamma \qquad (6)
$$

In scala lineare, il coefficiente di riflessione,  $\Gamma$ , a monte dell'attenuatore vale  $\alpha^2$  volte il coefficiente di riflessione, a valle dell'attenuatore.

È molto comodo esprimere il coefficiente di riflessione in deciBel che prende il nome di attenuazione di riflessione, **Return Loss**: abbreviato RL.

$$
|\Gamma|_{dB} = 20 \log_{10} |\Gamma|
$$

Il Return Loss non è altro che il coefficiente di ri- flessione espresso in **dB**.

In soldoni è il valore dell'attenuazione dell'onda riflessa rispetto l'onda diretta.

$$
|\Gamma|_{dB}=RL
$$

Il modulo di  $\Gamma$  è un numero sempre  $\leq 1$  poiché la tensione riflessa non può mai essere maggiore della tensione incidente (Vedi equazione 5) quindi il Return Loss sono dB sempre negativi.

In scala logaritmica l'equazione (6) diventa:

$$
(\Gamma^*)_{dB} = (\Gamma)_{dB} + 2 \cdot (\alpha)_{dB} \qquad (7)
$$

Con un attenuatore di  $\alpha$  dB, il Return Loss a monte della linea aumenta di 2 $\alpha$  dB.

#### Esercizio.

Una linea è terminata su un carico Zc da una rifles- sione di -10dB si vuole portare l'adattamento a -20 dB mediante l'inserzione di un attenuatore. Di quanto si deve attenuare?

Dalla espressione 7 si ricava:

$$
\alpha_{dB} = \frac{-20 - (-10)}{2} = -5
$$

Occorre un attenuatore di 5 dB.

#### **Note**

1) Vedi articolo " Area di cattura, direttività e reciprocità" Rke 11/2017 di Gianfranco I2VGO.

2) Come sono state ricavate le equazioni del Coefficiente di riflessione e del Return loss si trova su Rke 11/2011 "Linee di trasmissione "di Gianfranco i2VGO.

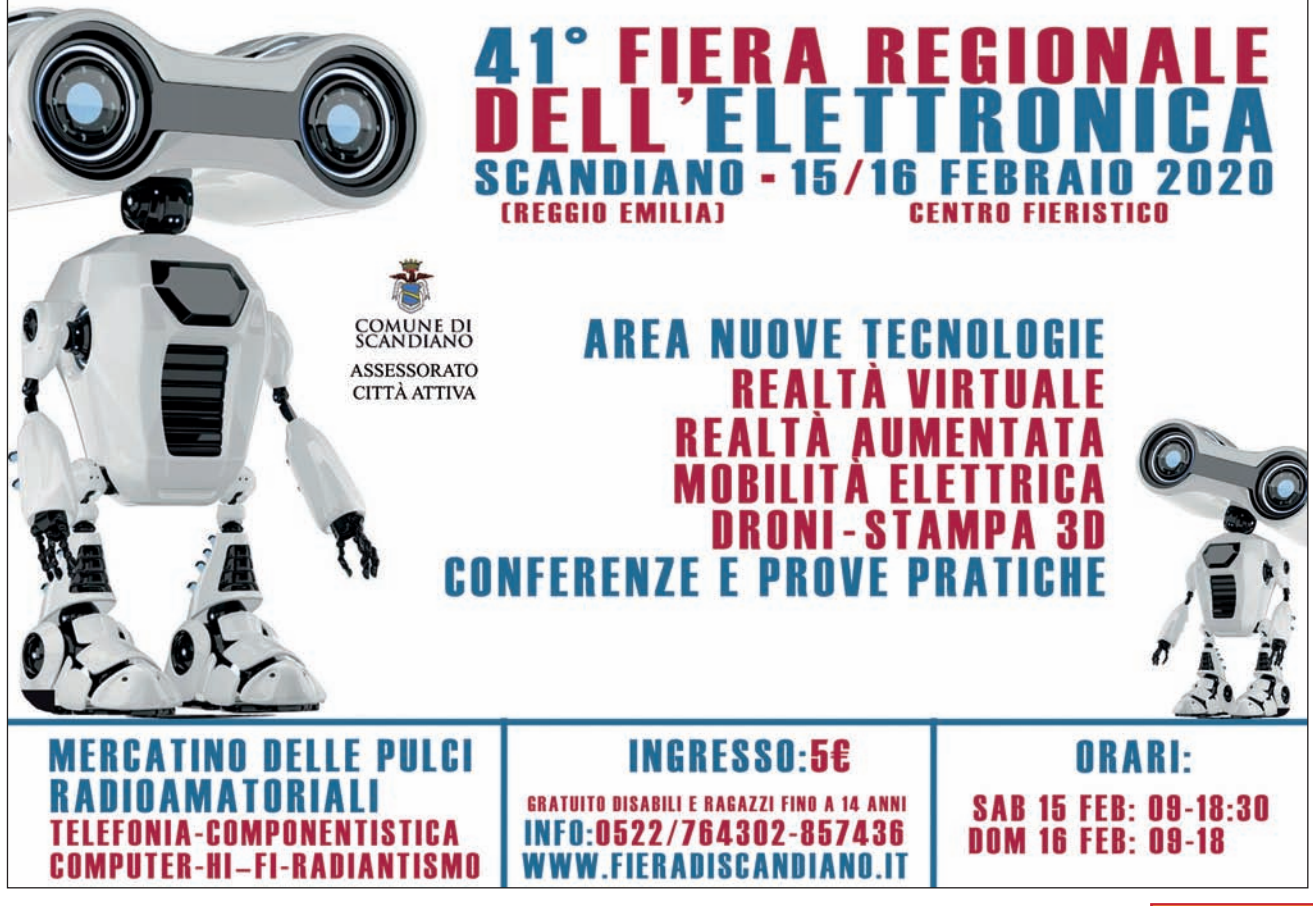

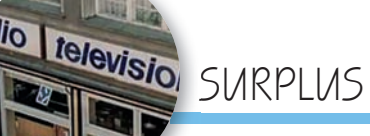

## RFT SEG 100D e dintorni

Procedure e consigli per la rimessa in funzione

Seconda parte

di Gian Michele Sbalzo IW1GAK

#### **Eccitatore ESS100**

Elemento cuore del sistema; opera in ricezione e trasmissione con frequenze da 1,6 a 11,9 MHz suddivise in cinque bande selezionate in maniera automatica.

- Banda I 1,600 2,299 MHz
- Banda II 2,300 3,499 MHz
- Banda III 3,500 5,299 MHz
- Banda IV 5,300 7,999 Mhz
- Banda V 8,000 11,999 MHz (questa banda è inserita dalla logica quando le altre non sono selezionate).

Potenza in uscita 100 mW modi SSB -DSB -CW-RTTY. La ricezione è ottima grazie ai quattro filtri meccanici a 200 kHz installati. Per ottenerne il funzionamento alimentare  $a + 22$  V il pin G-H-I del connettore multiplo frontale. La ricezione non è ottimale non

essendo connesso LLV100 che accorda in maniera passiva il ricevitore.

Se non adottate il microfono originale a bassa impedenza installate una resistenza da 2,2 kohm tra i pin E e D del connettore microfonico per evitare l'effetto "modula-non modula".

Verificare il porta-fusibile F1001 da 0,5 A alimentazione a 22V dell'inverter a 5V; disossidare con un pennellino in acciaio; serrare le lamelle; installare un fusibile sporcandolo con grasso all'argento; verificate annualmente la resistenza.

Scheda Selektor installata nel porta-scheda verticale destro: sfilare ed aprire gli schermi; i progettisti di scuola tedesca hanno previso sull'ingresso del ricevitore prima dei filtri di banda una lampada ed un fusibile non facendo i conti con l'ossidazione. Dissaldate i supporti a lamella della lampada ed il porta-fusibile H1 ed F1; saldate quattro pin a lamella; saldate direttamente la lampada sui pin ed installate un piccolo fusibile da circuito stampato 20 mA o meno; richiudete e dimenticate. Fulmine permettendo…

Le tensioni presenti sono le seguenti:

- $\bullet$  + 22 V da alimentazione esterna.
- + 5 V alimentazione logica TTL proveniente dall'inverter cod. 1444.005 – 01190 (verificare con oscilloscopio su Fi902 il ripple: un condensatore da  $1000 \mu F$  15V tra il positivo e massa non guasta).
- $\cdot$  + 16,5 V alimentazione pre-<br>sente sull'integrato X311 sente sull'integrato MAA723: questa tensione risulta basilare per il funzionamento del sistema VCO.

Il relè ricezione trasmissione RS 541 a 24V (ne abbiamo precedentemente parlato) rimane un punto critico anche nello smontaggio; in mancanza dell'originale potete sostituirlo con l'ermetico aeronautico Clare 26,5 V.

#### **Nota**

Esiste una modifica partorita da radioamatori tedeschi per estendere o meglio spostare la gamma di lavoro sui 14 MHz inserendo un paio di integrati posticci sulla logica di selezione frequenza ed intervenire sul VCO.

Mi è capitato un apparecchio sul quale sono state fatte queste modifiche: ho provveduto ad eliminare le "porcate" ed a riportare il sintetizzatore come da originale. Purtroppo bisogna intervenire sul VCO aggiungendo alla bobina oscillatrice SP401 due spire eliminate dalla modifica; sistemate e ricoprite con vernice isolante.

Successivamente vi descrivo come portare la frequenza dell'apparecchio da 1,6 a 15 MHz con sintonia continua apportando una piccola modifica all'apparecchio.

Ricambi consigliati: relè e selettori come precedentemente indicato e qualche integrato MA3005 –MAA723 (sono attualmente reperibili a basso prezzo).

**ESS100 fusibile alimentazione 22V in zona frontale.**

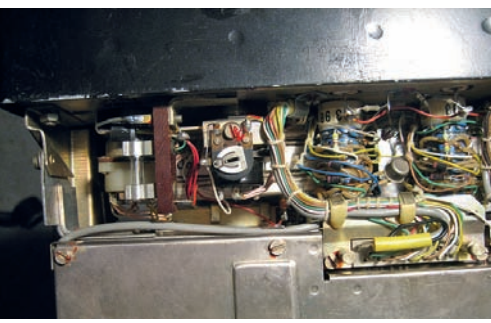

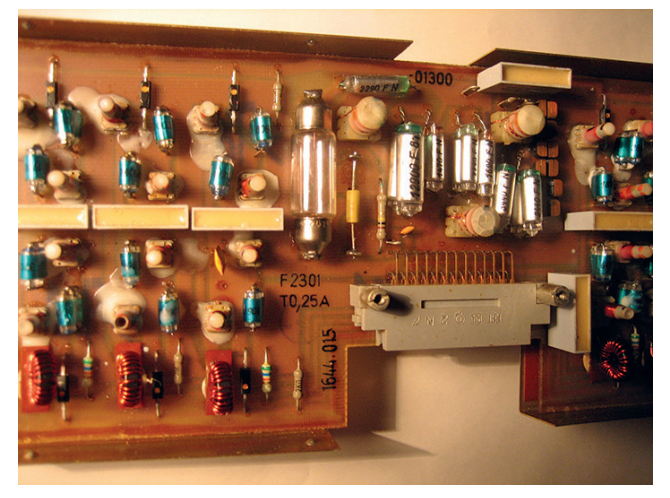

**ESS100 scheda Selektor lampada e fusibile su antenna dopo saldature.**

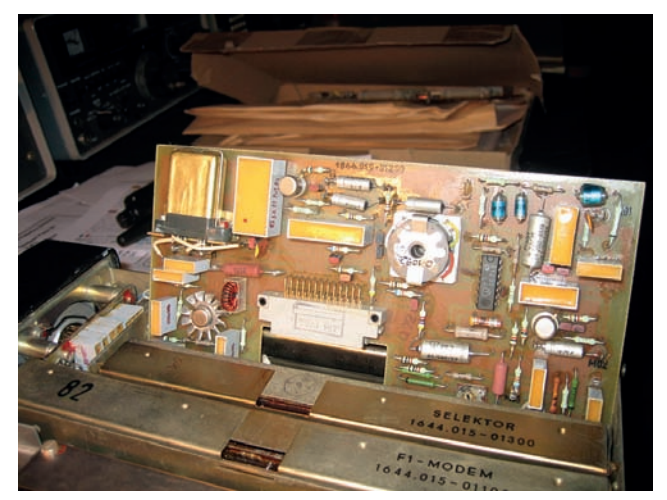

**ESS100 relè selezione RTX saldato direttamente allo stampato. ESS100 stabilizzatore di tensione per VCO.**

**ESS100 Scheda con relè selezione antenna.**

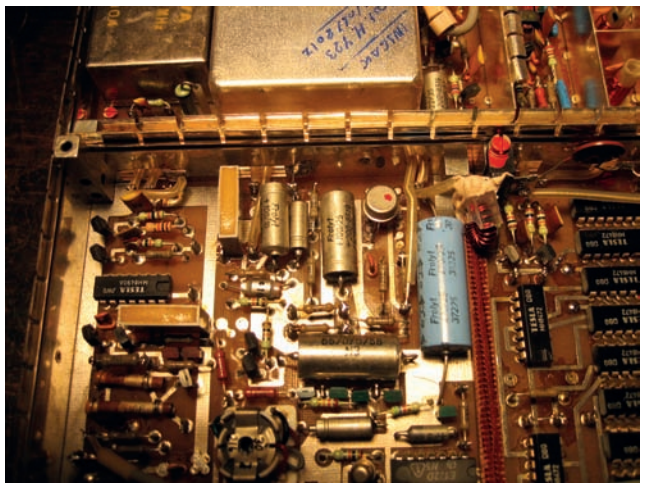

#### **Amplificatore ed accordatore LLV100**

Un neofita che è vissuto a cine- serie la prima volta che apre un VLL100 o un AAG100 apprende che cosa è la vera radiotecnica: sono apparecchi molto ben rea- lizzati ma se manomessi creano dei problemi per la riparazione. Il finale di potenza è ben dimensionato e non ho riscontrato anomalie durante la verifica funzionale. Il relè ermetico zoccolato K01 è del tipo 6/22 a 8V (il 9/33 funziona lo stesso).

I 30-100 W o più in antenna li trovate su tutte le bande sempre senza inconvenienti.

Se la logica di accordo ha un difetto o peggio ancora è stata manomessa le cose diventano problematiche; si prova a ripararlo ma la tipologia di funzionamento impulsivo non aiuta la ricerca. Se il difetto persiste o come nel mio caso danneggia le schede di lo- gica procedere con l'acquisto di un altro LLV 100 che ci fornirà anche i ricambi; valore una cin- quantina di euro, trovando il giu- sto fornitore …

Il difetto ricorrente è il blocco o sione del LED rosso sull' ESS100.

#### **Accordatore esterno AAG100**

Questa unità provvede all'accor- do automatico di antenne verticali o filari; viene installata nelle immediate vicinanze della stessa antenna; per le connessioni vengono forniti un cavo con connettore multipolare con lunghezza 25 m ed un cavo schermato della stessa lunghezza con connettori tipo N.

Questa unità non è necessaria quando si utilizza una antenna accordata come in uso in stazio- ne.

La possiedo ma non ho avuto mo- do di testarla. Un suggerimento: l'accordatore AAG100 acquista-<br>telo solamente dopo averlo veri-<br>ficato, internamente. Potreste tro-<br>varvi con un blocco di ruggine.

#### **Nota di utilizzo**

La stazione SEG100D non può essere utilizzata con un accordatore automatico che non sia un proprio accessorio.

Esempio, l'antenna che utilizzo su questa stazione è una long wire di 50 metri connessa ad un accordatore a T auto-costruito, dotato di comandi manuali situa-

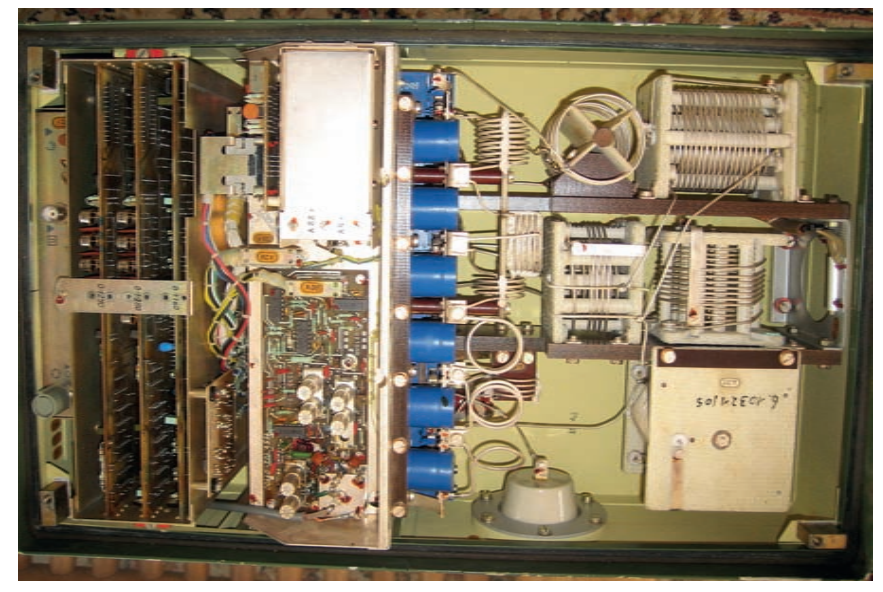

**AAG100 accordatore esterno vista interna.**

ti in stazione. L'antenna viene pre-sintonizzata con un analizza- tore di antenna a 50 ohm sulla frequenza da utilizzare trovando il miglior rapporto di ROS con la variazione delle tre componenti dell'accordatore.<br>Successivamente si esclude l'a-

nalizzatore d'antenna e si inseri-<br>sce il SEG100 senza modificare gli accordi: LLV 100 provvede ad adeguare automaticamente il tra- smettitore all'antenna.

Successivamente, dotando l'ac- cordatore con indicatori digitali di posizione per i due variabili e l'induttanza, ho realizzato una tabella per effettuare l'accordo senza utilizzare l'analizzatore di antenna.

Anche il loop magnetico dotato

di accordo e di filtro RF (3+3 spi- re cavo su T300 rosso) funziona egregiamente dopo il pre-accor- do di sintonia.

#### **Accessori di stazione**

Nell'articolo di Willliam They vengono citati accessori come la cità e MG80M per RTTY criptato, connesse a stampante F2000. Successivamente sul mercato apparvero delle unità denominate FMA FMB per interfacciamento a linee telefoniche, comunque non necessarie all'uso amatoriale.

Senza manomettere le apparecchiature ho realizzato un paio di

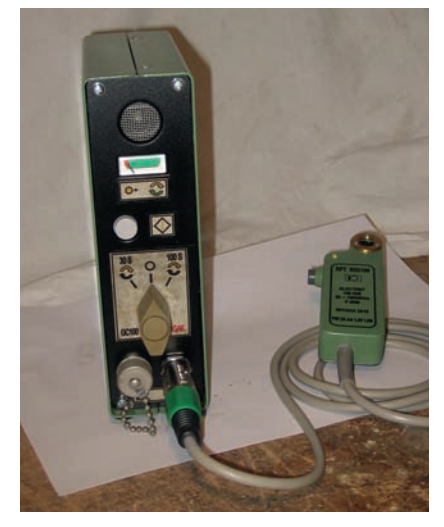

**Dispositivo di chiamata autocostruito.**

accessori auto-costruiti da integrare con l'apparecchiatura.

Unità di chiamata automatica, permette di selezionare ed inviare due messaggi pre-registrati in maniera automatica, intervallati da attesa per l'ascolto ed eventuale risposta; con l'azione del PTT il sistema si disattiva.

Decoder per RTTY e CW, avendo a disposizione una telescrivente Siemens T100 ho deciso di assemblare in un contenitore tipo SEG un decoder RTTY precedentemente acquistato come ricambio tipo MSK10B Minix, un decoder per CW di IT9JGX Vedi R.R n.2 -2017 (le cineserie non sono adatte alla ricezione via radio), un indicatore X-Y con tubo DG7-32 vedi Rke n.10-1985, alimentatori necessari ed uno Smeter sul segnale BF.

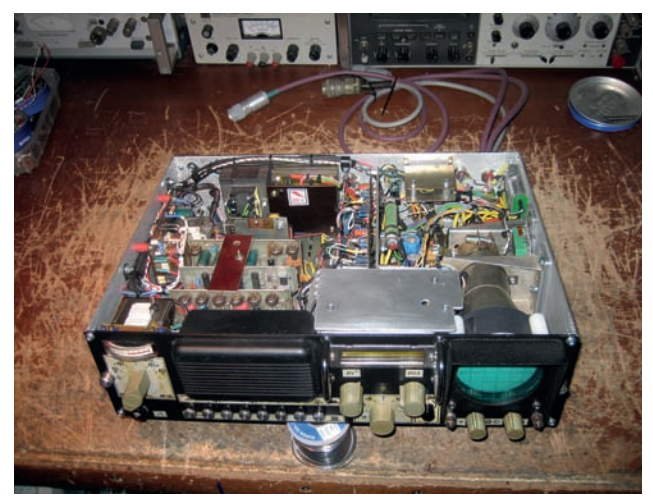

**Decoder RTTY e CW vista interna. ESL-EST100 unità autocostruite con eccitatore ESS10.**

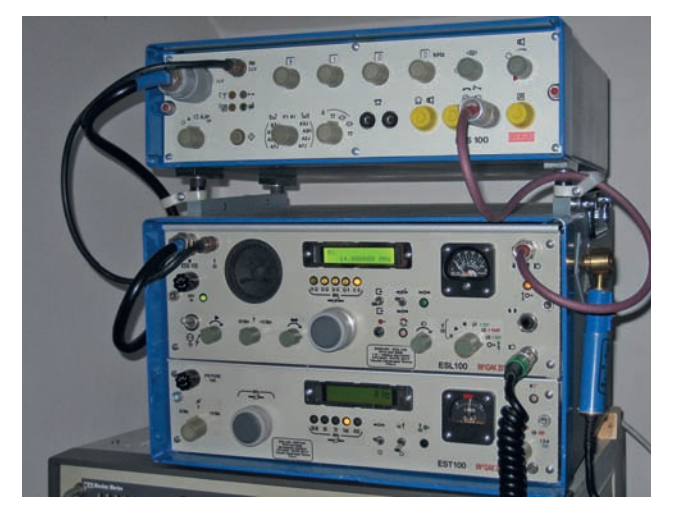

Per chi si lamenta del trotterellare festoso dei relè in fase di accordo deve sentire lo sferragliare ve… Per il test sintonizzare alcu-<br>ne stazioni meteo navali che tra-<br>smettono per tutta la giornata 7646 kHz 7456 kHz 10100 kHz.

#### **Varianti sul tema**

Un radio amatore DL7AWL ha modificato pesantemente un ec- citatore ESS100 introducendo un VFO DDS ottenendo una sintonia continua con selezione di banda automatica portando la banda operativa da 1,6 a 15 MHz. Un lavoro ben fatto. (Mi chiedo se ne vale la pena smembrare un ap- parecchio che rappresenta un qualcosa del passato che è scom- parso. Sono finiti i tempi in cui si modificava il BC603 per ricevere la modulazione AM e restringere la banda MF: un RTX fino a 30 MHz a transistor con 100W costa meno che una stazione SEG 100D completa). La cosa risulta diversa se l'eccitatore subisce una piccola modifica con l'inse- rimento di un micro relè sul se- gnale RF proveniente dal sinte- tizzatore e diretto al mixer ed il cablaggio di tre conduttori sui pin non utilizzati del connettore multiplo i segnali sono i seguenti: + 22 V abilitazione VFO esterno (pin R), 29,8 a 43,2 MHz RF (pin T), per massa (pin S) valore sì facendo l'apparecchio resta intercambiabile con quelli standard e non si altera il progetto originale. L'ESS100 è stato acquistato come non funzionante per il recupero dei materiali ma alla fine fu riparato e successivamente pensai di sfruttarlo inserendolo in una apparecchiatura autocostruita che simulava le unità proprie del SEG.

In foto potete vedere le unità ESL-EST 100 che compongono un RTX che opera SSB sulle seguenti bande:

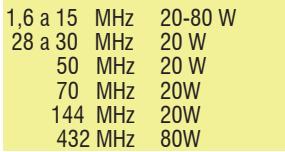

#### **Procedura smontaggio manopole a calettatore conico**

Detta procedura risulta necessaria per lo smontaggio di manopole a calettatore conico di costruzione RFT, Philips, Elmi. Le manopole costruite nell'Est hanno l'inserto della manopola ed il calettatore conico realizzato in ferro nichelato e passivato: tendono quindi a gripparsi per via dell'ossido che si forma; analogo problema dei porta fusibili. Non tentate di svitare la vite del calettatore sforzando sul potenziometro

o sul selettore a fondo corsa: lo danneggiate.

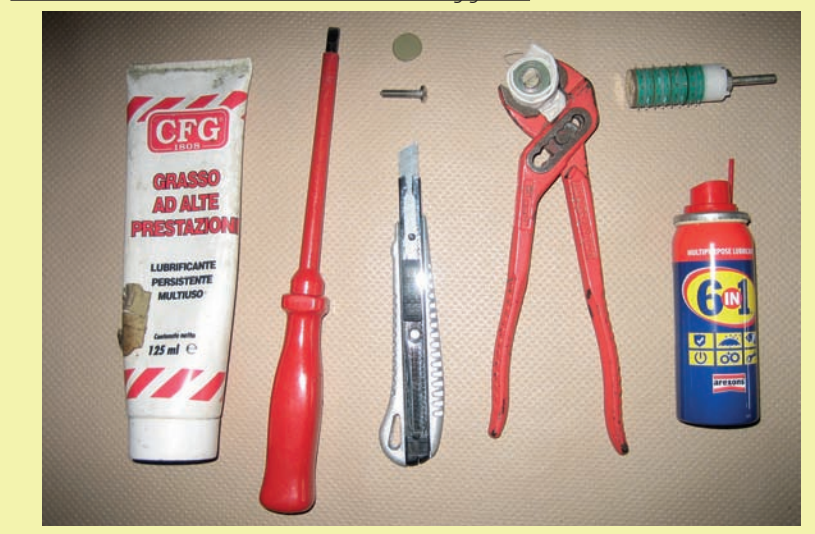

#### **Attrezzatura necessaria:**

- Taglierino piccolo.
- Pinza a pappagallo piccola.
- Cacciavite a lama 5x0.8.
- Vite M4x20 con terminazione filetto a punta.
- Uno straccetto.
- Grasso di buona qualità e del WD40.

#### **Come fare**

Posizionare il selettore o potenziometro a metà corsa.

Con la punta del taglierino asportare il tappo frontale della manopola. Spruzzate del WD 40 sulla vite frontale attendete qualche minuto. Avvolgete lo straccetto attorno alla manopola e tenerla bloccata con la pinza a pappagallo senza rovinare l'eventuale indice. Svitare la vite centrale senza far ruotare la manopola.

Svitare totalmente la vite, spruzzare una goccia di WD40 nel foro.

Ingrassare la vite M4x20 e avvitarla nel foro tenendo sempre bloccata la manopola a metà corsa; avvitare la vite di estrazione sino in fondo; se lo sforzo è esagerato svitare ed irrorare con WD40, attendere alcuni minuti e ripetere l'operazione. La manopola ed il blocco conico si sfilano, pulire le varie parti ed ingrassare. Riassemblare la manopola come originale serrandola con straccetto e pinza. Se la manopola non è mai stata smontata, considerando gli ossidi che si formano sulle zincature, questo è l'unico modo per salvarla senza danneggiare i restanti componenti.

In questo articolo non dilungo su tale autocostruzione, mi limito a dare suggerimenti per quelli che vogliono abbinare un VFO di nuova generazione all'ESS100.

Attuare la selezione del tipo di sintonia decadica originale o VFO; il primo selettore decadico identifica la banda operativa anche per il VFO:

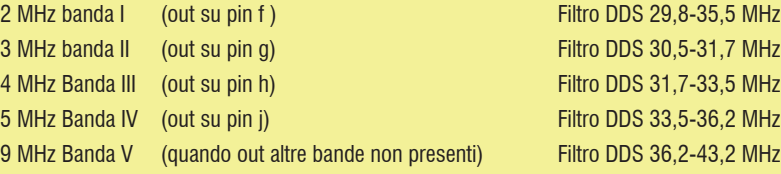

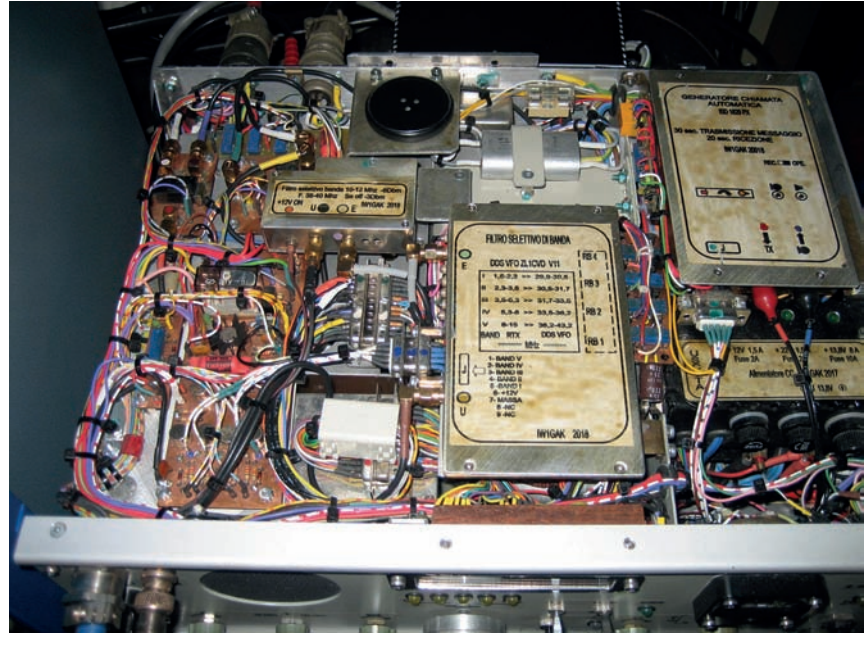

**ESL100 vista interna zona filtri di banda per DDS**

Ho utilizzato un VFO DDS che avevo nel cassetto prodotto da ZL1CVD versione V11 programmato per escursione da 29,7 a 43,2 MHz. Come per tutti i DDS esistono problemi di spurie e li-

nearità della RF in uscita. Vista la selezione in bande ho previsto cinque filtri accordati a tre celle completi di attenuatore regolabile in uscita RF per garantire 230 mV su ogni selezione; non si apprezzano differenze di sorta in ricezione utilizzando le due tipologie Sintetizzatore o DDS.<br>I filtri di banda sono stati realiz-

zati utilizzando bobine con ac-<br>cordo 30/60 MHz selezionando i condensatori necessari; per la taratura utilizzare uno sweep o cking: lo Swop 4 R&S è l'ideale.

#### **Per concludere**

Utilizzando il SEG100D per effet-<br>tuare dei QSO ho coniato un<br>motto "se lo senti lo puoi collegare": la ricezione grazie ai filtri meccanici è ottima e la potenza di 100W è sufficiente, propaga- zione permettendo.

Visto il carattere militare dell'ap- parecchio non esistono regola- zioni di sorta sulla modulazione vale il motto dei radioamatori classe Old Men "l'importante è sentirci".

Alla prossima.

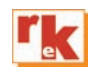

#### RADTO-Line *è lieta di presentare il nuovo* AOR AR-5700D Ricevitore analogico-digitale ad alte prestazioni amplo spettro in ricezione da 9kHz a 3.7GHz. monitoraggio, decodifica vocale, registrazione e riproduzione del segnale a banda largal • 5 VFO e 2000 memorie in 40 banchi da-50 locazioni ciascuno, con un canale prioritario  $700$   $000$ • Elaborazione del segnale digitale • Front-end analogico ad alte prestazioni **. Oscillatore locale DDS**  $\boxed{5}$ • Uscita IF  $\mathbb{Z}$  $\overline{B}$ · Uscita I / Q digitale **TO** · Riferimento di frequenza ad alta precisione **Modi digitali:** • Analizzatore FFT **TETRA**  $n$ - $cR$ • Demodulazione video Il ricevitore AR-5700D è fornito completo **DMR** oltre alle · Monitoraggio simultaneo: ricezione a 2 bande, di: adattatore di alimetazione a 220Vac, **MXDN** modulazioni ricezione offset, tripla ricezione scheda SD, 2 cavi USB e chiave di analogiche **D-STAR** licenza AR-IQ III, oltre al manuale d'uso • Slot per scheda SD FM, FM-Stereo, in inglese, manuale in italiano e garazia **DPMR** • Uscita I / Q analogica 12kHz **AM sincrona,** RADIO-line di 3 anni. **APCO-25** LSB/USB, CW, • Campionamento diretto HF **FM-video** · Step di frequenza: da 1 Hz a 999,999kHz **YAESU C-4FM** Importatore & Distributore ufficiale per l'Italia dei marchi:<br>DIAMOND, AOR, UNIDEN, NISSEI, ADONIS · Filtri IF: 200Hz, 500Hz, 1kHz, 3kHz, **ALINCO** 6kHz, 15kHz, 30kHz, 100kHz, 200kHz • Elevata potenza audio >1.5W su 80 **Importatore e distributore esclusivo per l'Italia:** • 2 connettori d'antenna N Via Manzoni 43 -26867 Somaglia (LO) Anne sao **Maggiori informazione sul** Tel. 335.62.00.693 ns. sito www.radio-line.it di Davide e Fabrizio Avancini e-mail: vendite@radio-line.it radio telecomunication

PROPAGAZIONE

### Previsioni ionosferiche di febbraio

**Legenda:** MUF days<br>expected<br>[%] **MUF** = Frequenza 99<br>50<br>50<br>10 MEDIA della Daily- $\begin{array}{c} \mathbf{X} \mathbf{X} \\ \mathbf{X} \mathbf{X} \end{array}$  $992$ MUF nel 50% dei  $90>$ giorni del mese  $50>$  $10<sub>2</sub>$  $>=$  $\mathbf{1}$ **FOT** = Frequenza MINIMA della Daily-**MUF**<br>FOT MUF nel 90% dei giorni del mese.

### di Fabio Bonucci, IK0IXI (KF1B)

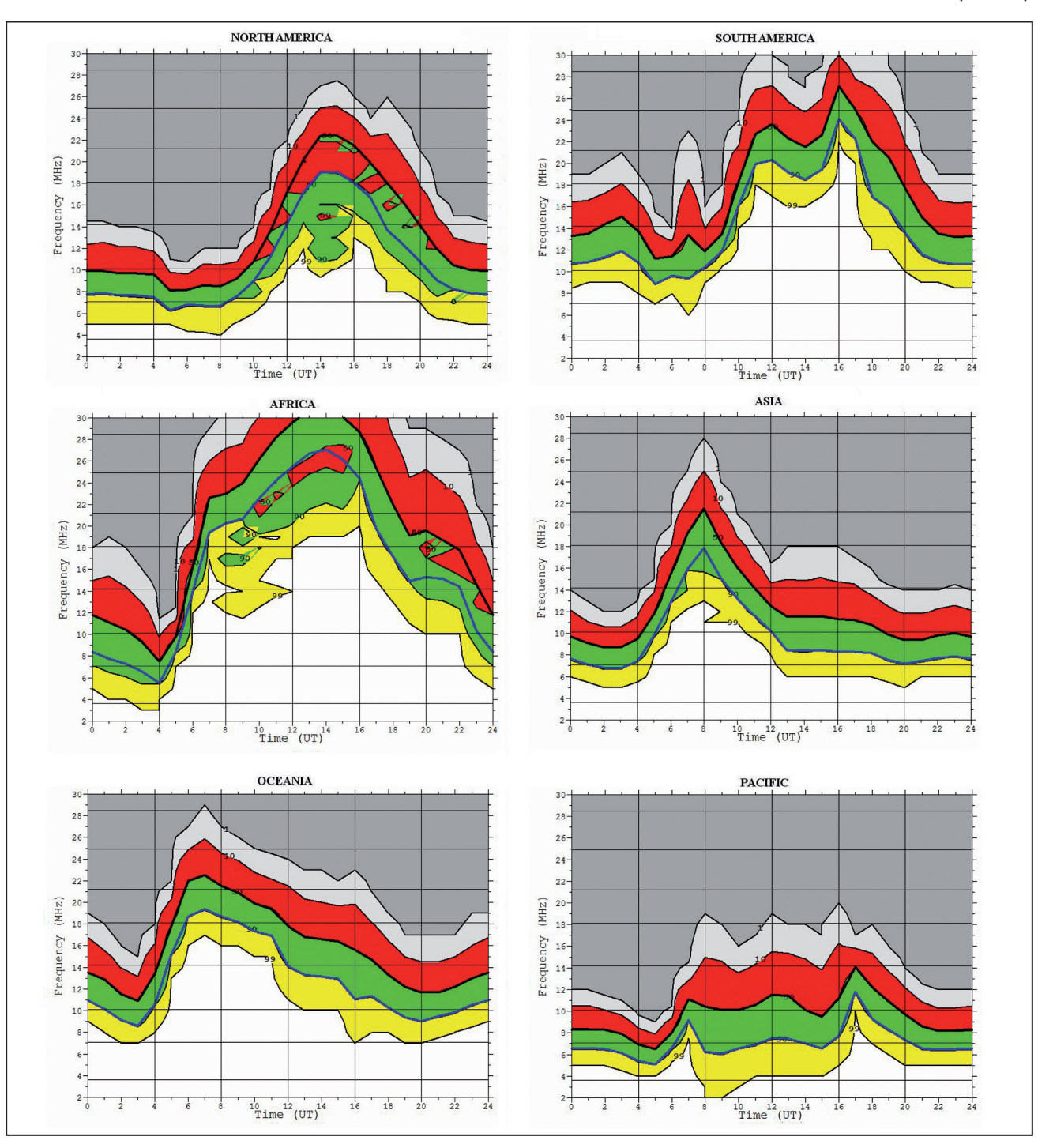

RADIOACTIVITY

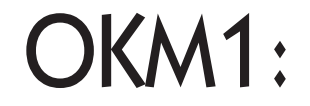

un beacon in 160 m

#### di Roberto Perotti IW2EVK

a storia del beacon OK0EV<br>inizia nel 1998. L'assenza<br>di un segnale permanente<br>nolla banda di 160 m, spocial inizia nel 1998. L'assenza di un segnale permanente nella banda di 160 m, specialmente nelle ore diurne, ha portato alla creazione di un trasmettitore appositamente costruito da 100 W a 1.845 kHz e situato nella periferia sud di Praga. L'antenna era un palo militare surplus di 15 m di altezza con carico capacitivo per permettere una migliore distribuzione di corrente trattandosi di un antenna corta rispetto la frequenza in uso. Nello stesso anno un palo tubolare di 25 metri di altezza fu completato con un carico capacitivo e corde di tiranteria per migliorare la zona di copertura. L'antenna era cablata come unipolo piegato (antenna a sottana, tipicamente usata dalle broadcasting in onda media). Nel maggio 1999 è stato creato un programma CWbeac (in DOS) per controllare simultaneamente fino a due beacon. Le operazioni sono state fornite alternativamente dai

#### **Foto di una qsl inviata**

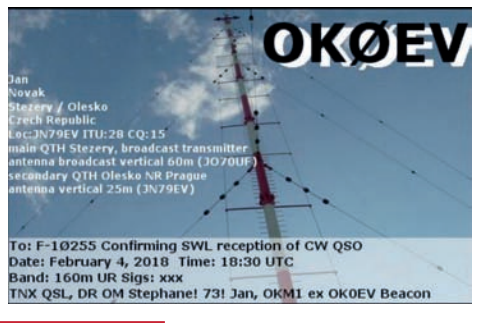

trasmettitori RS41 (100W) e KN1 (1kW). Ambedue i trasmettitori erano di tipo surplus, provenienti dall'esercito Ceco e progettate e realizzate intorno agli anni 60

del secolo scorso. Successivamente, i trasmettitori

KN1 sono stati scartati e la potenza del beacon è stata regolata a 100 watt all'antenna.

Il 1° gennaio 2003, la frequenza è stata modificata dall'originale da 1.845 kHz a 1.854 kHz.

Il trasmettitore è su questa frequenza da quella data sino ad oggi. Il vantaggio della nuova frequenza è la divisibilità per nove. Questo fatto ha permesso l'uso del sintetizzatore SRS31 come fonte di segnale altamente stabile. Il sintetizzatore ha generato una frequenza di 927 kHz che è stata moltiplicata per 4, divisa per 2, filtrata e portata all'ingresso del tubo di eccitazione RS41. L'accuratezza della frequenza è stata aumentata vincolando il sintetizzatore alla frequenza campione DCF77 trasmessa in VLF. Con questa configurazione il

beacon ha funzionato per dieci anni.

La data di svolta è stata nel 2016. Le vecchie radio surplus RS41 hanno mostrato un certo numero di difetti e sono state sostituite da un moderno trasmettitore STV01. Nello stesso anno vi è stato il trasferimento del trasmettitore al centro di radiocomunicazio-

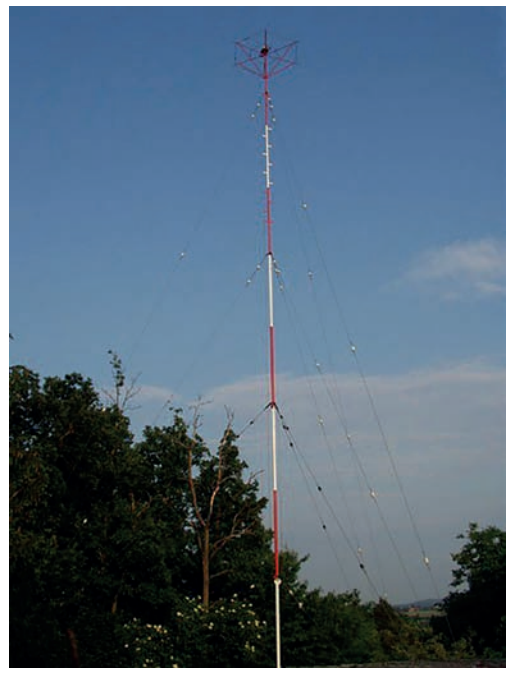

**Vista del'antenna**

ne Stžžery ristrutturato nella Boemia orientale. Il beacon è collegato a un'antenna a onde medie costituita da un montante tubolare alto 60 m.

L'antenna è configurata come unipolo piegato ed è comune al beacon ed alla stazione Radio Dechovka (5 kW) tramite un circuito a L realizzato con accordatore SAD1 della Tesla radio e una trappola di blocco per la frequenza di 792 kHz realizzando un vero e proprio duplexer.

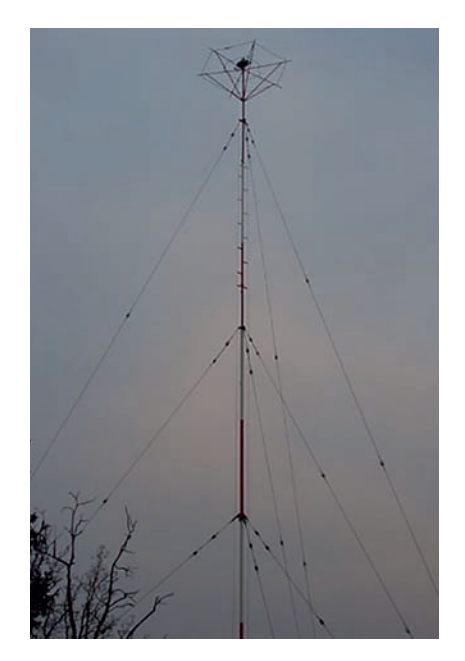

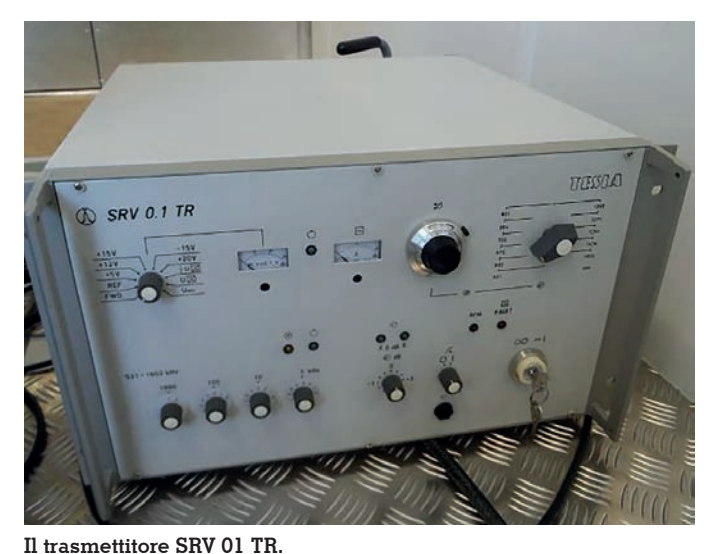

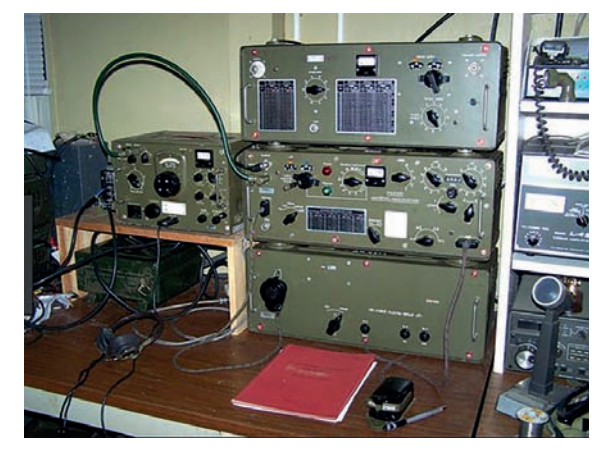

**Il vecchio trasmettitore RS 41 (a sinistra, a destra il suo ricevitore) in una stazione OM.**

Oltre a questo cambiamento significativo di antenna, la funzione del PC del beacon è stata rivista. La sessione originale che indica solo l'ID, la posizione e i dati tecnici del trasmettitore è sembrata essere completamente inadeguata viste le nuove possibilità fornite dai PC moderni. Il Beacon riceve un nuovo SW (Linux) e un nuovo software dedicato. Oltre ai normali dati come ID, posizione e dati tecnici ora si trasmettono i dati sullo stato della ionosfera ogni 15 minuti ricevuti da ionosonde del tipo Prhhonice.

Un altro vantaggio del nuovo software è la trasmissione di una for-

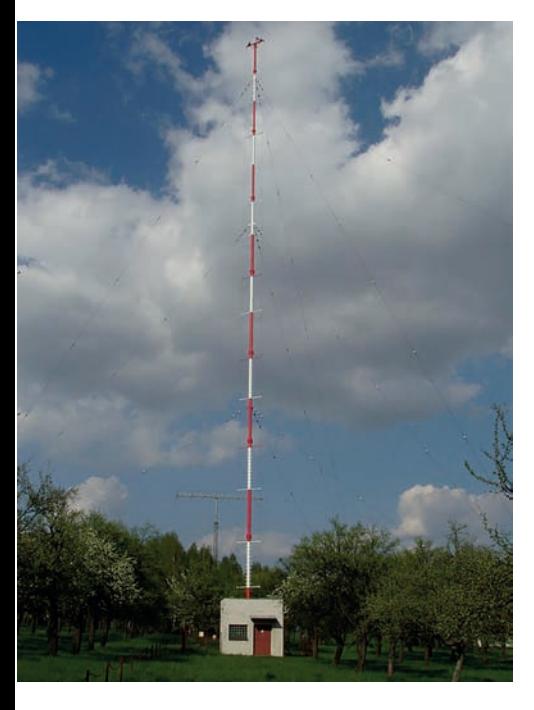

mazione di gruppi di cinque cifre in tre velocità adatte per chi vuole apprendere il CW in radio. Le lezioni sono due in ogni ora e la correttezza di un telegramma ricevuto può essere verificata immediatamente dopo la trasmissione, basta controllare il sito web del beacon. L'ultima modifica è la transizione del beacon da modalità amatoriale alla modalità di servizio fissa a scopo scientifico, che è accompagnata da una modifica del callsign a OKM1.

L'ascolto è consigliato al mattino e alle ore serali, considerando però che l'operatività non è H24, ma solo durante il giorno. Ovviamente chi è dotato di stazioni performanti nelle bande basse non avrà particolari problemi, ma anche gli ascoltatori che usano mezzi più semplici con un po' di attenzione potranno avere la loro soddisfazione. Le QSL sono ricambiate con i vari modi attuali, compreso e-QSL e di solito arrivano abbastanza velocemente, considerato che non si tratta di una stazione DX o sponsorizzata.

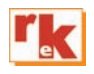

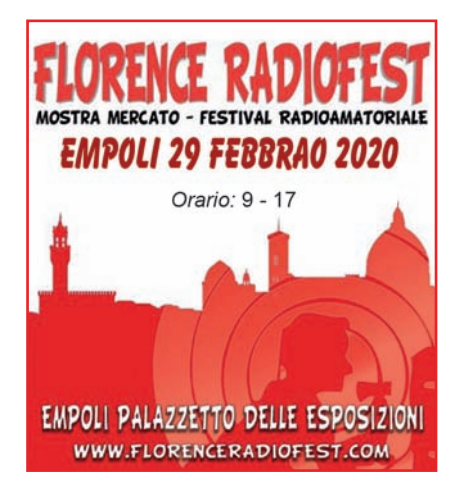

Apparati e accessori HAM Radio, Civili e CB Icom, Yaesu, Kenwood, Midland, **Anytone, RigExpert, Sirio** 

by IK4HLV

**Bertoncel** 

www.bertoncellisas.it - info@bertoncellisas.it 059 783074 - P. Sassatelli 18 - Spilamberto - Modena Whatsapp 3270590000 - Facebook IK4HLV by Bertoncelli SAS
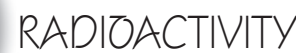

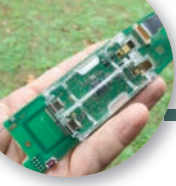

# Segnali dalla stratosfera

Conosciamo meglio le radiosonde per uso meteorologico

*Parte prima*

ono leggere, piccole, efficienti. Solcano i cieli di tutta Europa trascinate da un pallone e nel loro breve ciclo di lavoro impegnano lo spettro elettromagnetico sulle frequenze a loro dedicate inviando dati meteo. Sono le radiosonde che ogni giorno ad ore prestabilite vengono lanciate da basi po-

ste sul territorio europeo e raggiungono l'alta atmosfera. Il loro volo viene seguito via radio non solo da chi fa un uso professionale di dati meteo, ma anche da numerosi appassionati di meteorologia e radioamatori che si dilettano a recuperarle una volta ritornate a terra. Tra questi OM ci sono Roberto IV3SRD, Matteo IV3HQC e Riccardo IV3CVN.

Si sono presentati al<br>48º Meeting Alpe Meeting Alpe Adria organizzato dalla sezione ARI di Udine, sabato 20 ottobre 2019 a Villa Manin di Passariano (UD), distribuendo agli OM presenti le numerose sonde da loro recuperate, e hanno suscitato molta curiosità. La loro relazione al convegno verteva proprio sulle caratteristiche di questi apparati trasmittenti, sul loro impiego e sulle possibilità tecniche di riutilizzo amatoriale dei circuiti di trasmissione.

#### **La sonda da vicino**

La sonda che viene maggiormente usata in ambito europeo è costruita dalla finlandese Vaisala,

**Foto 1 - Sonda attaccata a rocchetto e paracadute.**

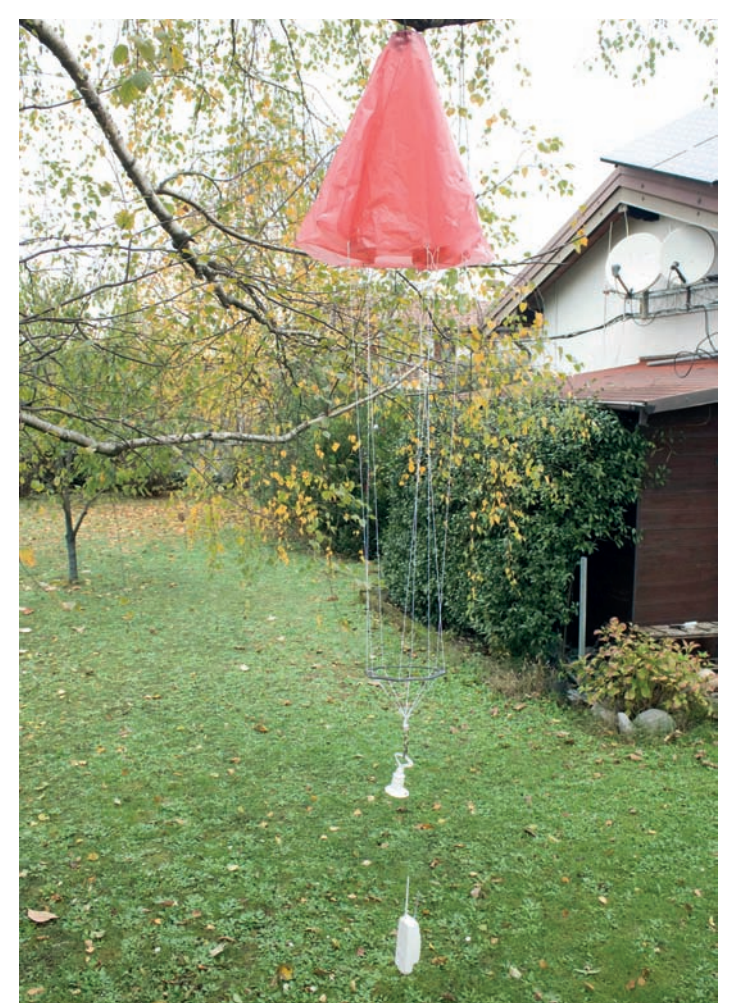

di Andrea Marmai IV3BLP

una azienda che ha una lunga tradizione nella costruzione di apparati professionali per la meteorologia. Il modello è l'RS41- SG (vedi foto 2), le caratteristiche si trovano facilmente in rete. Alimentata da due batterie AA al litio, dotata di GPS e di un microcontrollore della ST che racco-

> glie i dati dei sensori ed elabora i segnali da trasferire, la radiosonda trasmette nel range assegnato a questo servizio e cioè da 400 a 406 MHz in accordo alla normativa ETSI 302 054. Ogni stazione di lancio può impostarla da 400,15 a 405,99 MHz a passi di 10 kHz; in particolare<br>quelle lanciate lanciate dall'aeroporto militare di Rivolto presso Udine trasmettono a 404 MHz, quelle lanciate da Linate a 404,8 MHz. Con la sua potenza RF di minimo 60 mW riesce a far sentire il suo segnale in un raggio di 300 km con modulazione GFSK a 4800 bps; I dati, trasmessi a ritmo di un frame al secondo, contengono i valori di temperatura in °C, rilevata da una sonda al platino, e di umidità relativa, rilevata da una sonda costituita da

**70 Rke 2/2020**

un condensatore a film sottile; la pressione in hPa, la velocità di salita in m/s, la velocità all'aria nonché la direzione vengono calcolati attraverso i dati del GPS. Alcune sonde possono però essere dotate di sonde supplementari quali barometro o misuratore di ozono. Ovviamente le caratteristiche dei sensori sono eccellenti: se si pensa che la velocità di salita di circa 5m/s porta la sonda ad attraversare strati di atmosfera sempre più fredda e umida fino a quote di oltre 30 km, si capisce che devono essere di estrema qualità e compensare anche gli errori dati dalle condizioni ambientali che si incontrano attraversando la troposfera.

#### **Monitorare il volo**

L'assetto completo della radiosonda è quello della foto 3, il peso dell'involucro è di circa 100gr batterie comprese, il primo segnale viene emesso appena il GPS aggancia i satelliti e da lì comincia il tracciamento della sonda nei siti amatoriali che ricevono i dati e che li immettono in rete. Uno dei siti più interessanti è http://radiosondy.info, di cui è titolare SQ6KXY. Ma altri siti in rete possono essere visitati come https://aprs.fi.

Quando la radiosonda raggiunge altezze alle quali la pressione esterna è molto bassa, il pallone riempito con elio supera le di- mensioni limite ed esplode, il piccolo paracadute rosso di cui

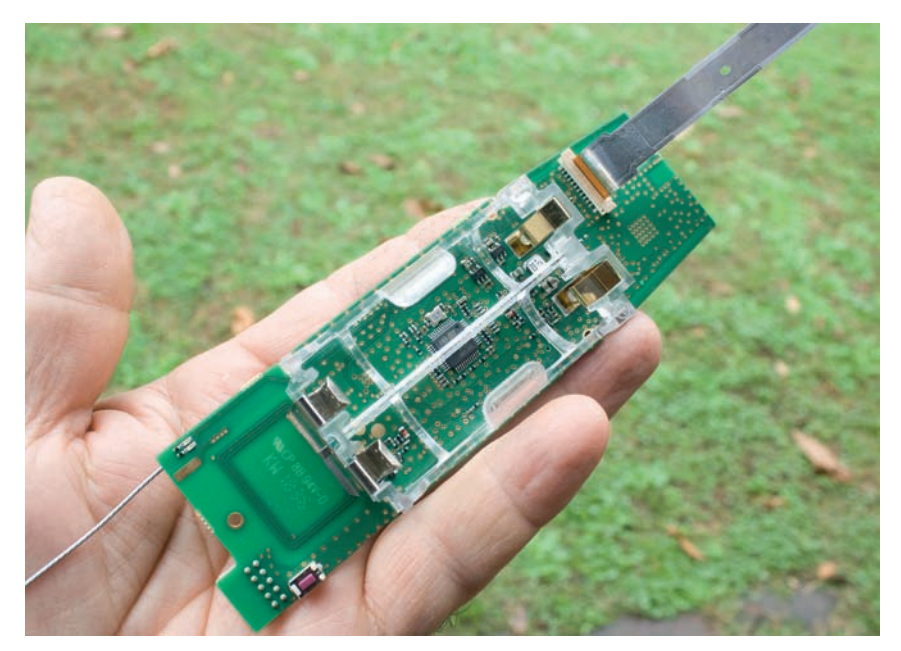

**Foto 2 - Il c.s. della sonda lato batterie.**

è equipaggiata si gonfia e inizia la discesa. Tutto il viaggio dura intorno alle 4 ore; se si è in pre- senza di forti venti in quota, la sonda scende a centinaia di km di distanza; dall'individuazione dell'area di caduta comincia il tentativo di recuperare l'appara- to che continua a trasmettere un segnalino che, irradiato al suolo, non è più ricevibile dalle stazioni fisse. A questo punto radioamatori e appassionati partono alla volta di boschi e campagne, tenendo presente l'ultimo punto GPS ricevuto a terra e trasmesso dalla sonda in caduta quando si trova a poche centinaia di metri dal suolo.

#### **Caccia alla sonda**

L'areale di caduta può andare dal centinaio di metri di raggio a 500m e più a seconda del vento. Si possono seguire diverse tecni- che per individuare, una volta giunti in loco, questo "esploratore dell'alta atmosfera" che può, come vedremo in seguito, diventare un simpatico gadget per gli OM. Il primo metodo, più semplice e "analogico", è la tradizionale "caccia alla volpe": antenna direttiva, RX con misura del campo ricevuto e molta pazienza. Ma ci sono anche modi digitali di ricerca più sofisticati che hanno una precisione di gran lunga

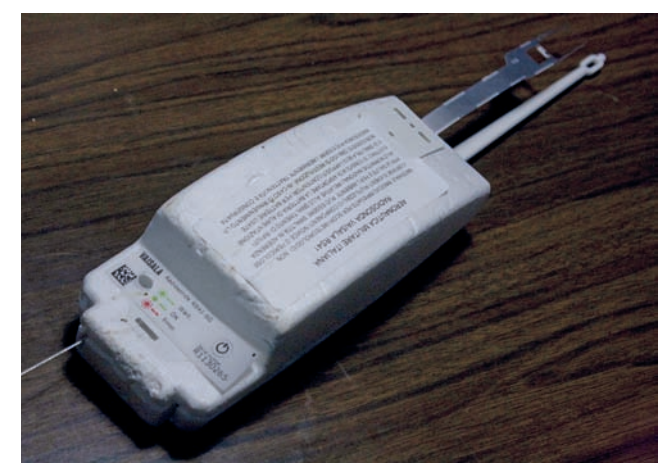

**Foto 3 - Sonda nel suo involucro. Foto 4 - Scheda DSTNC V.2 (foto di IV3HQC Matteo).**

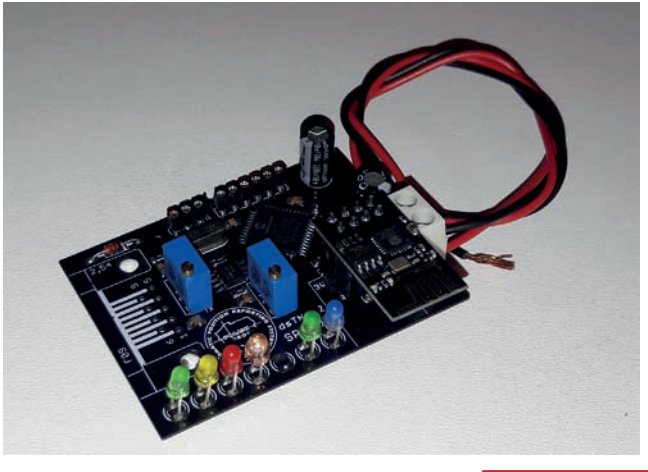

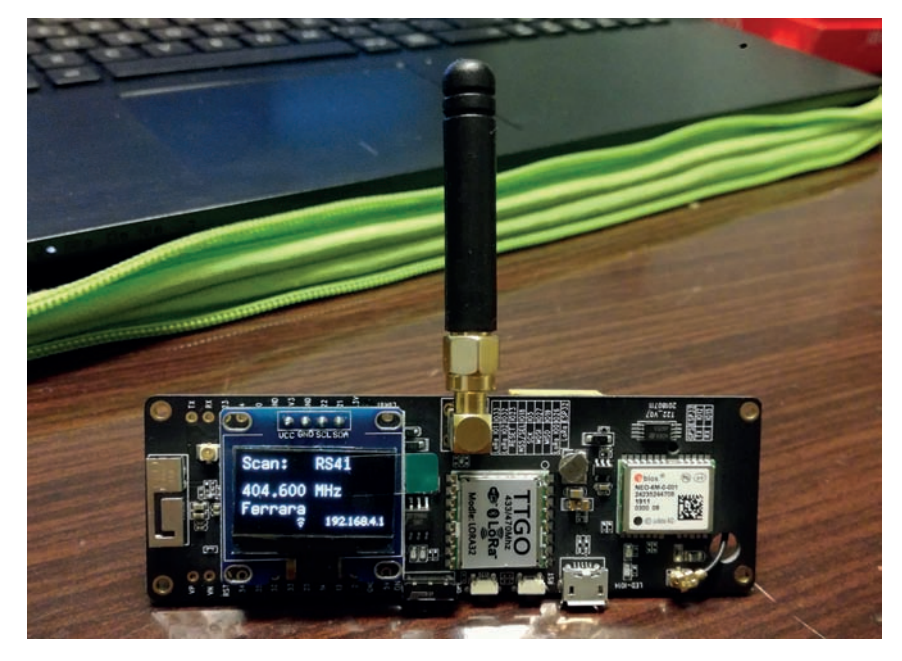

**Foto 5 - Scheda TTGO.**

maggiore. Un primo metodo consiste nell'usare un ricevitore con uscita dati packet 9600 (o usare una chiavetta SDR), connetterlo ad un PC e decodificare con software dedicati, come "RS41 tracker" (un software free, facile da usare, ma solo per le

sonde tipo RS41 ed elaborato da Diego IW1GIS) oppure "sondemonitor" (a pagamento, ma permette di decodificare tutti i modelli), le coordinate della posizione della sonda.

Un secondo metodo, anch'esso digitale, consiste nel decodificare il segnale in uscita dalla presa dati con una scheda DSTNC V.2 (foto 4) progettata e realizzata da SP9UOB. L'hardware, che elabora i frame ricevuti, li ritrasmette via bluetooth ad una app per an-<br>droid, aprsdroid; può essere acquistata in rete già pronta e co-<br>munque il progetto è liberamen-<br>te usabile per chi voglia cimen-<br>tarsi nell'autocostruzione (vedi foto)

Un ulteriore sistema consiste nell'utilizzare una scheda di svi-<br>luppo (tipo Arduino) della Lilygo, il modello TTGO ESP32 LoRa32 (foto 5), acquistabile in rete. Una volta caricato il firmware, che si<br>trova in rete ed è ancora sperimentale, la scheda scansiona le<br>frequenze alla ricerca dei segnali e, una volta rilevata la radioson-<br>da, visualizza sullo schermo OLED la sua posizione. E' il modo più semplice e diretto.

Nella prossima puntata vedremo come modificare il software della radiosonda e utilizzarla per scopi amatoriali.

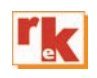

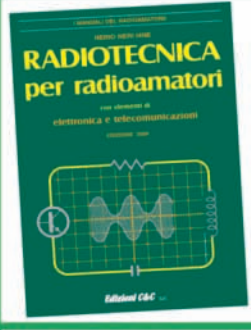

#### per radioamator DIOTECNICA

É questa, la versione continuamente riveduta e aggiornata, di quello che, da oltre 40 anni, costituisce il testo base per la preparazione all'esame per il conseguimento della patente di radiooperatore. L'attuale revisione, nella sua nuova impostazione, meglio inquadra l'ampia materia, facendone un vero e proprio vademecum di teoria circuitale sugli argomenti che ne costituiscono il programma, sempre però restando a livello piano e accessibile. La materia risulta inquadrata in 5 ampie parti: • ELETTROLOGIA ED ELETTROTECNICA, • I COMPONENTI ATTIVI, • ELETTRONICA E RADIOTECNICA, . DISPOSITIVI PER RADIOCOMUNICAZIONI, . MISURE E STRUMENTI, guidando passo-passo il lettore dall'elettronica all'antenna, sottolineando sempre più sia l'aspetto fisico dei fenomeni che la loro giustificazione matematica, corredando anche gli argomenti più significativi con un certo numero di esercizi esemplificativi. I regolamenti radiantistici e concernenti le radiocomunicazioni, aggiornati con le ultime disposizioni ministeriali, (nonché diverse utili tabelle), completano la trattazione. Il tutto condensato in 272 pagine cod. 015 €15,00

### wale di RADIOTEL

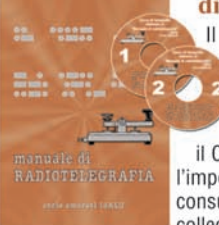

di Carlo Amorati I4ALU

Il libro è destinato principalmente a coloro che si avvicinano alla telegrafia per la prima volta; a questi ultimi è dedicata la parte iniziale del volume nella quale la didattica del CW è impostata in senso musicale. La seconda parte interesserà invece chi decide di praticare il CW in radio. Gli argomenti sono di procedura operativa: l'impostazione del QSO, il gergo telegrafico, i codici, le consuetudini, le regole di comportamento, come inizia un collegamento, cosa si dicono gli OM. 128 pagine corredate di

foto, disegni e tabelle. Manuale € 10,00 cod. 066 A completamento del libro sono disponibili due CD-rom che riproducono parte degli esercizi proposti in questo manuale. Manuale + 2 CD Rom € 15,00 cod. 067

# per la patente di radiooperatore

Ad integrazione di "Radiotecnica per Radioamatori" in questo volume sono raccolti gli esercizi assegnati in occasione degli esami per la patente di radiooperatore (negli ultimi 10 anni

ed oltre), selezionati in modo da fornire un'ampia panoramica sugli argomenti più importanti e rappresentativi, per quanto riguarda sia i veri e propri circuiti da calcolare che le domande di tipo descrittivo, con l'aggiunta di informazioni utili alla preparazione specifica. 120 pagine € 6,00 cod.023

FFER З ◚ Radiotecnica per Radioamatori + Temi d'esame + Manuale di Radiotelegrafia (volume +2  $CD$  rom Per ordini utilizzare la cedola a pag. 75 oppure sul sito www.radiokitelettronica.it

# ElettroExpo

# 61ª FIERA DELL'ELETTRONICA<br>DELL'INFORMATICA<br>E DEL RADIOAMATORE

MERCATINO

**DEL PRIVATO** 

F DELLA FOTOGRAFIA

# **VERONA** MARZO 2020

# **INGRESSO CANGRANDE**

## **PER PARTECIPARE** www.elettroexpo.it

in contemporanea a

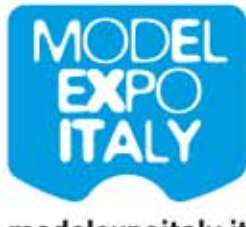

modelexpoitaly.it

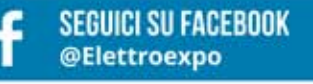

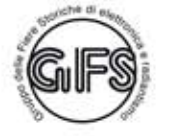

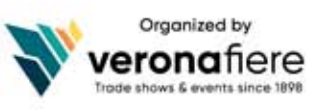

# OLLANNA DE

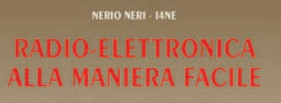

# $CEC$

#### RADIO-ELETTRONICA ALLA MANIERA FACILE **di N. Neri**

Corso elementare di teoria e pratica - I componenti: RCL e semiconduttori. Un argomento serio ed importante come la radioelettronica proposto "alla maniera facile" grazie ad una trattazione graduale ed opportunamente articolata.

(288 pag. €17.50 cod. 406)

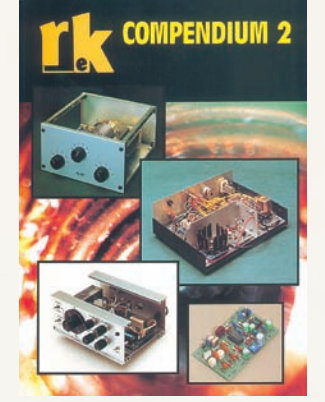

#### RKE COMPENDIUM 2

Un estratto dei più interessanti progetti (Radio - Laboratorio - Hobby vari), pubblicati su RadioKit Elettronica nel periodo compreso tra novembre 1980 ed aprile 1989, completi di schema elettrico, circuito stampato, elenco componenti, istruzioni di montaggio e parte teorico/operativa. (224 pag. € 9,30 cod. 724)

NERIO NERI 14NI

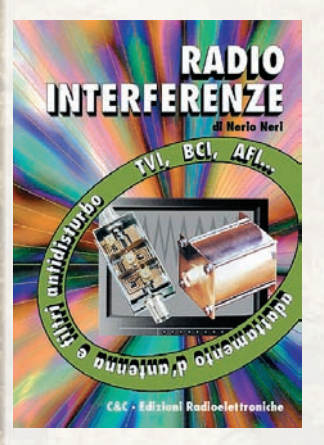

#### RADIOINTERFERENZE **di N. Neri**

Un esame graduale e completo di tutta la casistica di TVI, RFI, ecc., con occhio particolare alle caratteristiche dell'impianto d'antenna. (128 pag. €7,75 cod.058)

# cristallo

gli oscillatori

#### GLI OSCILLATORI A CRISTALLO **di N. Neri**

Elementi fondamentali di funzionamento dei risuonatori a cristallo e loro applicazioni pratiche nei circuiti oscillatori. (64 pag. €6,00 cod. 430)

# ZERO SPESE DI SPEDIZIONE PER ORDINI SUPERIORI A  $\bm{\epsilon}$  50,

#### GLI AMPLIFICATORI OPERAZIONALI

#### **di L. Colacicco**

Nozioni relative ad uno dei componenti elettronici attualmente più diffusi: le caratteristiche, gli impieghi, i pregi, i difetti ed alcuni esempi di applicazioni pratiche. (160 pag. €7.75 - cod.422)

#### PROVE DI LABORATORIO

#### **di R. Briatta**

RTX-RX dal 1986 al 2006, prove, misure, opinioni e commenti di I1UW. Una collezione di tutte le recensioni di apparati pubblicate sino al 2006 su Radiokit Elettronica. Circa 50 apparati recensiti. (256 pagine  $\in$  14.50 cod. 252)

#### VIBROPLEX

#### **di F. Bonucci**

La storia della mitica casa americana e del suo inventore Horace G. Martin, descrive tutti i brevetti, i modelli prodotti dal 1905 a oggi, le matricole, le etichette e fornisce utili consigli sul restauro e sulla collezione dei vecchi bug. In ultimo egli dedica spazio a una doverosa e utile parentesi sulla regolazione e l'impiego pratico dei tasti semiautomatici. (96 pagine a colori € 12.00 cod. 899)

#### LE RADIOCOMUNICAZIONI IN EMERGENZA

#### **di A. Barbera e M. Barberi**

L'opera è rivolta a tutti coloro che operano nel campo della Protezione Civile e che debbono conoscere cosa sono e come si organizzano le radiocomunicazioni d'emergenza. (192 pag. € 20,00)

#### RADIO ELEMENTI

#### **di N.Neri**

La tecnica dei ricevitori d'epoca per AM ed FM. (64 pag. € 7,50 cod.686)

#### LA PROPAGAZIONE DELLE ONDE RADIO

#### **di C. Ciccognani**

Dai primi elementi sull'elettricità e magnetismo alle complesse teorie sulla propagazione delle onde elettromagnetiche. Lo scopo è far conoscere, in maniera chiara e completa, natura e comportamento dei mezzi che sulla Terra consentono la propagazione delle onde radio a grandi distanze. (176 pag. €12,00 cod. 074)

#### VOIP: Interconnessione radio via internet

#### **di A.Accardo**

RADIO E INTERNET: Le due più grandi invenzioni in comunicazione del ventesimo secolo in un intrigante connubio. (96 pag. €10,00 cod. 317)

#### LE ONDE RADIO E LA SALUTE

#### **di G. Sinigaglia**

Definizione, misura ed effetti biologici delle radiazioni non ionizzanti e prevenzione rischi. (128 pag. €8.25 cod. 457)

#### LA RADIO IN GRIGIO-VERDE

#### **di M. Galasso e M. Gaticci**

L'organizzazione e la dotazione delle radiotrasmissioni nell' esercito italiano per il lungo periodo a cavallo della seconda guerra mondiale. (224 pag. € 9,30 cod. 635)

#### CAMPAGNA DI LIBIA

#### **di C. Bramanti**

Racconti della prima guerra in cui vennero usati in modo articolato i mezzi forniti dalla tecnologia di allora, come la radio e l'aereo. (96 pag. €10,00 cod. 678)

#### CAVI CONNETTORI E ADATTATORI

#### **di A. Casappa**

La più completa banca dati per le connessioni PC - audio - video. (80 pag. €10,00 cod. 503)

#### DAL SOLE E DAL VENTO

#### **di M. Barberi**

Come progettare e costruire un impianto di energia elettrica alternativa. (128 pag. €12,50 cod. 805)

#### ABC DELLE RADIO A VALVOLE

#### **di N.Neri**

Questo volume tratta i singoli circuiti relativi agli apparecchi realizzati con tubi elettronici; teoria e pratica delle varie applicazioni che hanno fatto la storia dei primi 50 anni della radioelettronica. (96 pag. € 10,00 cod.694)

# DELL' ELETTRONICA

SCONTO 50%

Z

6

 $| \bullet$ 

 $\bm{\mathcal{S}}$ Ò 6 IĢ

#### RADIOTECNICA PER RADIOAMATORI **di N. Neri**

Da oltre 40 anni il testo base per la preparazione all'esame per il conseguimento della patente di radiooperatore. L'attuale revisione meglio inquadra l'ampia materia, facendone un vero e pro-<br>prio vademecum di teoria prio vademecum di teoria circuitale sugli argomenti che ne costituiscono il programma, sempre però restando a livello

OFFERTA 3 VOLUMI a **€**28,00

Un vero e proprio sunto cronologico della molteplice e prodigiosa attività di Guglielmo Marconi come inventore tecnico, scienziato e manager. (200 pag. € 12,00 cod. 619)

L'opera riporta contemporaneamente storia e tecnica delle onde elettromagnetiche, dalle prime interpretazioni sulla natura della luce. (500 pag. € 23,20 cod. 627)

> OFFERTA 2 VOLUMI a **€**25,00

GUGLIELMO MARCONI

MONDO SENZA FILI **di G. Montefinale**

**di P. Poli** 

Š

piano e accessi-<br>bile: quidando quidando passo-passo il lettore dall'elet-trone all'antenna. Sottolineando sempre più l'aspetto fisico dei fenomeni e la loro giustificazione matematica. (272 pag. € 15,00 cod. 015)

#### MANUALE DI **RADIOTELEGRAFIA di C.Amorati**

Solo libro (128pag. € 10,00 cod. 066) Libro + supporto audio, 2 CD ROM (€ 15,00 cod 067)

#### TEMI D'ESAME per la patente di radiooperatore **di N.Neri**

Esercizi da svolgere intera-

mente che permettono la piena comprensione **RADIOTECNICA** degli argomenti trattati. per radioamatori (120 pag. € 6,00 cod. 023)

> **GUGLIELMO MARCONI**

**MONDO SENZA FILI** 

LEGGI E NORMATIVE di F. La Pesa (256 pag. - €14,50 **SCONTO 50%€7,50** cod. 082)

I SEGRETI DELLA CITIZEN BAND di E.e M.Vinassa de Regny (144 pag. € 11.30 **SCONTO 50%€5,65** cod. 600)

MARCONISTI D'ALTO MARE di U. Cavina (176 pag. € 12,90 **SCONTO 50%€7,00** cod. 660)

I SATELLITI METEOROLOGICI di M.Righini (€12.90 **SCONTO 50%€6,45** cod. 465)

MANUALE DELLE COMUNICAZIONI DIGITALI di P. Pitacco (288 pag. € 18.00 **SCONTO 50%€9,00** cod. 309)

#### GUIDA ALL'ASCOLTO DELLE UTILITY

di Petrantoni e M. Vinassa de Regny (84 pag. € 18.50 **SCONTO 50%€9,25** cod. 163)

#### ANTENNE, linee e propagazione **di N. Neri**

1° vol.: Funzionamento e progetto - Tutto quello che serve a comprendere la fenomenologia delle 3 grandi «zone» interessate dal viaggio delle radioonde: l'irradiazione nell'antenna, la propagazione nello spazio, il percorso nelle linee. (284 pag. € 15,00 cod. 210)

#### ANTENNE, progettazione e costruzione **di N. Neri**

2° vol.: Gli elementi per calcolare i vari tipi di antenne per ricetrasmissione (e similari) dalle frequenze più basse alle microonde; le necessarie indicazioni e comparazioni sulle prestazioni, in funzione delle possibili soluzioni da adottare; esempi ed elementi costruttivi, documentazione illustrativa, per la migliore realizzazione pratica. (240 pag. € 15,00 cod. 228)

#### COSTRUIAMO LE ANTENNE FILARI **di R. Briatta e N. Neri**

Ampia ed esaustiva panoramica sui vari tipi di antenne che è possibile costruire prevalentemente con conduttori filari e con buone garanzie di risultati, basandosi su esemplari costruiti e provati. (192 pag. € 15,00 cod. 236)

#### COSTRUIAMO LE ANTENNE DIRETTIVE E VERTICALI

**di R. Briatta e N. Neri** 

Descrizioni pratiche di antenne di vari tipi, per varie frequenze, tutte rigorosamente sperimentate, che non richiedono quindi altre prove ma solo la riedizione.

(192 pag. € 15,00 cod.244)

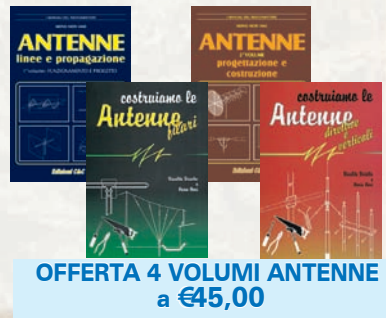

## **Catalogo su WWW.RADIOKITELETTRONICA.IT**

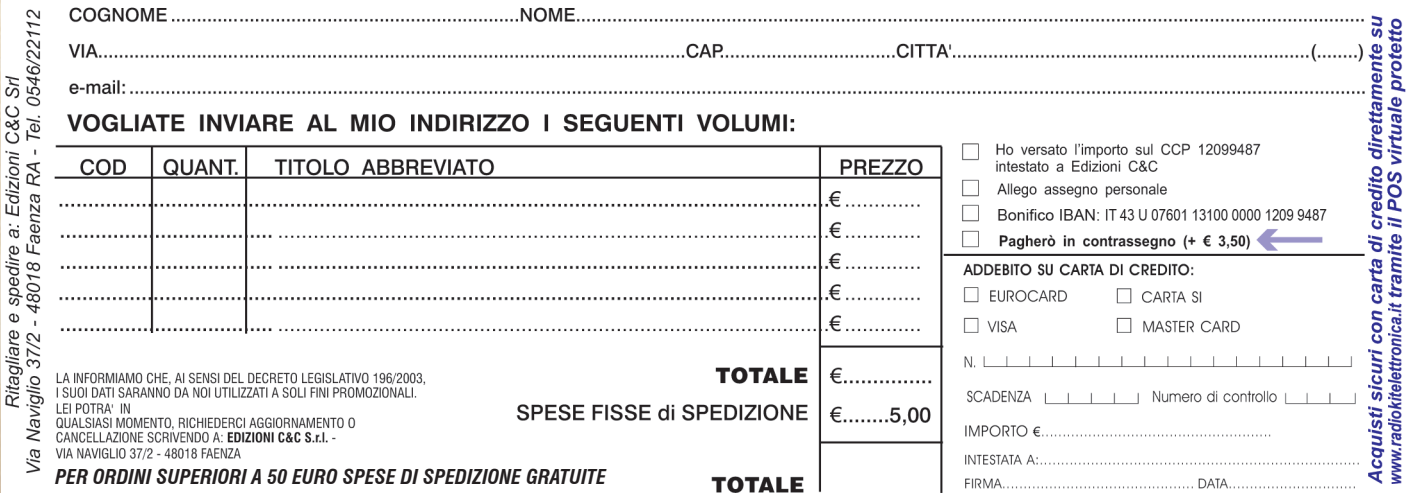

# **Regala***ti* **un abbonamento a**

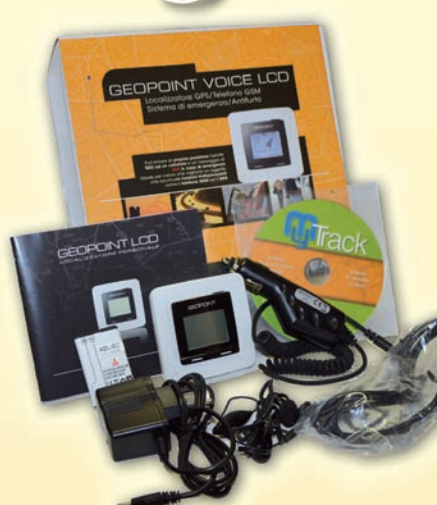

### **GEOPOINT VOICE LCD GSM/GPRS quad band**.

- **LOCALIZZATORE ANTIFURTO**
- **SISTEMA DI EMERGENZA**
- Funziona come telefono GSM
- Invia segnale di allarme in ingresso o uscita da un'area prestabilita
- Collegamento ad altro Geopoint
- Guida verso una destinazione preimpostata

• Tramite il pulsante SOS invia sms ripetuti di allarme Batteria 1050 mAh 3,7V Li-Ion mod. ABL-6C ricaricabile. Connessioni esterne: porta USB, caricabatterie e auricolare.

## **ABBONAMENTO CARTACEO Un anno €45,00**

**1 anno**

**€70,00** Più €8 per la spedizione

**ABBONVIENE** 

 $+ 2$  GEOPOINT VOICE

Spedizione Celere, Prioritaria e Garantita, con PostaPremiumPress in tutta Italia

## **ABBONAMENTO DIGITALE Un anno €35,00**

100% conforme alla versione cartacea

Ritagliare e spedire a: **Edizioni C&C -** Via Naviglio 37/2 - 48018 Faenza (RA) - Tel. 0546/22112 - Fax 0546/662046 - radiokit@edizionicec.it

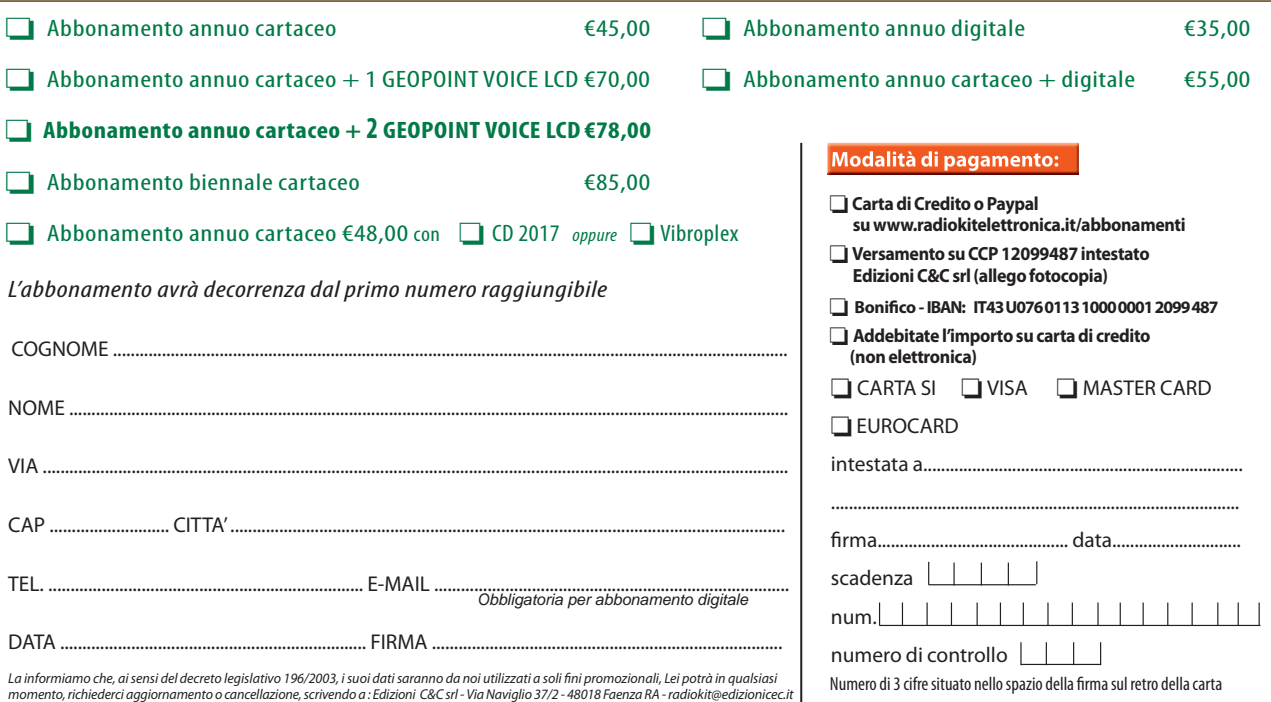

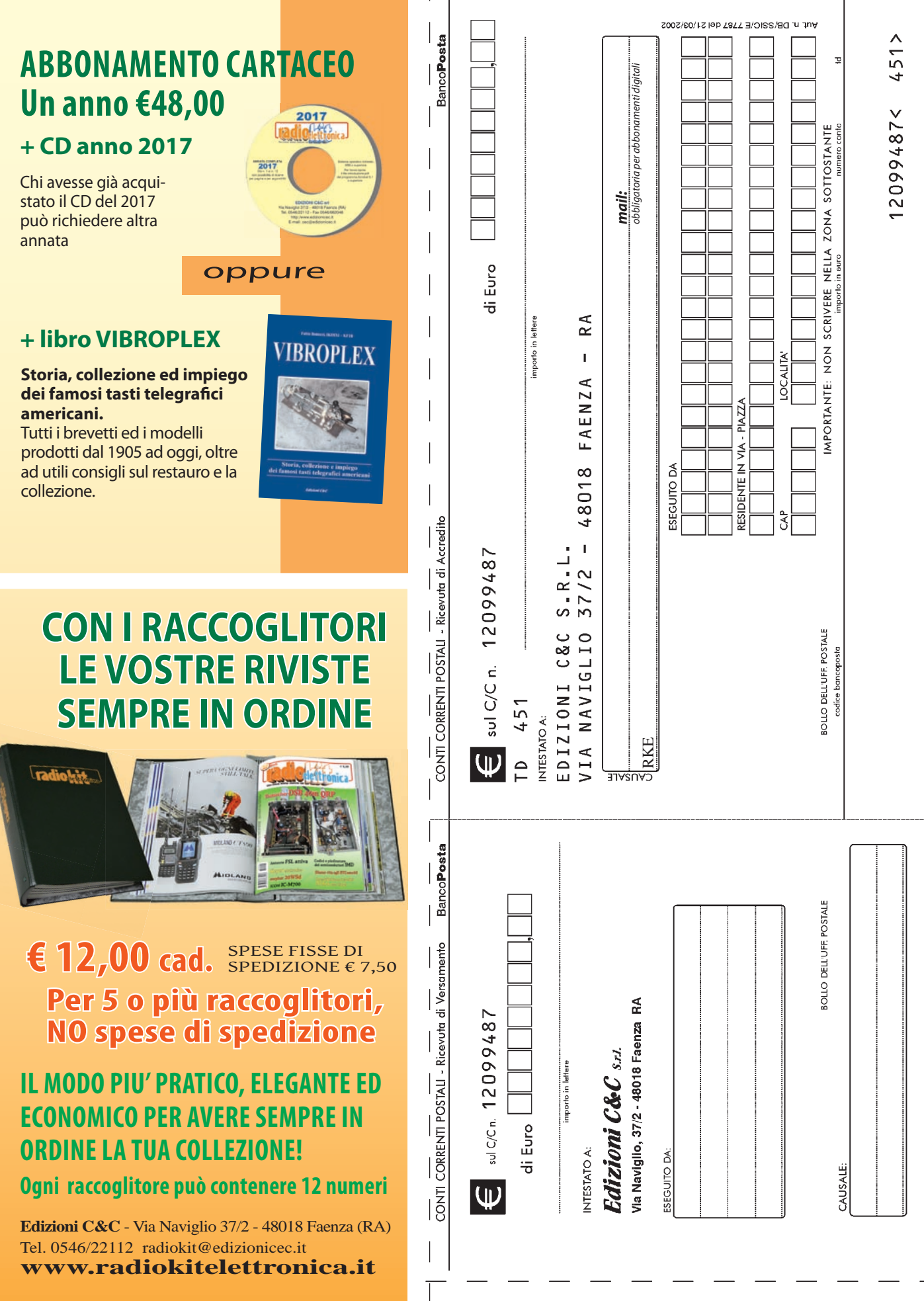

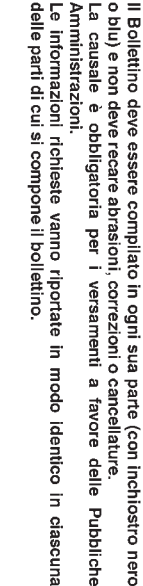

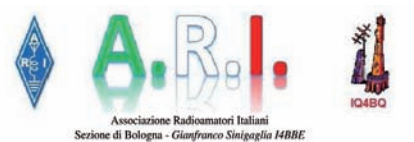

La Sezione ARI Bologna Gianfranco Sinigaglia I4BBE organizza

#### **Meet an Elmer**

una serie di incontri serali rivolti ai neopatentati condotti da un radioamatore con esperienza, un Elmer, definizione coniata da W9BRD Rodney Newkirk

Venerdì 7 Febbraio 2020

#### **Satelliti**

Elmer della serata

#### **I4MFA Marco Filippi**

Questa sessione si pone come obiettivo la presentazione della attivita' radioamatoriale via satellite, evidenziando le componenti che fondamentalmente la distinguono da altre; successivamente la attenzione si sposta sulla tecnica operativa e sulle nozioni che, una volta acquisite, consentono di attuare competentemente i collegamenti via satellite.

#### Venerdì 28 Febbraio 2020

#### Oscar 100

condivide la propria esperienza

#### **IZ4RYB Marco Canducci**

La AMSAT, AMateur radio SATellite corporation, ha definito Phase4 gli OSCAR, Orbiting Satellite Carring Amateur Radio, geostazionari ed il Quatar ha messo in orbita QO-100, il primo di essi. IZ4RYB Marco Canducci presenta un articolato progetto per la realizzazione della infrastruttura necessaria al collegamento in molteplici modi con questo innovativo satellite.

Vi aspettiamo numerosi dalle 20:30 alle 23:00 in sezione, presso il Centro Sociale Croce in via Canonica 18 a Casalecchio di Reno

> Per ulteriori informazioni inviate un email a info@ari-bo.it iu4lan@ari-bo.it

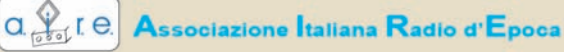

 $\alpha$   $\beta$ <sub>o</sub>te

La SCALA PARLANTE

Il più autorevole riferimento per il mondo del collezionismo di radio e strumentazione d'epoca

> Visitate il nostro sito: www.aircradio.org

Carlo Pria - Tel. 02.38302111

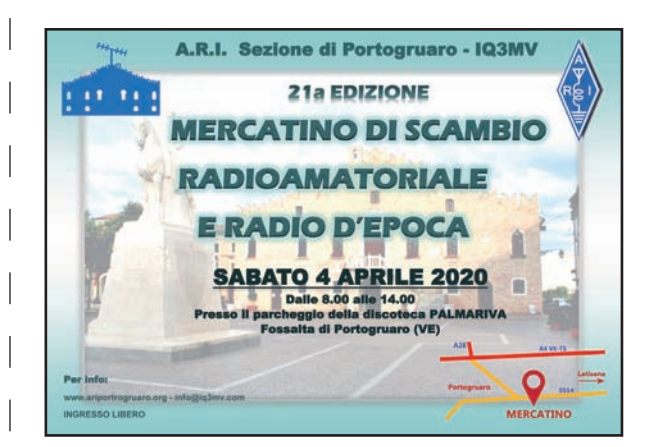

# **AVVERTENZE**

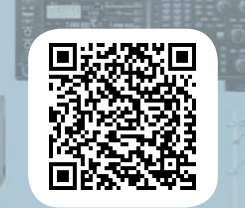

#### i tuoi annunci su www.radiokitelettronica.it

**VENDO** il generatore di segnali SMDU della RohdeSchwarz ,06 non funzionante. Insieme all'SMDU invio anche 2 ic.da sostituire mc1569r e mc 1469r. L'apparecchio è molto pesante è da preferire il ritiro di persona. Il costo e di 150 euro escluso eventuale trasporto-spedizione. Cell. 3392932308.

PICCOLI

Annunci/

**VENDO** Kenwood 144/430 con microfono di serie. Microfono Heil Sound PR20 con 3 capsule intercambiabili con custodia. Taglia documenti per ufficio o altre cose, mai usato. Vendo alimentatore, regalo cuffie. Tel. 320/7724300 ore pasti

Circuiti stampati, singola faccia, forati e stagnati, realizzo su fornitura del disegno master con vetronite di ottima qualità. Tel. 331/4796603 - telemarcus@ alice.it

**VENDO** Chassis RCA Victor RC1065C-B274 O2O, funzionante, completo di valvole, euro 40, trasporto escluso. Vendo TRASFORMATORI PP X 2 EL34 tipo B 301 della TRM euro 50, trasporto escluso. Amplificatore HI-FI, costruito con trasformatori NE e mobile in legno e 2 valvole EL34 euro 250, trasporto escluso. Tel. 3392932308

**VENDO** Icom 706 + PS 430, ZGB 300P, ZG575, N.E. LX364 N.E., RX TV Casio 470, telecamere per videosorveglianza, radio Mivar valvolare, 10 radioline AM, 200 euro. Yaesu FT26R, Intek KT220EE + lineare 25 W, coppia Maxon, coppia RTX Prodel portatili, radio ricevitore Geloso HyGain, 3 cariche telecamere Philips VKMR600. 300 riviste elettronica. Tel. 333/4388889

**VENDO** antenna Nuova Log Periodica, copertura da 100 MHz a 1500 MHz, impedenza alimentazione 75 ohm; guadagno circa 7 dB, balun simmetrizzatore realizzato con ferrite, prezzo 245 euro trattabili. Loop magnetica Ø tubo 80 mm, sottovuoto con alimentatore variabile motorizzato, prezzo 380 trattabile. Frequenze 3,5 - 7 - 14 MHz. Tel. 349/8019978

#### AIUTATECI A SERVIRVI MEGLIO!

Cercate **Radiokit elettronica** sempre nella stessa edicola

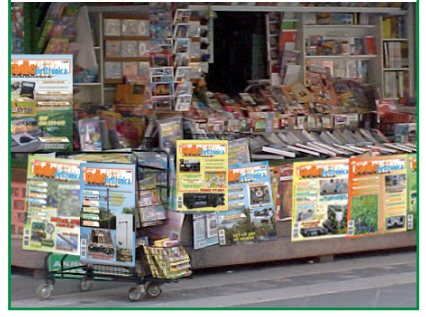

#### Corsi per il conseguimento della patente di Radioamatore

#### Sezione A.R.I. di Albino

La Sezione A.R.I. di Albino a partire dal 3 aprile, organizza con cadenza bisettimanale ogni venerdì dalle ore 20.30 presso la propria sede di Comenduno di Albino, via S. Maria 10 c/o Villa Regina Pacis, il corso di preparazione agli esami ministeriali. Per informazioni: *segreteria. arialbino@gmail.com*

#### Sezione A.R.I. di Bologna

La Sezione A.R.I. di Bologna con sede in Via canonica , 18 Casalecchio di Reno (BO) organizza un corso di preparazione agli esami ministeriali per il conseguimento della patente di Radioamatore, propedeutica a ottenere il nominativo ministeriale e l'autorizzazione generale ad installare una stazione ricetrasmittente da radioamatore. Il corso, tenuto da docenti di provata esperienza, sarà serale e si svolgerà nei mesi da marzo a giugno e da settembre fino al giorno dell'esame che si terrà nel mese di novembre. Tutti gli iscritti avranno la massima assistenza alla presentazione delle documentazioni necessarie alla iscrizione agli esami, alla richiesta del nominativo e dell'autorizzazione generale rilasciata dal MI.S.E. Chi fosse interessato a partecipare al corso può scrivere a: *alfredo.angelini@gmail.com*

#### Sezione A.R.I. Biella

La sezione di Biella dell'associazione radioamatori italiani, organizza il corso per l'ottenimento della Patente e della successiva Autorizzazione Ministeriale necessaria per svolgere l'attività di radioamatore. Il corso avrà inizio a gennaio 2020 e sarà effettuato con incontri settimanali presso la sede di via Renghi 10 a Occhieppo Inferiore. Gli incontri termineranno alla fine di maggio in tempo utile perchè i candidati possano effettuare l'esame di idoneità presso la sede del MISE, Ispettorato Piemonte Valle d'Aosta del Ministero dello Sviluppo Economico, a Torino.

Per informazioni *segretario@aribiella.it* Eventuali altre informazioni si potranno avere in sede tutti i venerdì dalle ore 21.

#### Sezione A.R.I. Erba

Il 5 maggio 2020 ore 21 iniziano i corsi per conseguire la patente di radioamatore. Per informazioni presso la sede in Via dei Resinelli presso il CPE, tutti i venerdì dopo le ore 21:00 o scrivere a *info@arierba.it*

#### Sezione A.R.I. Lissone

La sezione A.R.I. di Lissone organizza ogni anno, presso la propria sede, il corso di preparazione agli esami ministeriali per il conseguimento della Patente di Radioamatore.Serata introduttiva al corso e prima lezione, lunedi 6 aprile 2020. Il corso si svolge il lunedi con durata di 2 ore (21-23).

Il periodo è di solito compreso nei mesi da aprile a data esame con pausa estiva nel periodo finel luglio e tutto agosto.

Per informazioni: *sezione@arilissone.org*

#### Sezione A.R.I. MILANO

Dal mese di febbraio 2020 saranno aperte le iscrizioni al corso per conseguire la patente di radioamatore presso la sezione ARI di Milano. Per adesioni e maggiori informazioni: info@arimi.it

#### Sezione A.R.I. Modena

Il 20 gennaio 2020 ci sarà la presentazione del corso che si terrà presso la Casa delle Associazioni (Via San Marone 15, Modena) ogni lunedì sera dalle ore 21 alle 23.

La finalità principale del corso è quella di preparare i candidati per la Sessione di esami ministeriali di giugno 2020. Per informazioni e/o iscrizioni *corsi@arimodena.it - Tel. 059 5967552*

#### Sezione A.R.I. Parma

Il corso avrà inizio martedì 21 gennaio 2020 con cadenza settimanale dalle 18 alle 20 presso la Sede in Via Argonne, 4. Informazioni: *info@ ariparma.it*

#### Sezione A.R.I. Pordenone

Il corso si terrà presso i locali della Sezione, in Via Molinari 37 a Pordenone, il martedì e il venerdì sera dalle ore 20:30 alle ore 22:30. La data di inizio del prossimo corso è il 4 febbraio 2020. Per informazioni: *segreteria@aripordenone.it Tel. 348 7895197*

#### Sezione A.R.I. Rapallo

La sezione A.R.I. di Rapallo organizza il corso di preparazione agli esami ministeriali per il conseguimento della patente di radioamatore (indispensabile per ottenere il nominativo e quindi iniziare l'attività), presso la propria sede sociale di Via Casale 16 a Rapallo. Il corso si svolge con incontri settimanali serali della durata di 3 ore. L'inizio del corso è previsto per il marzo del 2020 e durerà fino a ridosso degli esami che presumibilmente si svolgeranno all'inizio della prossima estate.

Per informazioni si può venire in sezione negli orari di apertura (tutte le domeniche dalle 10,00 alle 12,00), oppure inviare una mail a sezione@ arirapallo.it, oppure tel. 338 4756338

#### Sezione A.R.I. Terni

La Sezione ARI di Terni organizza anche quest'anno un corso per il conseguimento della patente di Radio Operatore di Stazioni di Radioamatore. Il corso avrà una durata di circa sei mesi. Il primo incontro è previsto per venerdì 26 gennaio a terni, in via Premuda 6, alle ore 21.30. Si svolgeranno lezioni settimanali il mercoledì (elettronica radiotecnica e regolamenti) dalle 21:30 alle 23:30. Il docente e referente per informazioni è Roberto Ubgari, reperibile ai numeri *0744813532*, *3294306690* o *3456016944*. *i0iurroberto@alice. it* e *roberto.ungari@alice.it*. Il corso è gratuito.

*Invitiamo le Sezioni A.R.I. ad comunicarci via mail a cec@edizionicec.it le date per i prossimi corsi* 

#### Le MOSTRE MERCATO RADIANTISTICHE FEBBRAIO - MARZO

1-2 febbraio **FASANO (BR)** Orga.: ARI Bari e Castellana Grotte - Tel. 080748931

1-2 febbraio **SANTA LUCIA DI PIAVE (TV)** Org.: Eccofatto - Tel. 3498632614

7-8-9 febbraio **BORGO FAITI (LT)** Org.: www.quellidellaradio.it

8-9 febbraio **FIRENZE** Org.: Prometeo - Tel. 057122266

9 febbraio **BRESSANA BOTTARONE (PV) Mercatino Radioamatoriale** Org.: Radio Club L. Manara - 333/4760098

15-16 febbraio **SCANDIANO (RE)** Org.: Fiera di Scandiano - Tel. 0522/764302

29 febbraio **EMPOLI Mercatino Radioamatoriale/** Org.: ARI Firenze - florence.radiofest@gmail.com

**CERCO** notizie non ufficiali circa un dispositivo denominato Gondola, ad uso persone con morbo di Parkinson. Cell. 3392932308

**VENDO** GENERATORE HP 8640A con fotocopia completa del Service manual €350. Oscilloscopio Kikusui tipo Cos 6 -5 canali 100 MHz completo di manuale 350 euro, usato da esercito USA al posto di Tektronic. RAVALICO libro elettronica 1 e 2 in perfette condizioni € 50 cad. Raccolta rilegata Bollettini GELOSO da N°67 a N°94 €. Accordatore x SEM 25 montato su supporto veicolare e borsa con

29 febbraio-1 marzo **FAENZA** Org.: Blu Nautilus - Tel. 0541.43957

7-8 marzo **BORGO FAITI (LT)** Org.: Quellidellaradio - Tel. 338/6155146

7-8 marzo **VERONA** Org.: Verona Fiere - Tel. 0458298135

14-15 marzo **MONTICHIARI** Org.: Centro Fiera - Tel. 030.961148

28-29 Marzo **GONZAGA (MN)** Org: Fiera Millenaria - Tel. 037658098

25-26 aprile **PORDENONE** Org.: Pordenone Fiere - Tel. 0434.232111

connettori€40-Accordatore SEM 25€20Alimentatore stabilizzato GBC TS/2586-05 1,7 a 30V 2A con 2 display digitali € 50. **CERCO** computer HPpavilion ze4400 o scheda madre. Tel. 328 6914506 casa 0362 221375

www.radioamatore.eu .<br>Ascoltalo come una Radio, leggilo come un libro, guardalo come Ti

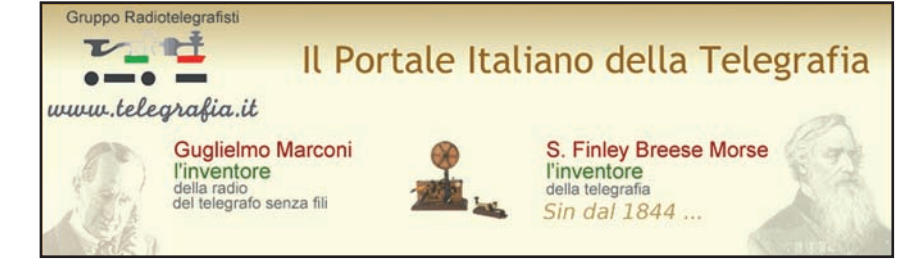

La rubrica Piccoli Annunci gratuiti è destinata esclusivamente a vendite e scambi di usato tra privati. Scrivere in stampatello e servirsi della cedola (anche in fotocopia). Nella parte tratteggiata va indicato, oltre al testo dell'annuncio, il recapito che si vuole rendere noto. Gli annunci non compilati nella parte in giallo (che non comparirà sulla rivista) verranno cestinati.

Si possono pubblicare annunci a carattere commerciale (evidenziati con filetto colorato di contorno) al costo di € 0,95 + iva al mm/colonna, altezza minima 35 mm, allegando i dati fiscali per la fatturazione. Chiedere informazioni più precise

Ritagliare e spedire a: EDIZIONI C&C Srl - Via Naviglio 37/2 - 48018 Faenza RA - Fax 0546/662046 - radiokit@edizionicec.it

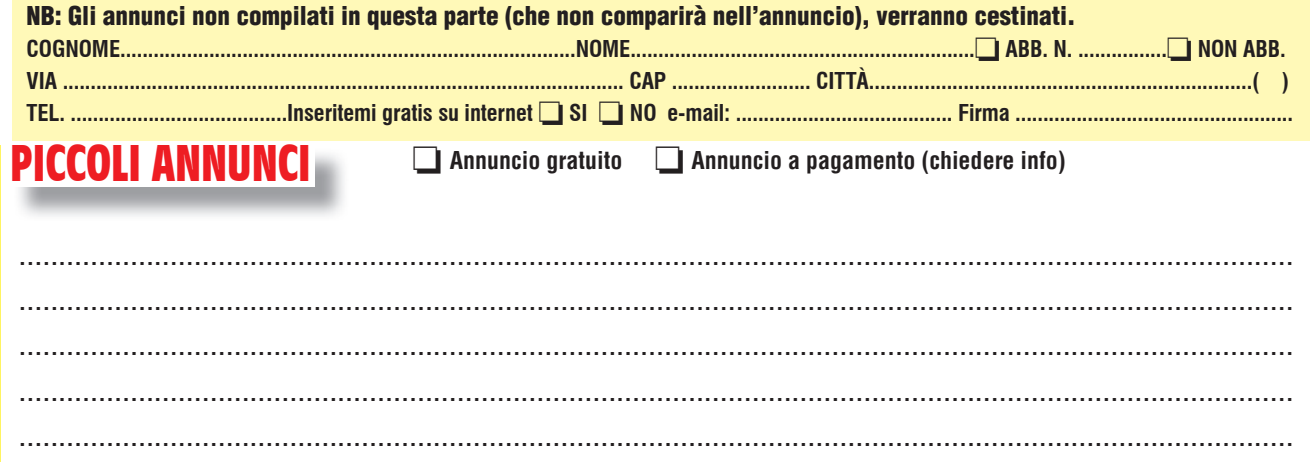

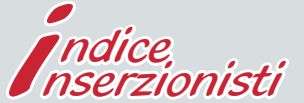

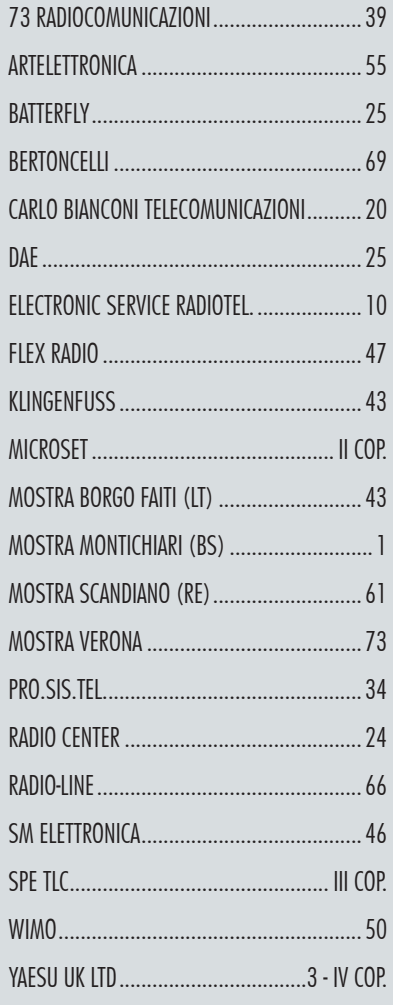

**80 Rke 2/2020**

LA INFORMIAMO CHE, AI SENSI DEL DECRETO LEGISLATIVO 196/2003, I SUOI DATI SARANNO DA NOI UTILIZZATI A SOLI FINI PROMOZIONALI. LEI POTRA, IN QUALSIASI<br>Momento, Richiederci Aggiornamento O Cancellazione, Scrivendo A: **Edizio** 

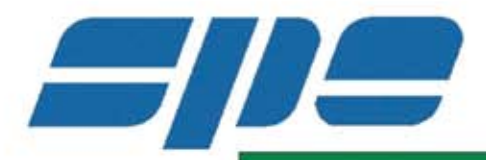

# I MIGLIORI AL MONDO **PARLANO ITALIANO**

## AMPLIFICATORI LINEARI ALLO STATO SOLIDO COMPLETAMENTE AUTOMATICI

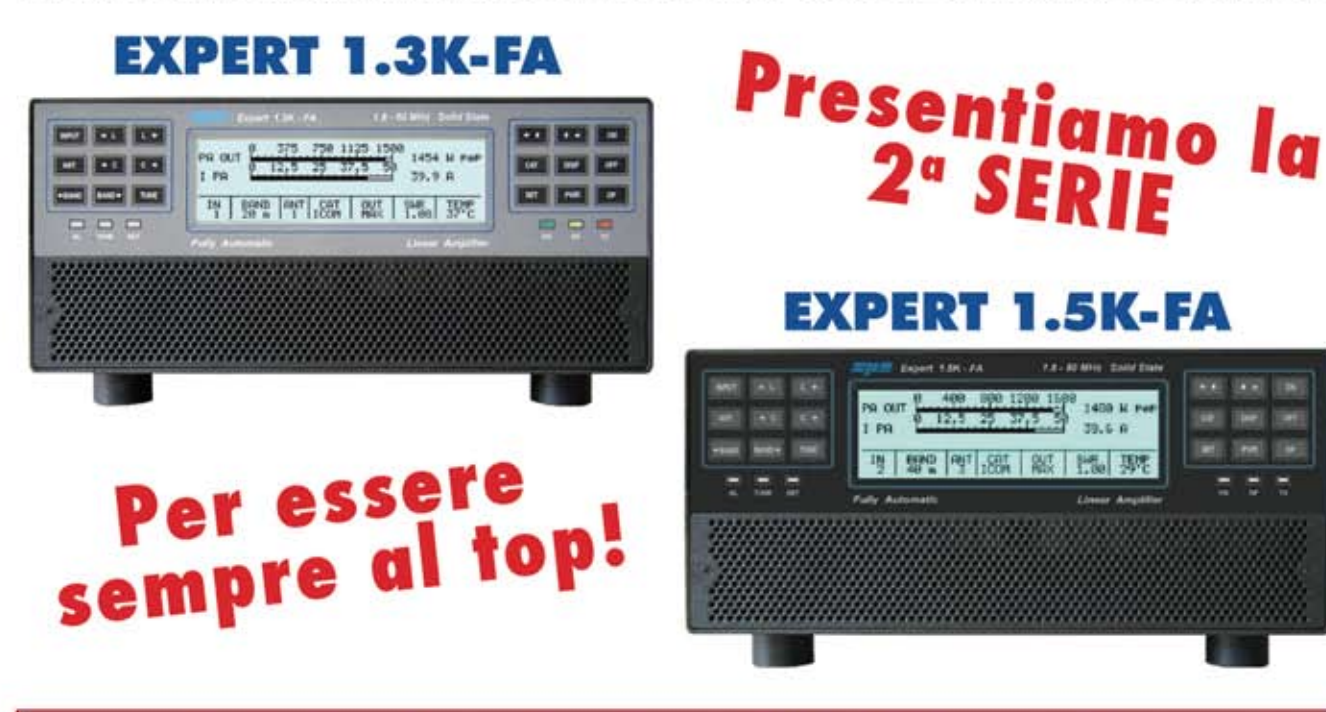

Nonostante la già notevole qualità abbiamo ridisegnato

## L' UNITÀ FILTRI

## **IL TRASFORMATORE DI USCITA A LARGA BANDA**

## **SALDATO IL MOSFET DIRETTAMENTE SUL DISSIPATORE PER UN OTTIMALE SMALTIMENTO DEL CALORE**

fatte tante altre modifiche che hanno portato a significativi miglioramenti

È stato testato con successo un EXPERT 1.5 K-FA in FT8 sulla banda dei 6 m. a piena potenza continuativamente per oltre 6 ore

Visitate il nostro sito Web o telefonateci - Vendita diretta in tutta Italia http://www.linear-amplifier.com - E-mail: info@linear-amplifier.com 00152 Roma - Italia - Via di Monteverde, 33 - Tel. +39 06.58209429 (r.a.)

### **FT<sub>DX</sub>101** PRINCIPALI CARATTERISTICHE TECNICHE-#3

## L'HRDDS (High Resolution Direct Digital Synthesizer) da 400 MHz Sistema oscillatore locale a bassissima rumorosità

Offre uno straordinario segnale di alta qualità a bassa interferenza da parte dell'oscillatore locale che contribuisce notevolmente alle eccellenti caratteristiche dei segnali multipli e ravvicinati del ricevitore

(14.2 MHz / Modalità CW) 10 dB/Div **INTERVALLO 20 kHz** -10 -20 -30  $40$  $-50$ **GBC** -60 -70  $\frac{2}{5}$ -80

Rapporto portante/rumore 1° oscillatore locale

#### $-100$  $-110$  $-120$  $-130$ -140 23.195 23.197 23.199 23.201 23.203 23.205 23.207 23.209 23.211 23.213 23.215 Frequenza RX 14.2 MHz MODALITÀ CW Frequenza [MHz]

#### Rumore di fase 1° oscillatore locale: -150dBc/Hz (14.2 MHz /separazione di 2 kHz)

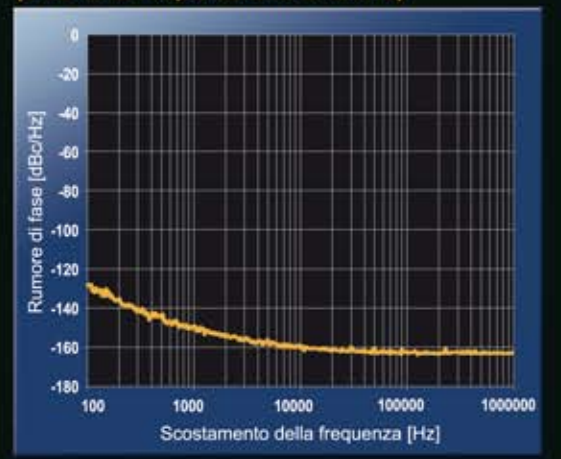

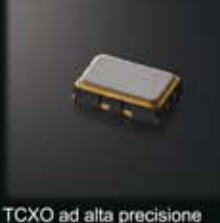

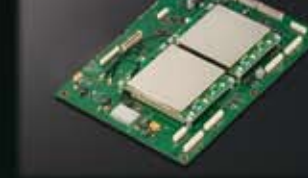

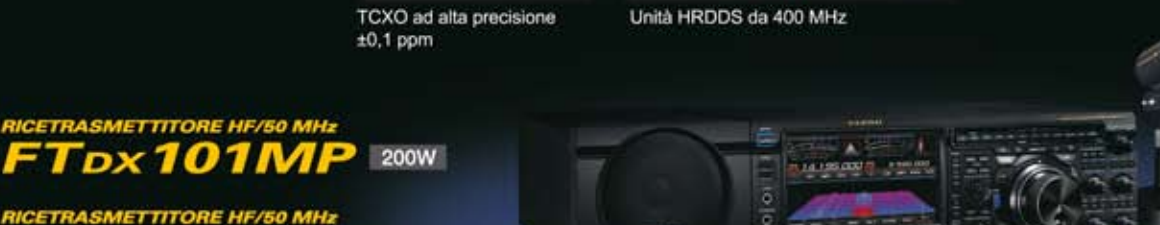

Microfono M-1: occionale

#### Centri di assistenza "YAESU" autorizzati

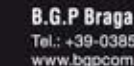

Graziano I.L. ELETTRONICA  $-246421$ 

Tel.: +39-0187-520600<br>www.ielle.it

**CSY & SON** Tel.: +39-0332-631331 www.csyeson.it

www.wimo.com

WilMo Antennen und Elektronik Tel.: +49-(0)7276-96680

#### Tel.: +41-91-683-01-40/41 www.atlas-communications.ch **DIFONA Communication**

**ATLAS COMMUNICATIONS** 

Tel.: +49-(0)69-846584

www.difona.de

**Funktechnik Frank Dathe** Tel.: +49-(0)34345-22849 www.funktechnik-dathe.de

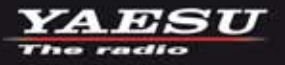

**ETRASMETTITORE HF/50 MHz**  $T_{DX}$ 101D 100W

-90

CJ-Elektronik GmbH (Funk24.net-Werkstatt) Tel.: +49-(0)241-990-309-73<br>www.shop.funk24.net

**HF Flectronics** Tel.: +32 (0)3-827-4818 www.hfelectronics.be

FLIX. Tel.: +420-284680695 www.elix.cz

**ML&S Martin Lynch & Sons** Tel.: +44 (0) 345 2300 599<br>www.MLandS.co.uk

**YAFSILUK** Tel.: +44-(0)1962866667 www.yaesu.co.uk

# **[ABBONARSI A RADIOKIT](https://www.radiokitelettronica.it/index.php/negozio/abbonamenti) É UNA BUONA IDEA**

**2 ANNI** 22 NUMERI **euro 85,00**

# **1 ANNO**

11 NUMERI

**euro 45,00 CARTACEO** 

**euro 35,00**

**euro 70,00 DIGITALE** 

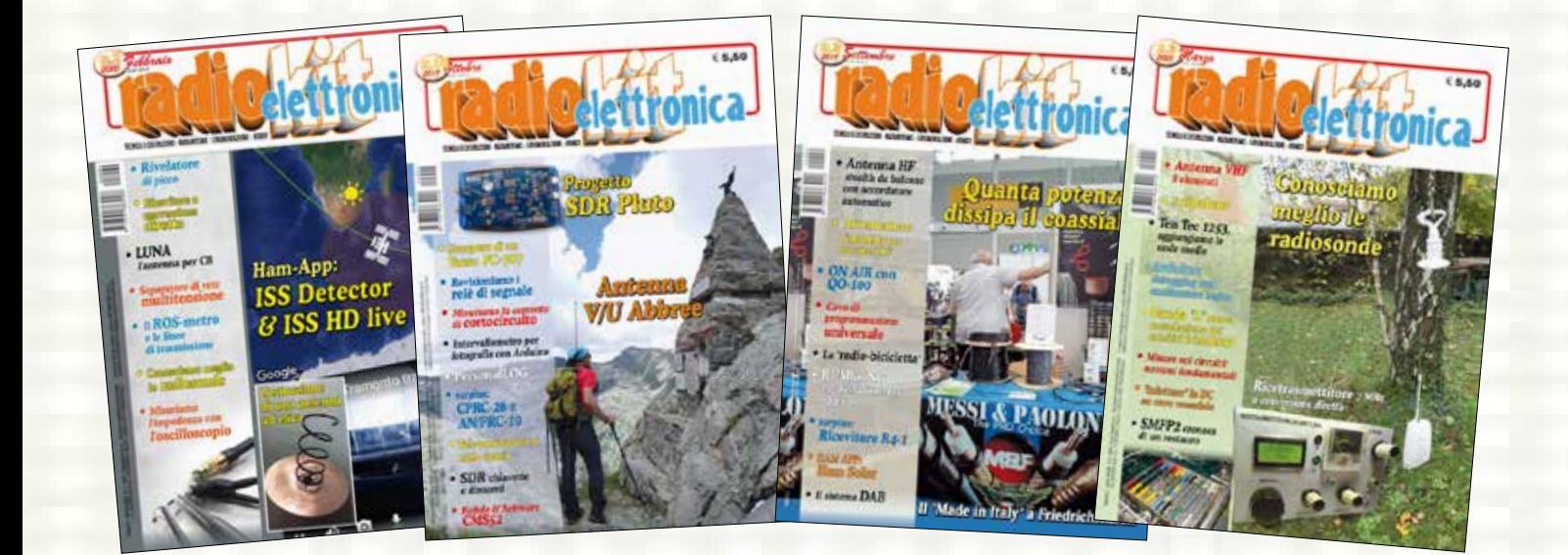

Per vedere tutte le opzioni di Abbonamento

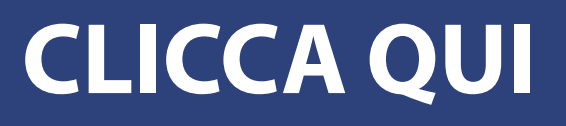